**PAWEŁ OLEJNIK DONAT LEWANDOWSKI JAN AWREJCEWICZ**

# **Modelowanie i optymalizacja dyskretnych układów mechatronicznych**

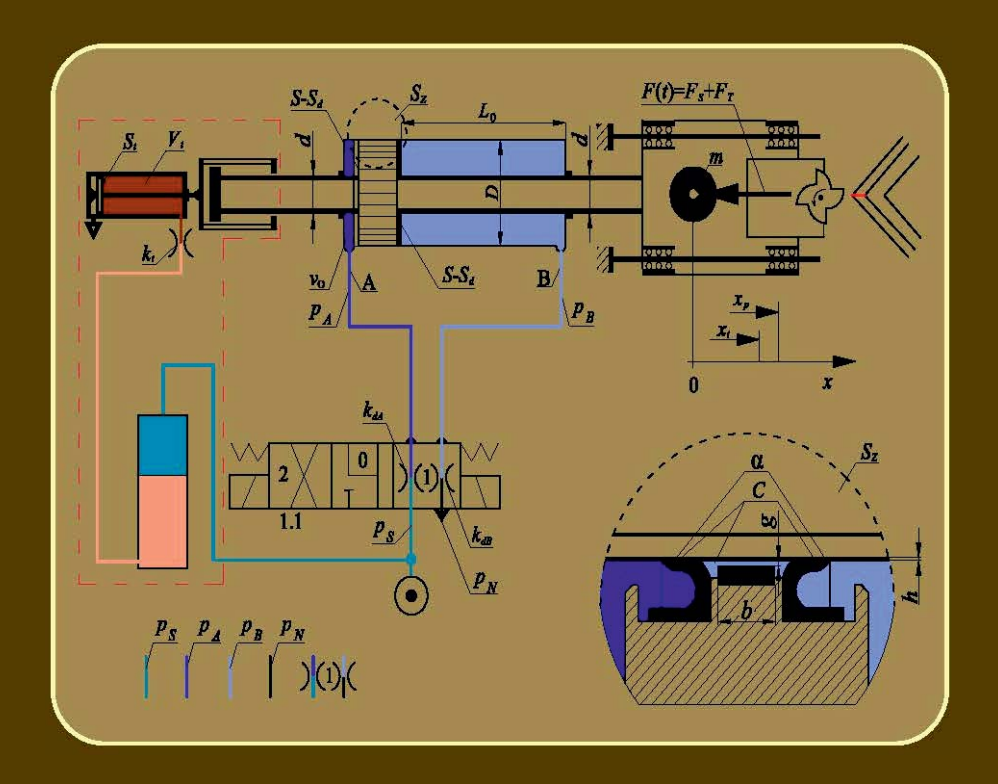

 MONOGRAFIE ŁÓDŹ 2015

## PAWEŁ OLEJNIK DONAT LEWANDOWSKI **JAN AWREJCEWICZ**

## Modelowanie i optymalizacja dyskretnych układów mechatronicznych

**MONOGRAFIE** ŁÓDŹ 2015

Recenzenci: **prof. dr hab. inż. Zbigniew Koruba prof. dr hab. inż. Bogdan Posiadała**

Redaktor Naukowy Wydziału Mechanicznego: **prof. dr hab. inż. Tomasz Kapitaniak**

© Copyright by Politechnika Łódzka 2015

#### **WYDAWNICTWO POLITECHNIKI ŁÓDZKIEJ 90-924 Łódź, ul. Wólczańska 223 tel. 42-631-20-87, fax 42-631-25-38 e-mail: zamowienia@info.p.lodz.pl www.wydawnictwa.p.lodz.pl**

### **ISBN 978-83-7283-690-8**

Nakład 180 egz. Ark. druk. 13. Papier offset. 80g, 70 x 100 Druk ukończono w listopadzie 2015 r. Wykonano w Drukarni "Quick-Druk" s.c. 90-562 Łódź, ul. Łąkowa 11 Nr 2148

## **Spis treści**

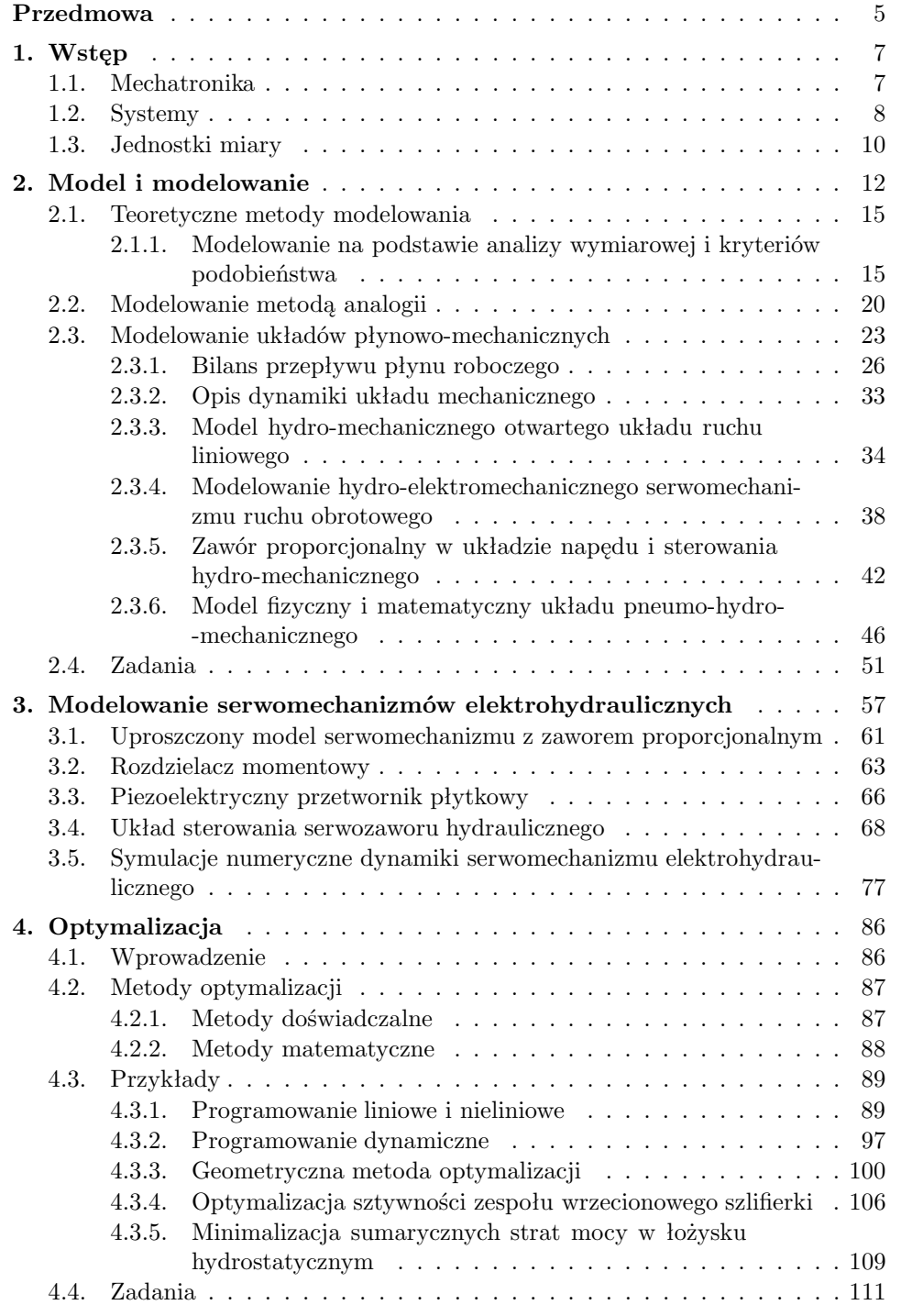

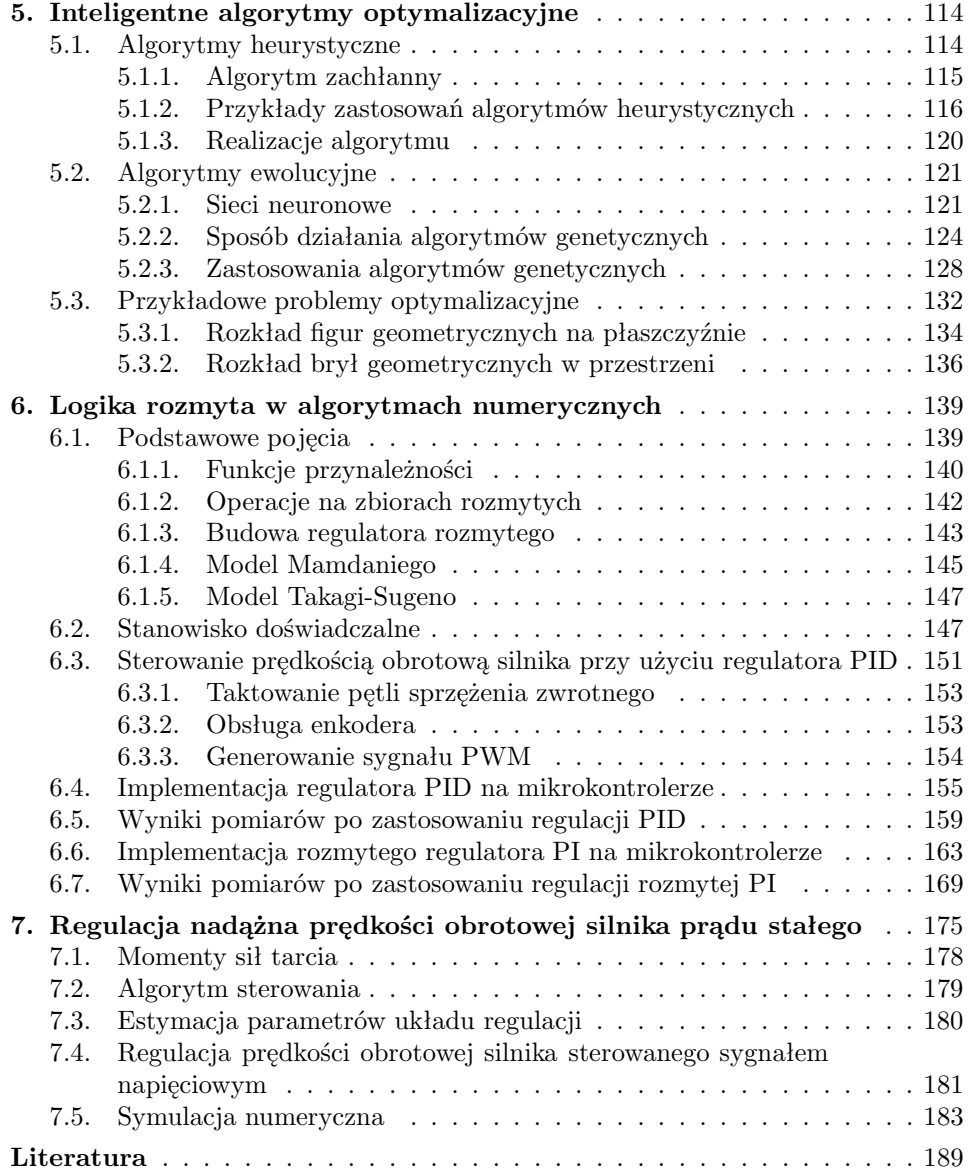

#### **Przedmowa**

Postęp cywilizacyjny stał się przyczynkiem do rozwoju nauk interdyscyplinarnych. Na tym gruncie rozwinęła się *mechatronika* – nowoczesna dziedzina nauki, obejmująca doskonale opanowaną mechanikę, nowszą elektronikę oraz równolegle formowaną wiedzę z zakresu symulacji numerycznych, sterowania i optymalizacji. Te ostatnie stawiają mechanikę układów dynamicznych i elektronikę w całkiem nowej roli. Są one podstawą projektów mechatronicznych o znaczeniu eksperymentalnym – poznawczym i praktycznym – aplikacyjnym. Z tego względu, inżynier mechatronik, automatyk lub elektronik powinien czerpać wiedzę użyteczną i nabywać takie umiejętności, które pozwolą mu sprostać wyzwaniom technicznym na miarę XXI wieku.

Przyszły inżynier-naukowiec to coraz częściej student nauk technicznych. Wiedza techniczna oraz przekonanie o potrzebie jej wykorzystania zyskuje na znaczeniu, ponieważ wiąże się z rozwojem cywilizacyjnym. Wymierne korzyści obejmują wytwarzanie dóbr materialnych, poprawiających jakość życia ludzi, składowanie i transport towarów, komunikację i telekomunikację, automatyzację procesów technologicznych, produkcję i dostawy energii, wydobycie surowców, opanowanie środowiska naturalnego, unowocześnienie struktur wojskowych, loty w przestrzeń kosmiczną i wiele innych.

Wynika z tego, że programy kształcenia studentów na kierunkach technicznych muszą być na bieżąco dostosowywane do pędzącego postępu cywilizacyjnego. Zagadnienia o charakterze teoretycznym i doświadczalnym podejmowane w tej monografii wychodzą temu naprzeciw.

W siedmiu rozdziałach omówiono urządzenia i systemy mechatroniczne stosowane w technice, przeprowadzono symulacje numeryczne ich działania oraz rozpatrzono szereg problemów optymalizacyjnych, zmierzających do poprawy ich właściwości. Modele matematyczne i numeryczne systemów prezentowanych w tej monografii zyskują na znaczeniu i powinny stanowić dla młodego inżyniera ciekawe źródło informacji o układach dynamicznych, eksperymentach numerycznych, pomiarach doświadczalnych oraz zagadnieniach optymalizacyjnych w mechatronice.

Monografia jest efektem pracy autorów oraz studentów kierunku Mechatronika na Wydziale Mechanicznym Politechniki Łódzkiej. Swój wkład w część doświadczalną mają studenci Adam Białkowski, Konrad Gadzinowski i Wojciech Kunikowski, do których autorzy kierują swoje podziękowania.

Mamy nadzieję, że to wydanie będzie chętnie wybierane jako źródło eksperymentów numerycznych, a zamieszczone modele układów mechatronicznych często praktykowane podczas pracy własnej i zajęć laboratoryjnych.

*Autorzy*

#### **1. Wstęp**

#### **1.1. Mechatronika**

Twórcy programów nauczania na wyższych uczelniach technicznych wiedzieli od dawna, że dobry konstruktor, oprócz przygotowania kierunkowego, powinien mieć przygotowanie interdyscyplinarne. Na wydziałach mechanicznych politechnik, oprócz nauczania mechaniki, wytrzymałości materiałów, podstaw konstrukcji i technologii mechanicznej prowadzono zajęcia z zakresu elektrotechniki, elektroniki, automatyki, hydrauliki i pneumatyki, informatyki, przyrządów pomiarowych, architektury maszyn i innych. Inżynier wykształcony według takiego programu nauczania posiada wszechstronną wiedzę i może wybrać odpowiednie rozwiązanie, korzystając bezpośrednio z poznanych technik lub wiedzy znanych mu ekspertów.

W Japonii w roku 1969 wymyślono, a latach 70. rozpowszechniono pojęcie na określenie synergicznego wykorzystania wiedzy z podstawowych działów techniki dla uzyskania współcześnie aktualnego terminu o nazwie **mechatronika** (z ang. *mechatronics*). Słowo mechatronika wynika z połączenia słów mechanika i elektronika. Literatura [6, 21, 48] podaje wiele definicji i opisów znaczenia oraz grafik dotyczących pojęcia mechatronika. Na rysunku 1.1 przedstawiono jeden ze schematów zamieszczony w pracy [6], pokazujący powiązania współczesnych dziedzin techniki w mechatronice.

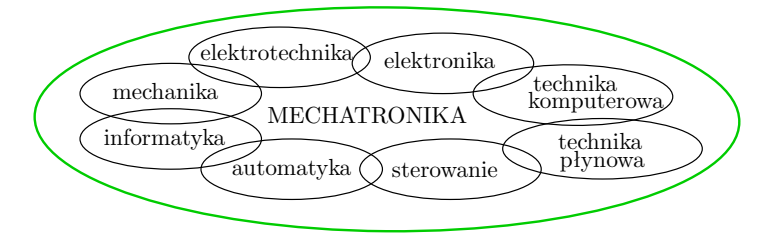

**Rys. 1.1.** Powiązania dyscyplin naukowych w mechatronice

Jednym z największych wyzwań rozwoju urządzeń i systemów mechatronicznych jest, obok ich rozmaitości, postępująca złożoność oraz uniwersalność [16, 19, 49, 78]. Postęp cywilizacyjny wymusza zatem na badaczach i inżynierach konieczność sięgania po dotychczas niewspółistniejące rozwiązania z zakresu różnych dziedzin nauki i techniki [3, 8, 14, 25, 27, 38]. Zauważalny brak wystarczająco dobrze opracowanych metod analizy dynamicznej, wspierających aspekty interdyscyplinarne procesów rozwoju urządzeń i systemów mechatronicznych potęguje chęć wykorzystania optymalizacji oraz różnych technik modelowania numerycznego. Symulacja numeryczna

oraz powiązane z nią przetwarzanie sygnałów pomiarowych silnie wiążą się z rozwiniętymi metodami optymalizacyjnymi. W tym kontekście, podejmowane w tej monografii modele urządzeń zyskują na znaczeniu i powinny stanowić dla inżynierów ciekawe źródło informacji o modelowaniu matematycznym układów dynamicznych, eksperymentach numerycznych, pomiarach doświadczalnych oraz zagadnieniach optymalizacyjnych w mechatronice.

#### **1.2. Systemy**

**System** (z gr. *systema* – rzecz złożona) – obiekt fizyczny lub abstrakcyjny, w którym można wyróżnić wzajemne powiązania. Według jednego z kryteriów [84], systemy można podzielić na: abstrakcyjne i fizyczne, statyczne i dynamiczne, otwarte i zamknięte, autonomiczne.

**System** – zespół wzajemnie sprzężonych elementów, spełniający określoną funkcję i traktowany jako wyodrębniony z otoczenia w określonym celu, tj. opisowym, badawczym lub innym. Przykładowo, systemem jest proces technologiczny. Pojęcie *system* jest stosowane praktycznie we wszystkich dziedzinach i odnosi się zarówno do zjawisk, obiektów i procesów występujących w naturze jak również do tych stworzonych przez ludzi.

Oto kilka przykładów systemów: społeczny, polityczny, nerwowy, liczbowy, metryczny, słoneczny, radionawigacyjny, komputerowy. W cybernetyce i badaniach systemowych przyjmuje się, że otoczenie wpływa na system za pośrednictwem sygnałów wejściowych, które mogą mieć charakter oddziaływań celowych (sterowanie, decyzje) lub zakłóceń przeszkadzających w realizacji celu działania systemu. Istotną cechą systemów rzeczywistych są ich własności dynamiczne. Powodują one, że system może znajdować się w równowadze – w stanie ustalonym bądź też w stanie nieustalonym, który dąży do równowagi. Jeżeli właściwości dynamiczne nie są istotne, to system traktuje się jako statyczny [95]. Blokowy schemat systemu zbudowany w oparciu o podaną definicję przedstawiono na rysunku 1.2.

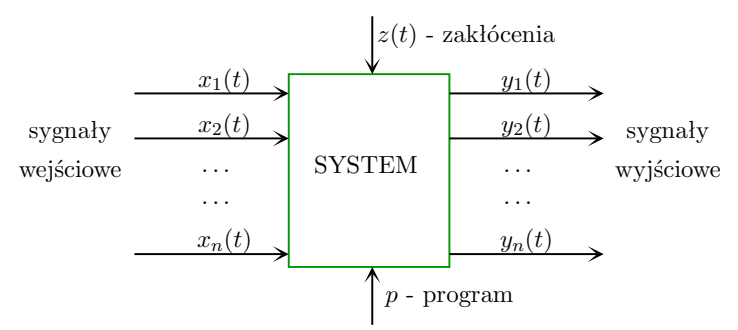

**Rys. 1.2.** Blokowy schemat funkcjonowania systemu

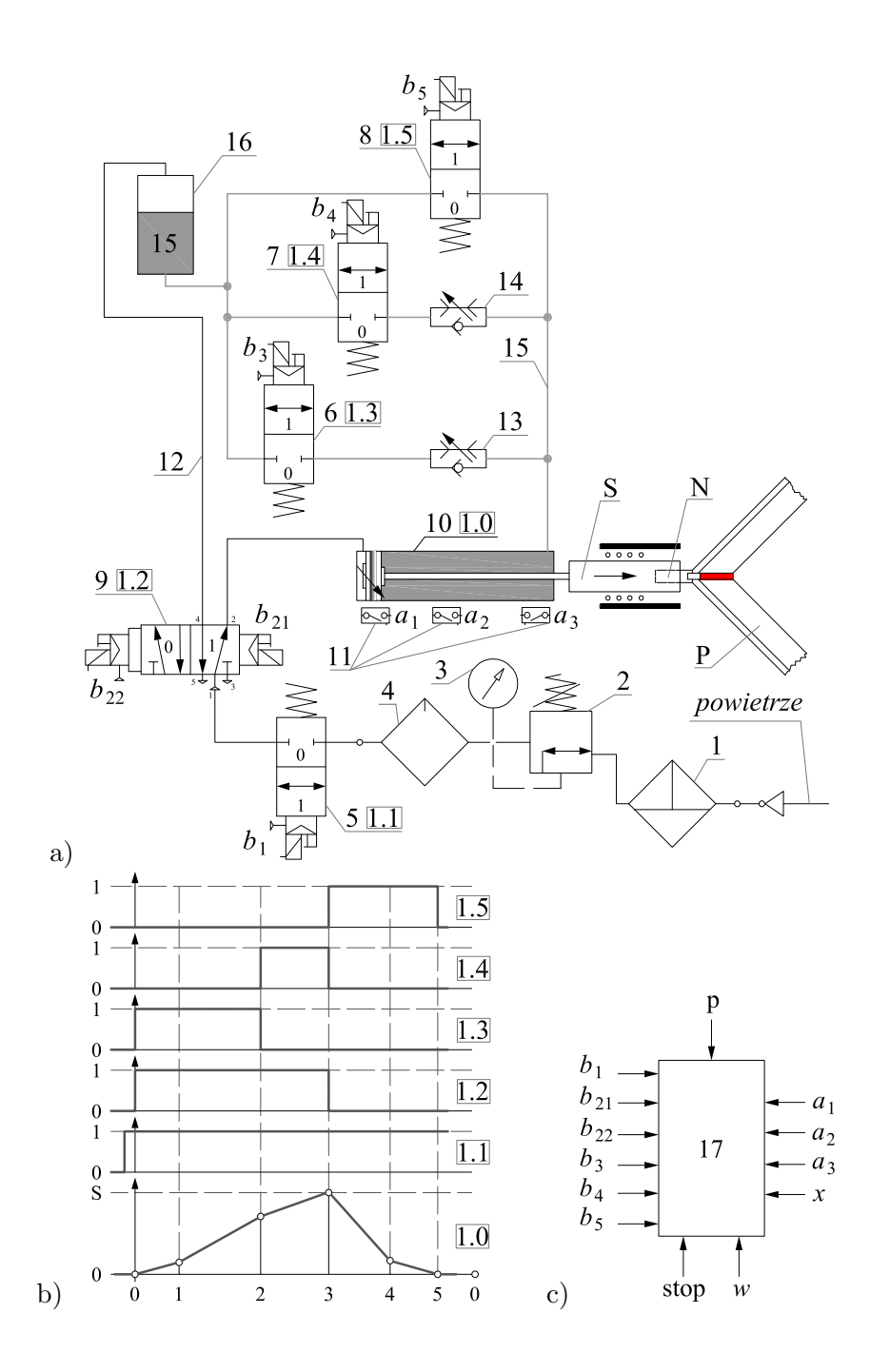

**Rys. 1.3.** System pneumo-hydraulicznego sterowania napędem siłownika strugarki-oczyszczarki naroży okien PCV: a) schemat pneumo-hydro-mechaniczny, b) diagram pracy, c) sterownik [59]

System pneumo-hydrauliczny z rysunku 1.3 składa się z następujących komponentów:  $1 - \text{filter}, 2 - \text{zawór redukcyjny}, 3 - \text{manometr}, 4 - \text{naole-}$ jacz, 5-8 – rozdzielacze monostabilne 2/2, 9 – rozdzielacz bistabilny 5/2, 10 – siłownik pneumo-hydrauliczny z obustronnym tłumieniem, 11 – kontaktronowe czujniki położenia, 12 – przewody powietrzne, 13, 14 – zawory dławiąco-zwrotne, 15 – przewody olejowe, 16 – pneumo-hydrauliczny przekaźnik ciśnienia,  $17$  – sterownik PLC,  $a$  – sygnały wejściowe,  $b$  – sygnały wyjściowe, x – sygnał uruchamiający cykl, w – włączenie lub wyłączenie zasilania, stop – wyłączenie awaryjne.

#### **1.3. Jednostki miary**

Wielkość fizyczną **A** określa wartość {**A**} i jednostka miary [**A**]:

$$
\mathbf{A} = \{ \mathbf{A} \} [\mathbf{A}], \quad \text{np.} \quad v = 30 \, [\text{m} \cdot \text{s}^{-1}], \, \rho = 1.29 \, [\text{kg} \cdot \text{m}^{-3}]. \tag{1.1}
$$

**Jednostka miary** to określona miara danej wielkości fizycznej służąca jako wzorzec do ilościowego oznaczania innych miar metodą porównania tych miar za pomocą liczb. Umownie, wartość liczbowa miary wzorcowej jest równa jedności, stąd:

$$
[\mathbf{A}] = \frac{\mathbf{A}}{\{\mathbf{A}\}}, \quad \text{np.} \quad [\mathbf{A}] = \frac{45[\text{m}]}{45} = 1 \,\text{[m]}.
$$
 (1.2)

W metrycznym układzie miar **SI** jest siedem ściśle zdefiniowanych jednostek podstawowych i dwie jednostki uzupełniające.

Do **jednostek podstawowych** zalicza się:

- 
- 1) *metr* [m] j. długości, 2) *amper* [A] j. natężenia prądu,
- 
- 3)  $kilogram$   $[kg] j$ . masy, 4)  $kelwin$   $[K] j$ . temp. termodyn.,
- 
- 5) *sekunda* [s] j. czasu, 6) *kandela* [Cd] j. światłości,
- 7) *mol* [mol] j. ilości substancji;
- jednostki uzupełniające to:

8) *radian* [rad] – j. kąta płaskiego, 9) *steradian* [sr] – j. kąta bryłowego.

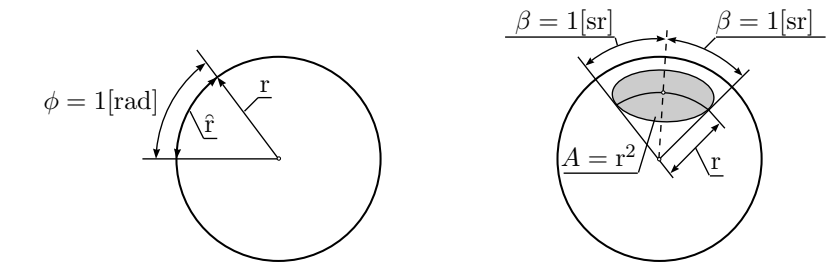

**Rys. 1.4.** Graficzna interpretacja radiana  $\phi$  i steradiana  $\beta$ 

Obecnie stosowany, międzynarodowy układ jednostek miar SI przyjęto w 1960 roku na IX Generalnej Konferencji Miar i Wag w Genewie. W Polsce obowiązuje on od 1967 r. W mechanice używamy *trzy jednostki podstawowe*, tworzące układ MKS, są to: [m], [kg], [s]. Układ miar MKS jest określany jako *bezwzględny praktyczny układ jednostek*. Opisany wyżej zestaw jednostek należy do systemu LMT, którego nazwa pochodzi od trzech wielkości, tj. długości, masy i czasu (z ang. *length, mass, time*). Do systemu LMT należy również wcześniejszy, używany w fizyce *bezwzględny układ jednostek* CGS, na który składają się: [cm], [g], [s]. Z podstawowych jednostek są tworzone systemy o różnych konfiguracjach, np. 4-składnikowy LMTI lub 6-składnikowy LMTIΘJ, w którym wyróżnia się: długość, masę, czas, natężenie prądu, temperaturę termodynamiczną i jasność [48].

| Nazwa                                                 | Skrót                            | Krotność                                                                                                | Nazwa                                                              | Skrót                                     | Krotność                                                                                            |
|-------------------------------------------------------|----------------------------------|----------------------------------------------------------------------------------------------------|--------------------------------------------------------------------|-------------------------------------------|----------------------------------------------------------------------------------------------------|
| peta<br>tera<br>giga<br>mega<br>kilo<br>hekto<br>deka | Р<br>Т<br>G<br>М<br>k<br>h<br>da | $10^{15}$<br>$10^{12}$<br>$10^{9}$<br>10 <sup>6</sup><br>10 <sup>3</sup><br>$10^{2}$<br>10 <sup>1</sup> | $\mathrm{decy}$<br>centy<br>mili<br>mikro<br>nano<br>piko<br>femto | d<br>$\mathbf{c}$<br>m<br>$\mu$<br>n<br>p | $10^{-1}$<br>$10^{-2}$<br>$10^{-3}$<br>$10^{-6}$<br>$10^{-9}$<br>$10^{-12}$<br>$\frac{10}{10}$ – 15 |

**Tabela 1.** Skróty jednostek wtórnych

Oprócz jednostek podstawowych, stosuje się jednostki pochodne, które są powiązane z jednostkami podstawowymi odpowiednimi zależnościami.

**Jednostki pochodne** to np.  $[N] = [kg \cdot m \cdot s^{-2}]$ ,  $[J] = [kg \cdot m^2 \cdot s^{-2}]$ ,  $[Pa]$  $=[\text{kg} \cdot \text{m}^{-1} \cdot \text{s}^{-2}], [\text{W}] = [\text{kg} \cdot \text{m}^{2} \cdot \text{s}^{-3}] \text{ i inne.}$ 

Zarówno jednostki podstawowe, jak też jednostki pochodne mogą być jednostkami głównymi lub wtórnymi.

**Jednostka główna** posiada wartość równą 1, a jej oznaczenie nie ma przedrostka, np. [N], [kg], [J], [s], [Pa], [m], [W].

**Jednostka wtórna** jest większa lub mniejsza od jednostki głównej i wyróżnia ją przedrostek, określający wielokrotność jej zwiększenia lub zmniejszenia. Na przykład,  $[kW] = 10^3 \,[W]$ ,  $[cm] = 10^{-2} \,[m]$ ,  $[ms] = 10^{-3} \,[s]$ ,  $[mm]$  $= 10^{-6}$  [m], [MPa]  $= 10^{6}$  [Pa].

**Jednostka pozaukładowa** wywodzi się z tradycji jej stosowania w określonej dziedzinie. Często w motoryzacji jednostką mocy jest koń mechaniczny  $[KM] = 0.736$  [kW], w technice cieplnej kaloria [cal] = 4.19 [J], natomiast w meteorologii tor, który jest równy ciśnieniu wywieranemu przez jeden milimetr słupa rtęci:  $[Tr] = [mm Hg] = 1.333...10^2 [Pa].$ 

#### **2. Model i modelowanie**

Zanim na Ziemi pojawił się człowiek rozumny, istniał już wszechświat, systemy gwiezdne i planetarne. Na Ziemi funkcjonowały systemy wodne, tektoniczne, kształtowała się flora i fauna. Człowiek myślący rozwijał swoje zdolności twórcze, aby z czasem przekształcić je w umiejętność wytwarzania dóbr materialnych. Wytwarzanie dóbr materialnych i kojarzenie rzeczywistości o charakterze abstrakcyjnym angażowało umysł i model, który był wirtualnym wzorcem do materializacji. Różnorodność powstałych rozwiązań była przyczynkiem do ich badania i ulepszania w celach utylitarnych. Było to zatem modelowanie obiektów rzeczywistych, wykształconych w naturze lub stworzonych przez innych ludzi. Równocześnie, w miarę poznawania środowiska i zauważenia możliwości jego wykorzystania do celów praktycznych (bieżących i perspektywicznych), a często poznawczych dla zaspokojenia ludzkiej ciekawości, człowiek wytworzył modele systemów występujących w naturze.

**Model** (z łac. *modulus*) – miara, wzór, ideał, przedmiot do naśladowania.

**Model** (fizyczny, matematyczny i symulacyjny) – układ, którego zadaniem jest imitowanie w celach poznawczych wyróżnionych cech innego układu, zwanego oryginałem.

*Model teoretyczny* – hipotetyczna konstrukcja myślowa, będąca uproszczonym obrazem fragmentu rzeczywistości, w którym dla ułatwienia rozwiązania danego zagadnienia wyeliminowano elementy nieistotne dla osiągnięcia celu. Modele teoretyczne wprowadza się do nauki ze względu na ich przydatność w tworzeniu teorii.

*Model realny* – przedmiot lub układ przedmiotów, spełniających założenia danej teorii, dostatecznie podobny do układu badanego, ale prostszy i bardziej dostępny do zbadania.

*Model fizyczny, matematyczny i symulacyjny.* Dla zbadania obiektu lub zjawiska, najpierw należy opracować model fizyczny, ujmujący zgodne z definicją modelu: wyidealizowane zjawiska, elementy i parametry. Model fizyczny jest punktem wyjścia do stworzenia modelu matematycznego, który jest formalnym opisem wyidealizowanego obiektu. Rozwiązując równania dynamiki zmian stanu lub równania algebraiczne, stanowiące model matematyczny dla wprowadzonych fizycznych parametrów obiektu, uzyskuje się odpowiedzi symulowanego układu na wewnętrzne i zewnętrzne wymuszenia. System wprowadzania wymuszeń i pozyskiwania odpowiedzi tego obiektu jest nazywany modelem symulacyjnym. Uzyskane w wyniku eksploracji modelu symulacyjnego odpowiedzi, a także wymuszenia, w zależności od stopnia zaawansowania informatycznego, mogą być podawane w postaci cyfrowej, graficznej lub monitorowej (przestrzennej i przestrzenno-czasowej).

W celu opracowania modelu stosowane są:

- 1. *Metody teoretyczne* oparte na analizie wymiarowej, zasadach analogii lub wykorzystujące prawa fizyki i analizy matematycznej.
- 2. *Metody teoretyczno-doświadczalne*, umożliwiające: a) użycie obiektu rzeczywistego do podania opisu matematycznego lub określenia jego wybranych cech na podstawie wyników badań modelu odtworzonego w skali (zgodnie z zasadami podobieństwa); b) powiązanie równań dobranych dla badanego, rzeczywistego obiektu z uzyskanymi doświadczalnie parametrami, dającymi najlepsze przybliżenie w wyznaczonym przedziale wartości. Jeżeli istnieje wykres lub wyniki doświadczalne zapisane w tabeli, gdzie do przeprowadzenia operacji matematycznych jest potrzebna funkcja elementarna, wtedy dobiera się funkcję aproksymującą w postaci ogólnej:

$$
\varphi(x) = a_0 + a_1 x + a_2 x^2 + \dots + a_n x^n \tag{2.1}
$$

lub inną funkcję nieliniową:

$$
\varphi(x) = Ae^{rx}\sin(\omega t + \alpha) + \dots + Be^{sx} + \dots + K,
$$
 (2.2)

poszukując parametrów najlepiej ją przybliżających w zadanym przedziale zmienności  $x \in [c, d]$ .

- 3. *Metody doświadczalne*, wykorzystujące zapis wartości parametrów modelowych punktów obiektu w funkcji zmiennych niezależnych, np. czasu, drogi, prędkości i innych w celu wysterowania stanu obiektu i reakcji na stany niepożądane.
- 4. *Analiza modalna* zbudowana na metodach badania właściwości dynamicznych złożonych obiektów mechanicznych. Jednym z złożeń metod należących do tej dziedziny jest holistyczny model energetyczny układu konstrukcyjnego obiektu.

*Holizm* (z gr. *holos* – całość), to pogląd przeciwstawny redukcjonizmowi, według którego wszelkie zjawiska tworzą układy całościowe, podlegające swoistym prawidłowościom. O tych układach nie można wnioskować na podstawie wiedzy o prawidłowościach rządzących ich składnikami. Całości nie daje się sprowadzić do sumy jej składników.

Model opracowany w wyniku analizy modalnej pozwala przewidywać dynamikę zachowania obiektu, na który działają wymuszenia zaburzające jego równowagę.

Stosowanie analizy modalnej wymaga spełnienia szeregu warunków, wśród których wyróżnimy [89]:

– liniowość układu,

- utrzymanie stałych współczynników równań podczas badań,
- obserwowalność i mierzalność układu,
- spełnienie zasady wzajemności Maxwella,
- małe lub proporcjonalne tłumienie.

Rodzaje analizy modalnej:

- ∗ *teoretyczna* polega na wprowadzeniu opisu teoretycznego badanego obiektu;
- ∗ *eksperymentalna* polega na zastosowaniu zaplanowanego i sterowanego doświadczenia;
- ∗ *eksploatacyjna* prowadzona podczas eksploatacji przy niezmiennie usytuowanych punktach pomiaru w odpowiedzi badanego obiektu na wymuszenia eksploatacyjne.

*Modeluje się* zjawiska fizyczne oraz obiekty materialne, przy czy celem modelowania jest obniżenie kosztów wytwarzania i eksploatacji obiektów rzeczywistych.

W technice, modelowanie przeprowadza się w celu:

- wykonywania badań naukowych,
- weryfikacji koncepcji,
- pozyskania informacji użytecznych w projektowaniu konstrukcji i systemów sterowania,
- identyfikacji istniejących obiektów materialnych.

*Identyfikacja* polega na znajdowaniu relacji między systemem rzeczywistym a modelem. Stany dynamiczne systemu rzeczywistego są porównywane z rozwiązaniami generowanymi przez model [36].

Relacje między systemem rzeczywistym a modelem określa zasadność:

- *replikatywna*, jeśli dane generowane przez model odpowiadają danym uzyskiwanym z obiektu rzeczywistego;
- *predykcyjna*, jeśli zgodność relacji między systemem rzeczywistym a modelem jest znana przed uzyskaniem danych z systemu rzeczywistego;
- *strukturalna*, jeśli model nie tylko generuje takie same dane jak obiekt rzeczywisty, ale też działa w podobny sposób.

#### **2.1. Teoretyczne metody modelowania**

#### **2.1.1. Modelowanie na podstawie analizy wymiarowej i kryteriów podobieństwa**

*Analiza wymiarowa* zajmuje się działaniami na wielkościach wymiarowych, w których występuje mnożenie i potęgowanie z wykładnikiem rzeczywistym. Analiza równań wymiarowych umożliwia ustalenie wzajemnych zależności wielkości fizycznych, mających udział w rozpatrywanym zjawisku. Jest narzędziem stosowanym w fizyce i chemii, ale dobre rezultaty daje stosowanie analizy wymiarowej w mechanice, gdzie istotne korzyści wynikają ze stosowania zasad podobieństwa. Ważnym krokiem w opracowaniu zasad analizy wymiarowej było twierdzenie  $\pi$ , sformułowane w 1914 roku przez Buckinghama na gruncie algebry liniowej [95].

Jeżeli szukamy związku:

$$
f(Q_1, Q_2, \dots Q_n) = 0,\t\t(2.3)
$$

między wymiarowymi wielkościami fizycznymi  $Q_1 \ldots Q_n$ , to nasze oczekiwania będą spełnione, gdy znajdziemy zależność postaci:

$$
[\pi] = Q_1^{k_1} \cdot Q_2^{k_2} \cdots Q_n^{k_n},\tag{2.4}
$$

gdzie  $\pi$  jest liczbą bezwymiarową, która w szczególnym przypadku może przyjmować wartość 1.

Wielkości  $Q_1 \ldots Q_n$  można wyrazić przez podstawowe wielkości wymiarowe  $A_1 \ldots A_m$ , składające się z  $m \leq n$  wyrazów zwanych bazą. Tutaj *baza*, to zbiór jednostek charakteryzujących się tym, że żaden z jego elementów nie da się przedstawić jako wynik potęgowania pozostałych – tymi jednostkami w mechanice są [m], [kg], [s]. Wielkość wymiarową  $Q_n$  można wtedy przedstawić jako wynik potęgowania wielkości wymiarowych bazy  $A_m$ :

$$
[Q_1] = A_1^{a_{11}} \cdot A_2^{a_{21}} \cdots A_m^{a_{m1}},
$$
  
\n
$$
[Q_2] = A_1^{a_{12}} \cdot A_2^{a_{22}} \cdots A_m^{a_{m2}},
$$
  
\n
$$
\vdots \qquad \vdots
$$
  
\n
$$
[Q_n] = A_1^{a_{1n}} \cdot A_2^{a_{2n}} \cdots A_m^{a_{mn}}.
$$
\n(2.5)

Z równań (2.4) i (2.5) wynika następujący układ równań algebraicznych:

$$
Q_1^{k_1} = (A_1^{a_{11}} \cdot A_2^{a_{21}} \cdots A_m^{a_{m1}})^{k_1},
$$
  
\n
$$
Q_1^{k_2} = (A_1^{a_{12}} \cdot A_2^{a_{22}} \cdots A_m^{a_{m2}})^{k_2},
$$
  
\n
$$
\vdots
$$
  
\n
$$
Q_1^{k_n} = (A_1^{a_{1n}} \cdot A_2^{a_{2n}} \cdots A_m^{a_{mn}})^{k_n}.
$$
  
\n(2.6)

Zakładając, że istnieje bezwymiarowa liczba  $\pi$ , niezbędna do obliczenia szukanych wykładników  $k_1 \ldots k_n$ , to wyrażenie (2.4) można przedstawić w formie zależności (2.6), jak następuje:

$$
[\pi] = A_1^0 \cdot A_2^0 \cdots A_m^0 =
$$
  

$$
\{A_1^{a_{11}} \cdots A_m^{a_{m1}}\}^{k_1} \cdot \{A_1^{a_{12}} \cdots A_m^{a_{m2}}\}^{k_2} \cdots \{A_1^{a_{1n}} \cdots A_m^{a_{mn}}\}^{k_n}.
$$
 (2.7)

Wykorzystując podstawowe wielkości wymiarowe  $A_1 \ldots A_m$  można zapisać:

$$
A_1^0 = A_1^{a_{11}k_1} \cdot A_1^{a_{12}k_2} \cdots A_1^{a_{1n}k_2},
$$
  
\n
$$
A_2^0 = A_2^{a_{21}k_1} \cdot A_1^{a_{22}k_2} \cdots A_1^{a_{2n}k_2},
$$
  
\n
$$
\vdots \qquad \vdots
$$
  
\n
$$
A_m^0 = A_m^{a_{m1}k_1} \cdot A_m^{a_{m2}k_2} \cdots A_m^{a_{mn}k_2}.
$$
  
\n(2.8)

Logarytmując związki (2.8) uzyskuje się układ równań:

$$
A_1 \rightarrow 0 = a_{11}k_1 + a_{12}k_2 + \dots + a_{1n}k_n,
$$
  
\n
$$
A_2 \rightarrow 0 = a_{21}k_1 + a_{22}k_2 + \dots + a_{2n}k_n,
$$
  
\n
$$
\vdots \qquad \vdots
$$
  
\n
$$
A_m \rightarrow 0 = a_{m1}k_1 + a_{m2}k_2 + \dots + a_{mn}k_n.
$$
  
\n(2.9)

Ten liniowy układ, składający się z $m$ równań i $n$ niewiadomych  $k_1 \dots k_n$ opisuje macierz $M_{(m \times n)}$ dana w tabeli 2, pozwalająca wyznaczyć funkcje:

$$
f(\pi_1, \pi_2, \dots, \pi_{n-r}) = 0.
$$
 (2.10)

**Tabela 2.** Macierz  $M_{(m \times n)}$  liniowego układu m równań i n niewiadomych  $k_1 \ldots k_n$ 

|       | $Q_1$<br>$k_{1}$ | $Q_2$<br>$k_2$ | 2n<br>$k_n$ |
|-------|------------------|----------------|-------------|
| $A_1$ | $a_{11}$         | $a_{12}$       | $a_{1n}$    |
| $A_2$ | $a_{21}$         | $a_{22}$       | $a_{2n}$    |
|       |                  |                |             |
| $A_m$ | $a_{m1}$         | $a_{m2}$       | $a_{mn}$    |

Zgodnie z twierdzeniem π, zwanym twierdzeniem Buckinghama, *funkcja* n *wielkości wymiarowych*  $Q_1 \ldots Q_n$  *i* m *wielkości podstawowych*  $A_1 \ldots A_n$ ,

16

*tworzących macierz wymiarową* M *rzędu* r ≤ m *ma* n − r *bezwymiarowych rozwiązań, określających funkcje* (2.10) *wielkości* π*, skąd znajdujemy:*

$$
\pi_1 = f(\pi_2, \pi_3, \dots, \pi_{n-r}). \tag{2.11}
$$

*Warunek konieczny i dostateczny podobieństwa* dwóch procesów jest spełniony wtedy, gdy są one jakościowo jednakowe oraz wszystkie liczby podobieństwa, określające te procesy są parami równe, tzn.  $\pi'_1 = \pi''_1, \pi'_2 = \pi''_2,$ ...,  $\pi'_{n-r} = \pi''_{n-r}$ .

*Procesy jakościowo jednakowe* mają takie same opisy matematyczne, ale różnią się wartościami wielkości wymiarowych.

*Metoda modelowania* polega na odtworzeniu procesów rzeczywistych i badaniu ich na modelach numerycznych, jednakowych z tymi procesami pod względem jakościowym. Wyniki analizy i symulacji modelu numerycznego można rozszerzyć na obiekty rzeczywiste, jeśli spełnia się wyżej sformułowane warunki.

Z przedstawionych definicji wynika metodyka opracowania modelu matematycznego, wg której należy:

- 1. określić fizyczne wielkości wymiarowe oraz ustalić ich liczbę n;
- 2. ustalić liczbę elementów bazy  $A_m$  (np. w mechanice  $m = 3$ , ponieważ w układzie miar LMT obowiązują: [m], [kg], [s]);
- 3. określić rząd macierzy  $r = m$ , liczbę wielkości  $\pi$   $(i = n r)$  i utworzyć macierz  $M_{(m \times n)}$ ;
- 4. utworzyć postać kanoniczną i obliczyć wykładniki  $k_n$  wielkości wymiarowych  $Q_n$ .

Sposób poszukiwania wykładników  $k_n$  przybliży poniższe zadanie.

*Znaleźć zależność siły dośrodkowej* F<sup>d</sup> *od masy* M*, ciała poruszającego się ruchem jednostajnym z prędkością* V *po okręgu o promieniu* R*. Poszukiwana zależność funkcyjna to*  $F_d = f(M, V, R)$ *.* 

Mając 4 wielkości wymiarowe  $n$  i 3 elementy bazy  $m$ , liczba i, bezwymiarowych wielkości  $\pi$  wyniesie 1. Stąd, na podstawie równań (2.9) można zapisać:

$$
a_{11}k_1 + a_{12}k_2 + a_{13}k_3 + a_{14}k_4 = 0,
$$
  
\n
$$
a_{21}k_1 + a_{22}k_2 + a_{23}k_3 + a_{24}k_4 = 0,
$$
  
\n
$$
a_{31}k_1 + a_{32}k_2 + a_{33}k_3 + a_{34}k_4 = 0.
$$
\n(2.12)

Posługując się tabelą 2 i układem równań algebraicznych (2.12) budujemy macierz M, rozwiniętą w tabeli 3, ułatwiającą znalezienie współczynników  $a_{mn}$  równań, w których niewiadomymi są wykładniki  $k_i$   $(i = 1 \dots 4)$ .

| WIELK.<br>WYM.      |                | $Q_1^{k_1}$<br>$m^{a_{11}}kq^{a_{21}}s^{a_{31}}$<br>$F_d^{k_1}$ | $Q_2^{k_2}$<br>$m^{a_{12}}kg^{a_{22}}s^{a_{32}}$<br>$M^{k_2}$ | $Q_3^{k_3}$<br>$m^{a_{13}} k g^{a_{23}} s^{a_{33}}$<br>$V^{k_3}$ | $Q_4^{k_4}$<br>$m^{a_{14}} k g^{a_{24}} s^{a_{34}}$<br>$R^{k_4}$ |
|---------------------|----------------|-----------------------------------------------------------------|---------------------------------------------------------------|------------------------------------------------------------------|------------------------------------------------------------------|
| SYS.                | JEDN.          | $ {\rm F}_d $                                                   | M                                                             | ΙVΙ                                                              | R                                                                |
| UKŁ.                | PODST.         | $m \cdot kg \cdot s^{-2}$                                       | kg <sub>g</sub>                                               | $m \cdot s^{-1}$                                                 | m                                                                |
| L<br>$\overline{M}$ | [m]            | $a_{11}[\text{M}] = 1$                                          | $a_{12}[M] = 0$                                               | $a_{13}[M] = 1$                                                  | $a_{14}[\text{M}] = 1$                                           |
| K<br>K              | [kg]           | $a_{21}[K] = 1$                                                 | $a_{22}[K] = 1$                                               | $a_{23}[\mathrm{K}] = 0$                                         | $a_{24}[\mathrm{K}] = 0$                                         |
| T<br>S              | $[\mathrm{s}]$ | $a_{31}[S] = -2$                                                | $a_{32}[S] = 0$                                               | $a_{33}[S] = -1$                                                 | $a_{34}[S] = 0$                                                  |

**Tabela 3.** Rozwinięta macierz M(3×4) liniowego układu 3 równań i 4 niewiadomych  $k_1 \ldots k_4$ 

Po sporządzeniu tablicy i wpisaniu jednostek przy wielkościach, analizujemy wymiar wielkości niezależnych względem wymiaru układu jednostek podstawowych i określamy współczynniki macierzy  $M_{(3\times4)}$ . Wobec znajomości wykładnika  $k_1 = 1$ , jako wykładnika wielkości szukanej, wszystkie współczynniki pierwszej kolumny równania (2.9) są znane. Celem obliczenia wykładników  $k_2$ ,  $k_3$ ,  $k_4$  przekształcamy to równanie do postaci kanonicznej:

$$
a_{12}k_2 + a_{13}k_3 + a_{14}k_4 = -a_{11}k_1,
$$
  
\n
$$
a_{22}k_2 + a_{23}k_3 + a_{24}k_4 = -a_{21}k_1,
$$
  
\n
$$
a_{32}k_2 + a_{33}k_3 + a_{34}k_4 = -a_{31}k_1.
$$
\n(2.13)

Po wstawieniu z tabeli 3 do równań (2.13) znanych wartości współczynników  $a_{mn}$  i  $k_1 = 1$ , otrzymamy szczegółowy układ równań:

$$
\begin{array}{rcl}\n0 & +1 \cdot k_3 + 1 \cdot k_4 = -1, \\
1 \cdot k_2 + 0 + 0 = -1, \\
0 & -1 \cdot k_3 + 0 = 2.\n\end{array} \tag{2.14}
$$

Układ równań (2.14) rozwiązujemy metodą wyznaczników, tzn.:

$$
W = \begin{vmatrix} 0 & 1 & 1 \\ 1 & 0 & 0 \\ 0 & -1 & 0 \end{vmatrix}, W_{k_2} = \begin{vmatrix} -1 & 1 & 1 \\ -1 & 0 & 0 \\ 2 & -1 & 0 \end{vmatrix}, W_{k_3} = \begin{vmatrix} 0 & -1 & 1 \\ 1 & -1 & 0 \\ 0 & 2 & 0 \end{vmatrix}, W_{k_4} = \begin{vmatrix} 0 & 1 & -1 \\ 1 & 0 & -1 \\ 0 & -1 & 2 \end{vmatrix},
$$

gdzie wykładniki wielkości wymiarowych wynoszą:

$$
\det(W) = -1, \quad \det(W_{k_2}) = 1, \quad \det(W_{k_3}) = 2, \quad \det(W_{k_4}) = -1,
$$

$$
k_2 = \frac{W_{k_2}}{W} = -1
$$
,  $k_3 = \frac{W_{k_3}}{W} = -2$ ,  $k_4 = \frac{W_{k_4}}{W} = 1$ .

18

Następnie stosujemy wzór (2.4), obliczając bezwymiarową liczbę  $[\pi]$ :

$$
[\pi] = F_d^{k_1} \cdot M^{k_2} \cdot V^{k_3} \cdot R^{k_4}.
$$
 (2.15)

Po podstawieniu obliczonych wartości wykładników wielkości wymiarowych i przyjęciu $[\pi] = 1$ , poszukiwany wzór na siłę dośrodkową $F_d$ oblicza się ze wzoru:

$$
F_d^{k_1} = [\pi] \cdot M^{-k_2} \cdot V^{-k_3} \cdot R^{-k_4} = M \cdot V^2 \cdot R^{-1}.
$$
 (2.16)

Otrzymaliśmy model matematyczny przyjętego, idealizowanego modelu fizycznego analizowanego procesu. Przykładowo, jeśli założyć istnienie pola grawitacyjnego Ziemi i siły aerodynamicznej zależnej od geometrii i środowiska, w którym porusza się ciało wirujące, to model byłby bardziej złożony, a zjawisko określałaby więcej niż jedna liczba podobieństwa. Wyznaczenie wartości poszczególnych liczb podobieństwa  $\pi_1 \dots \pi_n$  wymaga przeprowadzenia badań na modelu. Mogłoby się okazać, że to złożone zagadnienie nie jest rozwiązywalne metodami analizy wymiarowej.

#### **2.2. Modelowanie metodą analogii**

W technice, *analogia* (odpowiedniość) oznacza podobieństwo zachodzące pod pewnymi względami między różnymi obiektami, zjawiskami lub procesami.

Pojęcie analogii jest stosowane w wielu dziedzinach nauki. Analogie mogą występować w prawie, filozofii, technice. Wiele zagadnień w technice można rozwiązać przy pomocy analogii fizycznych.

*Metoda analogii polega na badaniu procesów jakościowo różnych, ale mających podobny opis matematyczny, w którym równania różniczkowe i warunki jednoznaczności mają tę samą postać.*

W oparciu o analogie fizyczne zbudowano maszynę analogową, która wiele lat przed wdrożeniem liczących maszyn cyfrowych – komputerów, służyła do rozwiązywania problemów naukowych i utylitarnych. Na podstawie analogii między zjawiskami elektrycznymi, cieplnymi, hydraulicznymi i mechanicznymi stosuje się doświadczalne metody badań różnych zjawisk. Metoda analogii ma też wady, które są efektem wpływu warunków zewnętrznych na właściwości elementów składowych.

Analogie między podstawowymi elementami hydraulicznymi, mechanicznymi i elektrycznymi występującymi w mechatronice pokazano w tabelach 4 i 5 [39].

Schematy i opisy matematyczne zjawisk obserwowanych w elementach hydraulicznych i elektrycznych wskazują na możliwość wykorzystania analogi do rozwiązania wielu zagadnień praktycznych, jak również stosowania tej metody w celach poznawczych. Praktyczne modele analogiczne układów złożonych z wielu elementów są bardzo interesujące.

| Lp. | Element hydrauliczny                                                                                              | Analogia                                                                                                    | Element elektryczny                                                                                                    |
|-----|----------------------------------------------------------------------------------------------------|----------------------------------------------------------------------------------------------------|----------------------------------------------------------------------------------------------------|
| 1   | Oscylator<br>F<br>$_{m}$<br>$\mathbf{L}x$<br>$m\ddot{x} + f\dot{x} + jx = F$<br>$m\dot{v} + fv + j \int v dt = F$ | $m \leftrightarrow \mathit{L}$<br>$f \leftrightarrow R$<br>$j \leftrightarrow \frac{1}{C}$<br>$F \leftrightarrow u$ | $u_{\mathcal{R}}$<br>$u_L$<br>$u_C$<br>$\overline{u}$<br>$u = u_L + u_R + u_C$<br>$L\frac{di}{dt} + Ri + \frac{1}{C}\int i dt = u$ |

**Tabela 4.** Analogie elektromechaniczne

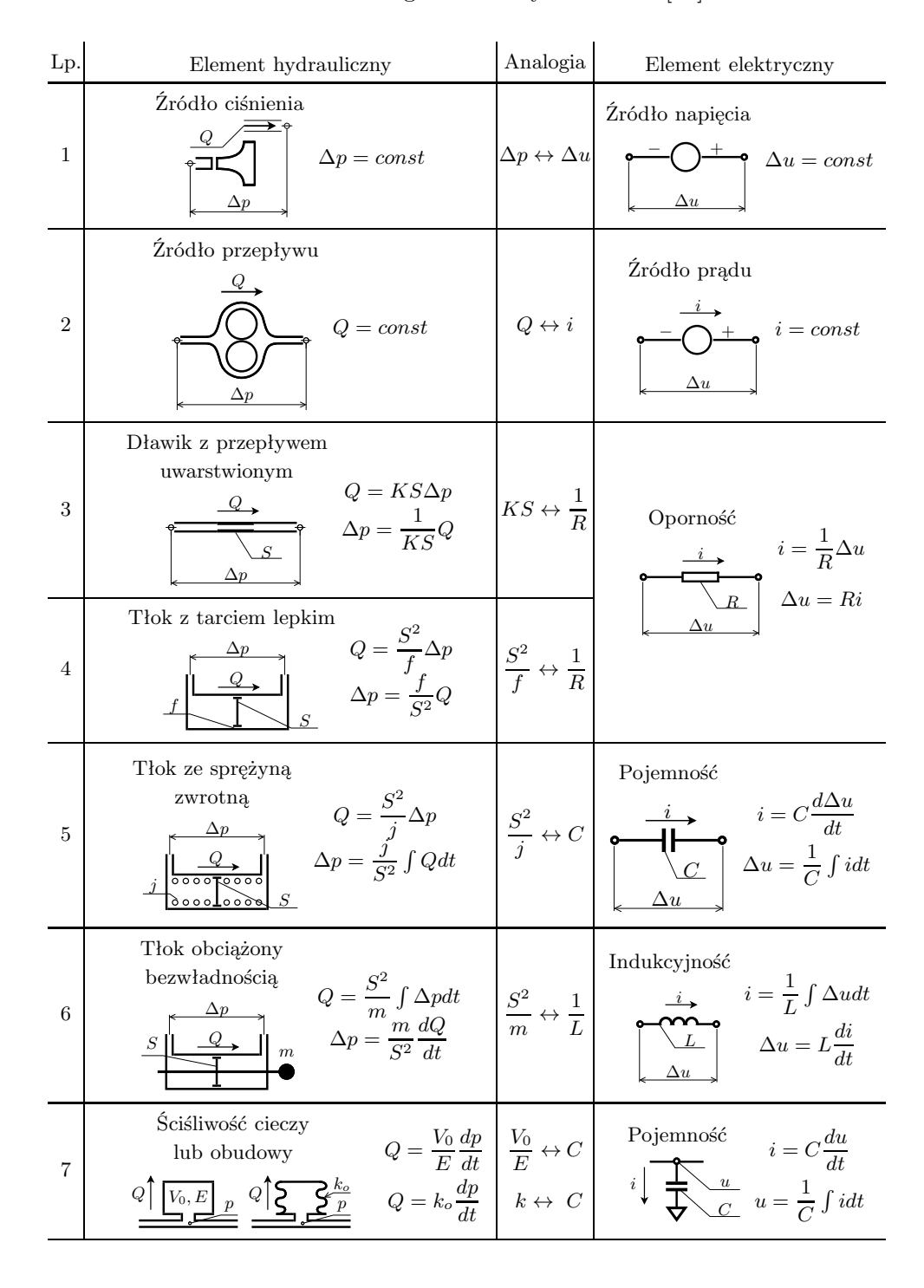

**Tabela 5.** Analogie elektrohydrauliczne [39]

Przykład analogii hydro-elektromechanicznej części wykonawczej układu napędu hydraulicznego z uwzględnieniem masy, sprężystości, przecieku i ściśliwości oleju przedstawiono na rysunku 2.1 [39].

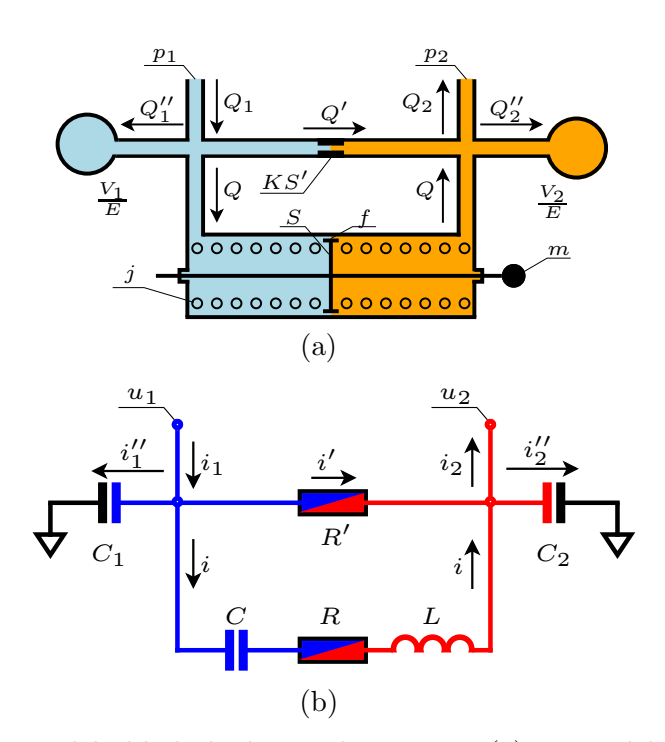

**Rys. 2.1.** Model układu hydro-mechanicznego (a) i jego elektryczny odpowiednik opracowany wg zasad analogii (b):  $m$  – zredukowana masa napędzanego zespołu,  $j$  – sztywność sprężyny,  $f$  – współczynnik tarcia wiskotycznego między tłokiem a cylindrem,  $S$  – powierzchnia tłoka,  $K$  – współczynnik przepływu oleju (przecieku), S ′ – przekrój poprzeczny dławika (przeciek),  $V_1$ ,  $V_2$  – objętość lewej, prawej gałęzi układu hydraulicznego,  $E$  – moduł sprężystości oleju,  $p$  – ciśnienie,  $Q$  – natężenia przepływu oleju, i – natężenie prądu, u – napięcie, C – pojemność kondensatora,  $R$  – rezystancja,  $L$  – indukcyjność cewki. Odpowiedniość zmiennych zawiera tabela 5

*Odkrycie analogii było pierwszym krokiem do rozwoju elektronicznych maszyn analogowych.* Wielkości modelowane (rzeczywiste) są odwzorowywane w maszynach analogowych za pomocą napięć elektrycznych i czasu rzeczywistego.

Czas maszynowy może służyć jedynie do odwzorowania wielkości zmiennej niezależnej, pozostałe wielkości muszą być odwzorowane przez napięcia – tzw. zmienne maszynowe.

#### **2.3. Modelowanie układów płynowo-mechanicznych**

W tabelach 6 i 7 zestawiono najczęściej spotykane w hydraulice i pneumatyce kształty elementów przepływowych, wzory na natężenia przepływów i wartości krytyczne liczby Reynoldsa Re, określające ich zakres stosowania.

**Tabela 6.** Współczynnik start na przepływie oleju i powietrza przez elementy dławiące

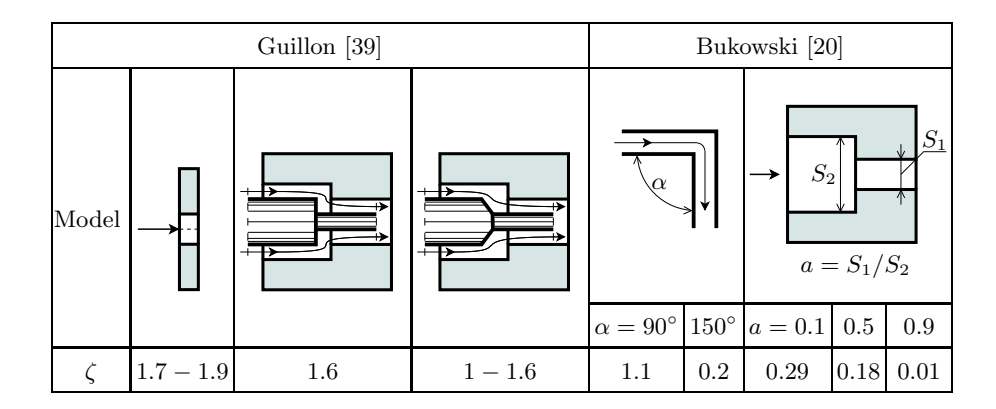

W tabeli 6 podano wartości współczynników strat ζ, występujących w układach płynowo-mechanicznych urządzeń mechatronicznych. Współczynniki λ opisane wzorami a-d w wierszu 6 tabeli 7 można też określić z wykresów Nikuradsego [22], pokazanych na rysunku 2.3.

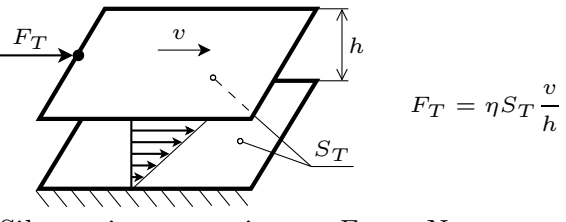

**Rys. 2.2.** Siła tarcia uwarstwionego  $F_T$  wg Newtona w funkcji lepkości dynamicznej  $\eta$ , powierzchni tarcia  $S_T$  i gradientu prędkości  $v/h$ 

Model tarcia płynnego (uwarstwionego) i wzór Newtona na siłę tarcia płynnego  $F_T$  w funkcji lepkości dynamicznej  $\eta$ , powierzchni tarcia  $S_T$  i gradientu prędkości v/h podano na rysunku 2.2.

| Lp.                                                                                       | Element                                                                                             | $Q$ – olej<br>$\mathcal{Q}_N$ – powietrze       |                                                                                                    | Re          |  |  |
|-------------------------------------------------------------------------------------------|----------------------------------------------------------------------------------------------------|-------------------------------------------------|----------------------------------------------------------------------------------------------------|-------------|--|--|
| 1                                                                                         | $p_1$                                                                                               | $\frac{bh^3}{12nl}(p_1-p_2)$                    | $-\frac{bh^3}{24nl} \frac{(p_1^2-p_2^2)}{p_N}$                                                                                           | $\leq 1100$ |  |  |
| $\overline{2}$                                                                            | $p_1$<br>$\phi d$                                                                                   | $h = (D - d)/2$                                 | $\left[\frac{\pi D h^3}{12\eta l}(p_1-p_2)\right]$ $\left[\frac{\pi D h^3}{24\eta l}\frac{(p_1^2-p_2^2)}{p_N}\right]$<br>$h = (D - d)/2$ | $\leq 1100$ |  |  |
| 3                                                                                         | $p_1$<br>h<br>$\phi \overline{d}$<br>p <sub>2</sub>                                                 |                                                 | $\left.\frac{\pi h^3}{6 \eta \ln \frac{D}{d}}(p_1-p_2)\right \;\frac{\pi h^3}{12 \eta \ln \frac{D}{d}}\frac{(p_1^2-p_2^2)}{p_N}$         | $\leq 1100$ |  |  |
| 4                                                                                         | $\phi \, d$<br>$p_1$<br>$l_{\cdot}$<br>l/d > 20                                                     |                                                 | $\left[\frac{\pi d^4}{128nl}(p_1-p_2)\right] = \frac{\pi d^4}{256nl}\frac{(p_1^2-p_2^2)}{p_N}$                                           | $\leq 2300$ |  |  |
| 5                                                                                         | l/d < 1                                                                                             |                                                 | $S\sqrt{\frac{2}{\zeta\rho}}\sqrt{p_1-p_2}\left S\sqrt{\frac{1}{\zeta\rho_N p_N}}\sqrt{p_1^2-p_2^2}\right $                              | tab. 6      |  |  |
|                                                                                           |                                                                                                    | a) $\lambda = 64/Re$                            | $\leq 2300$                                                                                                    |             |  |  |
| 6                                                                                         | $p_2$<br>$\phi d$                                                                                   | b) $\lambda = 0.316 / \sqrt[4]{Re}$ wg Blasiusa | $\geq 2300$<br>$\leq 50000$                                                                                                    |             |  |  |
|                                                                                           | c) $\lambda = 0.0096 + 4\sqrt{\frac{s}{r}} + 1.2\sqrt{\frac{2}{Re}}$                                |                                                 |                                                                                                    |             |  |  |
|                                                                                           | $\zeta = \lambda \cdot l/d$                                                                         | wg Misesa                                       | $\geq 2300$<br>$\leq 10^6$                                                                                                    |             |  |  |
|                                                                                           |                                                                                                    | d) $\lambda$ z wykresu Nikuradse'go             | rys. 2.3                                                                                                    |             |  |  |
|                                                                                           | Liczba Reynoldsa $Re = vd/\nu$ lub $Re = vh/\nu$ , $\nu = \eta/\rho$ , $\eta$ – lepkość dynamiczna, |                                                 |                                                                                                    |             |  |  |
| $\xi$ – współczynnik strat na przepływie, średnica hydrauliczna<br>$d_H=4S/l_{\rm omyw.}$ |                                                                                                    |                                                 |                                                                                                    |             |  |  |

**Tabela 7.** Objętościowe natężenia przepływu oleju i powietrza przez elementy dławiące w normalnych warunkach

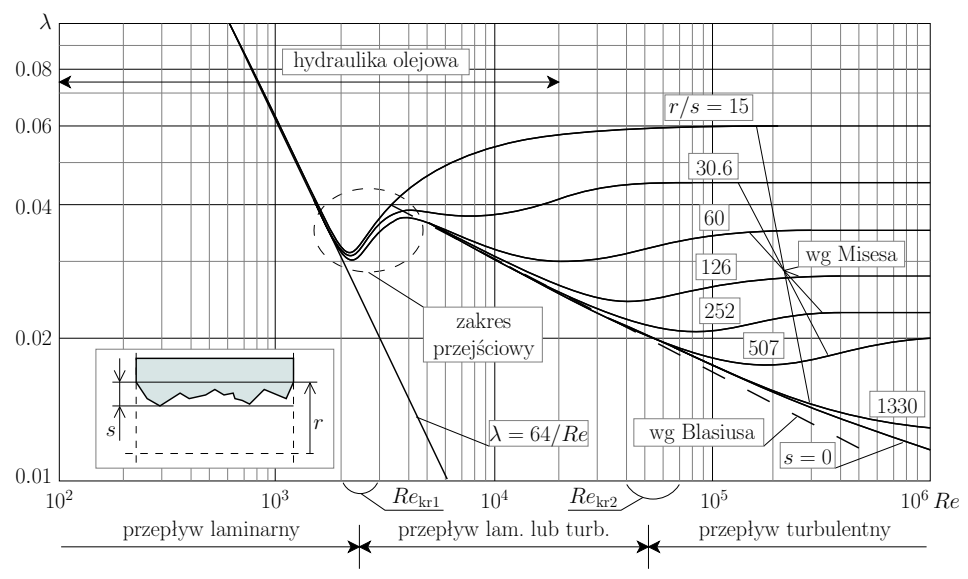

**Rys. 2.3.** Wykresy Nikuradsego [22]

**Opis matematyczny** opracowany na podstawie analizy rozwiązania konstrukcyjnego i odpowiedzi dynamicznych badanego obiektu jest wynikiem idealizacji fizycznie istniejącego układu dynamicznego.

W celu opracowania modelu matematycznego układu dynamicznego, należy opisać jego model fizyczny równaniami matematycznymi z dziedzin, które ten model obejmują.

**Model symulacyjny** badanego obiektu fizycznego przewiduje wyprowadzenie opisu analitycznego, zawartego w modelu matematycznym tego obiektu.

Modele symulacyjne omawiane w tej monografii utworzono w programie LabVIEW, wspartym biblioteką *Control Design and Simulation* oraz Scilab, wspartym nakładką Xcos (czytaj scikos), wspomagającą przygotowanie i uruchomienie symulacji numerycznych.

Budowa modelu symulacyjnego dzieli się na kilka podstawowych etapów:

- 1. Ustawienie wartości liczbowych zmiennych modelu i symulacji numerycznej.
- 2. Wybranie z biblioteki nakładki Xcos i wstawienie niezbędnych bloków elementarnych.
- 3. Połączenie wybranych bloków liniami zakończonymi strzałkami, obrazującymi kierunek przepływu sygnałów.

Bloki elementarne w Xcos-ie modelują wiele dostępnych struktur i funkcji matematycznych, stosowanych do budowy modelu matematycznego.

**Eksploracja modelu symulacyjnego** polega na numerycznym rozwiązaniu równań, opisujących badany obiekt. Przed uruchomieniem symulacji, określa się jej parametry i wybiera metodę całkowania numerycznego, wstawia zadane funkcje wymuszeń, ustawia wartości liczbowe i definiuje zmienne bloków elementarnych. Rezultaty symulacji w postaci odpowiedzi badanego obiektu na zadane wymuszenia są monitorowane i rejestrowane przez oscylografy. Analiza wyników eksploracji pozwala na wykrycie i skorygowanie błędów, popełnionych zarówno na etapie projektowania modelu obiektu, jak też podczas doboru wartości parametrów użytych funkcji.

#### **2.3.1. Bilans przepływu płynu roboczego**

Ze względu na małą gęstość powietrza w układach pneumatycznych oraz stosunkowo wysokie ciśnienia pracy oleju stosowane w układach hydraulicznych, pomija się siły masowe w opisie zjawisk zachodzących w obu płynach roboczych. Z tego względu, do opisu tych zjawisk można wykorzystać zasadę zachowania masy. Potwierdzenie słuszności tego założenia znajdujemy w przeprowadzonej analizie członów równania Bernoulliego. Wyniki tej analizy zestawiono w tabeli 8. Konkludując, do opisu tych zjawisk można wykorzystać zasadę zachowania masy [39, 57, 58].

| L.p.                                                                           | $E_c = p$            | $E_p = \rho q h$                                                          | $E_k = \rho v^2/2$        | $E_s =$<br>$E_c+E_p+E_k$ |  |  |
|--------------------------------------------------------------------------------|----------------------|---------------------------------------------------------------------------|---------------------------|--------------------------|--|--|
|                                                                                | 1                    | $\mathfrak{D}$                                                            | 3                         | 4                        |  |  |
| 1                                                                              | $\boldsymbol{p}$     | $\rho gh$                                                                 | $\rho v^2/2$              | Człony                   |  |  |
| $\overline{2}$                                                                 | $E_c/p=1$            | $E_p/p = \rho g h/p$                                                      | $E_k/p = \rho v^2/(2p)$   | $E_s/p$                  |  |  |
|                                                                                | Układy hydrauliczne  |                                                                           |                           |                          |  |  |
| $\mathcal{R}$                                                                  | $p = 2.5 \cdot 10^6$ | $p = 2.5 \cdot 10^6$ , $\rho = 900$   $p = 2.5 \cdot 10^6$ , $\rho = 900$ |                           | Dane dla                 |  |  |
|                                                                                |                      | $h=3$                                                                     | $v=8$                     | ukł. hydr.               |  |  |
| 4                                                                              | 1                    | $1.1 \cdot 10^{-2}$                                                       | $1.2 \cdot 10^{-2}$       | $E_s = 1.023$            |  |  |
| Układy pneumatyczne                                                            |                      |                                                                           |                           |                          |  |  |
| $5^{\circ}$                                                                    | $p = 0.7 \cdot 10^6$ | $p = 0.7 \cdot 10^6$                                                      | $p = 0.7 \cdot 10^6$      | Dane dla                 |  |  |
|                                                                                |                      | $\rho_p = 8.61, h = 3$                                                    | $\rho_p = 8.61, v_p = 20$ | ukł. pneumat.            |  |  |
| 6                                                                              | $\mathbf{1}$         | $0.036 \cdot 10^{-2}$                                                     | $0.25 \cdot 10^{-2}$      | $E_s = 1.00286$          |  |  |
| $p$ – ciśnienie, $p$ – gęstość oleju, $p_p$ – gęstość powietrza o ciśnieniu p, |                      |                                                                           |                           |                          |  |  |
| $h$ – różnica poziomów strumienia, $v$ – średnia prędkość oleju w przewodzie,  |                      |                                                                           |                           |                          |  |  |
| $v_p$ – średnia prędkość powietrza o ciśnieniu p.                              |                      |                                                                           |                           |                          |  |  |

**Tabela 8.** Ocena względnej wartości członów równania Bernoulliego w płynowych systemach sterowania i napędu

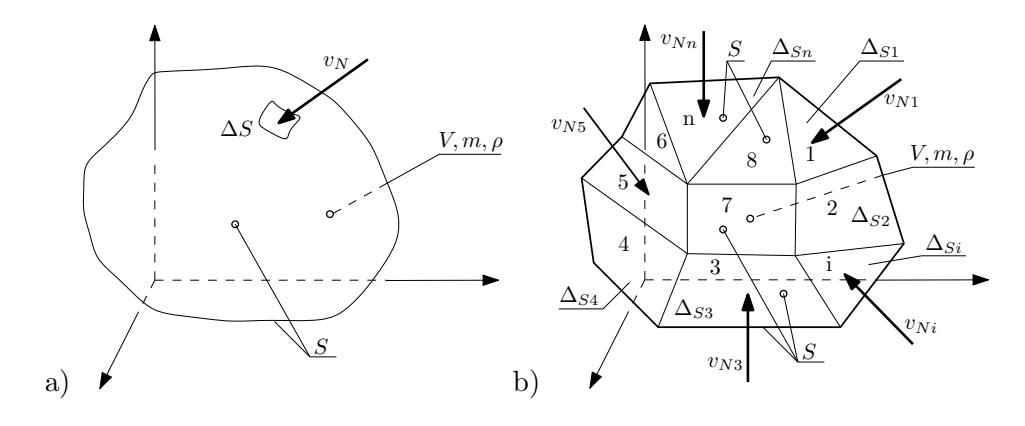

**Rys. 2.4.** Modele obszaru objętościowego płynu w układzie ciągłym (a) oraz dyskretnym (b)

Objętość V zaznaczoną na rysunku 2.4a, otoczoną całkowitą powierzchnią kontrolną S wyraża analitycznie prawo zachowania masy:

$$
\frac{dm_p}{dt} = \iint\limits_{s} \rho \, v_N \, dS,\tag{2.17}
$$

gdzie:  $m_p$  to masa płynu zawarta w objętości  $V, \rho$  – gęstość,  $v_N$  – wektor prędkości normalny do elementu powierzchni kontrolnej dS (rys. 2.5).

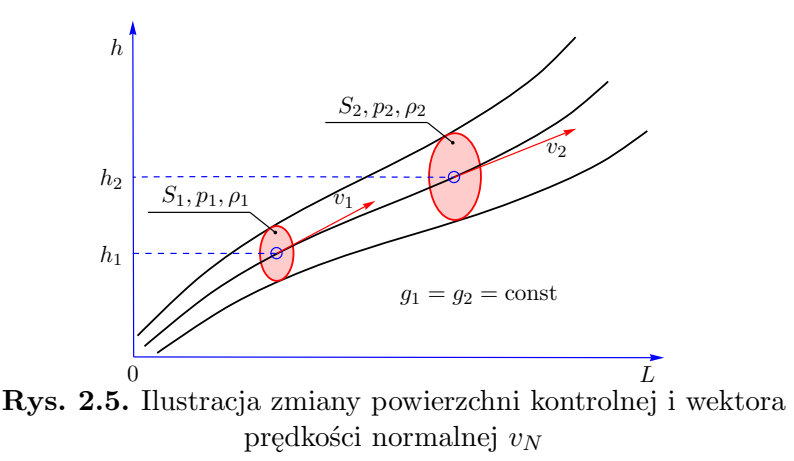

Z analizy układów płynowo-mechanicznych przedstawionych wcześniej i analizowanych w następnych rozdziałach monografii wynika, że ich konstrukcja jest modułowa. Rozwinięty przez lata system projektowania sprawił, że niemal wszystkie elementy tych układów wraz z charakterystykami technicznymi oferują wyspecjalizowane firmy produkcyjno-handlowe. Daleko jest również posunięta unifikacja i normalizacja w tej dziedzinie. Do

nabycia w handlu są: pompy, silniki, filtry, tłumiki, rozdzielacze, regulatory przepływu, przekaźniki i wiele innych specjalnych elementów. Stąd wniosek, że jest możliwa dyskretyzacja układów płynowo-mechanicznych. Dyskretyzacją można objąć takie zjawiska, jak: przepływy, przecieki, podatność czynnika i obudowy oraz systemy sterowania. W związku z tym, jest możliwe przejście od opisanego w mechanice płynów modelu ciągłego (rys. 2.4), do wygodniejszego w opisie analitycznego modelu dyskretnego.

W wyniku dyskretyzacji modelu z rysunku 2.4a do postaci z rysunku 2.4b, związek (2.17) przyjmie postać:

$$
\frac{dm_p}{dt} = \sum_{i=1}^{n} \rho v_{Ni} \,\Delta S_i \,. \tag{2.18}
$$

Wprowadzając pojęcie elementarnego wydatku masowego  $Q_{mi}$ , opisanego wzorem:

$$
Q_{mi} = \rho v_{Ni} \Delta S_i, \qquad (2.19)
$$

uzyskuje się:

$$
\frac{dm_p}{dt} = \sum_{i=1}^{n} Q_{mi} \,. \tag{2.20}
$$

Zakładając jednorodne pole gęstości masy  $m_p$  można zapisać, że:

$$
Q_{mi} = \rho Q_i \quad \text{oraz} \quad m_p = \rho V,\tag{2.21}
$$

gdzie:

 $Q_i$  – elementarny wydatek objętościowy,

V – objętość płynu otoczonego powierzchnią kontrolną S.

Podstawiając wzory (2.21) do (2.20), uzyskuje się:

$$
\sum_{i=1}^{n} Q_i = \frac{1}{\rho} \frac{d(\rho V)}{dt}.
$$
\n(2.22)

Różniczkując iloczyn  $\rho V$  we wzorze (2.22), otrzymuje się równanie bilansu przepływów i zmian objętości w czasie płynu objętego całkowitą powierzchnią kontrolną S (patrz rys. 2.5), jak następuje:

$$
\sum_{i=1}^{n} Q_i = \frac{dV}{dt} + \frac{V}{\rho} \frac{d\rho}{dt}.
$$
\n(2.23)

28

Równanie (2.23) opisuje zależności występujące w płynach, a więc w cieczach i gazach. Szczegółowe rozważania dotyczące cieczy i gazów wymagają oddzielnej analizy ze względu na ich zasadniczo różne właściwości. Tok postępowania w przypadku układów hydro-mechanicznych jest następujący.

Olej jest najczęściej stosowanym płynem roboczym w układach hydro- -mechanicznych. Według rozważań wykonanych w pracy [39], względny przyrost gęstości oleju jest dany wzorem:

$$
\frac{d\rho}{\rho} = \frac{dp}{E},\tag{2.24}
$$

w którym:  $p$  to ciśnienie cieczy roboczej,  $E$  – moduł sprężystości oleju.

Po podstawieniu wzoru (2.24) do (2.23) oraz wprowadzeniu kropki nad symbolem, oznaczającej pochodną względem czasu, uzyskuje się równanie:

$$
\sum_{i=1}^{n} Q_i = \dot{V} + \frac{V}{E} \dot{p},
$$
\n(2.25a)

$$
V = V_0 \pm Sx + k_0p. \tag{2.25b}
$$

We wzorze  $(2.25b)$ , w miejsce znaku " $\pm$ " wstawia się " $+$ ", jeśli przy ruchu w kierunku +x zwiększa się objętość V płynu roboczego, albo "−", jeśli przy ruchu w tym samym kierunku objętość V maleje. Ponadto, wprowadza się oznaczenia:  $S$  – powierzchnia tłoka,  $\boldsymbol{x}$  – przemieszczenie,  $V_0$  – początkowa objętość płynu w cylindrze i przewodach,  $k_0$  – współczynnik podatności obudowy.

Rozwinięcie oraz interpretacja fizyczna zależności (2.25a) zostanie oparta na modelu fizycznym układu hydro-mechanicznego, który pokazano na rysunku 2.6.

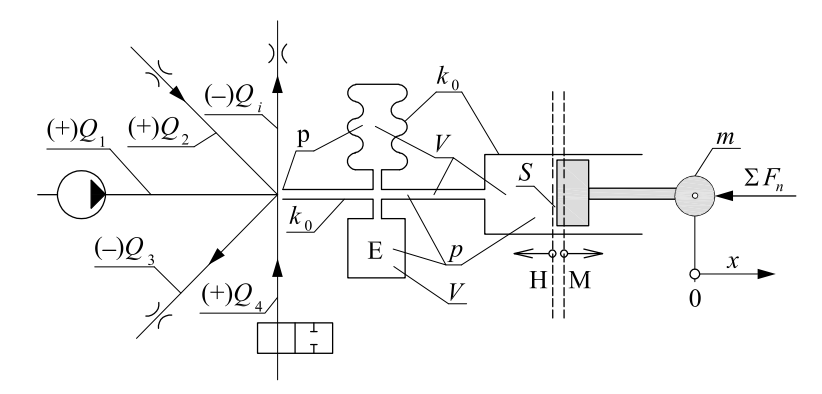

**Rys. 2.6.** Model fizyczny układu hydro-mechanicznego (H – obszar hydrauliki,  $M$  – obszar mechaniki)

Pochodną objętości po prawej stronie równania (2.25a) znajduje się poprzez zróżniczkowanie równania (2.25b) względem czasu:

$$
\dot{V} = \pm S\dot{x} + k_0\dot{p} \,. \tag{2.26}
$$

Pierwszy wyraz sumy po prawej stronie równania (2.26) wyraża zmianę objętości w czasie, powstałą na skutek ruchu tłoka o powierzchni S z prędkością x˙. Drugi człon wyraża zmianę w czasie objętości przestrzeni wypełnionej olejem, wynikającą z odkształcenia powierzchni kontrolnej obudowy, w tym powierzchni elementów, takich jak: przewody, przyrządy pomiarowe, cylindry, akumulatory. Wyrażenie  $k_0$  $\dot{p}$  jest przybliżeniem, powstałym po idealizacji, polegającej na założeniu, że objętość wymienionych elementów zmienia się proporcjonalnie do zmiany ciśnienia oleju.

Wstawiając (2.25b) i (2.26) do wzoru (2.25a) otrzymamy po uporządkowaniu:

$$
\sum_{i=1}^{n} Q_i = \pm S\dot{x} + \left(k_0 + k_0 \frac{p}{E} + \frac{V_0}{E} \pm \frac{S}{E}x\right)\dot{p}.
$$
 (2.27)

W układach hydraulicznych występują zazwyczaj ciśnienia w granicach 1-25 MPa, a moduł sprężystości oleju E jest większy od 1000 MPa, stąd  $p/E \ll 1$ . Z uwagi na te wartości, w zastosowaniach praktycznych można przyjąć, że  $k_0(1 + p/E) \approx k_0$ . Przy tych założeniach, równanie (2.27) przyjmuje postać:

$$
\sum_{i=1}^{n} Q_i = \pm S\dot{x} + \left(k_0 + \frac{V_0}{E} \pm \frac{S}{E}x\right)\dot{p}.
$$
 (2.28)

**W przypadku silników ruchu obrotowego** (rys. 2.7) można założyć, że objętość cieczy w silniku jest stała. Wtedy równanie (2.28) sprowadza się do postaci:

$$
\sum_{i=1}^{n} Q_i = \pm qn + \left(k_0 + \frac{V_0}{E}\right)\dot{p},
$$
\n(2.29)

w której: q to chłonność silnika łopatkowego opisana wzorem  $q \cong \pi(D +$ d)be, n – prędkość obrotowa silnika,  $e$  – mimośrodowość wirnika,  $b$  – szerokość łopatek wirnika.

30

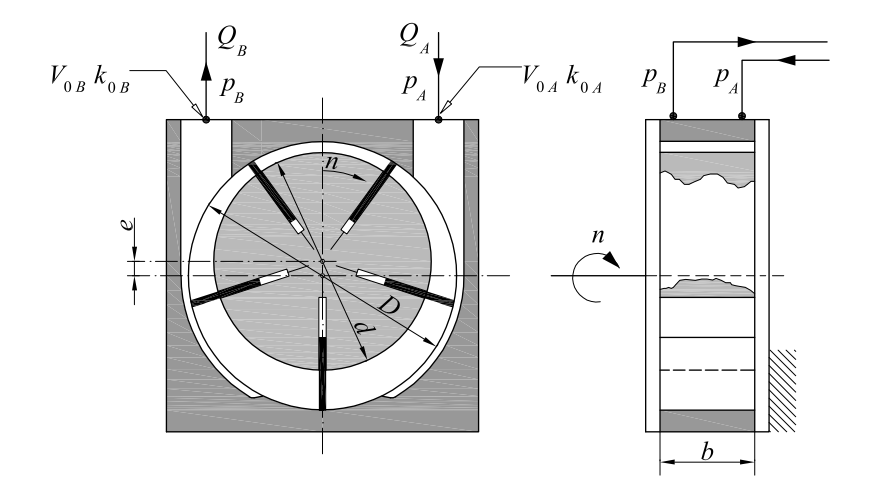

**Rys. 2.7.** Łopatkowy silnik hydrauliczny  $(V_{0A}, V_{0B} -$ objętości cieczy w obu komorach silnika;  $k_{0A}$ ,  $k_{0B}$  – podatności obudowy obu komór silnika;  $Q_A$ ,  $Q_B$  – natężenia przepływu cieczy przez otwory na dopływie i odpływie)

**Układy pneumo-mechaniczne**, w których płynem roboczym jest powietrze, pracują praktycznie w stałej temperaturze, dlatego przemiany zachodzące w czynniku są izotermiczne. Równanie Clapeyrona w tym przypadku ma postać:

$$
pV = p_N V_N. \t\t(2.30)
$$

Jeżeli objętości  $V$  i  $V_N$  są funkcjami czasu, to po zróżniczkowaniu równania (2.30) względem czasu i wprowadzeniu definicji:  $\dot{V} = Q, \dot{V}_N = Q_N$ , uzyskuje się równanie:

$$
Qp = Q_N p_N. \tag{2.31}
$$

Dzieląc obie strony równania (2.31) przez m oraz zapisując, że  $V/m =$  $1/\rho$  i  $V_N/m = 1/\rho_N$ , otrzymuje się proporcję:

$$
\frac{p}{\rho} = \frac{p_N}{\rho_N},\tag{2.32}
$$

w której  $p_N$ ,  $\rho_N$  oznaczają kolejno normalne wartości ciśnienia i gęstości.

Wstawiając do wzoru (2.23) wielkości  $Q, p/\rho$  i  $\dot{p}/\dot{\rho}$ , wyznaczone kolejno z równań (2.31), (2.32) i pochodnej względem t obu stron równania (2.31), otrzymuje się:

$$
\sum_{i=1}^{n} Q_{Ni} = \frac{p}{p_N} \dot{V} + \frac{V}{p_N} \dot{p}.
$$
 (2.33)

31

Wobec bardzo dużej ściśliwości powietrza, w układach pneumo-mechani- -cznych (np. z rys. 2.8) pomija się podatność obudowy ( $k_0 = 0$ ). Na podstawie tego założenia oraz równań (2.25b), (2.26), (2.32), otrzymuje się równanie bilansu przepływów:

$$
\sum_{i=1}^{n} Q_{Ni} = \pm \frac{S}{p_N} \dot{x} p + \left(\frac{V_0}{p_N} \pm \frac{S}{p_N} x\right) \dot{p}.
$$
 (2.34)

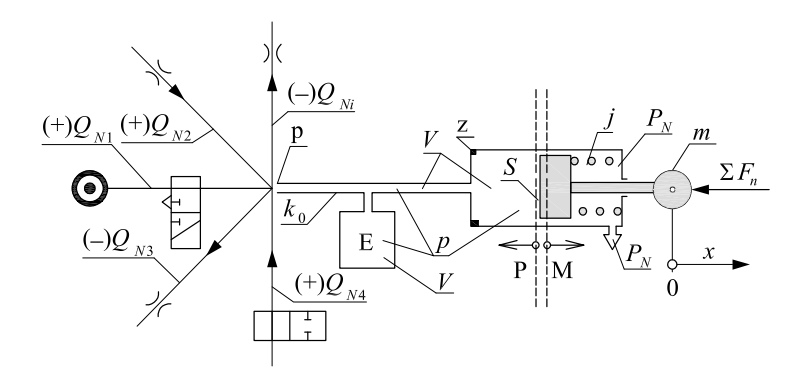

**Rys. 2.8.** Model fizyczny układu pneumo-mechanicznego (P – obszar pneumatyki,  $M$  – obszar mechaniki,  $z$  – zderzak,  $j$  – sprężyna)

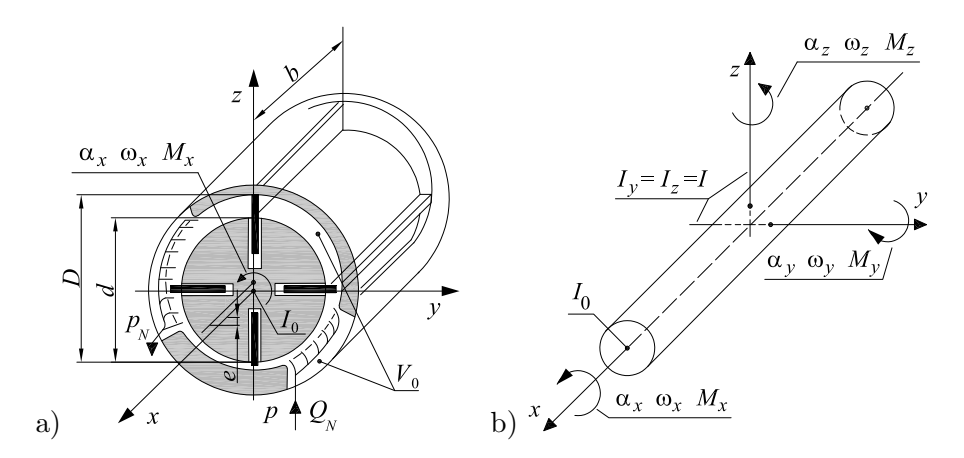

**Rys. 2.9.** Fizyczny model przepływowy silnika (a) i model mechaniczny wirnika przepływowego (b) pneumatycznego silnika ruchu obrotowego

W przypadku obrotowego silnika pneumatycznego z rysunku 2.9a, postępując podobnie jak przy wyprowadzaniu wzoru (2.21) oraz wprowadzając

parametry silnika, otrzymamy:

$$
\sum_{i=1}^{n} Q_{Ni} = \frac{q}{p_N} np + \frac{V_0}{p_N} \dot{p}.
$$
 (2.35)

#### **2.3.2. Opis dynamiki układu mechanicznego**

Przy opisie dynamiki ruchu postępowego wybranego układu mechanicznego [84,95] należy skorzystać z drugiej zasady Newtona. Wynikające z niej, ogólne równanie dynamiki ruchu postępowego ma postać:

$$
m\ddot{x} = \sum F(x, \dot{x}, \dots) + \sum F(p) + \sum [F + F(t)], \qquad (2.36)
$$

w której:

- $F(x, \dot{x}, \dots)$  siły działające na układ mechaniczny, zależne od przemieszczenia i jego pochodnych;
	- $F(p)$  siły ciśnieniowe, działające na układ mechaniczny poprzez powierzchnie czynne siłownika;
	- $F + F(t)$  siły zewnętrzne zależne m.in. od czasu, działające na układ mechaniczny;
		- $m$  masa ruchomej części mechanicznej układu.

Opis dynamiki ruchu obrotowego uzyskuje się stosując równanie krętu:

$$
\frac{d\bar{K}}{dt} = \sum \bar{M} \,. \tag{2.37}
$$

W przypadku idealizacji modelu wirnika z rysunku 2.9a, kręt  $\bar{K} \cong I_0\bar{\omega}$ przy względnie małych przemieszczeniach kątowych $\alpha_z$ i $\alpha_y$ oraz przy spełnieniu warunku, że  $\omega_z$ ,  $\omega_y \ll \omega_x$ . Stosując to przybliżenie, uzyskuje się równania ruchu obrotowego, uwzględniające siły żyroskopowe [75]:

$$
I\dot{\omega}_y + I_0 \omega_x \omega_z = \sum M_y,
$$
  
\n
$$
I\dot{\omega}_z - I_0 \omega_x \omega_y = \sum M_z,
$$
  
\n
$$
I_0 \dot{\omega}_x = \sum M_x,
$$
\n(2.38)

gdzie: I, I<sub>0</sub> to momenty bezwładności,  $\omega_x$ ,  $\omega_y$ ,  $\omega_z$  – prędkości kątowe,  $M_x$ ,  $M_y$ ,  $M_z$  – momenty sił względem osi x, y, z.

Na przykład, pełny układ równań (2.38) wykorzystuje się do opisu szybkobieżnych (90–180·10<sup>3</sup> obr/min) zespołów wrzecionowych łożyskowanych aerostatycznie [58]. Zwykle w silnikach hydraulicznych i pneumatycznych, pracujących z względnie małymi prędkościami obrotowymi, wykorzystywane jest tylko trzecie z równań układu (2.38).

Model fizyczny z rysunku 2.9a opisuje równanie ogólne:

$$
I_0 \dot{\omega} = \sum M_x
$$
  
=  $\sum M(\alpha, \omega, \dot{\omega}, \dots) + \sum M(p) + \sum [M + M(t)].$  (2.39)

Oznaczenia składników równania (2.39) są analogiczne do oznaczeń użytych w równaniu (2.36).

Sumę momentów  $M_n$  i  $M_p$ , pochodzących odpowiednio od sił ciśnieniowych, działających w silniku hydraulicznym z rysunku 2.7 i pneumatycznym z rysunku 2.9 obliczamy ze wzorów:

$$
M_n = \frac{q}{2\pi}(p_A - p_B), \quad M_p = \frac{q}{2\pi}(p - p_N). \tag{2.40}
$$

#### **2.3.3. Model hydro-mechanicznego otwartego układu ruchu liniowego**

#### *Model matematyczny*

Model fizyczny przedstawiony na rysunku 2.10 i równanie bilansu przepływów (2.28), które jest prawdziwe w miejscach oznaczonych cyframi 1 i 2, można wykorzystać do zapisania poniższych równań:

$$
Q - Q_A - k_1 p_A = 0, \t\t(2.41a)
$$

$$
Q_A - k_2(p_A - p_B) = S\dot{x} + \left(\frac{V_0}{E'} + \frac{S}{E'}x\right)\dot{p}_A.
$$
 (2.41b)

We wzorach (2.41) i na rysunku 2.10 użyto następujące oznaczenia:

- Q wydatek pompy bez przecieków,
- $Q_A$  wydatek zasilający cylinder,
- $k_1$  przepustowość przecieków na zasilaniu,
- $k_2$  przepustowość przecieków na tłoku,
- $p_A$  ciśnienie gałęzi zasilania i w cylindrze,
- $p_B$  ciśnienie na odprowadzeniu,
- $V_0$  objętość początkowa,
- $E'$  zastępczy moduł sprężystości oleju, uwzględniający zapowietrzenie układu hydraulicznego i podatność obudowy [84].

Uzupełnieniem do wyżej podanych oznaczeń są dane i definicje zamieszczone pod rysunkiem 2.10.

34

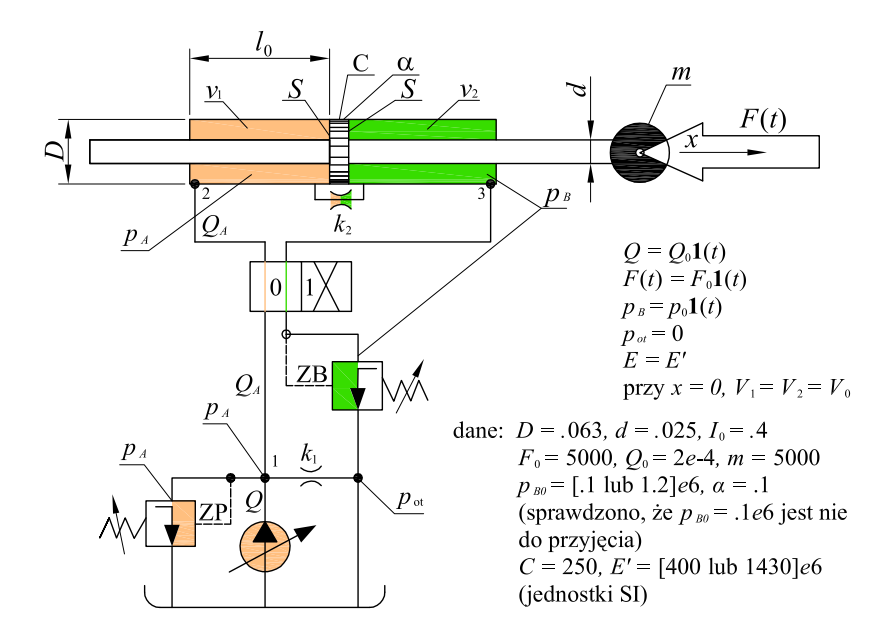

**Rys. 2.10.** Model fizyczny hydro-mechanicznego układu ruchu liniowego (ZP – zawór przelewowy, ZB – zawór bezpieczeństwa)

W wyniku przekształceń równań (2.41) oraz wstawienia związków określających  $Q$  i  $p_B$ , otrzymuje się równanie bilansu przepływów oleju w rozważanym układzie:

$$
\left(\frac{V_0}{E'} + \frac{S}{E'}x\right)\dot{p}_A = Q_0 \mathbf{1}(t) - S\dot{x} - (k_1 + k_2)p_A + k_2p_0 \mathbf{1}(t). \tag{2.42}
$$

Funkcja **1**(t) w równaniu (2.42) jest skokiem jednostkowym, który charakteryzują: czas początkowy, wartość początkowa (0 lub 1), wartość końcowa (odpowiednio 1 lub 0). Równanie (2.42) jest pierwszym składnikiem modelu matematycznego rozważanego układu. Drugi składnik modelu matematycznego to odpowiednio przekształcone równanie (2.39), opisujące dynamikę układu hydro-mechanicznego z rysunku 2.10.

Pierwotna postać tego równania jest następująca:

$$
m\ddot{x} = Sp_A - \alpha S |p_A - p_B| \operatorname{sgn} \dot{x} - C\dot{x} - Sp_B - F(t),
$$
 (2.43)

gdzie:  $\alpha$  to współczynnik oporów tarcia kontaktowego uszczelnień,  $C$  – współczynnik oporów tarcia płynnego.

Ostateczną postać drugiego składnika modelu matematycznego otrzymuje się, podstawiając do równania (2.43) definicje na  $p_B$  i  $F(t)$ , zamieszczone pod rysunkiem 2.10. Po uporządkowaniu równania 2.43 uzyskamy:

$$
m\ddot{x} = S\left[p_A - \mathbf{1}(t)p_0\right] - \alpha S\left|p_A - p_0\mathbf{1}(t)\right| \operatorname{sgn} \dot{x} - F_0\mathbf{1}(t) - C\dot{x} \,. \tag{2.44}
$$
Pełny model matematyczny układu hydro-mechanicznego stanowią równania (2.42) i (2.44).

### *Model symulacyjny układu hydro-mechanicznego*

Podstawą modelu symulacyjnego przedstawionego na rysunku 2.11 jest model fizyczny z rysunku 2.10 dany modelem matematycznym (2.28) i (2.31).

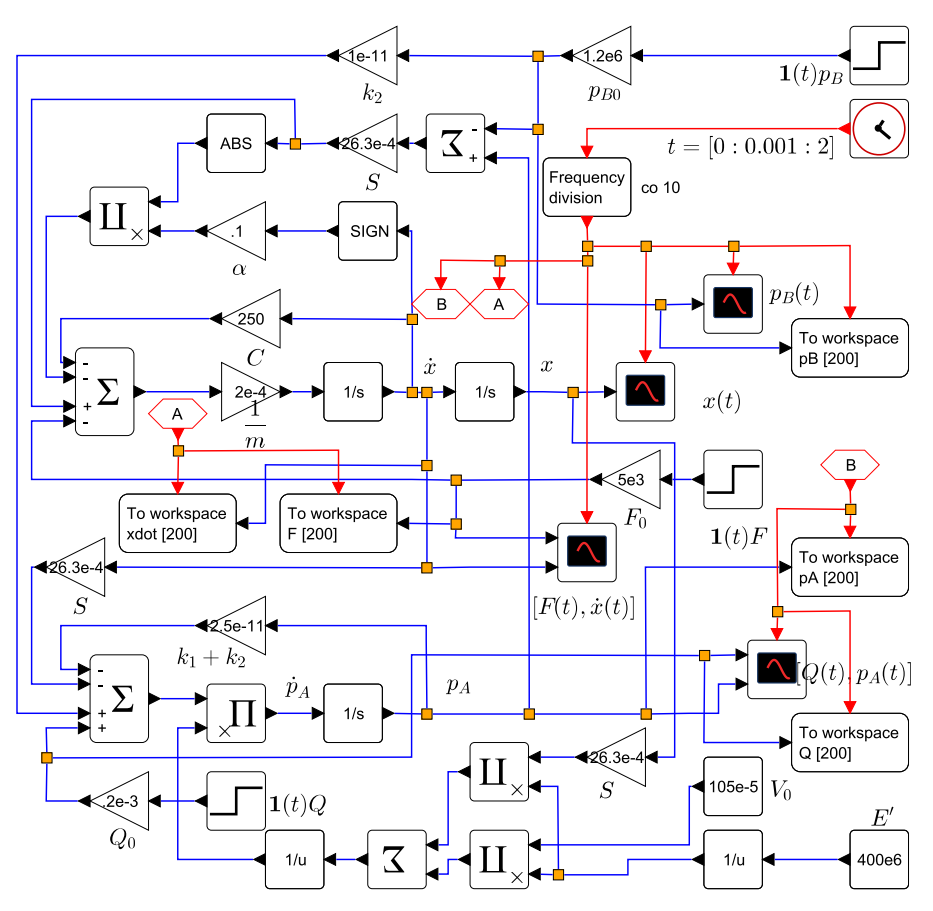

**Rys. 2.11.** Model symulacyjny układu hydro-mechanicznego opisanego modelem fizycznym z rysunku 2.10

Na pokazanym modelu występują linie przemieszczenia  $x$ , ciśnienia  $p_A$ oraz linie ich pochodnych – monitorowane i rejestrowane przez oscylografy  $x(t)$ ,  $\dot{x}(t)$ ,  $p_A(t)$ . Ponadto, są rejestrowane wybrane wymuszenia, takie jak: wydatek idealny pompy  $Q(t)$ , obciążenie siłownika  $F(t)$  oraz ciśnienie na odpływie  $p_B(t)$ . Możliwe jest podłączenie oscylografu w dowolnym punkcie schematu, co jest szczególnie przydatne przy testowaniu i obserwacji przebiegów sygnałów roboczych.

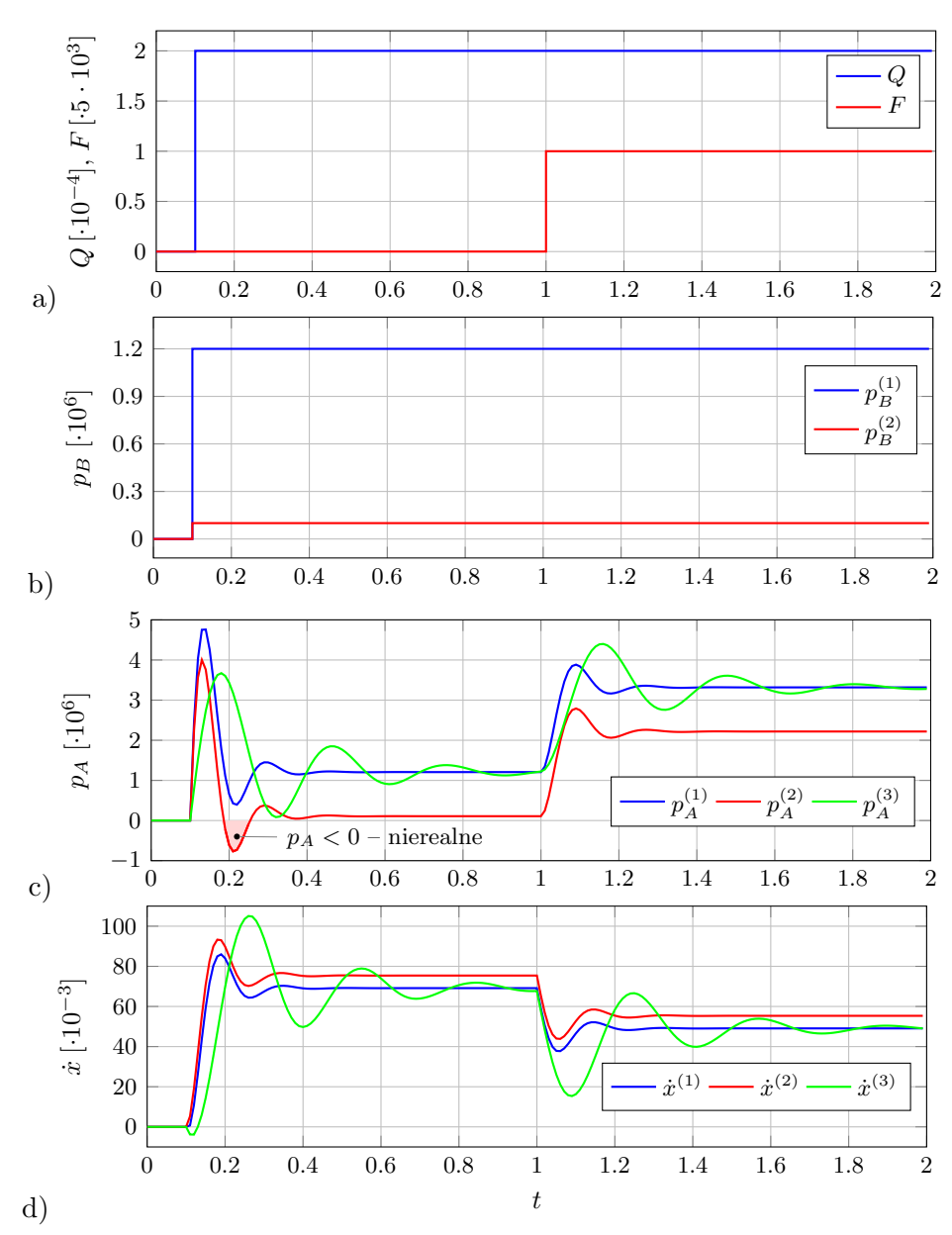

**Rys. 2.12.** Odpowiedzi czasowe układu hydro-mechanicznego (rys. 2.10), uzyskane po numerycznym rozwiązaniu modelu symulacyjnego 2.11: a) zmiany wydatku pompy  $Q(t)$  i obciążenia  $F(t)$ ; b) zmiany ciśnienia  $p_B(t)$ na odpływie w przypadku 1)  $p_{B0} = 0.1e6, 2$  ( $p_{B0} = 1.2e6$ ; c) zmiany ciśnienia zasilania  $p_A(t)$ ; d) zmiany prędkości tłoczyska  $\dot{x}(t)$ . Górne indeksy (1-3) po prawej stronie symboli zmiennych z wykresów c i d oznaczają: 1)  $E' = 1430e6$ ,  $\varepsilon_N = 5e-4$ ,  $p_{B0} = 1.2e6$ , 2)  $E' = 1430e6$ ,  $\varepsilon_N = 5e-4$ ,  $p_{B0} = 0.1e6$ , 3)  $E' = 400e6$ ,  $\varepsilon_N = 5e-3$ ,  $p_{B0} = 1.2e6$ 

Na rysunku 2.12 zamieszczono wyniki symulacji numerycznej, przeprowadzonej w Xcos-ie, modelu układu hydro-mechanicznego przedstawionego na rysunku 2.9.

Oscylogramy 2.12a i b przedstawiają zależności czasowe wymuszeń  $Q(t)$ i  $F(t)$ . Z analizy wykresu  $p_A^{(2)}$  $_A^{(2)}$  zaznaczonego linią koloru czerwonego na oscylogramie 2.12c wynika, że po skoku ciśnienia  $p_A$  jego wartość spada do nierealnej wartości −0.8e6. Wyniki symulacji są w tym przypadku obarczone błędem. W układach hydraulicznych nie jest wskazana praca przy ciśnieniach  $p_A < 0$ , ze względu na wydzielanie się z oleju rozpuszczonych w nim gazów, jak również ze względu na zasysanie powietrza, mogące wystąpić na skutek podciśnienia nieszczelności. Należy zatem zastosować inne rozwiązanie konstrukcyjne lub zmienić parametry analizowanego układu. W rozważanym przypadku pozytywny rezultat daje zwiększenie wartości  $p_{B0}$  ciśnienia  $p_B$  na odpływie z 0.1e6 do 1.2e6 (rys. 2.12b).

## **2.3.4. Modelowanie hydro-elektromechanicznego serwomechanizmu ruchu obrotowego**

*Model matematyczny serwomechanizmu* uzyskuje się opisując jego model fizyczny (rys. 2.13) równaniami: I – bilansu przepływów, II – bilansu momentów, III – regulacji automatycznej.

**Równania bilansu przepływów** w obwodach A, B i punktach 1-4:

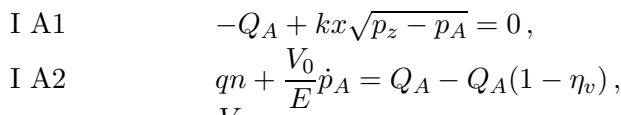

I A1, 2 
$$
\frac{V_0}{E} \dot{p}_A = \eta_v kx \sqrt{p_z - p_A} - qn ,
$$
  
I B3 
$$
-Q_B = -qn + \frac{V_0}{E} \dot{p}_B ,
$$
 (2.45)

I B4 
$$
Q_B - kx\sqrt{p_B} = 0,
$$

I B3, 4 
$$
\frac{V_0}{E} \dot{p}_B = -kx \sqrt{p_B} + qn \, .
$$

**Równanie bilansu momentów**

II 
$$
2\pi I_x \dot{n} = \frac{q}{2\pi} (p_A - p_B) - Cn - M.
$$
 (2.46)

**Równanie regulacji automatycznej**

III 
$$
\dot{x} = (n_E - n)s
$$
. (2.47)

W równaniach (2.45)-(2.46):

Q – natężenie przepływów,

38

 $\eta_m$  – współczynnik strat miejscowych,

 $\eta_v$  – sprawność objętościowa silnika,

 $V_0$  – objętość oleju w obwodach A i B,

 $E$  – moduł sprężystości oleju,

C – współczynnik obwodowego tarcia wiskotycznego,

 $q$  – chłonność silnika,

 $k = \pi d_r \sqrt{2/(\rho \xi_m)}$  – stała przepustowości dławika.

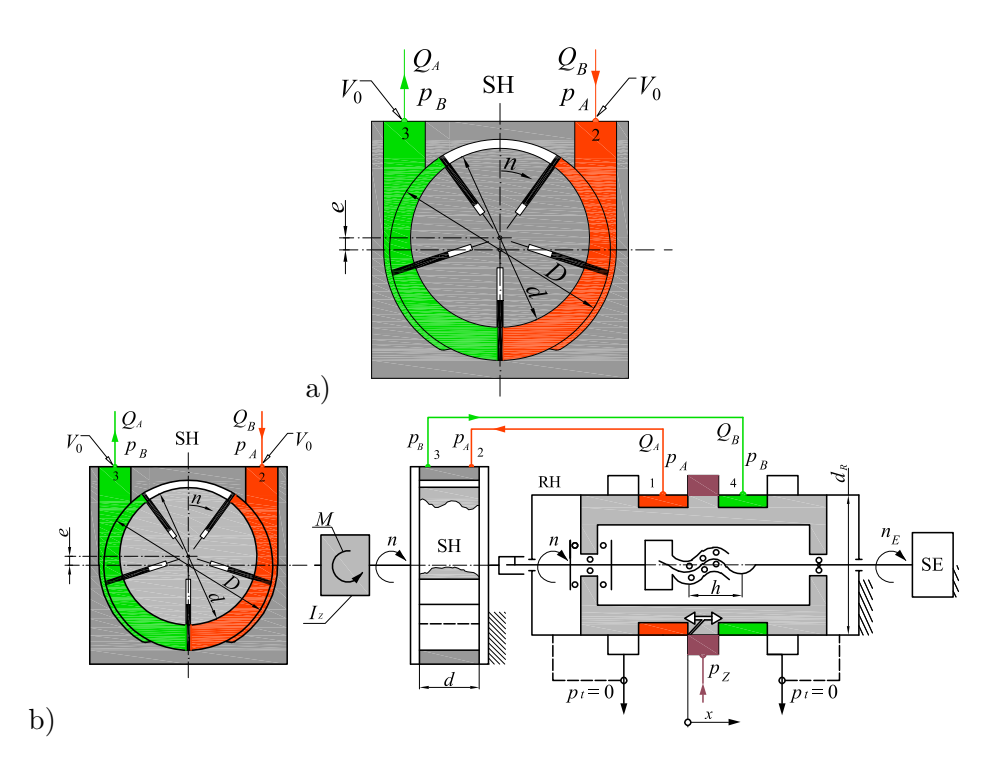

**Rys. 2.13.** Model fizyczny serwomechanizmu ruchu obrotowego: a) przekrój poprzeczny silnika hydraulicznego, b) przekrój wzdłużny rozdzielacza hydraulicznego

Na rysunku 2.13 wprowadzono następujące oznaczenia: SE – silnik zadający wejściową prędkość obrotową  $n_E$ , SH – sterowany silnik hydrauliczny, uzyskujący prędkość wyjściową  $n$  (współrzędna prędkości obrotowej), RH – rozdzielacz hydrauliczny,  $d_R$  – średnica tłoczka,  $h$  – skok śruby,  $x$  – współrzędna przemieszczenia krawędzi dławiących tłoczka (szerokość szczelin dławiących w rozdzielaczu),  $D$  – średnica stojana,  $d$  – średnica wirnika,  $b$  – szerokość łopatek wirnika,  $e$  – mimośrodowość wirnika,  $I_x$  – zredukowany moment bezwładności względem osi obrotu, M – moment obciążający sil-

nik hydrauliczny;  $p_z$ ,  $p_A$ ,  $p_B$  – odpowiednio ciśnienia zasilania i w obwodach A i B;  $p_T$  – ciśnienia otoczenia; 1-4 – punkty opisu matematycznego.

Model symulacyjny opracowany przy użyciu równań I A1, I B3, I B4, I B3, danych wzorami (2.45), zamieszczono na rysunku 2.14.

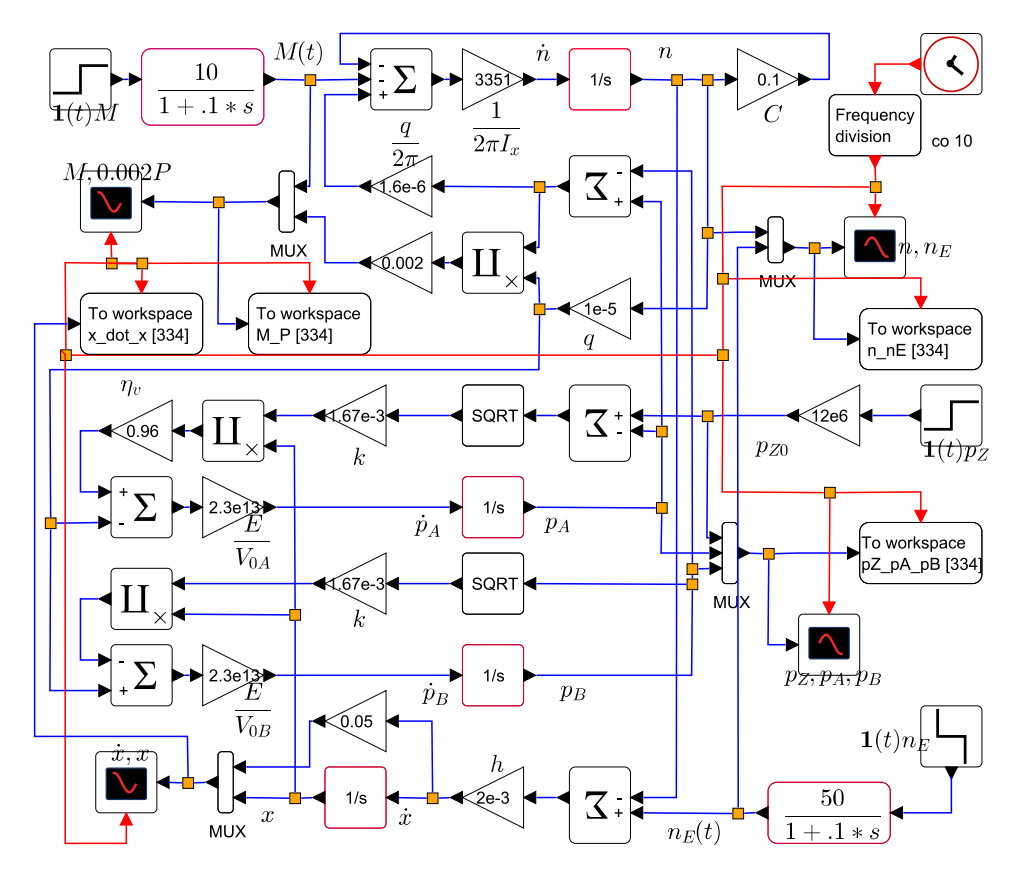

**Rys. 2.14.** Model symulacyjny serwomechanizmu ruchu obrotowego. Dane:  $n = 50$ ,  $Q_{max} = 1e-3$ ,  $p_z = 12e6$ ,  $q_m = 2e-5$ ,  $D = 39.54e-3, d = 35e-3, b = 40e-3, e = 2.27e-3, d<sub>T</sub> = 16e-3,$  $m = 0.31, I_x = 47.5e{-}6, V_0 = V_{0A} = V_{0B} = 61.3e{-}6, E = 1400e{}6,$  $k = 1.67e-3, \ \mu = 7e-3, \ C = 0.1, \ \widetilde{M} = 10, \ 1/(2\pi I_x) = 3351,$  $q/(2\pi) = 3.18e{-}6, E/V_0 = 2.3e{13}$ 

Na oscylogramach z rysunku 2.15 są widoczne charakterystyki czasowe:  $x(t), \dot{x}(t)$  – przemieszczenia i prędkości tłoczka rozdzielacza hydraulicznego;  $p_Z(t)$  – ciśnienia zasilania,  $p_A(t)$ ,  $p_B(t)$  – ciśnień w obwodach A i B;  $n(t)$  – prędkości wirnika w silniku hydraulicznym;  $n_E(t)$  – prędkości nastawianej, zadawanej przez silnik elektryczny;  $M(t)$  – momentu obciążającego silnik;  $P(t)$  – mocy silnika hydraulicznego.

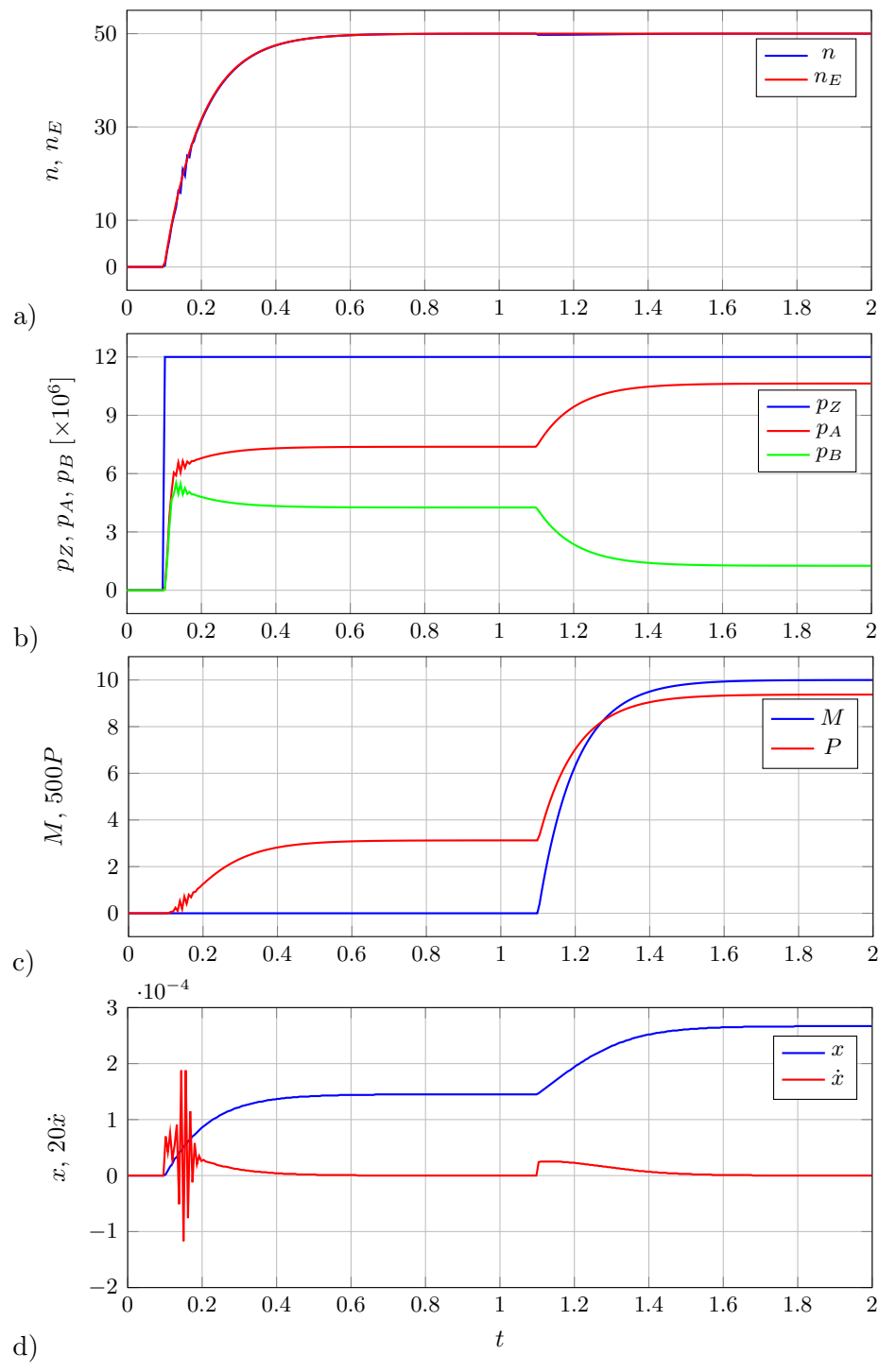

**Rys. 2.15.** Wyniki eksploracji modelu symulacyjnego serwomechanizmu ruchu obrotowego

# **2.3.5. Zawór proporcjonalny w układzie napędu i sterowania hydro-mechanicznego**

Model fizyczny hydro-mechanicznego układu sterowania i napędu siłownika z zaworem proporcjonalnym przedstawiono na rysunku 2.16 [60].

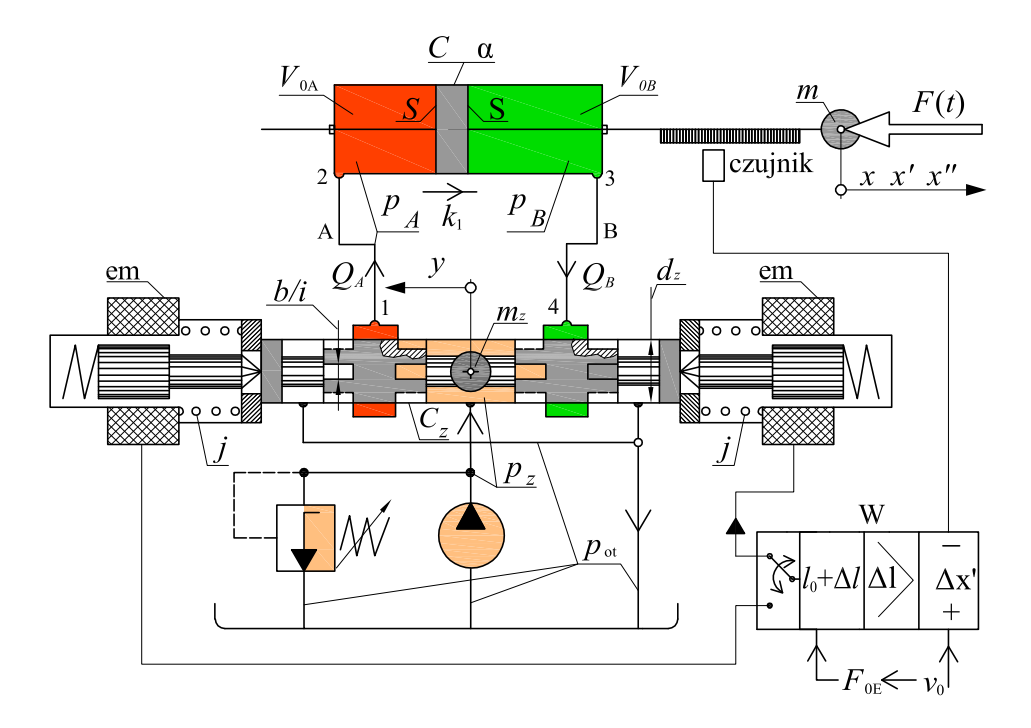

**Rys. 2.16.** Zawór proporcjonalny w układzie napędu i sterowania hydro-mechanicznego

Poniżej prześledzimy wyprowadzenie modelu matematycznego układu napędu hydro-mechanicznego, sterowanego zaworem proporcjonalnym.

**Równania bilansu przepływów** w obwodach A, B i punktach 1-4 mają postać:

I A1 
$$
-Q_A + kby\sqrt{p_z - p_A} = 0
$$
, stad  $Q_A = kby\sqrt{p_z - p_A}$ ,  
I A2  $Q_B + k(p_z - p_A) = S_B + (V_{0A} + S_B) \div$ 

I A2 
$$
Q_A - k_1(p_A - p_B) = S\dot{x} + \left(\frac{v_{0A}}{E} + \frac{S}{E}x\right)\dot{p}_A,
$$

I A 
$$
\left(\frac{V_{0A}}{E} + \frac{S}{E}x\right)\dot{p}_A = -S\dot{x} + k\dot{b}y\sqrt{p_z - p_A} - k_1(p_A - p_B),
$$

I B3 
$$
-Q_B + k_1(p_A - p_B) = -S\dot{x} + \left(\frac{V_{0A}}{E} - \frac{S}{E}x\right)\dot{p}_B,
$$
\n(2.48)

I B4 
$$
Q_B - kby\sqrt{p_B} = 0
$$
, stad  $Q_B = kby\sqrt{p_B}$ ,  
I B  $(V_{0B} S)$ .

I B 
$$
\left(\frac{V_{0B}}{E} - \frac{S}{E}x\right)\dot{p}_B = +S\dot{x} - kby\sqrt{p_B} + k_1(p_A - p_B).
$$

**Równanie bilansu obciążeń w siłowniku**:

II 
$$
m\ddot{x} = S(p_A - p_B) - \alpha S|p_A - p_B| \operatorname{sgn} \dot{x} - c\dot{x} - F(t)
$$
. (2.49)

**Równanie bilansu obciążeń tłoczka zaworu proporcjonalnego**:

III 
$$
m_z \ddot{y} = -C_z \dot{y} - jy + F_E
$$
. (2.50)

**Równanie regulacji automatycznej**:

IV 
$$
F_E = F + RW(v_0 - \dot{x}).
$$
 (2.51)

W równaniach (2.48)-(2.51) i na rysunku 2.16 wprowadzono poniższe oznaczenia:

Q – natężenie przepływów,

 $m$  – zredukowana masa związania z tłokiem,

 $m_z$  – masa tłoczka zaworu,

b – sumaryczna szerokość rowka dławiącego w zaworze,

y – współrzędna przemieszczenia tłoka siłownika,

 $j$  – sztywność sprężyn zaworu,

 $F_E$  – siła elektromagnesu,

 $F_{E0}$  – siła elektromagnesu przy ręcznym nastawieniu prędkości tłoka,

 $v_0$  – nastawiona prędkość,

 $k_1$  – przepustowość przecieków siłownika,

 $C_z$  – współczynnik tarcia wiskotycznego w zaworze proporcjonalnym,

S – robocza powierzchnia tłoka,

 $\alpha$  – współczynnik oporu ruchu tłoka,

 $R$  – włącznik automatycznej regulacji prędkości (0 lub 1),

 $W$  – wzmocnienie,

 $k = \sqrt{2/(\rho \xi_m)}$  – stała przepustowości dławika.

Model symulacyjny układu napędu hydro-mechanicznego sterowanego zaworem proporcjonalnym zamieszczono na rysunku 2.17.

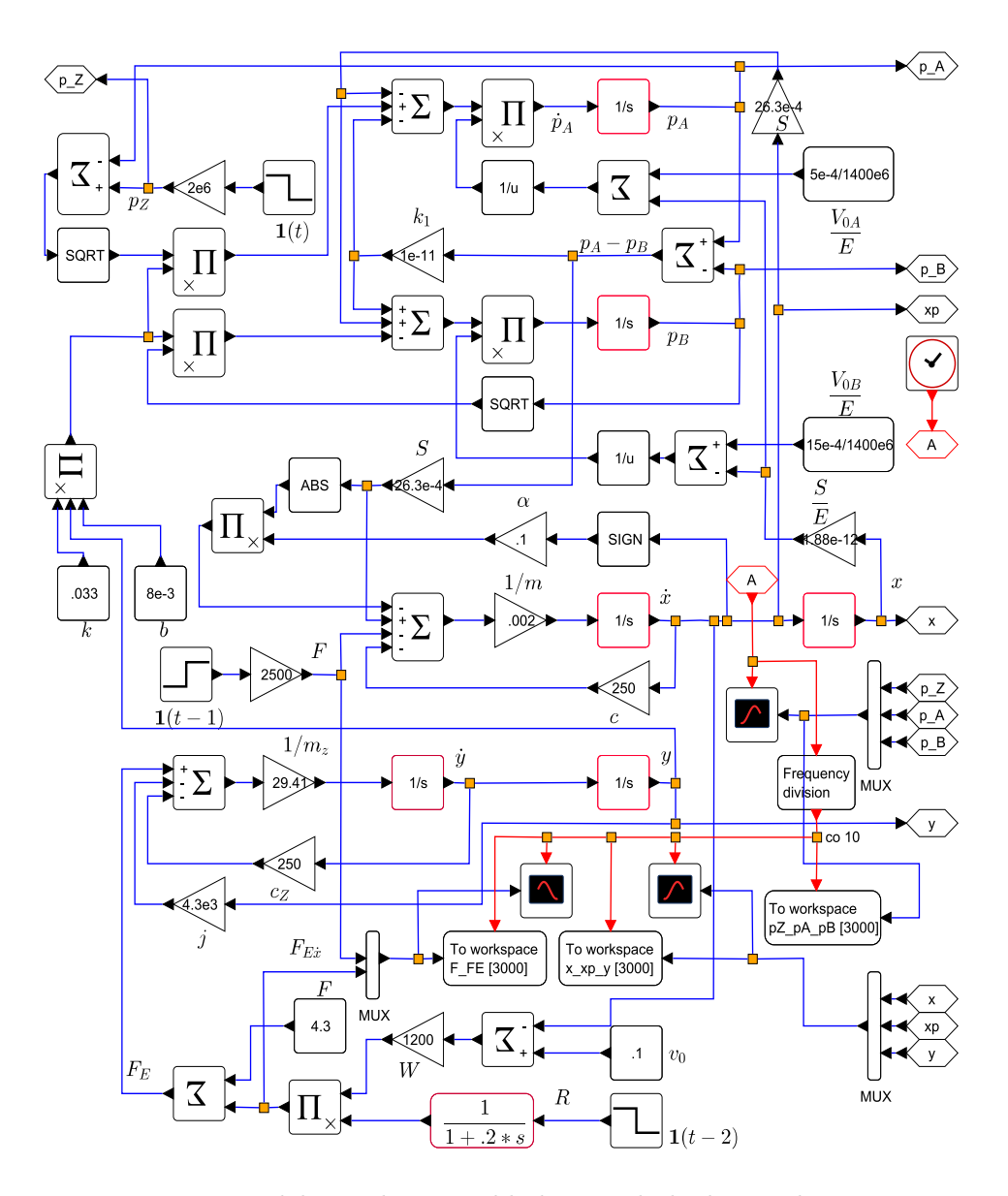

**Rys. 2.17.** Model symulacyjny układu napędu hydro-mechanicznego z zaworem proporcjonalnym

Na oscylogramach z rysunku 2.18 są widoczne istotne charakterystyki czasowe zmiennych stanu badanego układu hydraulicznego. Wyniki symulacji pokazują, że zaprojektowany układ hydrauliczny prawie bez oscylacji przenosi obciążenie stołu (dane funkcją F(t)), które włączono w sposób skokowy w chwili  $t = 1$  s.

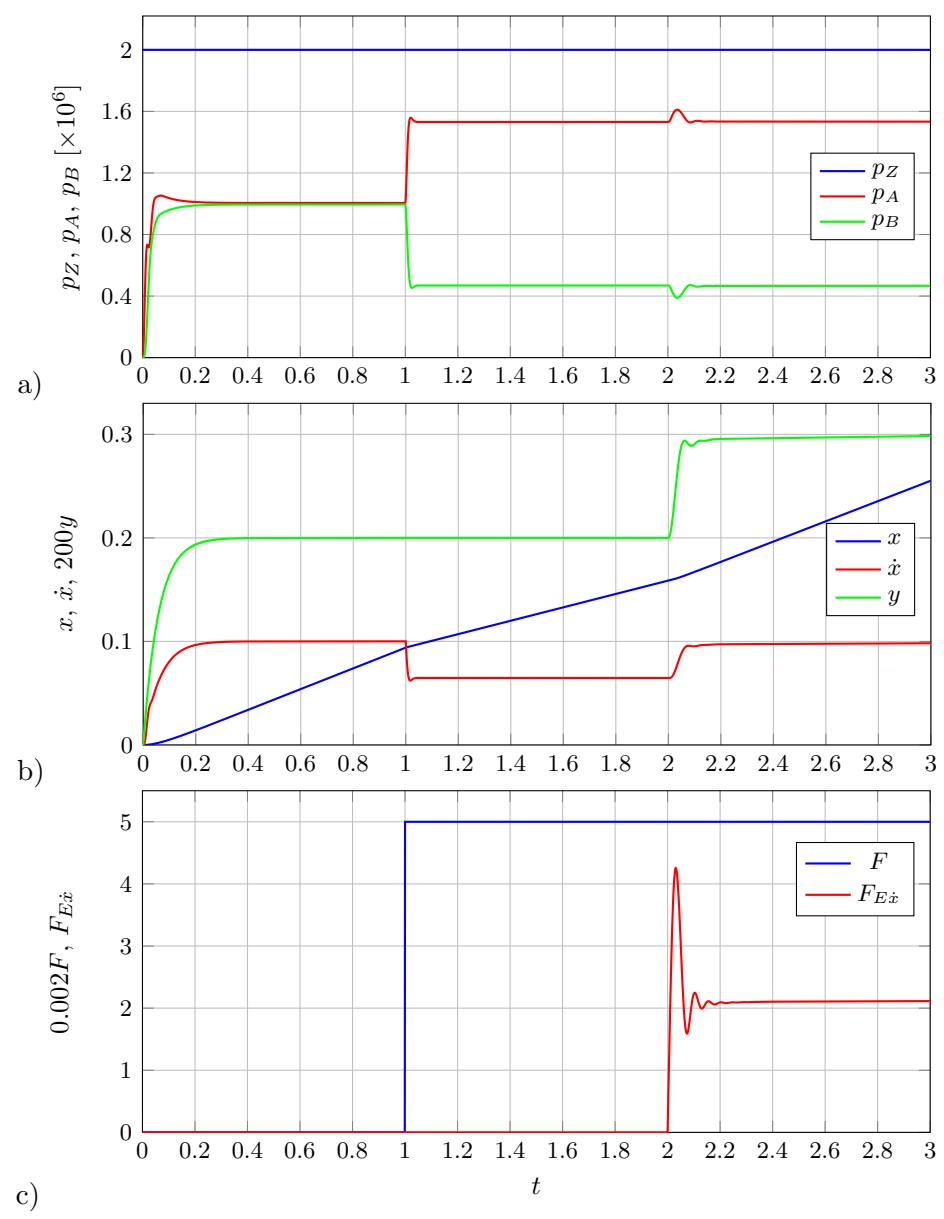

**Rys. 2.18.** Wyniki eksploracji modelu symulacyjnego układu hydro-mechanicznego z zaworem proporcjonalnym. Charakterystyki czasowe widoczne na oscylogramach a-c przedstawiają: przemieszczenie  $y(t)$  tłoczka rozdzielacza proporcjonalnego, ciśnienie zasilania  $p_Z(t)$ , ciśnienia  $p_A(t)$  i  $p_B(t)$  w obwodach A i B po obu stronach tłoka siłownika, prędkość  $\dot{x}(t)$  i przesunięcie  $x(t)$  stołu, zadane obciążenie  $F(t)$  i siłę  $F_{Ex}(t)$ , działającą na elektromagnes, która jest funkcją różnicy między prędkością nastawioną  $v_0$  i zmierzoną  $\dot{x}(t)$ 

# **2.3.6. Model fizyczny i matematyczny układu pneumo-hydro-mechanicznego**

Warunkiem koniecznym utworzenia modelu symulacyjnego jest znajomość opisu teoretycznego badanego układu. W przypadku zespołu posuwowego obrabiarki można zastosować omówione wyżej podstawowe prawa, wywodzące się z mechaniki płynów i mechaniki ruchu punktu materialnego [7]. Na ich podstawie zostanie podany model fizyczny układu.

*Model fizyczny* układu jest wynikiem idealizacji przeprowadzonej na podstawie dokumentacji technicznej, schematu funkcjonalnego i warunków pracy urządzenia. Idealizacja musi zapewniać analogię (odpowiedniość) między modelem fizycznym a modelowanym urządzeniem rzeczywistym.

Przystępując do modelowania zespołu posuwowego obrabiarki, wykorzystano podstawy teoretyczne opisane w pracy [48] i poczyniono następujące założenia:

- masę zespołu napędzanego skupiono w punkcie;
- pominięto przecieki w układzie hydraulicznym;
- pominięto straty ciśnienia w przewodach;
- przyjęto, że przepływy w dławikach są podkrytyczne i burzliwe;
- przyjęto, że na tłoku oraz w dławikach występuje równocześnie tarcie suche i wiskotyczne.

Schemat modelu fizycznego zespołu napędu posuwu frezu z parametrami geometrycznymi i eksploatacyjnymi przedstawiono na rysunku 2.19. Opis matematyczny tego modelu fizycznego opracowuje się wg poniższego schematu.

W rozważanym układzie, bilans przepływów powietrza odniesionych do warunków normalnych opisuje równanie (2.34).

Bilans przepływów na torze A opisuje równanie:

$$
k_{dA}\sqrt{p_s^2 - p_A^2} = \frac{S - S_d}{p_N}\dot{x}p_A + \left(\frac{V_0}{p_N} + \frac{S - S_d}{p_N}x\right)\dot{p}_A\,,\tag{2.52}
$$

bilans przepływów na torze B jest następujący:

$$
-k_{dB}\sqrt{p_B^2 - p_N^2} = -\frac{S - S_d}{p_N}\dot{x}p_B + \left[\frac{L_0(S - S_d)}{p_N} - \frac{S - S_d}{p_N}x\right]\dot{p}_B\,,\quad(2.53)
$$

natomiast bilans przepływów oleju w siłowniku tłumika zgodnie z równaniem (2.27) przedstawia się zależnością:

$$
-k_t\sqrt{p_t - p_s} = -S_t \dot{x}.
$$
\n
$$
(2.54)
$$

Ze względu na wysoką sztywność obudowy, którą stanowi w analizowanym przypadku tylko cylinder, przyjęto, że  $k_0 = 0$ . W równaniach (2.52)-(2.54):

$$
^{46}
$$

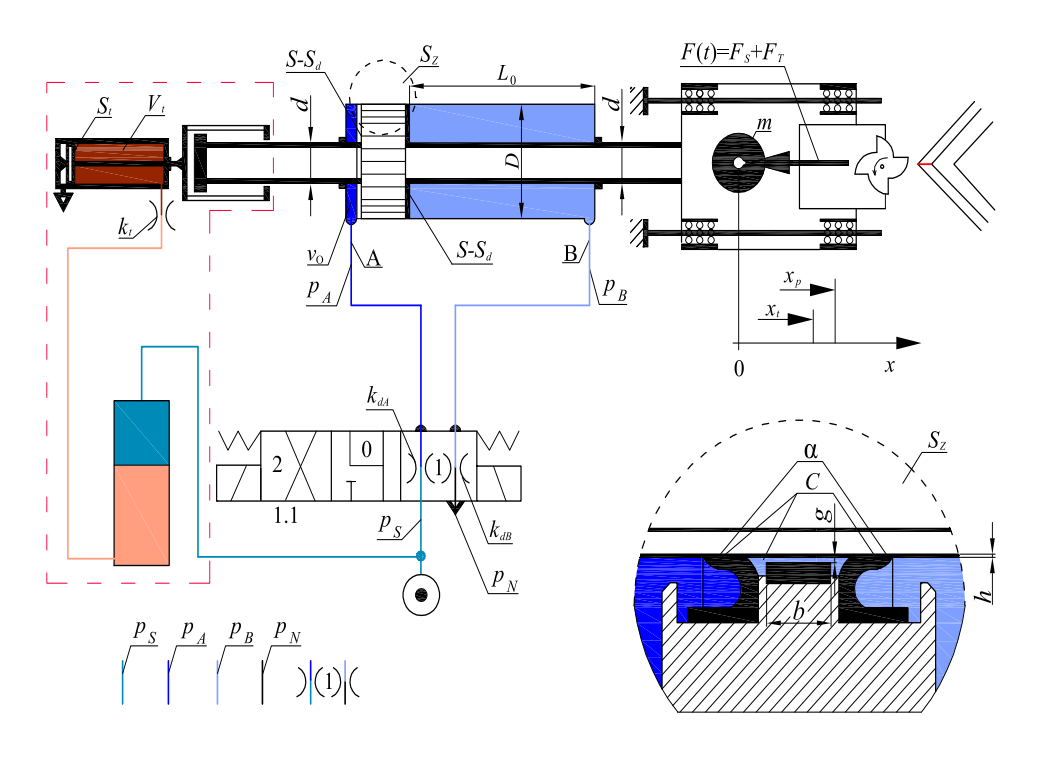

**Rys. 2.19.** Model fizyczny układu pneumo-hydro-mechanicznego. Parametry:  $D = 50e-3$ ,  $d = 25e-3$ ,  $h = g = 1.5e-6$ ,  $m = 20$ ,  $L_0 = 0.5$ ,  $p_N = 0.1e6, p_s = 0.7e6, V_0 = 9.8e{-}6, k_A = 0.2e{-}9, k_B = 0.05e{-}12,$  $I_D = I_4 = 5e-3, b_D = b_4 = 10e-3, P_0 = 5, \eta = 16e-3, S = 1.96e-3,$  $S_d = 0.49e-3, C = 50, S_t = 1730e-7, k_1 = 2889e-12, C_t = 620e3,$  $x_t = 0.12$ ,  $x_p = 0.122$ , okres funkcji skokowej  $T = 53e-4$ ,  $\nu = 187$  Hz, wypełnienie okresowej funkcji skokowej  $W = 30\%$ 

 $k_{dA}$ ,  $k_{dB}$  – przepustowości dławików napędu pneumatycznego dane wzorami:

$$
k_{dA} = k_A \cdot \mathbf{1}(t)_0^{\infty}, \quad k_{dB} = k_B \cdot \mathbf{1}(t)_0^{\infty};
$$
 (2.55)

 $k_t$  – przepustowość dławików napędu tłumiącego;

 $p_S$  – ciśnienie zasilania układu pneumatycznego.

Równania bilansu przepływów torami A i B w napędzie pneumatycznym uzyskane z równań (2.52) i (2.53), do których podstawiono funkcje przepustowości  $k_{dA}$  i  $k_{dB}$ , mają postać:

$$
\left(\frac{V_0}{p_N} + \frac{S - S_d}{p_N}\right)\dot{p}_A = -\frac{S - S_d}{p_N}\dot{x}p_A + k_A 1(t)\sqrt{p_s^2 - p_A^2},\tag{2.56}
$$

$$
\left[\frac{L_0(S - S_d)}{p_N} - \frac{S - S_d}{p_N}x\right]\dot{p}_B = +\frac{S - S_d}{p_N}\dot{x}p_B - k_B\mathbf{1}(t)\sqrt{p_B^2 - p_N^2}.\tag{2.57}
$$

W przypadku tłumika z równania przepływów (2.28) i równania sił w tłumiku:

$$
F_T - S_T(p_t - p_S) = 0, \t\t(2.58)
$$

otrzymujemy wzór na siłę tłumienia:

$$
F_T = C_T \dot{x}^2 + p_S S_T, \t\t(2.59)
$$

gdzie  $C_T = S_T^3 / k_T^2$ .

Równania (2.58) i (2.59) wywodzą się z zasady zachowania masy i stanowią pierwszy składnik modelu matematycznego analizowanego układu. Opisując dynamikę układu pneumo-hydro-mechanicznego, stosuje się równanie (2.36), które po przekształceniu ma postać:

$$
m\ddot{x} = -Cx + (S - S_d)(p_A - p_B) +
$$
  
- sgn  $\dot{x}$  [S| $p_A - p_B$ | + S<sub>d</sub>( $p_A + p_B - 2p_N$ )]  $\alpha - F(t)$ , (2.60)

w której:

$$
F(t) = F_S + F_T = \underbrace{0.5[\text{sgn}(x - x_p) + 1]F_0I(T, W)}_{F_S} + \underbrace{0.5[\text{sgn}(x - x_t) + 1](C_t\dot{x}^2 + S_t p_S)}_{F_T}.
$$
\n(2.61)

Wstawiając do równania (2.60) związki wyrażone wzorami (2.55) i (2.61), uzyskuje się drugi składnik modelu matematycznego układu pneumo-hydro- -mechanicznego:

$$
m\ddot{x} = -Cx + (S - S_d)(p_A - p_B) +
$$
  
\n
$$
- \operatorname{sgn} \dot{x} [S|p_A - p_B| + S_d(p_A + p_B - 2p_N)] \alpha +
$$
  
\n
$$
- 0.5[\operatorname{sgn}(x - x_p) + 1]F_0 I(T, W) +
$$
  
\n
$$
- 0.5[\operatorname{sgn}(x - x_t) + 1] (C_t \dot{x}^2 + S_t p_S),
$$
\n(2.62)

gdzie:

 $x_t$  – wartość progowa załączenia tłumika,

 $\boldsymbol{x}_p$  – wartość progowa rozpoczęcia obróbki.

$$
48 \\
$$

## *Budowa i eksploracja modelu symulacyjnego*

Przekształcony opis teoretyczny modelu fizycznego z wymuszeniem jest modelem matematycznym, który tworzą równania nieliniowe, nie mające ścisłego rozwiązania analitycznego.

Model symulacyjny układu pneumo-hydro-mechanicznego z rysunku 2.19 przedstawiono na rysunku 2.20.

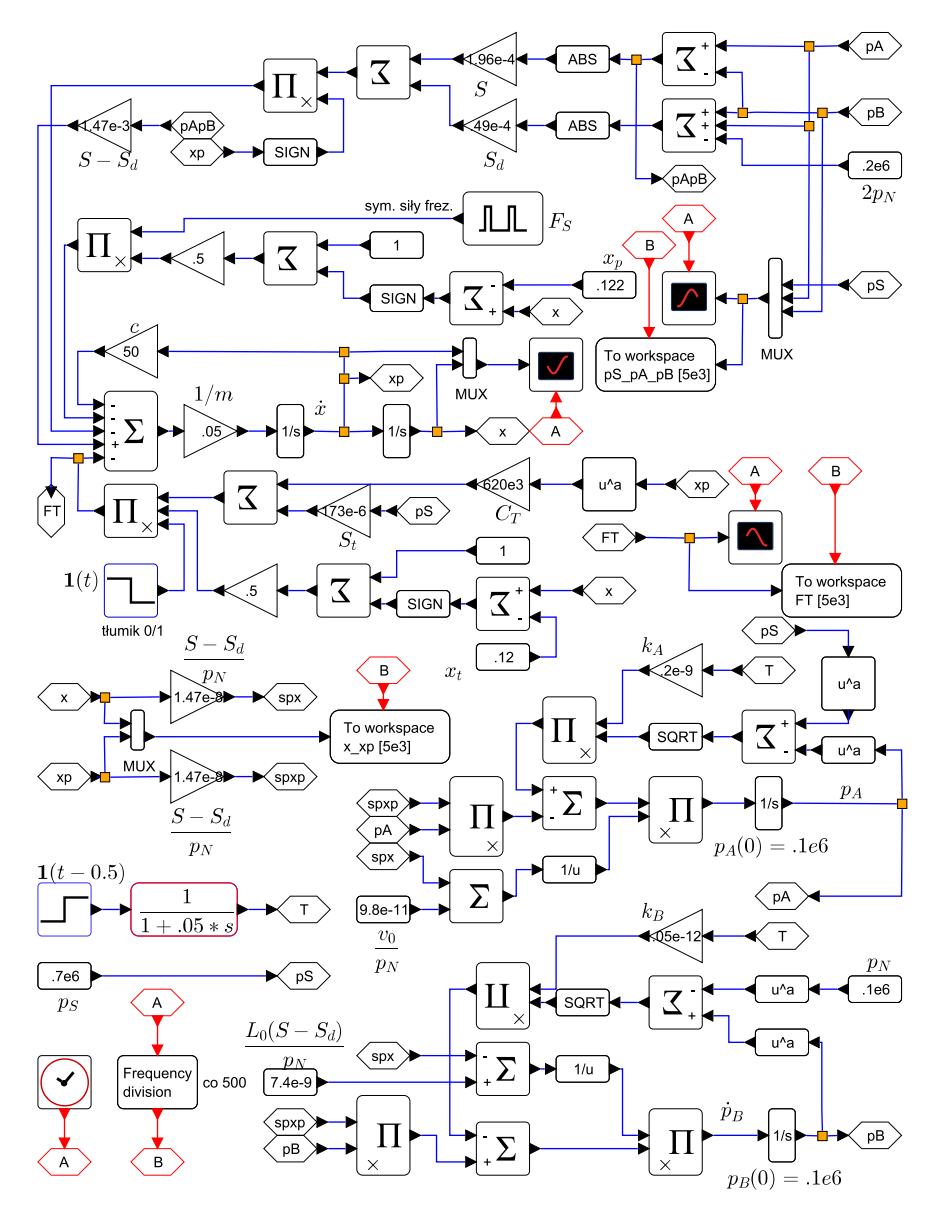

**Rys. 2.20.** Model symulacyjny układu pneumo-hydro-mechanicznego z rysunku 2.19

Model symulacyjny utworzono przy użyciu równań (2.56), (2.57), (2.59), (2.62), stanowiących opis matematyczny badanego układu. Równania (2.56) i (2.57) były punktem wyjścia do wyznaczenia linii ciśnień powietrza  $p_A$  i  $p_B$ oraz ich pochodnych  $\dot{p}_A$  i  $\dot{p}_B$ , biorących początek z sumatorów. Ciśnienia  $p_A$ ,  $p_B, p_S$ , przemieszczenie x i jego pochodna  $\dot{x}$ są monitorowane i rejestrowane na trzech oscylografach.

Funkcja  $F_S(t)$  o amplitudzie  $F_{S0} = 20$  N, okresie  $T_S = 53 \cdot 10^{-4}$  s i wypełnieniu  $d_S = 30\%$  symuluje okresowe wymuszenie pochodzące od siły frezowania. Symulację zderzaków włączających tłumik oraz proces obróbki realizują funkcje 0.5[sgn  $(x_t - x) + 1$ ] i 0.5[sgn  $(x_p - x) + 1$ ]. Wyniki eksploracji modelu symulacyjnego z rysunku 2.20 obrazuje rysunek 2.21.

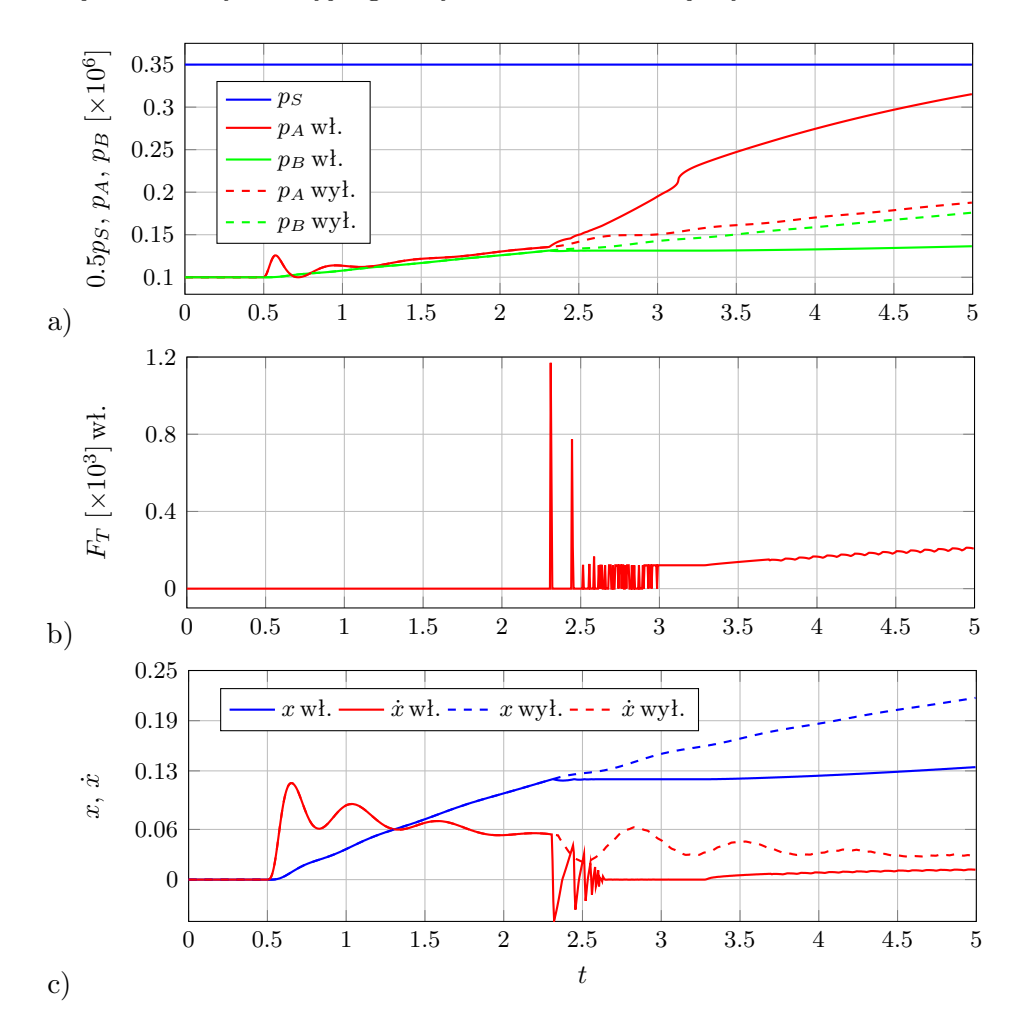

**Rys. 2.21.** Wyniki eksploracji modelu symulacyjnego układu pneumo-hydro-mechanicznego

Oscylogramy z rysunków 2.21a i c przedstawiają przebiegi ciśnień  $p_S$ ,  $p_A$ i  $p_B$ , przesunięcia x i prędkości x układu z zainstalowanym tłumikiem hydraulicznym (linie ciągłe) i bez tłumika (linia przerywana). Oscylogram z rysunku 2.21b prezentuje zmiany siły tłumiącej  $F_T(t)$ , spowodowane włączeniem tłumika hydraulicznego. W legendzie, skróty *wł.* i *wył.* oznaczają odpowiednio przebiegi przy włączonym i wyłączonym tłumiku hydraulicznym. Informacje o parametrach stosowanych podczas symulacji podano w podpisie do rysunku 2.19 (model fizyczny) oraz na modelu symulacyjnym z rysunku 2.20. Na rysunku b pokazano tylko przebieg  $F_T(t)$  przy włączonym tłumiku, ponieważ przy wyłączonym tłumiku funkcja przyjmuje wartość 0.

*Porównanie wyników* symulacji w zakresie modyfikacji parametrów istotnych dla procesu obróbki, jakimi są droga i prędkość ruchu narzędzia w układzie bez tłumika i z tłumikiem, wskazuje na zdecydowaną poprawę pracy zespołu posuwu. Możliwe stało się dobranie dostatecznie małego i stabilnego posuwu, zapewniającego wysoką jakość obróbki.

*Analiza wyników* umożliwia wykrywanie i korygowanie błędów popełnionych podczas modelowania wstępnego. Strukturę i parametry modelu wirtualnego koryguje się do chwili uzyskania możliwie najlepszej analogii pomiędzy tym modelem a obiektem rzeczywistym.

*Charakter poznawczy* mają ważne i zarazem pozytywne cechy prezentowanej metody. Możliwa jest obserwacja wybranych węzłów układu w czasie symulacji oraz badanie reakcji tego układu na zmiany parametrów i budowy modelu fizycznego.

*Zweryfikowane doświadczalnie* modele obiektów rzeczywistych mogą być wykorzystywane w celach poznawczych i dla potrzeb projektowych. Podstawową zaletą modelowania symulacyjnego jest możliwość zmniejszenia liczby prób na rzeczywistym obiekcie i ograniczenie liczby specjalnie konstruowanych obiektów modelowych przeznaczonych do testowania.

## **2.4. Zadania**

Zadanie 2.1:

- a) Opracować model matematyczny, określający moc P, niezbędną do przemieszczania w powietrzu o gęstości  $\rho$  z prędkością V płaskiej płyty o powierzchni A, ustawionej prostopadle do kierunku ruchu.
- b) Obliczyć moc P jeśli:  $\rho = 1.23 \text{ kg} \cdot \text{m}^{-3}$ ,  $V = 120 \text{ km} \cdot \text{s}$  $h^{-1}$ ,  $A = 2 \text{ m}^2$  oraz doświadczalnie wyznaczonej wartości liczby podobieństwa  $\Pi = 0.58$ .

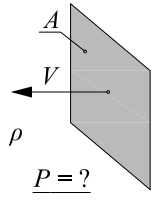

**Rys. 2.22**

#### Zadanie 2.2:

- a) Opracować model matematyczny, pozwalający na określenie siły F wywołanej naporem wiatru o gęstości  $\rho$  i prędkości  $V$ , wiejącego prostopadle do powierzchni A.
- b) Wyprowadzony związek wykorzystać do obliczenia momentu M unieruchomionego wiatraka, składającego się z dwóch odwróconych półkulistych czasz, umocowanych na końcach belki ułożyskowanej w połowie długości. Dane do zadania (zaznaczone na rys. 2.23) przyjmują następujące wartości:  $\rho = 1.29 \text{ kg} \cdot \text{m}^{-3}$ ,  $V = 20 \text{ m} \cdot \text{s}^{-1}$ ,  $D_k = 1 \text{ m}$ ,  $R = 1 \text{ m}$ . Określone podczas badań doświadczalnych modelu, wartości liczb podobieństwa to:  $\Pi = 0.57$  dla czaszy wklęsłej oraz  $\Pi = 0.16$  dla czaszy wypukłej względem kierunku wiatru.

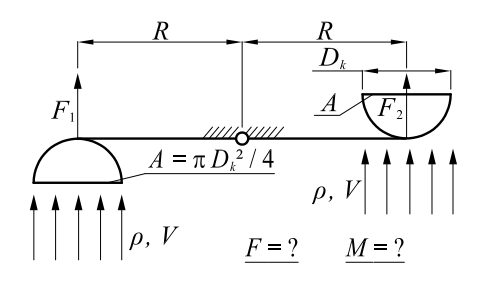

**Rys. 2.23**

### Zadanie 2.3:

Opierając się na hydro-mechanicznym układzie z rysunku 2.24, wyprowadzić:

- a) równania opisujące elementy występujące na schemacie;
- b) analogię elektromechaniczną i elektrohydrauliczną tego układu.

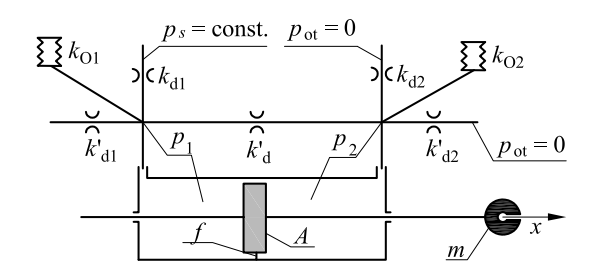

**Rys. 2.24**

### Zadanie 2.4:

- a) W układzie hydro-mechanicznym widocznym na rysunku 2.25, zamiast obrazowego przedstawienia przecieków, zastosować oznaczenia elementów i ich umiejscowienie na schemacie, zgodne z zasadami stosowanymi w hydraulice. Wyprowadzić równania opisujące elementy występujące na schemacie tego układu.
- b) Przy użyciu nowego schematu, wyprowadzonych równań oraz analogii elektromechanicznej i elektrohydraulicznej opracować model analogu.

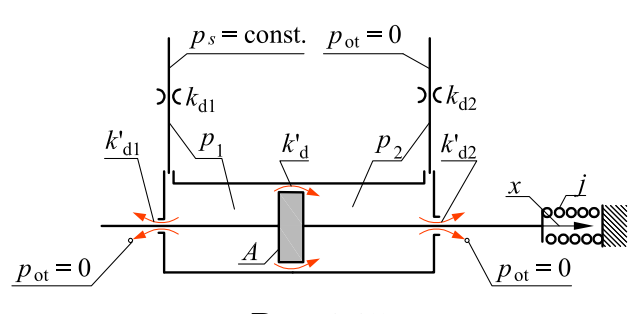

**Rys. 2.25**

#### Zadanie 2.5:

- a) Opracować model matematyczny natężenia przepływu Q cieczy o gęstości ρ, przepływającej przez otwór o powierzchni S w przegrodzie rury. Przed przegrodą panuje ciśnienie  $p_1$ , a za przegrodą p2. Pominąć opory przepływu w rurze.
- b) Obliczyć wartość  $Q$  przy  $S = 1 \text{ mm}^2$ ,  $p_1 = 10$ MPa,  $p_2 = 5 \text{ MPa}$ ,  $\rho = 900 \text{ kg} \cdot \text{m}^{-3}$ , jeśli wartość liczby podobieństwa  $\Pi = 0.75$ .

#### Zadanie 2.6:

- a) Opracować model matematyczny, określający natężenie przepływu Q cieczy o lepkości dynamicznej η, przepływającej przez otwór kapilarny o średnicy d i długości l przy spadku ciśnienia ∆p na całej długości otworu. Zredukować liczbę wielkości do 4 zakładając, że spadek ciśnienia na długości tego otworu jest liniowy.
- b) Obliczyć natężenie przepływu  $Q$  przy  $S = 1.5$ mm<sup>2</sup>,  $l = 40$  mm,  $\Delta p = 5$  MPa,  $\eta = 20 \cdot 10^{-3}$  Pa· s, przyjmując wartość liczby podobieństwa  $\Pi = 2.45 \cdot 10^{-2}$ .

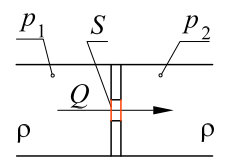

**Rys. 2.26**

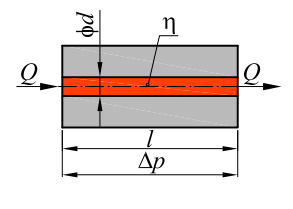

**Rys. 2.27**

## Zadanie 2.7:

- a) Opracować model analogu elektrycznego dla hydrostatycznego, poprzecznego łożyska czterokomorowego z osiowym wypływem i międzykomorowym przepływem oleju, widocznego na rysunku 2.28.
- b) Opisać siły $\mathcal{F}_x$ i $\mathcal{F}_y$ wielkościami zaznaczonymi na tym rysunku.

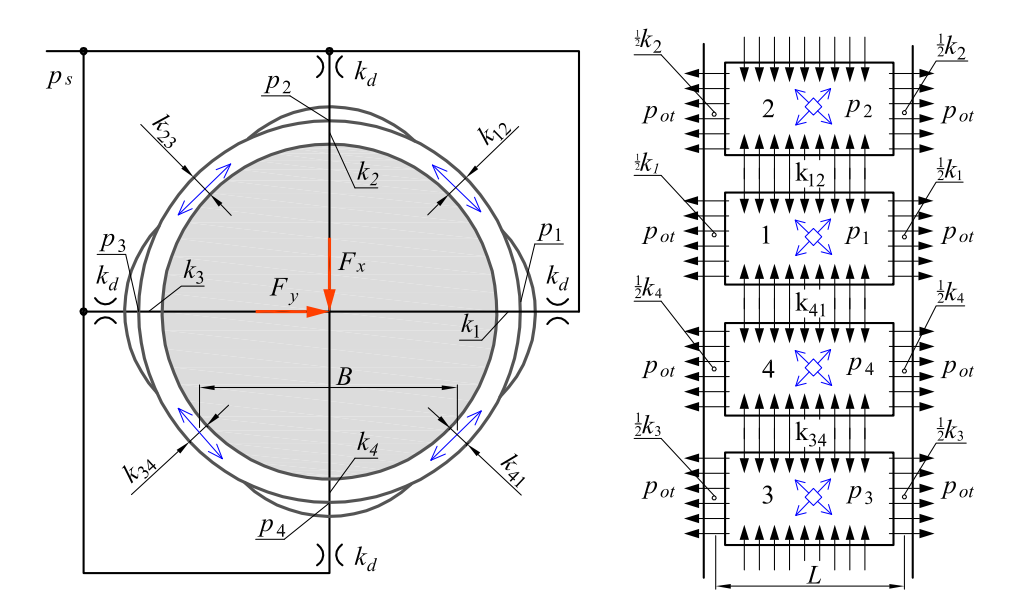

**Rys. 2.28**

Zadanie 2.8:

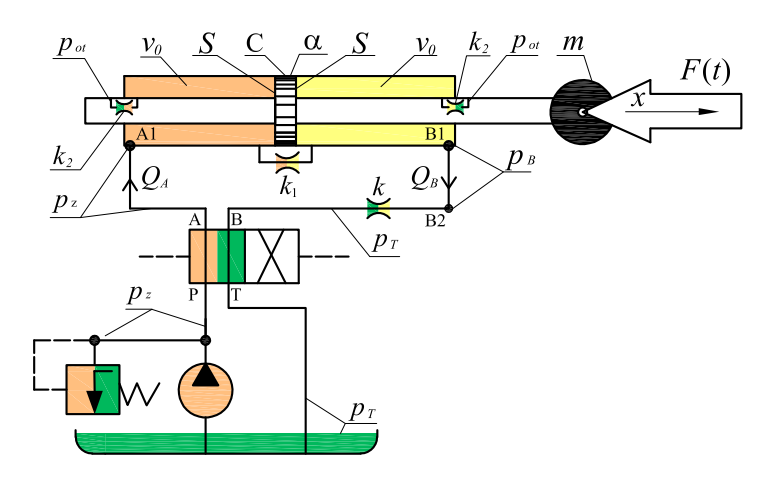

**Rys. 2.29**

Układ hydrauliczny przedstawiony na rysunku 2.29 opisać równaniami, a następnie opracować linię ciśnienia  $p_B$  modelu symulacyjnego. W dławiku o przepustowości k występuje przepływ burzliwy, a w dławikach o przepustowościach  $k_1$  i  $k_2$  ma miejsce przepływ uwarstwiony. W obliczeniach przyjąć parametry zaznaczone na rysunku oraz  $F(t) = F_0 \mathbf{1}(t), p_z(t) = p_0 \mathbf{1}(t),$  $p_T = p_{ot} = 0.$ 

Zadanie 2.9: Na podstawie modelu fizycznego układu pneumatycznego z rysunku 2.30 napisać:

- a) równanie sił, korzystając z drugiej zasady dynamiki;
- b) równania natężeń przepływu w punktach 1 i 2, korzystając z zasady zachowania masy powietrza;
- c) model matematyczny;
- d) linię sił modelu symulacyjnego.

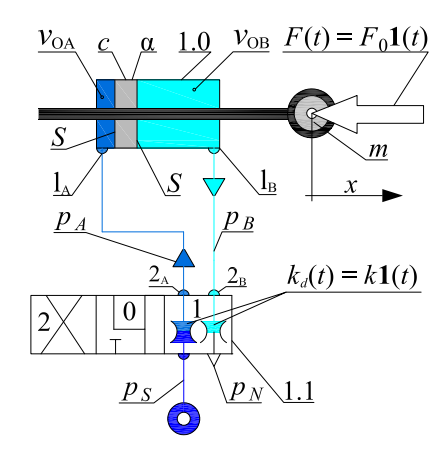

**Rys. 2.30**

Zadanie 2.10: Na podstawie modelu fizycznego układu pneumatycznego z rysunku 2.31 napisać:

- a) równanie sił, korzystając z drugiej zasady dynamiki;
- b) równania natężeń przepływu w punktach 1 i 2, korzystając z zasady zachowania masy powietrza.

W następnym kroku opracować:

- c) model matematyczny;
- d) linię sił modelu symulacyjnego.

W obliczeniach przyjąć parametry zaznaczone na rysunku, gdzie j to sztywność sprężyny, która przy x = 0 jest nienapięta oraz  $S_A = S_B + S_t$ ,  $k_0 = 0$ ,  $E = E_0$  przy  $x = 0$  i  $v_1 = v_2 = v_0$ .

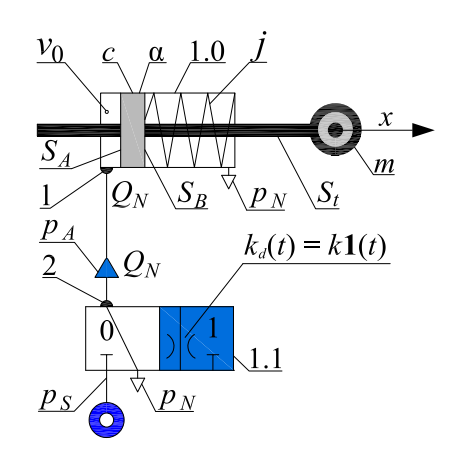

**Rys. 2.31**

### Zadanie 2.11:

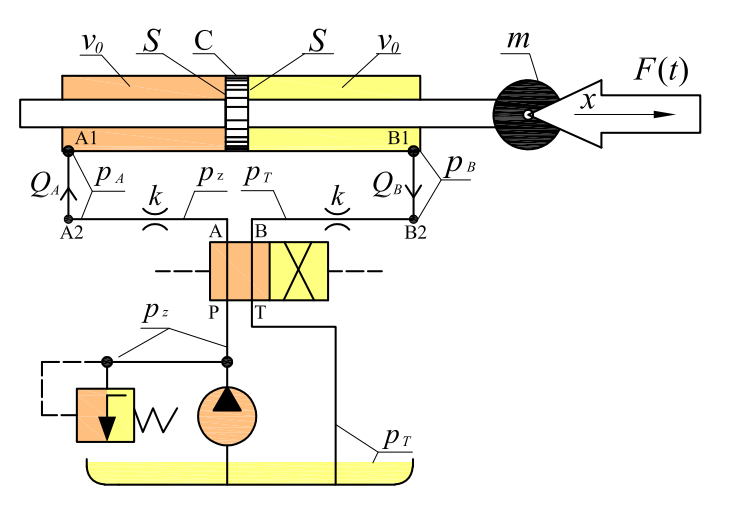

**Rys. 2.32**

Układ hydrauliczny przedstawiony na rysunku 2.32 opisać:

- a) równaniem sił, korzystając z drugiej zasady dynamiki;
- b) równaniami natężeń przepływu w punktach 1 i 2, korzystając z zasady zachowania masy oleju;
- c) modelem matematycznym;
- d) linią sił modelu symulacyjnego.

W obliczeniach przyjąć parametry zaznaczone na rysunku,  $F(t) = F_0 \mathbf{1}(t)$ ,  $p_z(t) = p_0 \mathbf{1}(t)$  oraz  $k_0 = 0$ ,  $E = E_0$  przy  $x = 0$  i  $v_1 = v_2 = v_0$ .

### Zadanie 2.12:

- a) Opracować model matematyczny, określający przyspieszenie a, działające na pilota o masie Q, wywołane gwałtownym hamowaniem na drodze  $S$  podczas awaryjnego, ślizgowego lądowania samolotu, lecącego z prędkością v.
- b) Wyprowadzony związek zastosować do obliczenia przyspieszenia a przyjmując następujące dane:  $S = 50$  [m],  $v = 360$  [km/h], liczba podobieństwa  $\pi = 0.5$ .
- c) Obliczyć stosunek przyspieszenia a do przyspieszenia ziemskiego g oraz siłę F, działającą na pilota ważącego  $Q = 75$  [kg] w obliczanym przypadku. Założyć, że podczas hamowania występował ruch jednostajnie opóźniony.

### **3. Modelowanie serwomechanizmów elektrohydraulicznych**

Serwomechanizmy elektrohydrauliczne są doskonałym przykładem urządzeń mechatronicznych, które w swojej konstrukcji i sposobie przetwarzania sygnałów łączą zagadnienia z różnych dziedzin nauki i inżynierii, takich jak: mechanika ciała stałego, mechanika płynów, elektronika, elektrotechnika oraz informatyka (programowanie numeryczne, projektowanie CAD). Nie mniej istotne są zagadnienia związane ze sterowaniem procesów dynamicznych i optymalizacją kształtu. Zapewnienie sprawnego działania tych urządzeń wymaga dobrego zrozumienia zależności między teoretycznymi i eksperymentalnymi aspektami, wiążącymi wymienione dziedziny nauki.

Serwomechanizmy elektrohydrauliczne posiadają liczne zalety, wymagają jednak dużej wiedzy przy projektowaniu i prototypowaniu. Niewłaściwie zaprojektowany system mechatroniczny może ulegać częstym awariom, a nawet stanowić zagrożenie dla operatorów. W związku z tym, istnieje konieczność wirtualizacji numerycznej projektowanego układu za pomocą oprogramowania, służącego do prowadzenia symulacji numerycznych i analizy dyskretnych modeli dynamicznych. Kolejną korzyścią jest możliwość zbadania poprawności działania zaprojektowanego układu sterowania. Ten etap projektowania rzeczywistych urządzeń pozwala na wykrycie słabych punktów proponowanego rozwiązania inżynieryjnego oraz na zmniejszenie kosztów wykonania prototypu. Jednym z takich narzędzi jest środowisko LabVIEW firmy National Instruments (NI), które pozwala na szybkie i wygodne tworzenie bloków symulacyjnych, modelujących równania dynamiki, opisujące modelowany układ mechatroniczny.

Serwomechanizm, tzw. serwo, to podstawowy i jednocześnie najważniejszy element (podukład) dzisiejszej automatyki przemysłowej.

Według jednej z definicji, *serwomechanizm* to zamknięty układ sterowania ze sprzężeniem zwrotnym, w którym sygnałem wyjściowym jest pewna wielkość fizyczna, podlegająca regulacji [91].

Zgodnie z inną definicją, serwomechanizm to system sterowania, który mierzy własne wyjście i zmusza to wyjście do szybkiego i dokładnego podążania za zadanym sygnałem. Sterowanie w układzie o dużym zapasie stabilności gwarantuje jego odporność na zakłócenia zewnętrzne.

Serwomechanizm może sterować różnymi wielkościami fizycznymi, np. siłą, momentem siły, położeniem liniowym lub kątowym, temperaturą, napięciem elektrycznym, natężeniem prądu, ciśnieniem.

Wyróżnia się trzy podstawowe typy systemów serwo-mechanicznych:

- elektromechaniczne,
- elektropneumatyczne,
- elektrohydrauliczne.
- 57

Najważniejsze kryteria brane pod uwagę przy wyborze odpowiedniego systemu, to m.in. wydajność, koszt zakupu i serwisowania, wymiary, waga, uwarunkowania docelowego środowiska pracy (np. odporność na wibracje, wstrząsy lub temperaturę).

*Serwomechanizmy elektromechaniczne* to systemy mechatroniczne, w których elektronika współpracuje z mechanicznymi elementami wykonawczymi. Do tych systemów można zaliczyć wszelkiego rodzaju sterowane maszyny mechaniczne ze sprzężeniem zwrotnym, spełniające zadania sterowania silnikami elektrycznymi, kontroli pracy przekładni mechanicznych i inne. Systemy elektromechaniczne pozwalają na bardzo wydajne sterowanie w skomplikowanych aplikacjach technicznych urządzeń i systemów mechatronicznych. Te spośród nich, które działają przy niewielkich obciążeniach są tanie, ale ten aspekt staje się mniej korzystny, jeśli działają pod dużymi obciążeniami i przy szybkiej odpowiedzi dynamicznej [82].

*Serwomechanizmy elektropneumatyczne* mają głównie zastosowanie w pracy przy małych obciążeniach, gdzie wymagany jest szybki i powtarzalny ruch siłowników pomiędzy zadanymi położeniami. Systemy tego typu cechują się głośną pracą. Najczęściej wymaga się od nich precyzji przy osiąganiu skrajnych położeń. Do zalet zalicza się przede wszystkim niski koszt zakupu oraz dużą szybkość pozycjonowania, niezbędną do realizacji szybkiego przemieszczania lekkich elementów [66].

*Serwomechanizmy elektrohydrauliczne* łączą w sobie zalety układów hydraulicznych oraz układów elektronicznych. Posiadają duży stosunek mocy do masy (momentu do bezwładności) [79]. Nie można przy tym pominąć ich samosmarowności, będącej pożądanym skutkiem występowania oleju – cieczy roboczej, czy też bardzo dobrych własności przewodnictwa cieplnego [83]. Zastosowanie tych układów jest szczególnie korzystne w aplikacjach wymagających dużej precyzji i dokładności odwzorowania ruchu według zadanej funkcji.

Wadą serwomechanizmów elektrohydraulicznych jest zmienność parametrów oleju, wpływających na powtarzalność cyklu pracy. Zalicza się do tych parametrów: gęstość, lepkość, czy też moduł sprężystości objętościowej oleju, zależny od jego składu i temperatury pracy [83]. Szereg nieliniowości, wynikających z tarcia powierzchni ruchomych, przecieków i histerez stanów dynamicznych, które prowadzą do niepewności parametrów oraz nieznanych błędów modelowania, stanowi znaczące utrudnienia w precyzyjnym sterowaniu tych urządzeń. Ponadto, często wybierane zasilanie elektryczne jest bardziej dostępne w zakładach przemysłowych i na prototypowych stanowiskach badawczych niż zasilanie hydrauliczne. Koszty układów hydraulicznych są wysokie, ze względu na konieczność wytwarzania poszczególnych części składowych z wysoką dokładnością, powiązaną z uruchomieniem kosz-

townych i zaawansowanych procesów wytwarzania. Olej musi być utrzymywany w dużej czystości, wobec czego należy zadbać o jego odpowiednią filtracie [79].

Serwomechanizmy elektrohydrauliczne posiadają szerokie zastosowanie w takich gałęziach przemysłu, jak: wydobycie ropy, sterowanie antenami satelitarnymi, testy zmęczeniowe i wytrzymałościowe, techniki wytwarzania, pozycjonowanie wyrzutni rakiet, wytwarzanie wibracji, sterowanie elementami samolotów, robotyka przemysłowa, osprzęt rolniczy, przenośniki, żurawie, sterowanie w procesach obróbki skrawaniem (np. w napędach automatycznych głowic wiertarskich) i innych [1].

Serwozawory hydrauliczne stosuje się do sterowania przepływem paliwa w silnikach spalinowych. Przykładowo, jednostka hydromechaniczna może być wysterowana w celu dostarczenia mieszanki paliwowej o odpowiednim ciśnieniu do określonego miejsca systemu spalania.

Inne zastosowania serwozaworów elektrohydraulicznych dotyczą sterowania parametrami kabla, wspomagającego lądowanie helikopterów na statkach pływających w trudnych warunkach atmosferycznych [94]. Również w samych helikopterach (maszynach latających) bardzo często wykorzystuje się sterowane systemy hydrauliczne. Przykładem są systemy wspomagania, ułatwiające pilotowanie i kontrolę parametrów maszyny latającej w przestrzeni powietrznej [32, 90].

Naprowadzanie pocisków wykorzystuje serwomechanizmy do sterowania położeniem siłowników hydraulicznych. Sygnały elektryczne z jednostki sterującej kontrolują pracę zaworów w taki sposób, aby na bieżąco dostosowywać naprowadzanie oraz stabilizowanie toru pocisku [45].

Wysokociśnieniowe serwosiłowniki hydrauliczne (nazywane też serwoaktuatorami) są wykorzystywane do stabilizacji platform startowych pocisków i szybkiego uzbrojenia wyrzutni rakiet, przechodzących w stan gotowości bojowej [87]. Pochodne tych układów znajdują zastosowanie w systemach sterowania ognia kierowanego z wieżyczek uzbrojonych pojazdów bojowych [18].

Serwomechanizmy hydrauliczne są wykorzystywane w systemach aktywnej redukcji drgań zawieszenia pojazdów. Każda kolumna zawieszenia jest sterowana niezależnie w celu osiągnięcia komfortu jazdy lub najlepszych właściwości jezdnych pojazdu [92].

Wyróżnia się trzy podstawowe rodzaje serwomechanizmów elektrohydraulicznych, są to:

- serwa położenia (liniowe i kątowe),
- serwa prędkości (liniowe i kątowe),
- serwa siły (momentu).

**Serwo położenia.** Rysunek 3.1a przedstawia wyidealizowany schemat

budowy serwa położenia liniowego, należącego do grupy podstawowych układów regulacji automatycznej z zamkniętą pętlą sterowania.

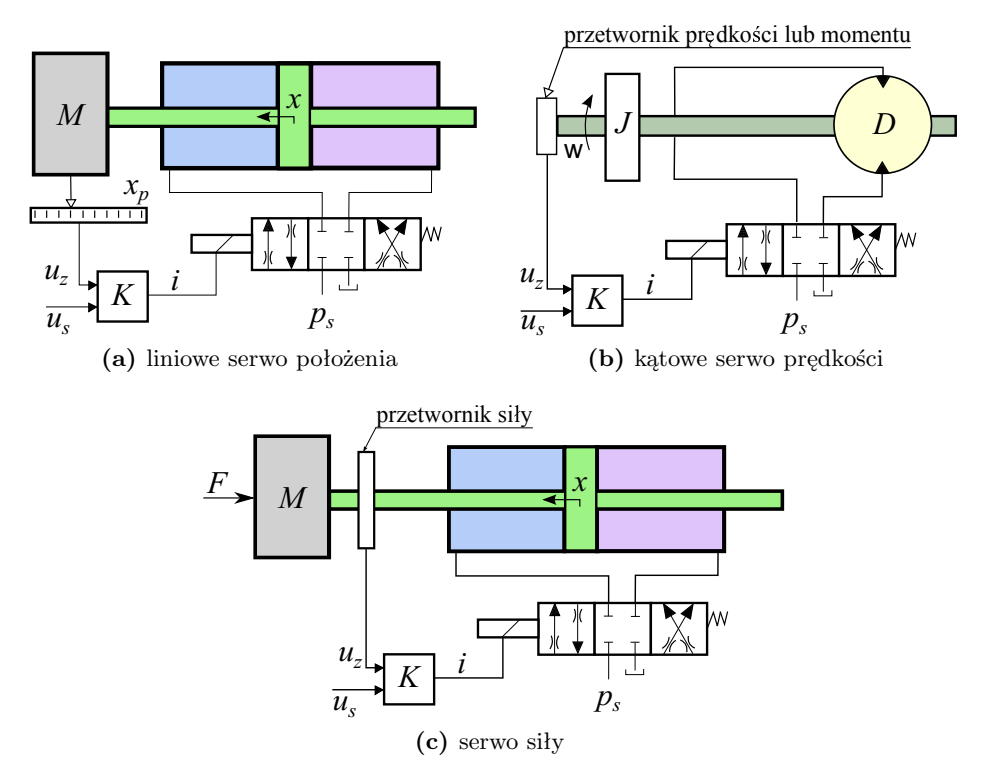

**Rys. 3.1.** Wyidealizowane modele serwomechanizmów różnych wielkości fizycznych

Położenie tłoczyska siłownika lub adekwatnie obciążenia dołączonego do tłoczyska jest mierzone przy pomocy przetwornika położenia (przemieszczenia liniowego). Przetwornik dostarcza sygnał elektryczny, którego napięcie  $u<sub>z</sub>$  stanowi sygnał wyjściowy – informację o aktualnym położeniu (stanie) ciała o masie M. Wzmacniacz serwa (komparator) porównuje napięciowy sygnał zadający  $u_s$  z sygnałem dostępnym na torze sprzężenia zwrotnego  $u_z$ . Sygnał uchybu, wynikający z porównania tych wartości trafia do wzmacniacza (członu proporcjonalnego), pełniącego funkcję regulatora o współczynniku wzmocnienia K. Następnie, sygnał prądowy i na wyjściu wzmacniacza steruje stanem serwozaworu.

**Serwo prędkości.** Kolejnym przykładem serwomechanizmów są serwa prędkości. Są one bardzo zbliżone do serw położenia z tą różnicą, że przetwornik dostarcza informację o prędkości ruchu, a przy tym, również sterownik może mieć inną charakterystykę. W serwie prędkości stosuje się wzmac-

niacz z działaniem całkującym, realizowanym w układzie elektronicznym. Całkowanie jest istotne ze względu na minimalizację błędów statycznych oraz zapewnienie stabilności odpowiedzi dynamicznej. Budowę serwa prędkości ruchu obrotowego pokazano schematycznie na rysunku 3.1b.

**Serwo siły (momentu).** Serwo siły jest podobne do serwa położenia, przy czym przetwornik mierzy siłę lub moment siły. Sygnały napięciowe zmierzonych wartości są kierowane z powrotem do wzmacniacza. Możliwa jest również taka implementacja serwa, w której czujnik sygnału napięciowego, pochodzącego od nacisku obciążenia zewnętrznego, zamyka pętlę sprzężenia zwrotnego. Implementacja tego typu jest wtedy zbliżona do faktycznego serwomechanizmu siły, przy czym dodatkowo, uwzględnia się siły tarcia w siłowniku. Przykład serwomechanizmu siły został przedstawiony na rysunku 3.1c.

# **3.1. Uproszczony model serwomechanizmu z zaworem proporcjonalnym**

W pracy [69] zamodelowano stanowisko z serwomechanizmem elektrohydraulicznym, przedstawione schematycznie na rysunku 3.2. Zastosowano uproszczenie, polegające na wyprowadzeniu równań dynamiki (3.7), opisanej wektorem stanu  $\bar{x}$  wg definicji (3.6) przy pominięciu tarcia pomiędzy tłokiem a cylindrem siłownika.

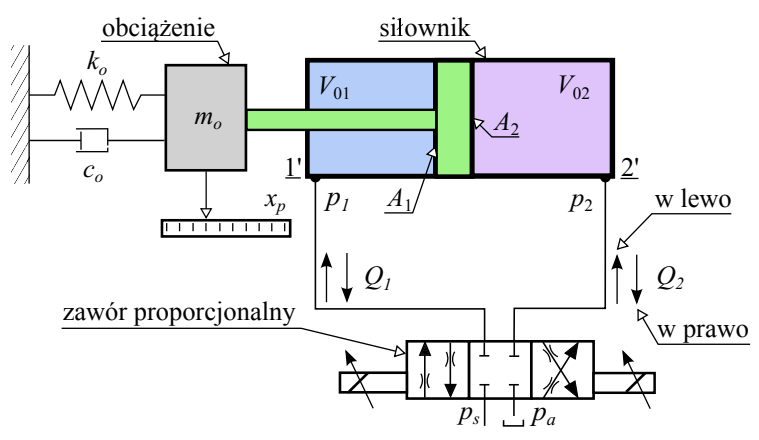

**Rys. 3.2.** Uproszczony model serwomechanizmu z zaworem proporcjonalnym

Układ widoczny na rysunku 3.2 składa się z pompy, zaworu proporcjonalnego oraz siłownika połączonego z obciążeniem (innym ciałem o masie większej od masy tłoczyska). Na podstawie schematu można wyprowadzić

liniowe równania różniczkowe drugiego rzędu, opisujące dynamikę ruchu suwaka zaworu proporcjonalnego:

$$
\ddot{y} + 2\zeta\omega\dot{y} + \omega^2 y = k_p\omega^2 U,\tag{3.1}
$$

gdzie:  $k_p$  to współczynnik wzmocnienia zaworu proporcjonalnego,  $\omega$  – częstość drgań własnych suwaka,  $\zeta$  – współczynnik tłumienia zaworu proporcjonalnego,  $y$  – położenie suwaka,  $U$  – napięcie sterujące.

Na podstawie równań ciągłości przepływu przez otwory w przyłączach 1' i 2', widocznych na rysunku 3.2, zapisuje się:

$$
Q_1 = \begin{cases} C_d \sigma y \sqrt{2(p_s - p_1)/\rho}, & y \ge 0, \\ C_d \sigma y \sqrt{2(p_1 - p_a)/\rho}, & y < 0, \end{cases}
$$
 (3.2)

$$
Q_2 = \begin{cases} C_d \sigma y \sqrt{2(p_2 - p_a)/\rho}, & y \ge 0, \\ C_d \sigma y \sqrt{2(p_s - p_2)/\rho}, & y < 0, \end{cases}
$$
(3.3)

gdzie:  $Q_1, Q_2$  to objętościowe strumienie przepływu przez otwory,  $p_1, p_2$  – ciśnienia w komorach cylindra,  $p_s$  – ciśnienie zasilania,  $p_a$  – ciśnienie cieczy w zbiorniku nad otworem odpływowym,  $C_d$  – współczynnik wypływu,  $\sigma$  – gradient powierzchni otworu zaworu.

Przy pominięciu przecieków wewnętrznych oraz zewnętrznych, dynamika zmian ciśnienia płynu hydraulicznego w układzie wypełnionym ściśliwym płynem jest opisana równaniami:

$$
\dot{p_1} = \frac{\beta}{V_{01} + A_1 x_p} \left( Q_1 - A_1 \dot{x}_p \right),\tag{3.4a}
$$

$$
\dot{p_2} = \frac{\beta}{V_{02} - A_2 x_p} \left( -Q_1 + A_2 \dot{x}_p \right),\tag{3.4b}
$$

gdzie:  $\beta$  to współczynnik sprężystości objętościowej płynu,  $A_1$ ,  $A_2$  – powierzchnie pierścieni kołowych cylindra,  $V_{0i} = A_i l/2$  ( $i = 1, 2$ ) – połowy objętości cylindra po obu stronach tłoka.

Dynamikę zmian położenia ciała o łącznej masie m opisuje poniższe równanie:

$$
m\ddot{x}_p = p_1 A_1 - p_2 A_2 - c_o \dot{x}_p - k_o x_p - F_L,\tag{3.5}
$$

w którym: m to łączna masa tłoczyska i obciążenia – ciała obciążającego siłownik,  $c<sub>o</sub>$  i  $k<sub>o</sub>$  to odpowiednio, współczynniki oporu ruchu oraz sztywności połączenia ciała o łącznej masie  $m_o$  i siłownika serwomechanizmu,  $F_L$  – nieznane zewnętrzne zaburzenie siły, pochodzącej od obciążenia siłownika. W dalszym uproszczeniu, pominięto tarcie stałe proporcjonalne do ciśnienia.

Biorąc pod uwagę równania (3.1)-(3.5), definiuje się wektor stanu:

$$
\bar{x} = [x_1, x_2, x_3, x_4, x_5, x_6]^T = [y, \dot{y}, p_1, p_2, x_p, \dot{x}_p]^T.
$$
 (3.6)

Na podstawie powyższych założeń, nieliniowy model dynamiczny serwomechanizmu z rysunku 3.2 wyraża układ równań różniczkowych postaci:

$$
\dot{x}_1 = x_2,\tag{3.7a}
$$

$$
\dot{x}_2 = -\omega^2 x_1 - 2\zeta \omega x_2 + k_p \omega^2 U,\tag{3.7b}
$$

$$
\dot{x}_3 = \frac{\beta}{V_{01} + A_1 x_5} \left( C_d \sigma x_1 \sqrt{2 \Delta p_P / \rho} - A_1 x_6 \right),
$$
 (3.7c)

$$
\dot{x}_4 = \frac{\beta}{V_{02} - A_2 x_5} \left( -C_d \sigma x_1 \sqrt{2 \Delta p_R / \rho} + A_2 x_6 \right),
$$
 (3.7d)

$$
\dot{x}_5 = x_6, \tag{3.7e}
$$

$$
\dot{x}_6 = \frac{1}{m} \left( A_1 x_3 - A_2 x_4 - k_0 x_5 - c_0 x_6 - F_L \right). \tag{3.7f}
$$

W równaniach (3.7)c-d,  $\Delta p_P$  oraz  $\Delta p_R$  wyrażają się wzorami:

$$
\Delta p_P = \begin{cases} |p_s - x_3|, & x_1 \ge 0, \\ |x_3 - p_a|, & x_1 < 0, \end{cases}
$$
 (3.8a)

$$
\Delta p_R = \begin{cases} |x_4 - p_a|, & x_1 \ge 0, \\ |p_s - x_4|, & x_1 < 0. \end{cases}
$$
 (3.8b)

### **3.2. Rozdzielacz momentowy**

Przetworniki elektromechaniczne (np. w formie rozdzielaczy momentowych) należą do podstawowych elementów składowych serwomechanizmów elektrohydraulicznych. Służą one do zamiany sygnału elektrycznego na odpowiednie przemieszczenie elementów mechanicznych [79].

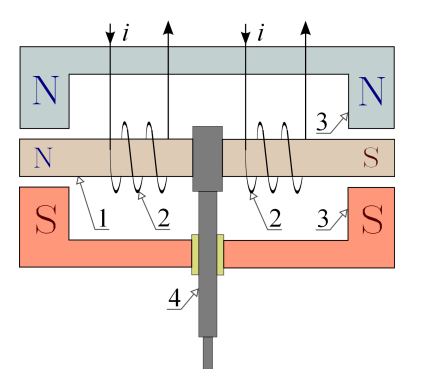

**Rys. 3.3.** Schemat ideowy rozdzielacza momentowego

Typowy rozdzielacz momentowy, przedstawiony schematycznie na rysunku 3.3, posiada twornik  $1$  z cewkami  $2$  oraz magnesy stałe  $3$ , ustawione w pewnej odległości od obu biegunów twornika. Twornik jest zamontowany na podatnym elemencie 4, np. w kształcie rurki. Zasilenie cewek powoduje wzmocnienie strumienia magnetycznego, wytworzonego przez magnes stały. Zależnie od sygnału sterującego, następuje przyciągnięcie obu końców twornika do odpowiedniego bieguna magnesu stałego. Ruch kątowy twornika jest przenoszony za pomocą podatnej rurki bezpośrednio na płytkę odporową.

Cztery szczeliny powietrzne stanowią dominującą reluktancję w obwodzie magnetycznym rozdzielacza momentowego. Wynika to z tego, że reluktancja części biegunowych jest niewielka i można ją pominąć. Z uwagi na symetrię układu, szczeliny powietrzne znajdujące się po przeciwnych stronach przekątnej mają taką samą szerokość. Reluktancje  $R_1$  i  $R_2$  po obu stronach twornika można określić za pomocą następujących wzorów:

$$
R_1 = \frac{x_0 - x_a}{\mu_0 A}, \quad R_2 = \frac{x_0 + x_a}{\mu_0 A}, \quad x_a = \vartheta \frac{L}{2}.
$$
 (3.9)

We wzorach (3.9) przyjęto poniższe parametry:

- $x_0$  szerokość szczeliny powietrznej w położeniu zerowym twornika [m],
- $x_a$  przemieszczenie końca twornika  $[m],$
- $\mu_0$  przenikalność magnetyczna przestrzeni w szczelinach powietrznych  $[V s/(A m)],$
- A powierzchnia szczeliny powietrznej w kierunku prostopadłym do pola oddziaływania magnetycznego pomiędzy biegunami magnesów  $[m^2]$ ,
- $\vartheta$  kąt obrotu twornika [rad].

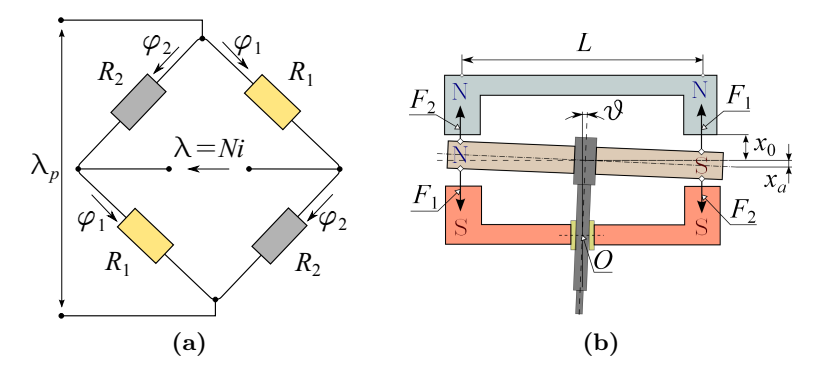

**Rys. 3.4.** Analogia między obwodem elektrycznym (a) i przybliżonym rozkładem sił pola magnetycznego (b) – pominięto uzwojenia twornika

Widoczny na rysunku 3.4b, układ magnetyczny rozdzielacza momentowego jest symetryczny, dlatego strumienie magnetyczne po obu stronach przekątnych są identyczne. Zauważenie odpowiedniości między układem elektrycznym (a) i magnetycznym (b) pozwala odnieść oporność elektryczną do reluktancji magnetycznej. W efekcie istniejącej analogii, rozkład sił pola magnetycznego w rozdzielaczu momentowym przybliża się obwodem elektrycznym.

Przyrównanie do zera wartości sił magneto-motorycznych, działających w oczkach obwodu elektrycznego 3.4a pozwala zapisać:

$$
-\lambda + R_1 \varphi_1 - R_2 \varphi_2 = 0, \quad -\lambda_p + R_1 \varphi_1 + R_2 \varphi_2 = 0,
$$
 (3.10)

skąd oblicza się strumienie magnetyczne:

$$
\varphi_1 = \frac{\lambda_p + \lambda}{2R_1}, \quad \varphi_2 = \frac{\lambda_p - \lambda}{2R_2}, \tag{3.11}
$$

gdzie:  $\lambda = iN$  jest siłą magneto-motoryczną, wytwarzaną przez prąd i płynący w uzwojeniach cewki elektromagnesu [A],  $\lambda_p$  – siła magneto-motoryczna magnesu stałego  $[A], N$  – liczba uzwojeń cewki magnesu stałego.

Po podstawieniu zależności (3.9) do (3.11) uzyskuje się równania na strumienie magnetyczne w szczelinach powietrznych:

$$
\varphi_1 = \frac{(\lambda_p + iN)\mu_0 A}{2(x_0 - x_a)}, \quad \varphi_2 = \frac{(\lambda_p - iN)\mu_0 A}{2(x_0 + x_a)}.
$$
(3.12)

Para sił F<sup>1</sup> i F2, działająca na końce twornika powoduje względem punktu O moment pary siły T, obliczany jak następuje:

$$
F_1 = \frac{\varphi_1^2}{2\mu_0 A},\tag{3.13a}
$$

$$
F_2 = \frac{\varphi_2^2}{2\mu_0 A},\tag{3.13b}
$$

$$
F = F_1 - F_2 = \frac{\varphi_1^2 - \varphi_2^2}{2\mu_0 A},\tag{3.13c}
$$

$$
T = FL = \frac{L}{2\mu_0 A} \left[ \frac{(\lambda_p + iN)^2 \mu_0^2 A^2}{4(x_0 - x_a)^2} - \frac{(\lambda_p - iN)^2 \mu_0^2 A^2}{4(x_0 + x_a)^2} \right],\tag{3.13d}
$$

skąd:

$$
T = \frac{\mu_0 A L}{8(x_0^2 - x_a^2)^2} \left[ (\lambda_p + iN)^2 (x_0 + x_a)^2 - (\lambda_p - iN)^2 (x_0 - x_a)^2 \right]. \tag{3.14}
$$

Siła magneto-motoryczna  $\lambda$ , wytwarzana przez natężenie prądu płynącego w uzwojeniach cewki elektromagnesu jest relatywnie bardzo mała w stosunku do siły magneto-motorycznej  $\lambda_p$  magnesu stałego. Analogicznie,

przemieszczenie x<sup>a</sup> końców twornika jest znacząco mniejsze od szerokości szczeliny powietrznej  $x_0$ . W związku z tym, wpływ wyrażeń  $\lambda^2$  i  $x_a^2$  na wartość momentu $T$ w stosunku do wyrażeń $\lambda_p^2$ i  $x_0^2$ jest pomijalny.

Kontynuacja wyprowadzenia wzoru na moment pary sił, działający na twornik przyjmuje formę:

$$
T = \frac{\mu_0 A L}{8x_0^4} \left[ 4x_0 x_a \lambda_p^2 + 4i N \lambda_p x_0^2 \right] = \frac{\lambda_p^2 \mu_0 A L}{2x_0^3} x_a + \frac{N \lambda_p \mu_0 A L}{2x_0^2} i. \tag{3.15}
$$

Równanie (3.15) przekształca się do sumy składników liniowych:

$$
T = K_x x_a + K_i i \quad \text{lub} \quad T = K_e \vartheta + K_i i,\tag{3.16}
$$

gdzie:

$$
\vartheta = \frac{2x_a}{L}, \quad K_x = \frac{\lambda_p^2 \mu_0 A L}{2x_0^3}, \quad K_i = \frac{N \lambda_p \mu_0 A L}{2x_0^2}, \quad K_e = \frac{\lambda_p^2 \mu_0 A L^2}{4x_0^3}.
$$

W rzeczywistości, wyrażenie  $K_e \vartheta$  (parametr serwozaworu) jest na tyle małe w stosunku do  $K_i$ *i*, że wzór (3.16) upraszcza się do postaci:

$$
T = K_i i. \tag{3.17}
$$

Wyżej wyprowadzony matematyczny opis rozdzielacza momentowego zostanie użyty w następnym podrozdziale 3.4.

#### **3.3. Piezoelektryczny przetwornik płytkowy**

Serwomechanizm rozpatrzony w pracy [76] pokazano schematycznie na rysunku 3.5. Zasada działania tego serwomechanizmu opiera się na ciągłym odkształcaniu elastycznego przetwornika płytkowego, poddanego sile gnącej, przyłożonej w punkcie zaczepienia wektora przesunięcia liniowego  $x_m$ . Płytka piezoelektryczna 1 pełni funkcję płytki odporowej, umieszczonej pomiędzy dyszami 2. Ruch płytki wpływa na położenie suwaka 3, które mierzy przetwornik położenia 4. Na rysunku 3.5 są również widoczne dławiki 5.

Na swobodny koniec płytki przetwornika działa siła gnąca:

$$
F(t) = -k_m x_m(t) + d \cdot k_m U(t),
$$
\n(3.18)

która jest efektem różnicy ciśnień cieczy wypływających przez dysze 2.

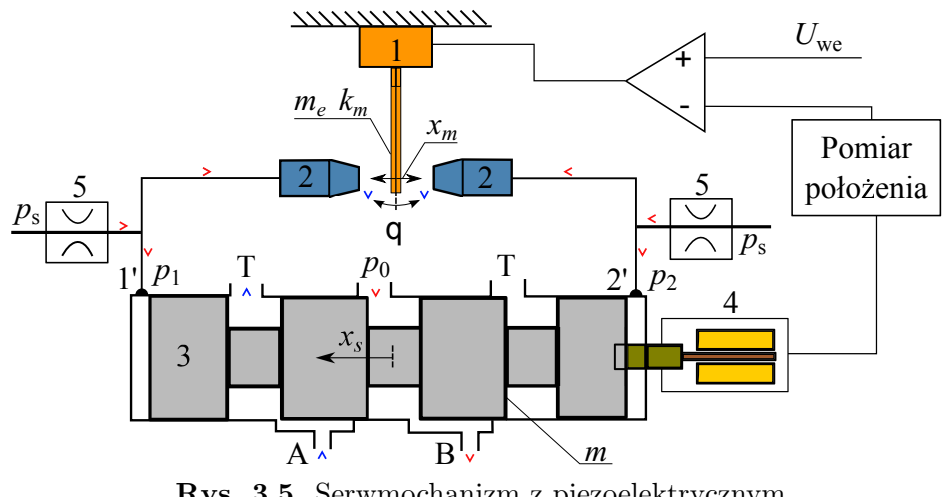

**Rys. 3.5.** Serwmochanizm z piezoelektrycznym przetwornikiem płytkowym

Równanie ruchu piezoelementu pomiędzy dyszami zapisuje się w postaci:

$$
m_e \ddot{x}_m(t) + c_t \dot{x}_m(t) = F(t) + F_s(t),
$$

skąd po uwzględnieniu wzoru (3.18):

$$
m_e \ddot{x}_m(t) + c_t \dot{x}_m(t) + k_m x_m(t) = F_s(t) + d \cdot k_m U(t).
$$
 (3.19)

Zmienne i parametry przetwornika płytkowego użyte we wzorach (3.18) i (3.19) są następujące:

- $x_m$  liniowe przesunięcie końcówki piezoelementu [m],
- $m_e$  efektywna masa piezoelementu [kg],
- $F_s$  siła pochodząca od zewnętrznego obciążenia (np. suwaka z rysunku 3.6) [N],
- $k_m$  współczynnik sztywności [N/m],
- $c_t$  współczynnik oporów ruchu [N s/m],
- $d$  parametr piezokryształu w kierunku ścinania  $[m/V]$ ,
- $U$  napięcie elektryczne na płytkach piezoelementu [V].

Wprowadzając uproszczoną postać elektrycznego modelu przetwornika zakłada się, że jest on zbudowany na zasadzie szeregowego połączenia opornika i kondensatora. Przy tym założeniu, równanie różniczkowe, opisujące zmiany napięcia elektrycznego na płytkach piezoelementu ma postać:

$$
RC\dot{U}(t) + U(t) = U_z(t),\tag{3.20}
$$

67

w której:  $U_z$  to napięcie zasilające,  $U$  – napięcie na płytkach piezoelementu,  $R$  – opór elektryczny przepływu prądu przez płytki piezoelementu i jego obwód elektryczny, C – pojemność elektryczna płytek piezoelementu.

Z uwagi na sumę składowych prawej strony, równanie (3.19)b uwzględnia dwuwymiarowy wektor wymuszenia. Można zatem zapisać dwie operatorowe funkcje przejścia między wejściem  $F_s$  i wyjściem  $x_m$  oraz wejściem U i tym samym wyjściem. Jeśli przyjąć, że  $F_s$  nie występuje, to wykorzystując równania (3.19) oraz (3.20), liniowy układ dynamiczny piezoelektrycznego przetwornika płytkowego przedstawia się za pomocą operatorowej funkcji przejścia:

$$
G(s) = \frac{x_m(s)}{U_z(s)} = \frac{K_z \cdot \omega_0^2}{(RCs + 1)(s^2 + 2\zeta\omega_0 s + \omega_0^2)},
$$
(3.21)

w której:

$$
\omega_0 = \sqrt{k_m/m_e}
$$
 – częstość drgań własnych,  
 $\zeta = \frac{c_t}{2\sqrt{m_e k_m}}$  – współczynnik tumienia,  
 $K_z = d \cdot k_m$  – współczynnik wzmocnienia proporcjonalnego.

Przy pominięciu wpływu tarcia oraz sił hydrodynamicznych, równanie ruchu suwaka jest następujące:

$$
m_s \ddot{x}_s + c_s \dot{x}_s = \xi A_s x_m,\tag{3.22}
$$

gdzie:  $x_s$  to przemieszczenie suwaka,  $m_s$  – masa suwaka oraz przesuniętego płynu roboczego,  $c_s$  – współczynnik oporu ruchu suwaka,  $A_s$  – powierzchnia czołowa suwaka od strony przyłączy <u>1'</u> i <u>2',</u>  $\xi$  – współczynnik skalujący  $[N/m^3]$ .

Równanie różniczkowe (3.22) jest liniowe i posiada równoważny zapis w formie operatorowej:

$$
x_s(s) = \frac{\xi A_s}{s(m_s s + c_s)} x_m(s) = \frac{\xi_s}{s(T_s s + 1)} x_m(s),
$$
\n(3.23)

przy czym  $T_s = m_s/c_s$  i  $\xi_s = \xi A_s/c_s$ .

### **3.4. Układ sterowania serwozaworu hydraulicznego**

Przykładowy model fizyczny układu sterowania serwozaworu hydraulicznego podano w pracy [79]. Na rysunku 3.6 pokazano schemat podobnego układu, który posłużył do realizacji modelu symulacyjnego w LabVIEW [17].

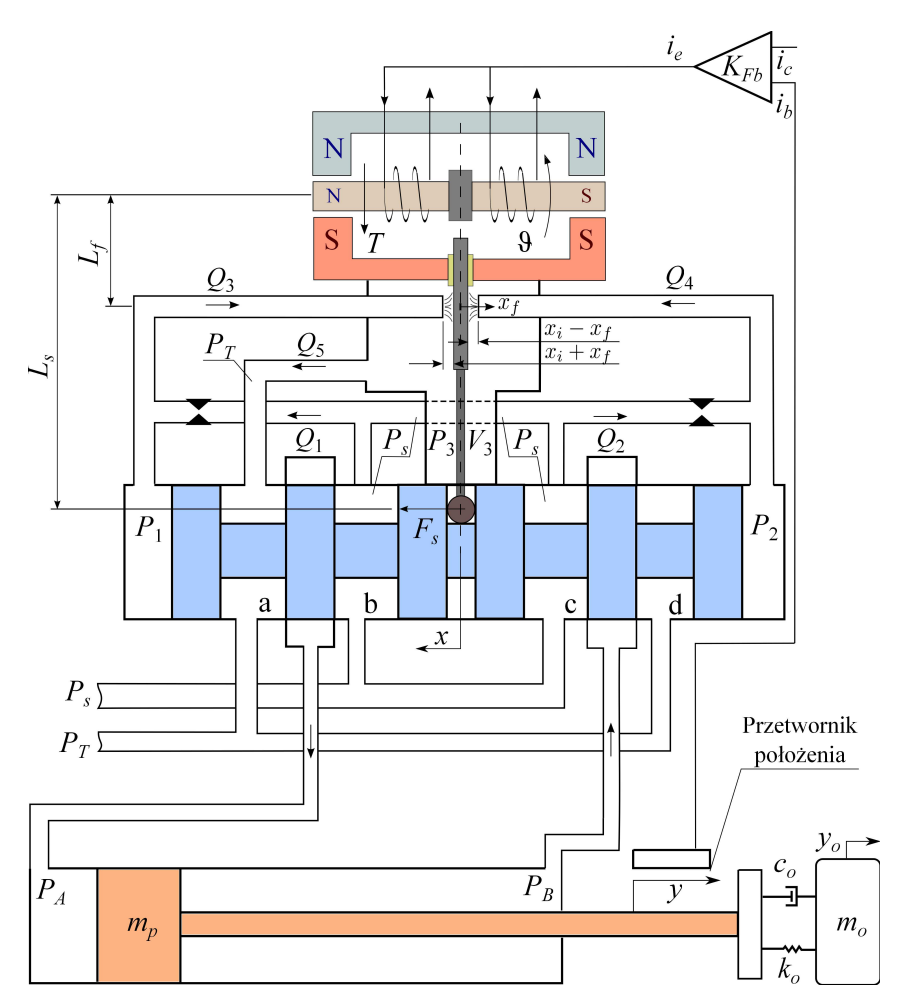

**Rys. 3.6.** Rozpatrzony model fizyczny serwomechanizmu. Rozwiązanie numeryczne dynamiki zmian stanu tego układu podano w podrozdziale 3.5

Dynamikę ruchu twornika opisuje równanie równowagi momentów

$$
J\ddot{\vartheta} + f_{\vartheta}\dot{\vartheta} + K_T\vartheta + T_P + T_F + T_L = T,\tag{3.24}
$$

w którym  $T$  jest dane wzorem  $(3.17)$ , a także:

$$
T_p = \frac{\pi}{4} d_f^2 (P_2 - P_1) L_f,
$$
\n(3.25a)

$$
T_F = F_s L_s = K_s (L_s \vartheta + x) L_s, \qquad (3.25b)
$$

$$
T_L = \begin{cases} 0 & |x_f| < x_i, \\ R_s \dot{\vartheta} - (|x_f| - x_i) K_{\text{Lf}} L_f \operatorname{sgn}(\vartheta) & |x_f| > x_i, \end{cases} \tag{3.25c}
$$

$$
x_f = L_f \vartheta. \tag{3.25d}
$$

Równanie (3.25)b definiuje moment zwrotny, a równanie (3.25)c, określone na przedziałach zmienności  $x_f$ , definiuje skrajne położenia płytki odporowej (ogranicznika). Model symulacyjny rozdzielacza momentowego (w górnej części rysunku 3.6) pokazano na schemacie 3.7.

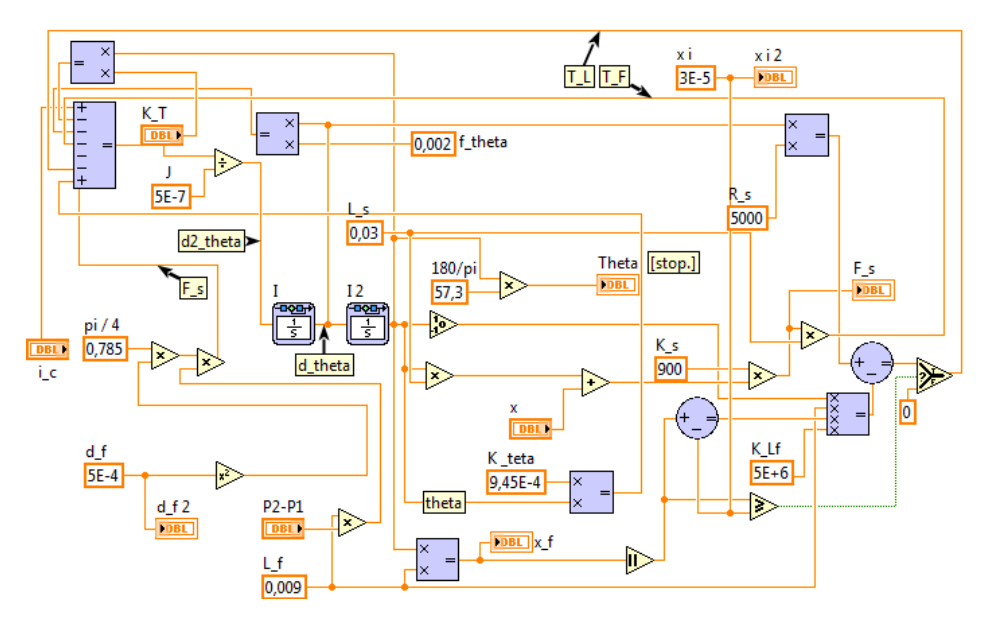

**Rys. 3.7.** Model symulacyjny modelu rozdzielacza momentowego

Definicje zmiennych i parametrów użytych w równaniach (3.24) i (3.25):

- $T_p$  moment wywołany różnicą ciśnień po obu stronach płytki odporowej [Nm],
- $T_F$  moment pochodzący od siły  $F_s$ , wywołanej ruchem suwaka [Nm],
- $T_L$  moment pochodzący od przesunięcia płytki odporowej [Nm],
- $\vartheta$  kąt obrotu twornika [rad],
- $x_i$  położenie graniczne płytki odporowej [m],
- $x_f$  przemieszczenie końca płytki odporowej [m],
- $x$  przemieszczenie suwaka [m],
- $P_i$  ciśnienia robocze po obu stronach suwaka  $(i = 1, 2)$  [Pa],
- $K_T$  sztywność elastycznej rurki rozdzielacza momentowego [N m/rad],

 $K_{Lf}$  – sztywność gniazda płytki odporowej [N/m],

- $K_s$  sztywność płaskiej sprężyny sprzężenia zwrotnego [N/m],
- $J$  moment bezwładności zespołu twornik-płytka odporowa [kg m<sup>2</sup>],
- $F_s$  siła oddziaływania suwaka na końcówkę piezoelementu [N],
- $L_f$  długość płytki odporowej mierzona od osi twornika do osi dysz [m],
- $L<sub>s</sub>$  łączna długość płaskiej sprężyny sprzężenia zwrotnego oraz płytki odporowej [m],

 $f_{\vartheta}$  – współczynnik tłumienia ruchu twornika [N s m/rad],

 $R_s$  – współczynnik tłumienia gniazda płytki odporowej [N s m /rad],

 $d_f$  – średnice dysz hydraulicznych [m].

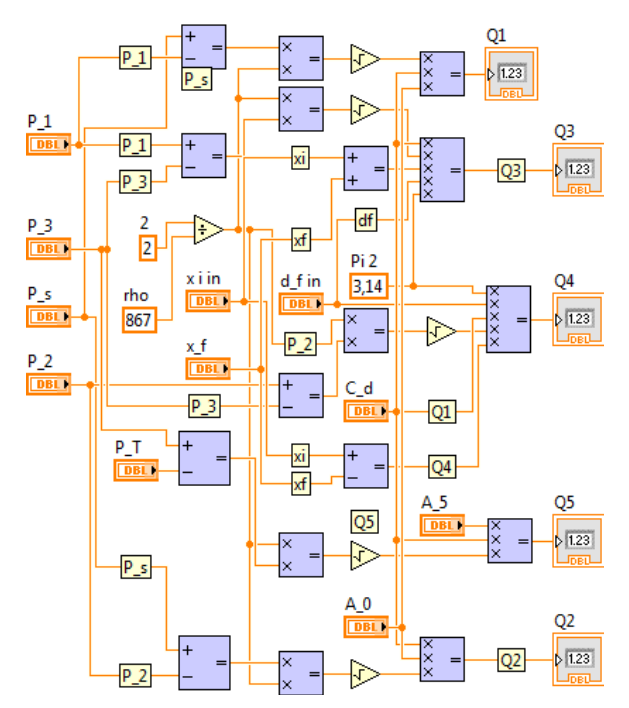

**Rys. 3.8.** Model symulacyjny obliczający natężenia przepływu Q1...<sup>5</sup>

Opis matematyczny pozostałych składowych modelu matematycznego serwomechanizmu z rysunku 3.6 przedstawiono poniżej w punktach a-h:

a) natężenia przepływu przez przewody podłączone do zaworu (schemat 3.8):

$$
Q_1 = C_{12}\sqrt{P_s - P_1},\tag{3.26a}
$$

$$
Q_2 = C_{12}\sqrt{P_s - P_2},\tag{3.26b}
$$

$$
Q_3 = C_{34}(x_i + x_f)\sqrt{P_1 - P_3},\tag{3.26c}
$$

$$
Q_4 = C_{34}(x_i - x_f)\sqrt{P_2 - P_3},\tag{3.26d}
$$

$$
Q_5 = C_5 \sqrt{P_3 - P_T}, \tag{3.26e}
$$

gdzie:  $C_{12} = C_d A_0 \sqrt{2/\rho}$ ,  $C_{34} = C_d \pi d_f \sqrt{2/\rho}$ ,  $C_5 = C_d A_5 \sqrt{2/\rho}$ ; b) natężenia przepływu przez zawór suwakowy (schemat 3.9):

$$
Q_a = C_d A_a(x) \sqrt{2(P_A - P_T)/\rho},
$$
\n(3.27a)

$$
71\,
$$
$$
Q_b = C_d A_b(x) \sqrt{2(P_s - P_A)/\rho},
$$
\n(3.27b)

$$
Q_c = C_d A_c(x) \sqrt{2(P_s - P_B)/\rho},
$$
\n(3.27c)

$$
Q_d = C_d A_d(x) \sqrt{2(P_B - P_T)/\rho};\tag{3.27d}
$$

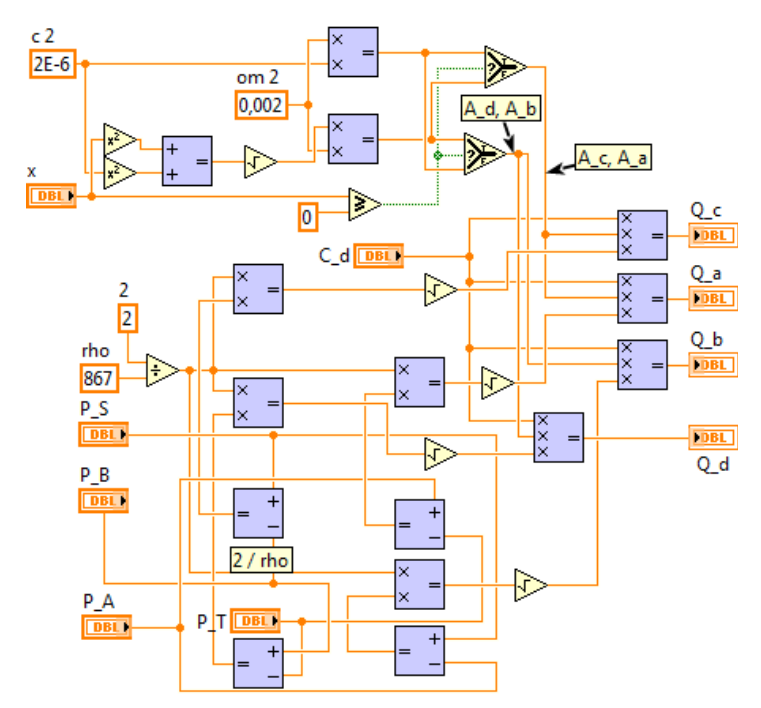

**Rys. 3.9.** Model symulacyjny obliczający natężenia przepływu przez zawór suwakowy

c) równania ciągłości przepływu w komorach wokół płyty odporowej (schemat 3.10):

$$
Q_1 - Q_3 + A_s \dot{x} = \frac{V_0 - A_s x}{B} \dot{P}_1,
$$
\n(3.28a)

$$
Q_2 - Q_4 - A_s \dot{x} = \frac{V_0 + A_s x}{B} \dot{P}_2, \tag{3.28b}
$$

$$
Q_3 + Q_4 - Q_5 = \frac{V_3}{B}\dot{P}_3; \tag{3.28c}
$$

$$
72\,
$$

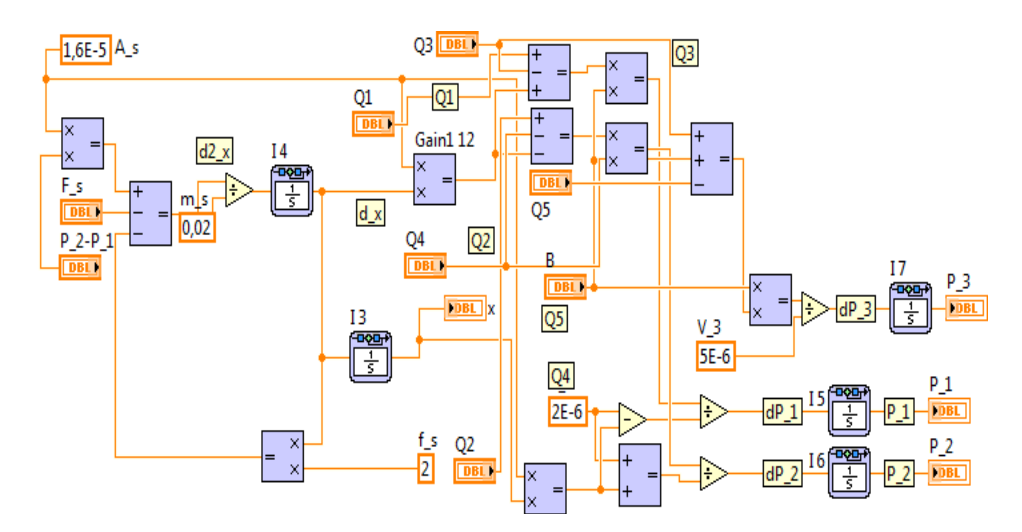

**Rys. 3.10.** Model symulacyjny w LabVIEW, rozwiązujący równania ciągłości i dynamikę ruchu suwaka

d) równanie dynamiki ruchu suwaka (schemat 3.10):

$$
A_s(P_2 - P_1) = m_s \ddot{x} + f_s \dot{x} + F_s; \tag{3.29}
$$

e) równanie dynamiki ruchu tłoczyska (schemat 3.11):

$$
A_p(P_A - P_B) = m_p \ddot{y} + f_p \dot{y} + K_b y; \tag{3.30}
$$

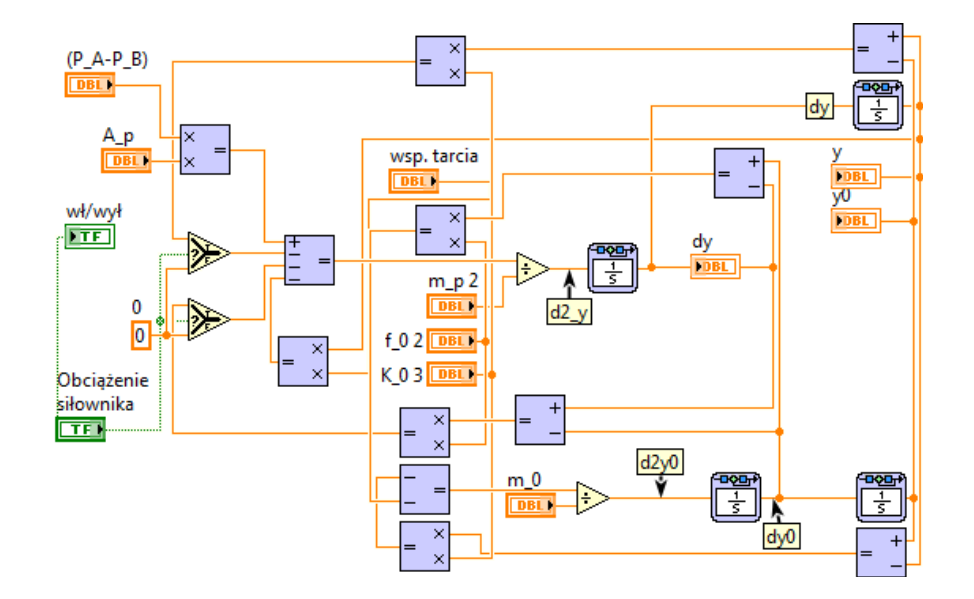

**Rys. 3.11.** Model symulacyjny dynamiki obciążonego tłoczyska

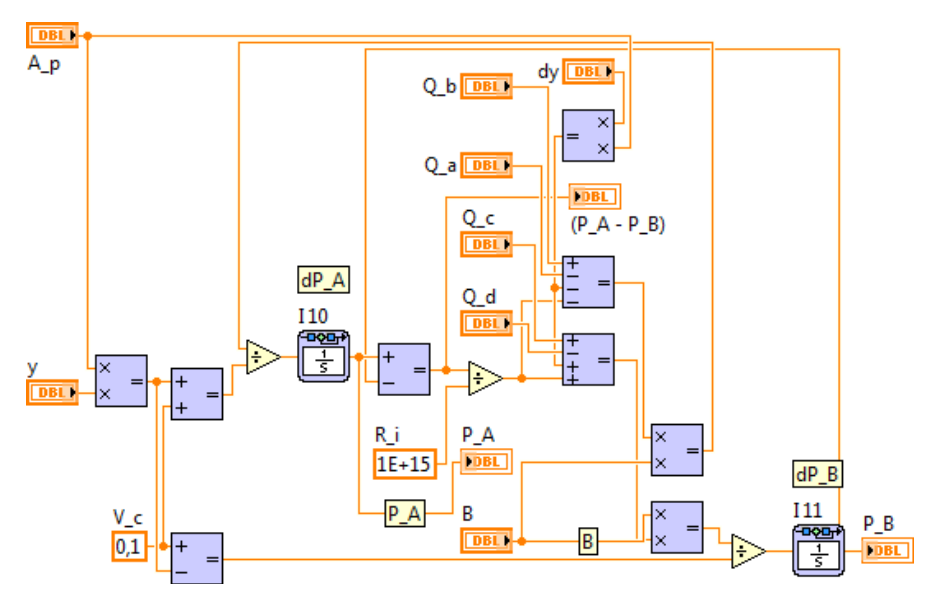

**Rys. 3.12.** Model symulacyjny w LabVIEW, rozwiązujący równania ciągłości przepływu w komorach cylindra

f) równania ciągłości przepływu w komorach cylindra (schemat 3.12):

$$
Q_b - Q_a - A_p \dot{y} - (P_A - P_B)/R_i = (V_c + A_p y)/B \cdot \dot{P}_A,
$$
 (3.31a)

$$
Q_c - Q_d - A_p \dot{y} + (P_A - P_B)/R_i = (V_c - A_p y)/B \cdot \dot{P}_B;
$$
 (3.31b)

g) ograniczenia zaworu:

$$
A_a = A_c = \beta r_s
$$
  
\n
$$
A_b = A_d = \beta \sqrt{(x^2 + r_s^2)}
$$
 przy  $x \ge 0$ , (3.32)

$$
A_a = A_c = \beta \sqrt{(x^2 + r_s^2)}
$$
  
\n
$$
A_b = A_d = \beta r_s
$$
  $\text{przy } x < 0;$  (3.33)

h) sprzężenie zwrotne (schemat 3.13):

$$
i_e = i_c - i_b, \quad i_b = K_{\text{Fb}}y. \tag{3.34}
$$

Wprowadzono ciało obciążające tłoczysko siłownika. Dobrano stosunkowo duże wartości tłumienia  $\overset{\circ}{c}_o$ oraz sprężystości  $k_o,$ imitując elastyczność rzeczywistego zamocowania.

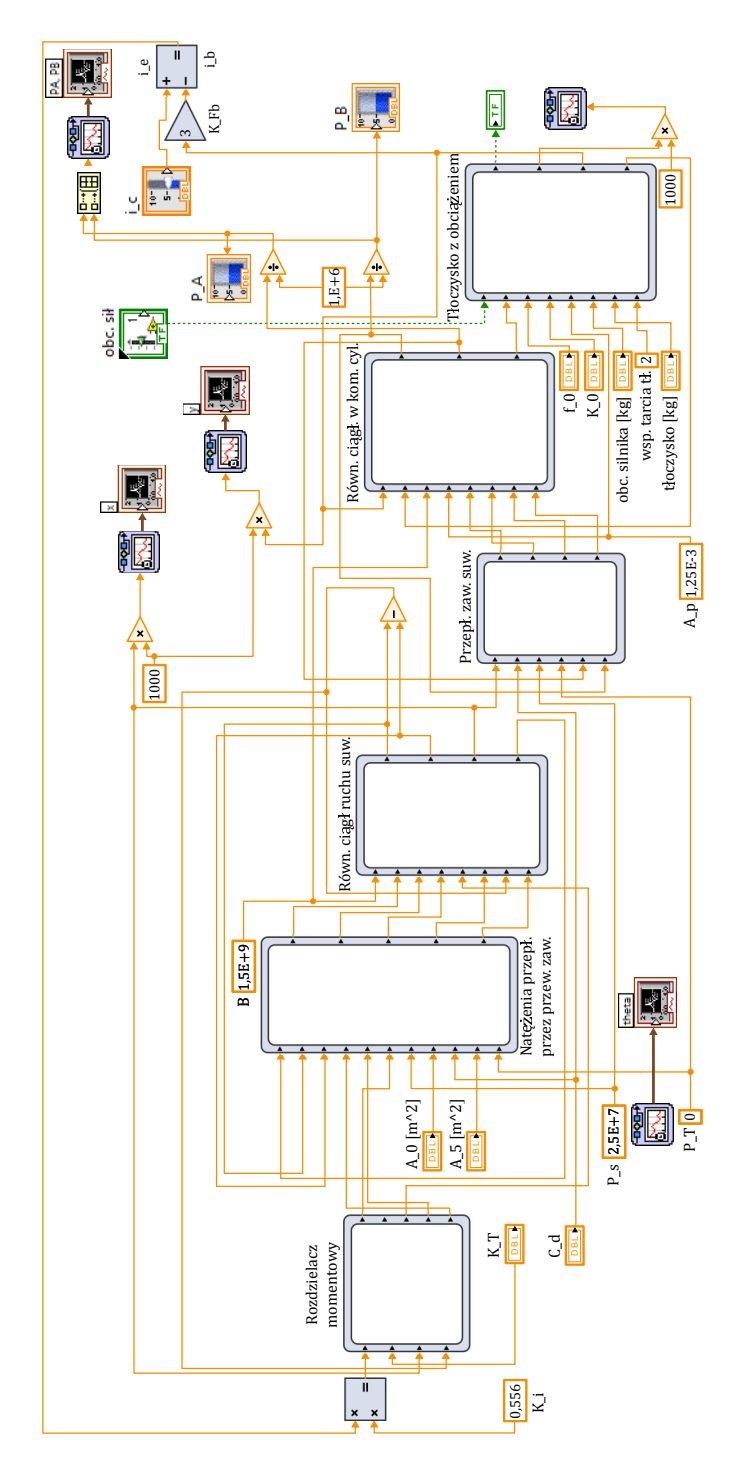

**Rys. 3.13.** Model symulacyjny dynamiki serwomechanizmu

Równania różniczkowe dynamiki obciążenia połączonego sprężyście z tłoczyskiem (podobnie jak na rys. 3.2) opisują zmiany przemieszczeń  $y$  i  $y<sub>o</sub>$ , odpowiednio tłoczyska oraz dołączonego obciążenia:

$$
m_p \ddot{y} = c_o(\dot{y}_o - \dot{y}) + k_o(y_o - y) + A_p(P_A - P_B),
$$
\n(3.35a)

$$
m_o \ddot{y}_o = c_0(\dot{y} - \dot{y}_o) + k_o(y - y_o). \tag{3.35b}
$$

Małą elastyczność połączenia obciążenia z tłoczyskiem zapewniają duże wartości parametrów  $k_o$  oraz  $c_o$ . Równania (3.35) rozwiązuje model symulacyjny przedstawiony na rysunku 3.11.

Zmienne i parametry użyte w równaniach (3.24)-(3.35) to:

- $i_c$  prąd sterujący (wartość zadana) [A],
- $i_b$  prąd na wyjściu przetwornika położenia tłoczyska [A],
- $i_e$  prąd wynikający z uchybu regulacji [A],
- $y$  przemieszczenie tłoczyska [m],
- $K<sub>i</sub>$  stała momentu zależna od natężenia prądu w uzwojeniach twornika  $[N \, \text{m}/\text{A}],$
- $K_e$  stała wzmocnienia kąt-moment twornika [N · m/rad],
- $K_{\text{Fb}}$  stała wzmocnienia regulatora proporcjonalnego [A/m],
	- $d_5$  średnica otworu powrotnego [m],
	- $d_s$  średnia suwaka [m],
	- $\rho$  gęstość oleju [kg/m<sup>3</sup>],
	- $B$  moduł sprężystości objętościowej oleju [Pa],
	- $V_3$  początkowa ilość oleju w komorze powrotu  $\text{[m}^3\text{]},$
- $m_s$  masa suwaka [kg],
- $m_p$  masa tłoczyska [kg],
	- $\beta$  szerokość przyłącza suwaka [m],
- $r_s$  luz promieniowy suwaka [m],
- $f_s$  współczynnik tarcia kinetycznego na powierzchni kontaktu suwaka i obudowy zaworu proporcjonalnego  $[N \cdot s/m]$ ,
- $f_p$  współczynnik tarcia kinetycznego na powierzchni kontaktu tłoka z cylindrem  $[N \cdot s/m]$ ,
- $P_s$  ciśnienie zasilania [Pa],
- $P_T$  ciśnienie po stronie odpływu [Pa],
- $A_p$  powierzchnia tłoka [m<sup>2</sup>],
- $V_c$  początkowa objętość oleju w komorze cylindra  $\text{[m$^3$]},$
- $R_i$  odporność na wycieki wewnętrzne [Pa·s/m<sup>3</sup>],
- $k_0$  sztywność połączenia pomiędzy tłoczyskiem a obciążeniem [N/m],
- $c<sub>o</sub>$  stała oporu ruchu obciążenia [N · s/m].
	- 76

# **3.5. Symulacje numeryczne dynamiki serwomechanizmu elektrohydraulicznego**

Symulacje numeryczne dynamiki serwomechanizmu elektrohydraulicznego z rysunku 3.6 zostały wykonane w programie LabVIEW. Udostępnia ono wiele bibliotek (tzw. instrumentów wirtualnych) oraz wspiera urządzenia typu wejście/wyjście, znajdujące szereg zastosowań w przemysłowych systemach pomiarowych. Wprowadzony przez NI, język programowania G opiera się na interfejsie graficznym, mającym formę schematu blokowego. Kierunki przepływu danych pomiędzy blokami funkcyjnymi wyznaczają linie, których kolor, grubość oraz wzór określa typ przekazywanych zmiennych. Model symulacyjny dynamiki serwomechanizmu pokazano na rysunku 3.13.

Za pomocą LabVIEW można numerycznie rozwiązywać równania algebraiczne i różniczkowe. Środowisko jest wyposażone w komponenty do szybkiego i przejrzystego prezentowania danych liczbowych na wyświetlaczach i skalowalnych wykresach czasowych umieszczanych w panelu sterowania. Panel sterowania z rysunku 3.14 umożliwia obserwację rozwiązania i modyfikację parametrów symulacji numerycznej w trakcie działania programu.

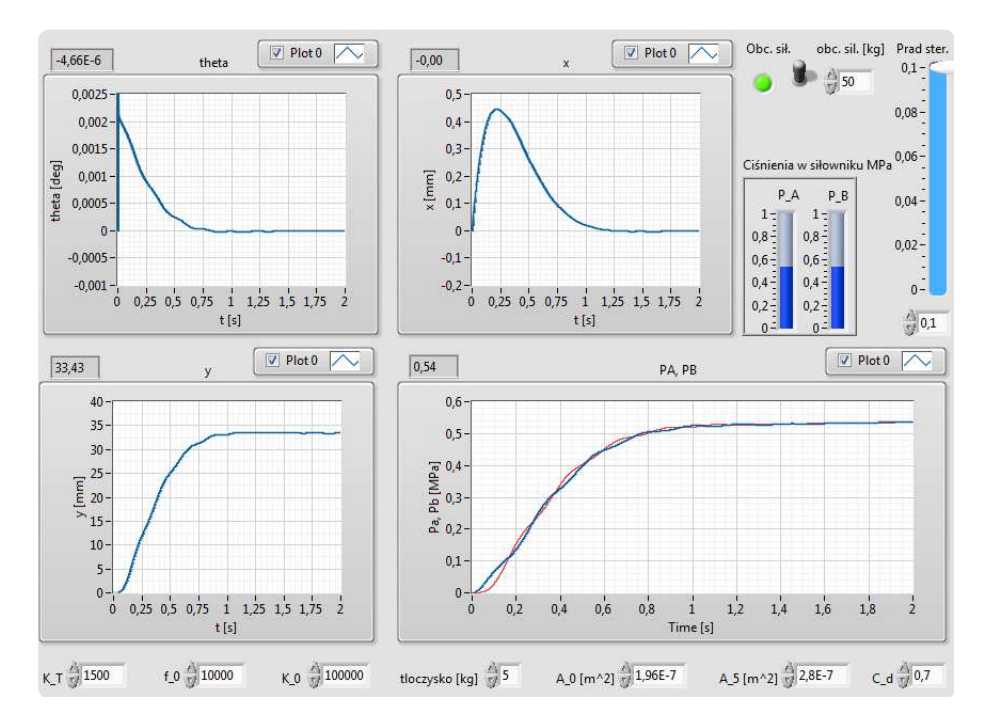

**Rys. 3.14.** Panel sterujący serwomechanizmu w LabVIEW

W panelu sterowania umieszczono suwak, zadający prąd sterujący  $i_c$ .

Odpowiednia nastawa wartości tego prądu powoduje przesunięcie tłoczyska do tyłu (wycofanie) lub do przodu, w stosunku do zerowego położenia początkowego. Ze względu na zastosowanie układu sterowania automatycznego z zamknięta pętlą sprzężenia zwrotnego, tłoczysko podąża za nastawą  $i_c$ poprzez proporcjonalne wysterowanie końcówki rozdzielacza momentowego.

Podczas wyprowadzania modelu serwomechanizmu omówionego w podrozdziale 3.4, zdefiniowano parametry dynamiczne oraz konstrukcyjne. W symulacji numerycznej przyjmują one poniższe wartości:

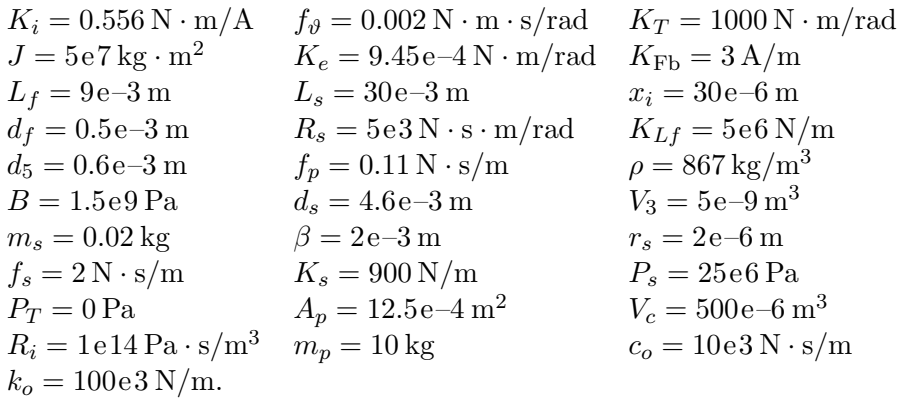

Badając odpowiedzi skokowe i czasowo-liniowe analizowanego układu dynamicznego można sprawdzić jego skuteczność pod względem pozycjonowania ciała o masie  $m<sub>o</sub>$  przymocowanego do tłoczyska. Wyniki eksploracji modelu symulacyjnego tego układu (schemat 3.13), przy zewnętrznych obciążeniach tłoczyska  $m<sub>o</sub> = \{50, 150, 300\}$ kg w odpowiedzi na skokową (od zera) i czasowo-liniową zmianę prądu sterowania  $i_c = \{40, 70, 100\} \text{ mA}$ przedstawiają rysunki 3.15-3.19. Zakresy na osiach rzędnych prezentowanych trajektorii zmiennych  $\theta$ , x, y,  $P_A$  i  $P_B$  pozostawiono bez zmian w celu uwidocznienia wzajemnych relacji, różnic w charakterze oscylacji oraz rozbieżności pomiędzy wartościami ustalonymi.

Próby eksperymentalne, polegające na wysterowaniu położenia y tłoczyska z obciążeniem nieprzekraczającym 150 kg, pokazują dość stabilną odpowiedź siłownika, związaną z małymi oscylacjami wybranych zmiennych stanu badanego układu, tj.: a) kąta wychylenia  $\theta$  płytki odporowej rozdzielacza momentowego; b) położenia x suwaka zaworu proporcjonalnego; c) ciśnień  $P_A$  i  $P_B$  w komorach cylindra po obu stronach tłoka.

Dołączenie masy  $m<sub>o</sub> = 300$  kg uwidacznia dużą niestabilność serwomechanizmu, objawiającą się oscylacjami wartości wszystkich obserwowanych zmiennych stanu. W szczególności, próba wysterowania położenia tego ciała do wartości  $y \approx 34$  mm  $(i_c = 100 \text{ mA})$ , skutkuje pojawieniem się wolno gasnących oscylacji odpowiedzi  $y(t)$  wokół wartości ustalonej (linia czerwona na rysunku 3.17c).

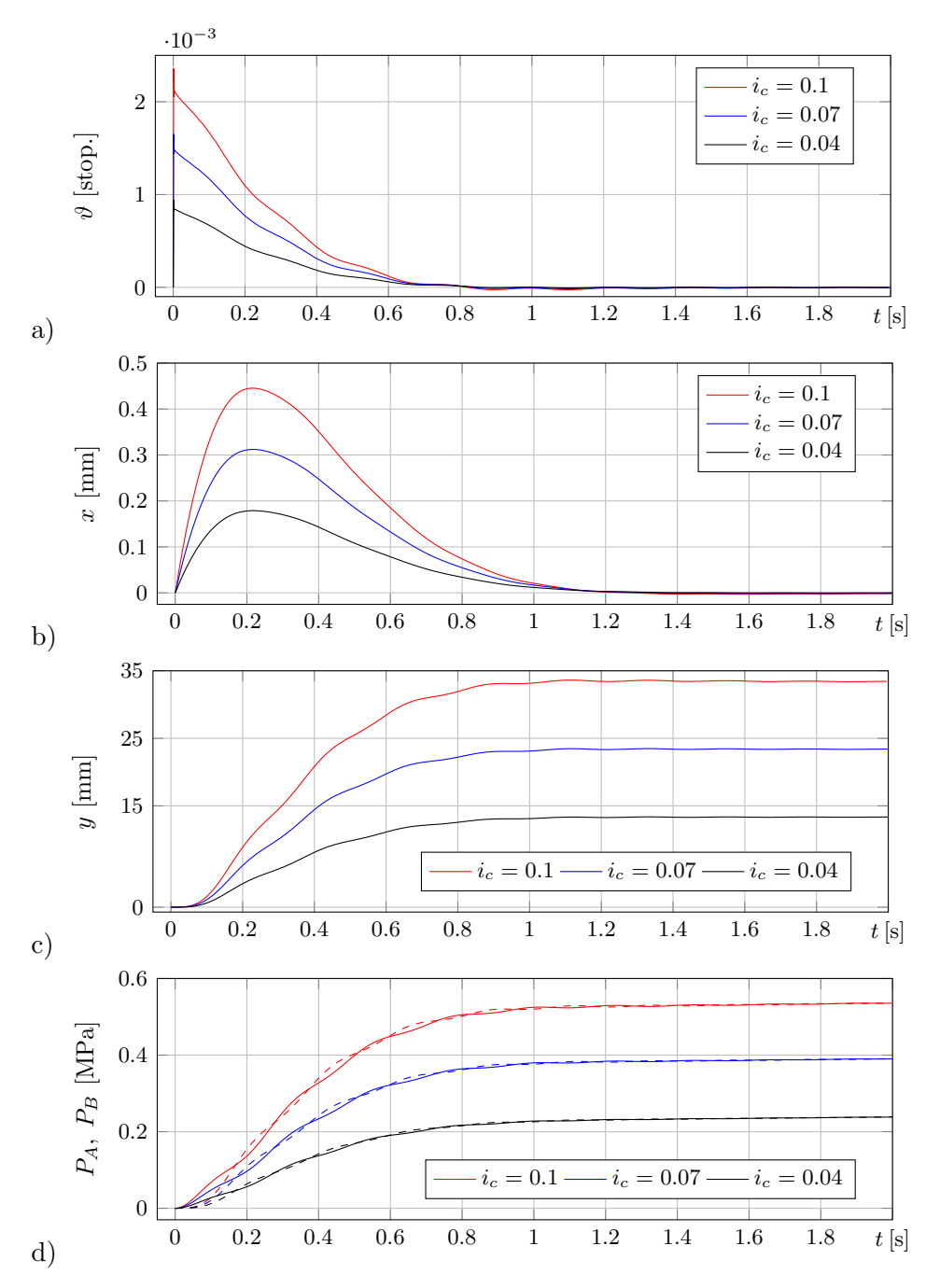

**Rys. 3.15.** Wyniki eksploracji modelu symulacyjnego danego schematem 3.13 w odpowiedzi na skokową zmianę prądu sterującego przy obciążeniu  $m<sub>o</sub> = 50$  kg. Na rysunku (d) linią ciągłą zaznaczono zmiany ciśnienia  $p<sub>A</sub>$ , linią przerywaną zmiany ciśnienia $p_B$ 

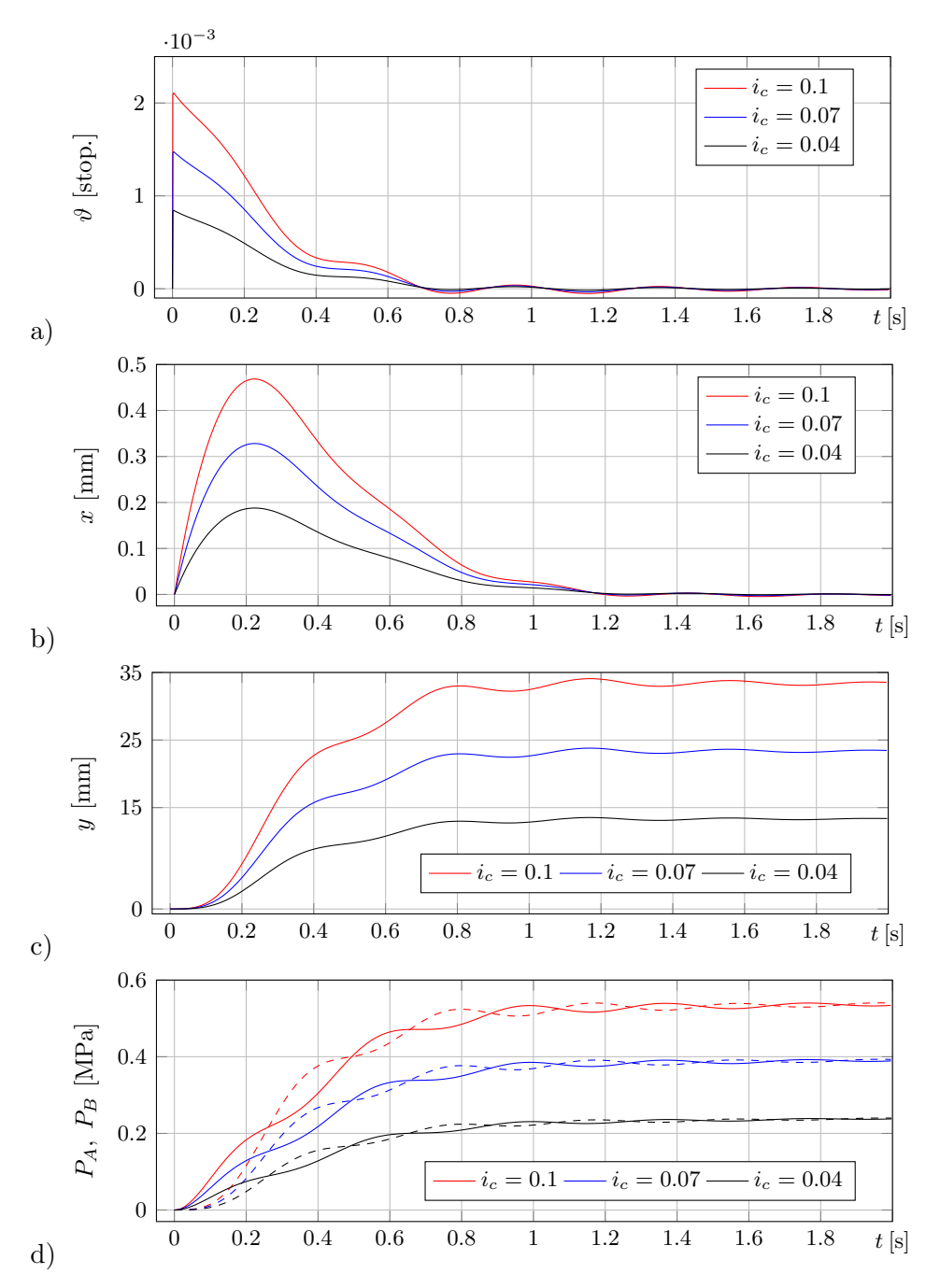

**Rys. 3.16.** Wyniki eksploracji modelu symulacyjnego danego schematem 3.13 w odpowiedzi na skokową zmianę prądu sterującego przy obciążeniu  $m_o = 150 \,\mathrm{kg}$ 

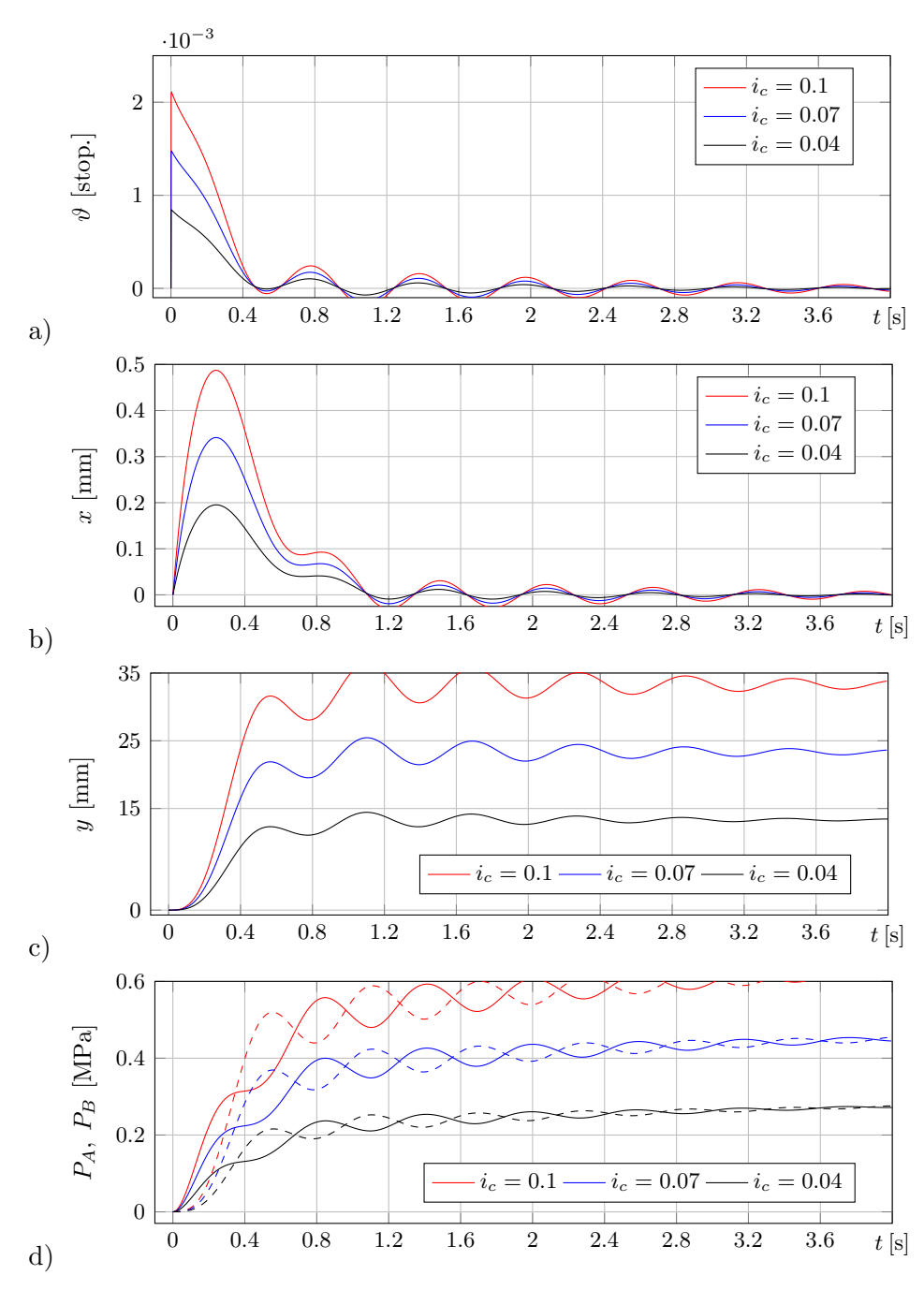

**Rys. 3.17.** Wyniki eksploracji modelu symulacyjnego danego schematem 3.13 w odpowiedzi na skokową zmianę prądu sterującego przy obciążeniu  $m_o = 300 \text{ kg}$ 

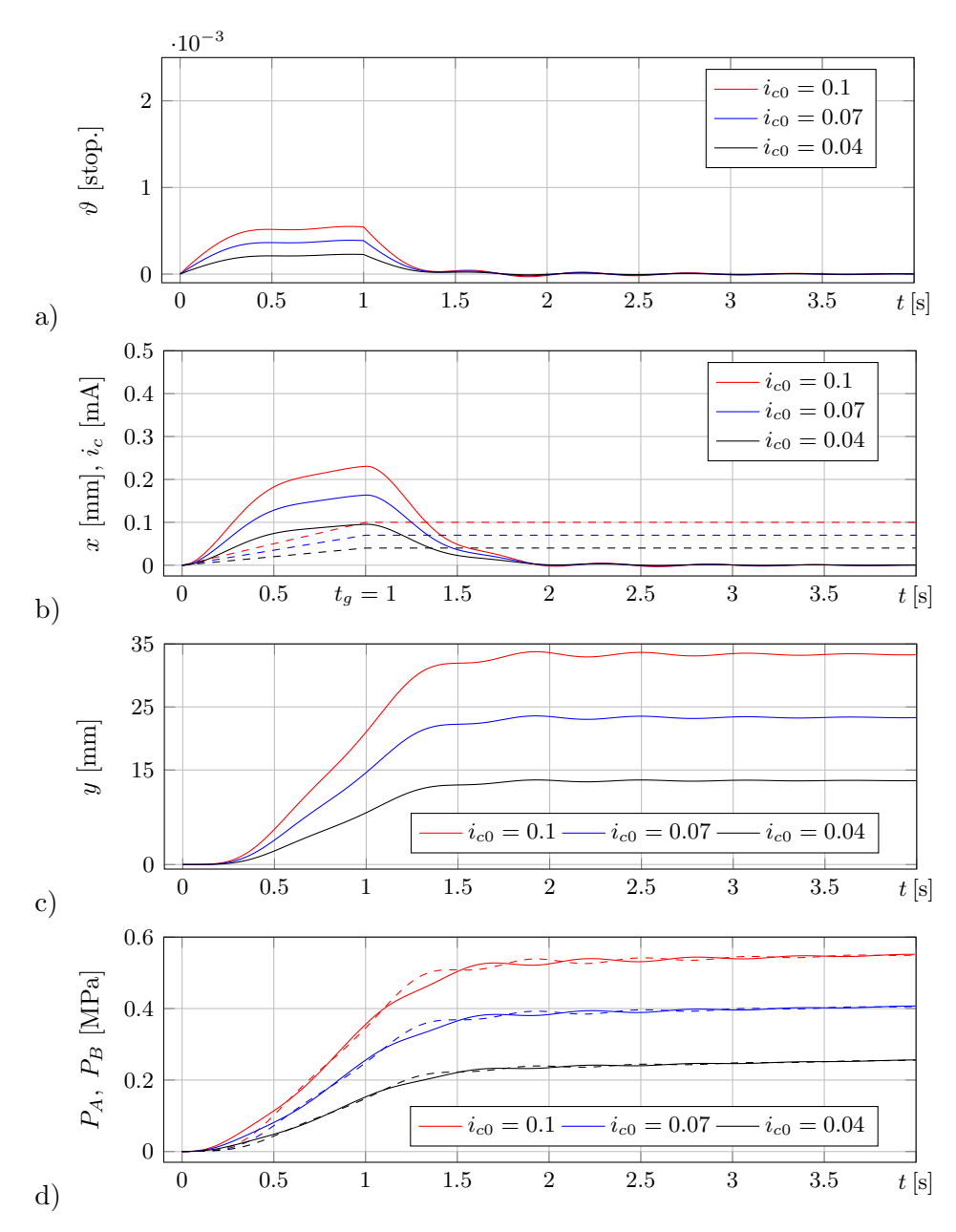

**Rys. 3.18.** Odpowiedzi liniowo-czasowe serwomechanizmu na liniowo narastającą wartość prądu sterującego przy obciążeniu  $m_o = 300$  kg. Charakterystykę prądu sterującego zaznaczoną linią przerywaną na rysunku (b) określa funkcja kawałkami ciągła:

$$
i_c(t) = \begin{cases} i_{c0}t & \text{przy} & t \in [0,1), \\ i_{c0} & \text{przy} & t \in [1,4]. \end{cases}
$$
 (3.36)

82

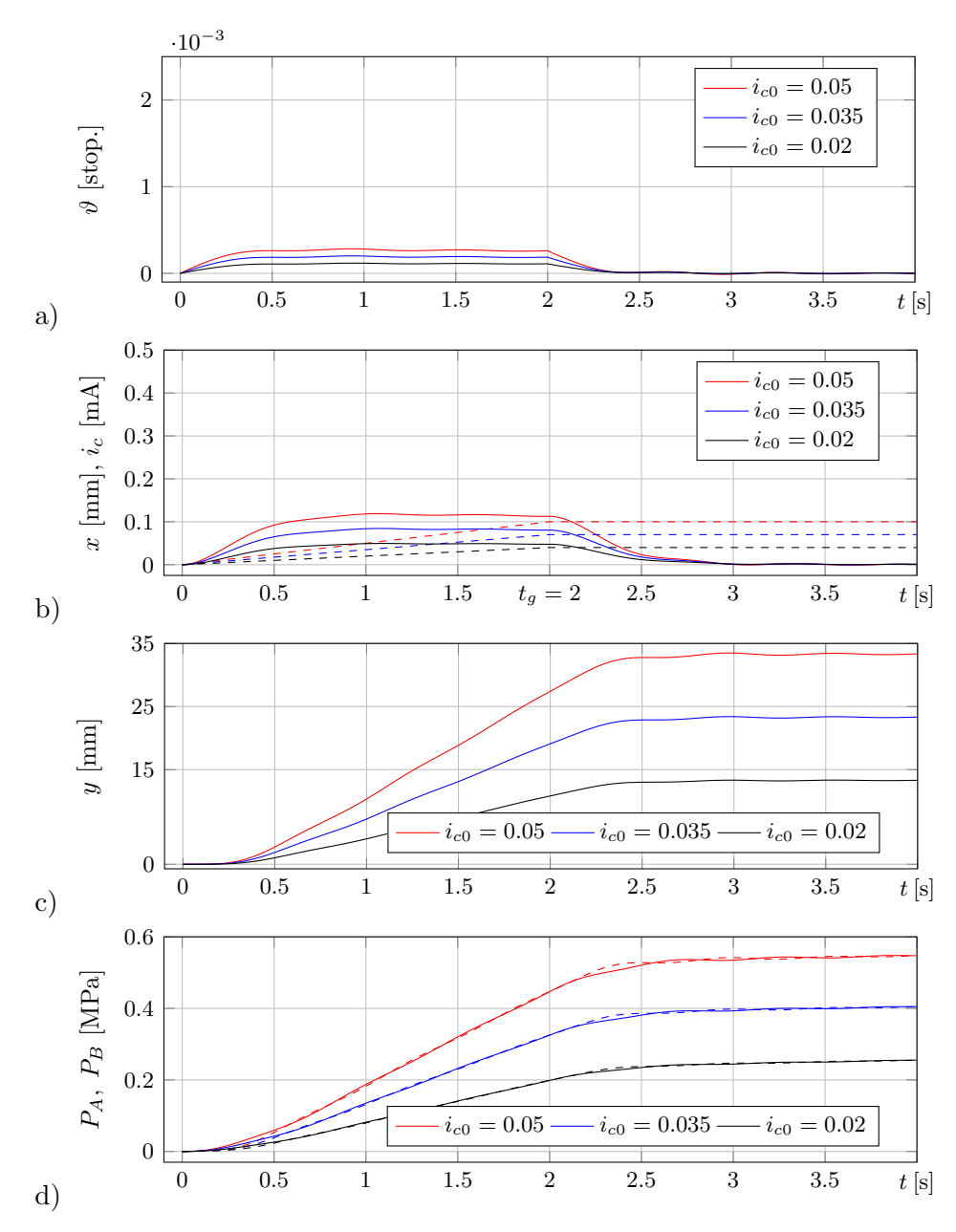

**Rys. 3.19.** Odpowiedzi liniowo-czasowe serwomechanizmu na liniowo narastającą wartość prądu sterującego przy obciążeniu  $m_o = 300$  kg. Charakterystykę prądu sterującego zaznaczoną linią przerywaną na rysunku (b) również określa funkcja kawałkami ciągła:

$$
i_c(t) = \begin{cases} i_{c0}t & \text{przy} & t \in [0,2), \\ i_{c0} & \text{przy} & t \in [2,4]. \end{cases}
$$
 (3.37)

$$
83\,
$$

Wykresy przedstawione na rysunkach 3.15d-3.19d ilustrują zmiany ciśnień w cylindrze po obu stronach tłoka, gdzie linia ciągła i przerywana obrazują odpowiednio zmiany ciśnienia  $P_A$  i  $P_B$ . Wyraźnie widać, że przy wymuszeniu skokowym i obciążeniu obiektu regulacji ciałem o masie  $m_o = 300$ kg, układ sterowania o założonych parametrach nie pozwala na szybkie i stabilne wysterowanie położenia tłoczyska do wartości zadanych.

Poprawę sterowania uzyskano po zastosowaniu liniowo narastających charakterystyk prądu sterującego  $i_c$  (wzory (3.36) i (3.37)), wykreślonych liniami przerywanymi odpowiednio na rysunkach 3.18b i 3.19b. Do chwili czasowej  $t_q$ , wyznaczającej próg osiągnięcia przez prąd  $i_c$  wartości progowej  $i_{c0}$ , obserwuje się stabilne podążanie tłoczyska za wartością zadaną. Im większa jest wartość  $t_g$  (podczas eksperymentu 1 lub 2 s), tym bardziej stabilna jest odpowiedź obiektu regulacji. Napotykamy zatem kolejny problem optymalizacyjny, polegający na ustanowieniu kompromisu między czasem wysterowania serwomechanizmu a stabilnością uzyskiwanej odpowiedzi.

W związku z powyższym, szerszy zakres zastosowań badanego układu wymagałby przeprowadzania dalszych badań, zorientowanych na optymalizację sterowania. Należałoby zastosować efektywniejszy algorytm sterowania, celem skrócenia czasu reakcji układu przy jednoczesnym zachowaniu wysokiej odporności na zaburzenie odpowiedzi obiektu regulacji.

Podsumowując, podjęto próbę numerycznej symulacji oraz sterowania typowego serwomechanizmu elektrohydraulicznego. Opisano zalety i wady tej grupy urządzeń mechatronicznych, a także przedstawiono podstawowe rodzaje serwomechanizmów, wskazując obszary ich zastosowań przemysłowych. Przytoczono przykłady prób dyskretnego modelowania (wirtualizacji) rzeczywistych układów za pomocą równań różniczkowych. Potwierdzono, że środowisko programistyczne LabVIEW z powodzeniem może służyć do prowadzenia symulacji numerycznych dyskretnych układów mechatronicznych.

Zbadano charakterystykę zależności przesunięcia tłoczyska od prądu sterowania rozdzielacza momentowego serwomechanizmu. W zależności od wartości siły obciążającej tłoczysko, uzyskano bardzo prawdopodobne przebiegi przemieszczeń elementów składowych analizowanego serwomechanizmu. Zamknięta pętla sterowania automatycznego spełniła postawione zadanie, ponieważ obciążone tłoczysko zajmuje i utrzymuje wartości pożądane z dobrą dokładnością.

Charakterystyka odpowiedzi serwomechanizmu na prądowy sygnał sterujący jest liniowa w dużym zakresie obciążeń siłownika. To pozwala na włączanie tego układu mechatronicznego w bardziej rozbudowane systemy sterowania, jako serwomechanizmu elektrohydraulicznego o działaniu proporcjonalnym.

Zaprojektowany układ sterowania sprawdza się dobrze w zakresie szyb-

kiego wysterowania położenia tłoczyska, obciążonego masą skupioną nie większą niż 150 kg. Zwiększanie masy obciążenia ponad tę wartość, skutkuje narastaniem amplitudy oscylacji tłoczyska, która coraz bardziej niestabilnie zbiega do wartości ustalonej. Uzyskanie stabilności pozycjonowania ciał o masie 300 kg i większej, wymaga zwiększenia czasu wysterowania oraz użycia liniowo narastającej charakterystyki wartości zadanej.

Przedstawione sterowanie można też udoskonalać w kierunku modyfikacji struktury układu regulacji lub samego regulatora, zastępując ten o działaniu proporcjonalnym skuteczniejszym, wykorzystującym regulator proporcjonalno-różniczkujący (tzw. regulator PD) wyprowadzony w rozdziale 7 lub regulator proporcjonalno-całkująco-różniczkujący (tzw. regulator PID), który omówiono w rozdziale 6.

# **4. Optymalizacja**

#### **4.1. Wprowadzenie**

Celem optymalizacji jest uzyskanie najlepszego wyniku (rozwiązania) przy zadanych warunkach i założonym kryterium oceny. Najlepszy z uzyskanych wyników jest nazywany *wynikiem optymalnym*.

Optymalizacją objęta jest materia nieożywiona, flora i fauna. Człowiek świadomie prowadząc optymalizację liczy na jej pozytywne efekty zarówno osobiste, jak i społeczne.

Głównym celem rozważań inżynierów i producentów jest poszukiwanie optymalnych rozwiązań w technice. Poszukiwanie optymalnych rozwiązań metodami doświadczalnymi jest pracochłonne i zużywa duże ilości zasobów, dlatego jest bardzo kosztowne.

Niezwykle istotną stała się umiejętność opracowywania modeli matematycznych badanych obiektów. Analityczny opis obiektu przyspiesza znalezienie rozwiązania optymalnego i znacznie obniża koszty procesu optymalizacji. Współczesny poziom techniki informatycznej sprawia, że przebieg procesu optymalizacji stał się mniej abstrakcyjny – bardziej transparentny – obserwowalny, a przy tym mniej czasochłonny. Specjalne programy komputerowe ułatwiają prowadzenie optymalizacji.

Jeden z wielu używanych podziałów wyróżnia optymalizację: statyczną, dynamiczną, jednokryterialną i wielokryterialną.

**Optymalizacja statyczna** to proces poszukiwania optymalnych wartości zmiennych decyzyjnych (sygnałów sterujących) badanego obiektu stacjonarnego, spełniających postawione *kryterium oceny* – funkcję celu lub wskaźnik jakości.

**Optymalizacja dynamiczna** to proces poszukiwania optymalnych przebiegów czasowych sygnału sterującego (zmiennych decyzyjnych), zapewniających uzyskanie założonej funkcji celu.

**Optymalizacja jednokryterialna** (skalarna) opiera się na poszukiwaniu optimum tylko jednej funkcji celu.

**Optymalizacja wielokryterialna** (wektorowa) to takie działanie, które do znalezienia najlepszego rozwiązania analizuje kilka funkcji celu. Wybór najlepszego rozwiązania ze zbioru rozwiązań optymalnych wymaga podjęcia decyzji charakteryzującej się pewnym kompromisem, wynikającym z przyjętego systemu wartości.

Wyboru powinien dokonać projektant, który może postąpić następująco:

– wybrać jego zdaniem *najlepsze rozwiązanie*;

– wybrać podzbiór ze zbioru *rozwiązań optymalnych*;

– utworzyć *listę rankingową* celem ponownej analizy uzyskanych rozwiązań.

### **4.2. Metody optymalizacji**

Optymalizację można prowadzić metodami doświadczalnymi lub matematycznymi.

#### **4.2.1. Metody doświadczalne**

Metody doświadczalne należą do najstarszych i obok współczesnych są wykorzystywane w obecnych aplikacjach przemysłowych. Wytyczone przed laty drogi i dróżki leśne, szlaki górskie i wodne lub wejścia na szczyty, w zdecydowanej większości nie wymagają korekty. Osiągnięcia dawnej techniki budzą ciągle nasz podziw.

Metodami doświadczalnymi można:

- a) bezpośrednio poszukiwać rozwiązań optymalnych,
- b) prowadzić doświadczenia w celu znalezienia parametrów niezbędnych do opracowania empirycznego modelu matematycznego optymalizowanego obiektu.

Z reguły, model empiryczny jest oparty na funkcjach wprowadzonych w rozdziale 2 (s. 12), danych wzorami (2.1) i (2.2).

Przykładowo, Scilab udostępnia funkcję polyfit, która za pomocą metody najmniejszych kwadratów oblicza wartości punktów funkcji aproksymującej. Procedurę numeryczną w Scilabie, obliczającą współrzędne punktów funkcji kwadratowej, aproksymującej przykładową serię danych doświadczalnych (rys. 4.1) pokazano na wydruku 1.

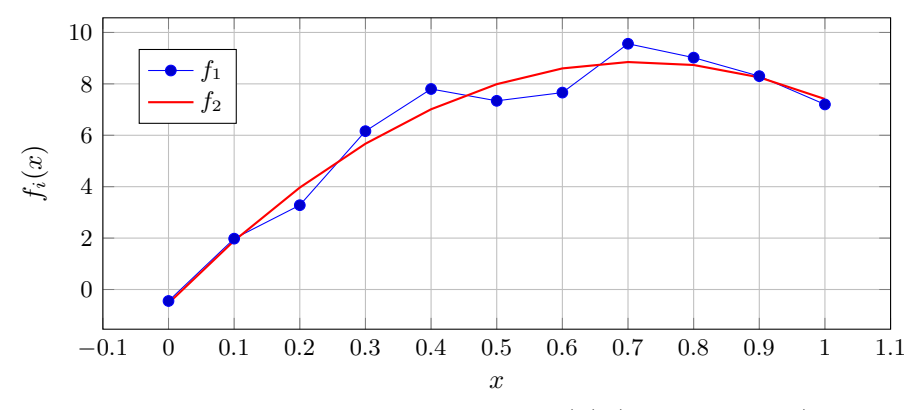

**Rys. 4.1.** Graficzna reprezentacja funkcji  $f_1(x)$  (niebieska linia) uzyskanej z pomiarów doświadczalnych i jej aproksymacja wielomianem drugiego stopnia  $f_2(x)$  (czerwona linia)

**Wydruk 1.** Procedura numeryczna w Scilabie, obliczająca aproksymację  $f_2(x)$  funkcji  $f_1(x)$  uzyskanej doświadczalnie.

 $x = \text{linspace}(0, 1, 11)$  $f1 = [-0.447, 1.978, 3.28, 6.16, 7.8, 7.34, 7.66, 9.56, 9.02, 8.3, 7.2]$  $p = polyfit(x, f1, 2)$  $f2 = \text{polyval}(p, x)$ 

// Funkcje polyfit i polyval wymagają zainstalowania pakietów //'Linear\_Algebra' i 'Stixbox' dostępnych w przeglądarce  $//$ Atoms programu Scilab. **plot**  $(x, f1', "g-", x, f2, "b-")$ 

## **4.2.2. Metody matematyczne**

W ogólności, metody matematyczne można podzielić na analityczne, geometryczne i numeryczne. W każdym z tych przypadków, do przeprowadzenia optymalizacji niezbędny jest model matematyczny.

Prowadząc optymalizację metodami matematycznymi należy [65]:

1. Wybrać kryterium oceny, określając funkcję celu:

$$
f = f(x_1, x_2, \dots, x_j),
$$
\n(4.1)

gdzie:  $x_j$  to zmienne decyzyjne (produkty).

- Szczegółowa funkcja celu może mieć postać  $f = c_1x_1 + c_2x_2 + \cdots + c_ix_i$ .
- 2. Wskazać, czy szukane będzie maksimum czy minimum funkcji celu.
- 3. Sformułować ograniczenia w postaci nierówności lub równości funkcji:

$$
\begin{vmatrix} f_1(x_1, x_2, \dots, x_j) \\ f_2(x_1, x_2, \dots, x_j) \\ \dots \\ f_2(x_1, x_2, \dots, x_j) \end{vmatrix} \leq \begin{vmatrix} b_1 \\ b_2 \\ \vdots \\ b_n \end{vmatrix},
$$
\n(4.2)

gdzie  $b_n$  są ograniczeniami. Stosuje się również zapis skrócony:

$$
\sum_{j}^{n} a_{nj} x_j \leq b_n ,
$$
\n
$$
\geq 4.3
$$

w którym: *n* to numer wiersza,  $j$  – numer kolumny,  $a_{nj}$  – składniki. 4. Zapisać ograniczenia nałożone na zmienne decyzyjne  $x_i \geq 0$ .

Jeżeli występuje znak  $\geq$ , to współczynniki a i b zmieniają znak na przeciwny. Jeżeli związki (4.1) i (4.2) są liniowe, to optymalizacja redukuje się

| <b>SKŁADNIKI</b>        | PRODUKTY                                                 |             | POWIĄZANIA   OGRANICZENIA |
|-------------------------|----------------------------------------------------------|-------------|---------------------------|
| S                       | $x_1$<br>$x_2$ $x_i$                                     | $<$ $=$ $>$ |                           |
| $S_1$                   | $a_{11}x_1 \quad a_{12}x_2 \quad \ldots \quad a_{1i}x_i$ |             | $b_1$                     |
| $S_2$                   | $a_{21}x_1 \quad a_{22}x_2 \quad \ldots \quad a_{2i}x_i$ |             | b2                        |
| $\cdot$ $\cdot$ $\cdot$ | $\ddot{\phantom{0}}$<br>$\cdot$<br>.<br>.                |             | $\cdots$                  |
| $S_n$                   | $a_{n1}x_1$ $a_{n2}x_2$ $\ldots$ $a_{nj}x_j$             |             | $b_n$                     |
| $f$ – funkcja<br>celu   | $c_1x_1$ $c_2x_2$ $c_jx_j$                               | min lub max | $f_{\rm opt}$             |

**Tabela 9.** Opis analityczny elementów funkcji ograniczających

do zagadnienia liniowego. Ten rodzaj optymalizacji nosi w literaturze nazwę *programowania liniowego*. Natomiast, jeżeli w związkach (4.1) i (4.2) występują iloczyny, ilorazy, potęgi jednej lub wielu zmiennych decyzyjnych, to optymalizacja staje się zagadnieniem nieliniowym. W tym przypadku, optymalizacja jest nazywana *programowaniem nieliniowym*. Tabela 9 zawiera opis analityczny elementów funkcji ograniczających.

Spośród numerycznych metod optymalizacji można wyróżnić [73]:

- a) poszukiwanie ekstremum funkcji.
- b) programowanie liniowe,
- c) programowanie kwadratowe,
- d) programowanie nieliniowe bez ograniczeń i z ograniczeniami,
- e) optymalizację metodą najmniejszych kwadratów,
- f) optymalizację z zakresu zadań minimaksowych,
- g) optymalizację wielokryterialną (nazywaną niekiedy polioptymalizacją),
- h) optymalizację z wykorzystaniem algorytmów ewolucyjnych (rozdział 5).

### **4.3. Przykłady**

## **4.3.1. Programowanie liniowe i nieliniowe**

Zadanie 4.1: Firma produkuje dwa rodzaje kostki brukowej w kolorze czerwonym i szarym [52]. Oblicz proporcję między ilością ton kostki czerwonej i szarej, która zapewni najniższy koszt produkcji przy następujących ograniczeniach:

1. Wyprodukowanie 1 tony czerwonej kostki wymaga 2 godzin pracy maszyn, 3 godzin pracy ludzi i 2 litrów barwnika.

- 2. Wyprodukowanie 1 tony szarej kostki wymaga 1 godziny pracy maszyn i 3 godzin pracy ludzi. Wymienione rodzaje kostki wymagają takiej samej ilości cementu i żwiru.
- 3. Firma dysponuje 10 godzinami pracy maszyn, 24 godzinami pracy ludzi i 8 litrami barwnika.
- 4. Zysk z produkcji 1 tony czerwonej kostki wynosi 300 zł, a zysk na tonie szarej kostki wynosi 200 zł.

Wyprowadzenie opisu matematycznego do problemu z zadania 4.1 ułatwi tabela 10.

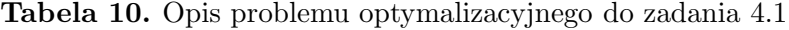

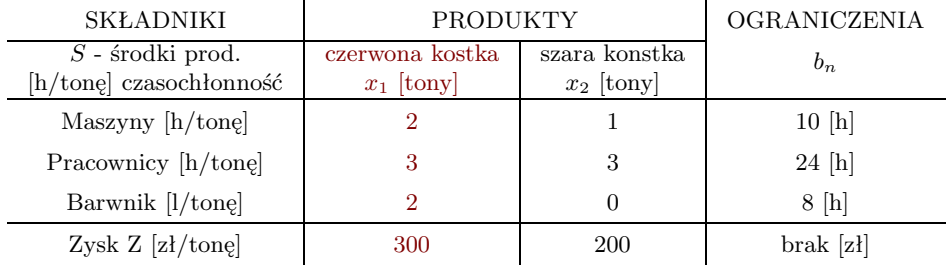

Na podstawie funkcji celu (zysku), określonej w ostatnim wierszu tabeli 10 wynika następujące równanie:

$$
Z = 300x_1 + 200x_2. \tag{4.4}
$$

Wykorzystując dane z tabeli 10, zapisuje się równania, definiujące obszar dopuszczalny:

$$
2x_1 + x_2 \le 10,\n3x_1 + 3x_2 \le 24,\n2x_1 \le 8,
$$
\n(4.5)

oraz ograniczenia nałożone bezpośrednio na zmienne decyzyjne:

$$
x_1 \ge 0, \quad x_2 \ge 0. \tag{4.6}
$$

Zastępując w zależnościach (4.5) i (4.6) znaki nierówności znakami równości uzyskamy równania liniowe, które rozwiązuje się parami każde z każdym. Na wykresach funkcji liniowych uzyskamy punkty przecięcia, wyznaczające poszukiwane rozwiązania, a także informacje o ich równoległości lub wzajemnym pokrywaniu. To jednak nie jest wystarczające do wyznaczenia

obszaru dopuszczalnego, niezbędnego do określenia optymalnej funkcji celu. Podanie optymalnej wartości funkcji celu (4.4) polega na wybraniu spośród wyznaczonych rozwiązań (punktów przecięcia) tego o największej wartości, zawartego w obszarze dopuszczalnym. W tabeli 11 kolorem czerwonym zaznaczono poszukiwaną wartość optymalną.

| Punkty przecięcia         |        | Obszar dopuszczalny   |                              |     | Funkcja celu |                  |                |
|---------------------------|--------|-----------------------|------------------------------|-----|--------------|------------------|----------------|
| a) $2x_1 + x_2 = 10$ [M]  |        |                       | 1) $2x_1 + x_2 \le 10$ [M]   |     |              |                  |                |
| b) $3x_1 + 3x_2 = 24$ [L] |        |                       | 2) $3x_1 + 3x_2 \leq 24$ [L] |     |              |                  |                |
| c) $2x_1 = 8$ [F]         |        |                       | 3) $2x_1 \leq 8$ [F]         |     |              | wzór $(4.4)$     |                |
| d) $x_1 = 0$ [oś]         |        |                       | Czy są spełnione warunki     |     |              |                  |                |
| e) $x_2 = 0$ [oś]         |        |                       | obszaru dopuszczalnego?      |     |              |                  |                |
| Zestaw równań a b c d e.  |        | $T - tak$ , $N - nie$ |                              |     |              |                  |                |
| Komb.<br>L.p.             |        | Punkt                 | Nierówność                   |     |              | Ζ                |                |
|                           | równań | $x_1$                 | $x_2$                        | (1) | (2)          | (3)              |                |
| 1                         | a b    | $\overline{2}$        | 6                            | т   | т            | т                | 1800           |
| $\overline{2}$            | a c    | $\overline{4}$        | $\overline{2}$               | T   | T            | T                | 1600           |
| 3                         | a d    | $\Omega$              | 10                           | Т   | N            | T                | 2000           |
| $\overline{4}$            | a e    | 5                     | $\Omega$                     | T   | T            | $\boldsymbol{N}$ | 1500           |
| 5                         | bс     | $\overline{4}$        | $\overline{4}$               | N   | T            | T                | 2000           |
| 6                         | bd     | $\Omega$              | 8                            | Т   | Т            | T                | 1600           |
| $\overline{7}$            | bе     | 8                     | $\Omega$                     | N   | T            | $\boldsymbol{N}$ | 2400           |
| 8                         | c d    | II                    |                              |     |              |                  |                |
| 9                         | c e    | 4                     | $\Omega$                     | Т   | Т            | T                | 1200           |
| 10                        | d e    | $\Omega$              | $\overline{0}$               | T   | T            | T                | $\overline{0}$ |

**Tabela 11.** Poszukiwanie optymalnej wartości funkcji celu

W przypadku dwóch zmiennych niezależnych, obszar dopuszczalny i optymalną wartość funkcji celu znajduje się metodą geometryczną, wykreślając funkcje dane poszczególnymi zależnościami ograniczającymi. W tym przypadku, wartość optymalną znajduje się poprzez porównanie wartości we wszystkich punktach charakterystycznych funkcji ograniczających. Metoda geometryczna może być stosowana w przypadku zależności liniowych i nieliniowych.

Z przeprowadzonych obliczeń wynika rozwiązanie zadania 4.1. Firma wygeneruje najniższe koszty, jeśli wyprodukuje 2 tony czerwonej kostki na każde 6 ton szarej kostki. Obliczony stosunek ilości wytwarzanej kostki każdego koloru nie uwzględnia czynników ekonomicznych, np. popytu na produkty tej firmy.

Rozwiązanie zadania programowania liniowego metodą numeryczną i geo-

metryczną, opisane związkami (4.4)-(4.6) przedstawia model symulacyjny 4.2 i rysunek 4.3.

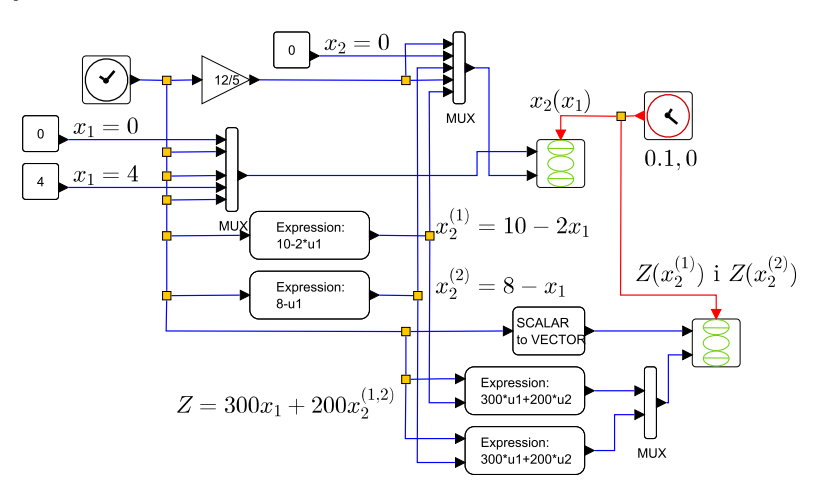

**Rys. 4.2.** Model symulacyjny optymalizacji liniowej

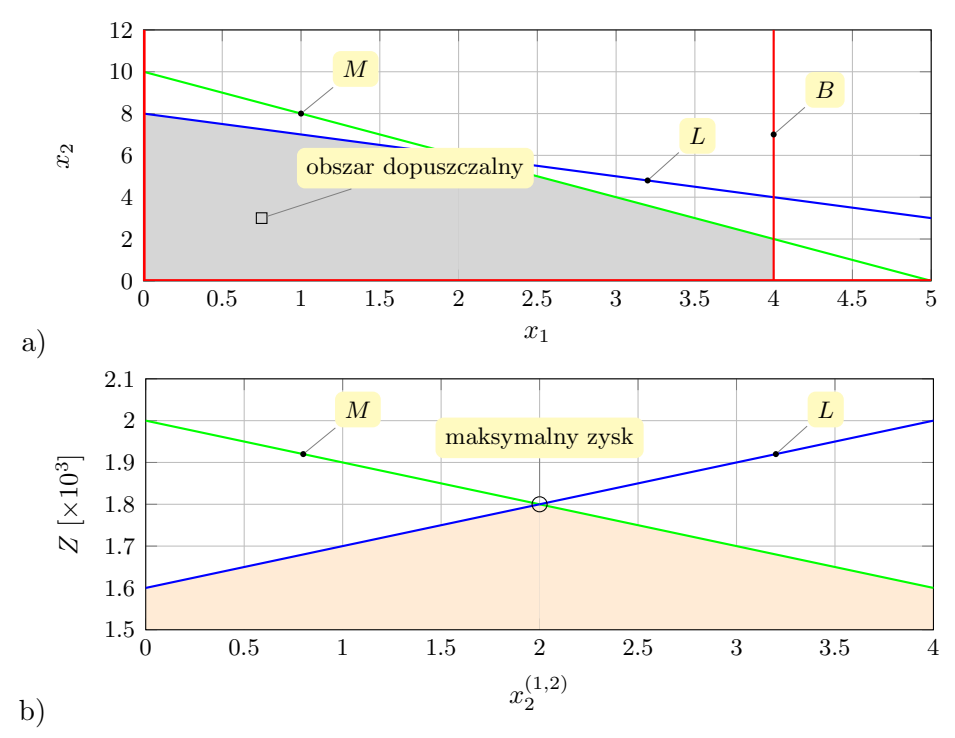

**Rys. 4.3.** Rozwiązanie zadania optymalizacji liniowej w Scilabie metodą graficzną: a) obszar dopuszczalny; b) funkcja zysku  $Z(x_2^{(1,2)}$  $\binom{1,2}{2}$ 

Zadanie 4.2: Skupiając się tylko na równaniach algebraicznych, definiujących funkcję celu i ograniczenia nałożone na dwie zmienne decyzyjne pewnego zagadnienia nieliniowego (porównaj zależności 4.4-4.6), tj.

$$
Z = 2x_1 + 1.5x_2, \quad 2x_1 + x_2 = 10, \quad 0.5x_1^2 + x_2 = 8, \quad x_1 = x_2 = 0, \tag{4.7}
$$

zbudowano model symulacyjny 4.4 i uzyskano rozwiązanie postawionego zadania programowania nieliniowego w postaci geometrycznej, widocznej na rysunku 4.5.

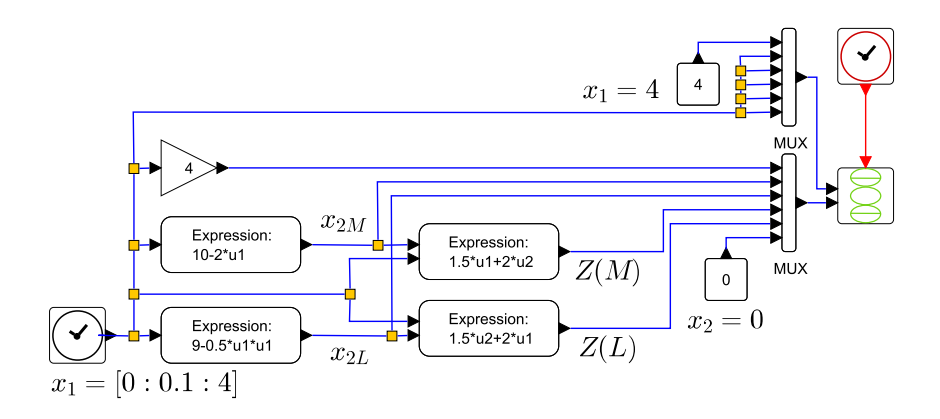

**Rys. 4.4.** Model symulacyjny optymalizacji nielinowej

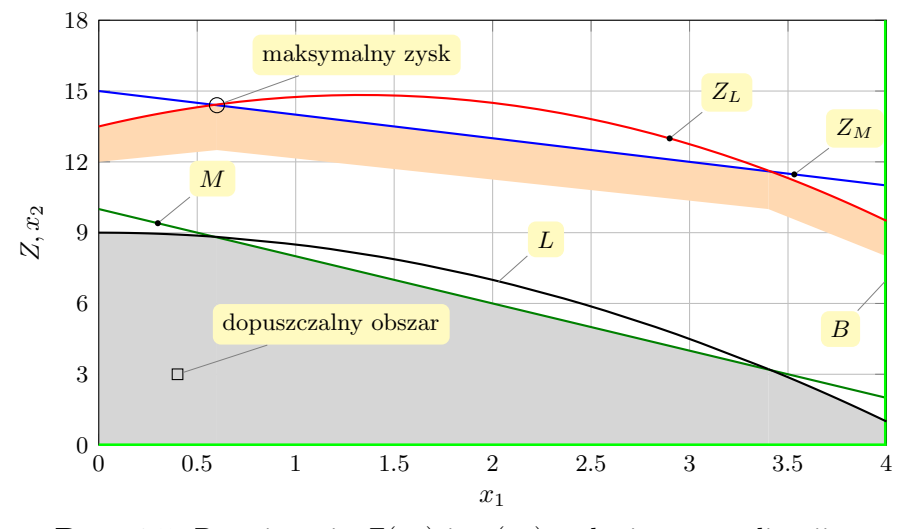

**Rys. 4.5.** Rozwiązania  $Z(x_1)$  i  $x_2(x_1)$  zadania optymalizacji nieliniowej w Scilabie metodą geometryczną

W celu rozwiązania zadania programowania liniowego z liczbą zmiennych niezależnych  $n > 2$ , stosuje się m.in. metody analityczne. Interpretację geometryczną ograniczeń wyznaczonych czterema płaszczyznami pokazano na rysunku 4.6.

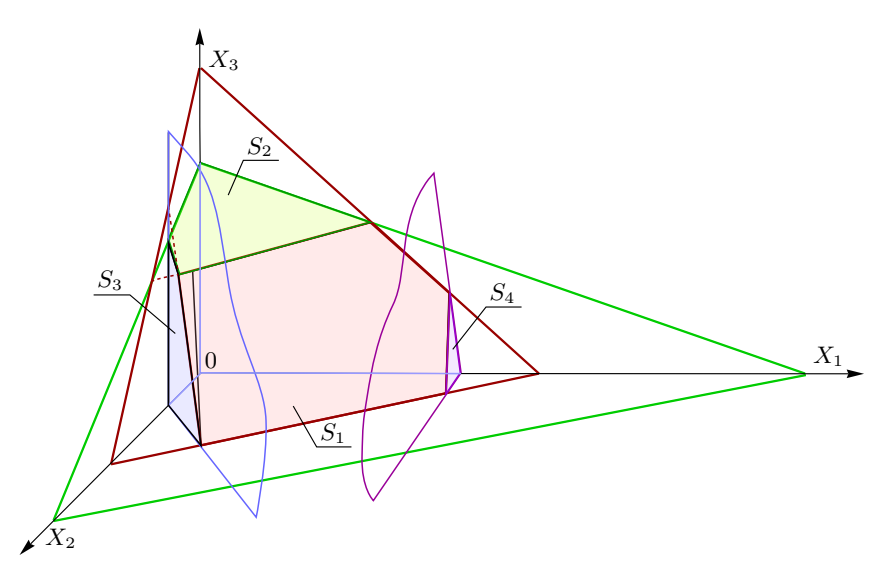

**Rys. 4.6.** Przykład geometrycznej metody programowania liniowego z ograniczeniami wyznaczonymi płaszczyznami  $S_1 \ldots S_4$ 

Metody sympleksów, gradientowe i programowe są użyteczne przy poszukiwaniu rozwiązań optymalnych zagadnień liniowych danych w ogólności układem równań algebraicznych postaci:

$$
S_1 \t a_{11}x_1 + a_{12}x_2 + a_{13}x_3 + \cdots + a_{1j}x_j = b_1,
$$
  
\n
$$
S_2 \t a_{21}x_1 + a_{22}x_2 + a_{23}x_3 + \cdots + a_{2j}x_j = b_2,
$$
  
\n
$$
\vdots \t \vdots \t \vdots
$$
  
\n
$$
S_n \t a_{n1}x_1 + a_{n2}x_2 + a_{n3}x_3 + \cdots + a_{nj}x_j = b_n,
$$
  
\n(4.8)

Rozpowszechnioną w literaturze metodą rozwiązywania tego rodzaju zagadnień jest metoda sympleksów [31, 35, 73]. Proponowany algorytm jest złożony, ale można posłużyć się oprogramowaniem (np. LPSolve, LIPSOL, Matlab Optimization Toolbox, Java ILP, Linear Program Solver, GLPK), rozwiązującym zagadnienia wielowymiarowe.

Zadanie 4.3: Zakład produkcji ogrodniczej dysponuje trzema rodzajami nawozów x1, x2, x3, którymi można zasilać glebę. Nawozy zawierają do 5 odpowiednich składników $S_1 \ldots S_5$ . Obliczono, że minimalna ilość jednostek poszczególnych składników przeznaczonych do zasilenia pola pod

uprawę wynosi:  $S_1 = 90$ ,  $S_2 = 40$ ,  $S_3 = 80$ ,  $S_4 = 150$ ,  $S_5 = 100$ . Ceny jednostkowe nawozów są następujące:  $x_1 = 20$  zł,  $x_2 = 16$  zł,  $x_3 = 10$  zł.

Metoda rozwiązania opiera się na takim doborze ilości poszczególnych nawozów, aby przy spełnieniu postawionych wymagań, koszty nawożenia były minimalne.

Opracowując opis analityczny tego zadania sporządzono tabelę 12, w której oprócz danych z treści zadania, wpisano wartości składników  $S_1 \ldots S_5$ , podane na opakowaniach poszczególnych rodzajów nawozów.

**Tabela 12.** Opis problemu optymalizacyjnego do zadania 4.3

| <b>SKŁADNIKI</b>   | PRODUKTY       |       |          | <b>OGRANICZENIA</b> |
|--------------------|----------------|-------|----------|---------------------|
| $S$ - środki prod. | $x_1$          | $x_2$ | $x_3$    | $b_n$               |
| $S_1$              | 4              | 5     | 1        | 90                  |
| $S_2$              | $\overline{2}$ | 1     | 6        | 40                  |
| $S_3$              | 6              | 4     | $\Omega$ | 80                  |
| $S_4$              |                | 3     | 4        | 150                 |
| $S_5$              | $\Omega$       | 5     | 3        | 100                 |
| Cena j. prod. [zł] | 20             | 16    | 10       | min. f. celu        |

Poszukuje się minimum funkcji celu f, która na podstawie danych zamieszczonych w tabeli 12 ma postać:

$$
f(\bar{x}) = 20x_1 + 16x_2 + 10x_3.
$$
 (4.9)

Ograniczenia określone na podstawie danych o zawartości składników  $S_i$ w nawozach są wyrażone następującymi zależnościami:

$$
4x_1 + 5x_2 + x_3 \ge 90,
$$
  
\n
$$
2x_1 + x_2 + 6x_3 \ge 40,
$$
  
\n
$$
6x_1 + 4x_2 + 0 \ge 80,
$$
  
\n
$$
7x_1 + 3x_2 + 4x_3 \ge 150,
$$
  
\n
$$
0 + 5x_2 + 3x_3 \ge 100,
$$
  
\n(4.10)

które należy uzupełnić o ograniczenia dotyczące zmiennych decyzyjnych:

$$
x_1 \ge 0, \quad x_2 \ge 0, \quad x_3 \ge 0. \tag{4.11}
$$

Do rozwiązania zadania zostanie wykorzystana metoda sympleksów według strategii Devex, zaimplementowana w programie LPSolve (wydruk 2).

**Wydruk 2.** Dane wejściowe procedury optymalizującej funkcję celu  $f(\bar{x})$ .

/∗ Funkcja celu \*/ **min**: 30 x1 + 16 x2 + 10 x3 ; /∗ Ograniczenia na zmienne \*/ C1: 4  $x1 + 5$   $x2 + 1$   $x3 \ge 90$ ; C2: 2  $x1 + 1$   $x2 + 6$   $x3 \ge 40$ ; C3: 6  $x1 + 4$   $x2 + 0$   $x3 \ge 80$ ; C4: 7  $x1 + 3$   $x2 + 4$   $x3 \ge 150$ ; C5: 0  $x1 + 5 x2 + 3 x3 >= 100;$  $x1 \geq 0;$  $x2 \ge 0;$  $x3 \ge 0;$ 

Po wykonaniu procedury numerycznej, trwającej ok. 0.01 s uzyskujemy rozwiązanie  $\bar{x}^* = [7.2, 9.2, 18]$ , przy którym minimum funkcji celu min  $f(\bar{x}) =$  $f(\bar{x}^*) = 543.2.$ 

Zadanie 4.4: Porównać metodę numeryczną i geometryczną rozwiązania problemu optymalizacyjnego, zdefiniowanego w przestrzeni trójwymiarowej. Znaleźć minimum funkcji celu:

$$
f(\bar{x}) = 2x_1 + 1.5x_2 + 3x_3, \tag{4.12}
$$

przy następujących ograniczeniach:

$$
5x1 + 10x2 + 25x3 \ge 250,2x1 + 2x2 + 3x3 \ge 60,5x1 + 4x2 + 2x3 \ge 100.
$$
 (4.13)

Równania ogólne płaszczyzn uzyskuje się przez zamianę w równaniach (4.13) znaków nierówności nieostrych na znaki równości. Stosując tę samą metodę, użytą do rozwiązania poprzedniego zadania, zapisuje się procedurę numeryczną zamieszczoną na wydruku 3.

**Wydruk 3.** Dane wejściowe procedury optymalizującej funkcję celu  $f(\bar{x})$ , wyrażoną wzorem (4.12).

/\* Funkcja celu f \*/ min: 2 x1 + 1.5 x2 + 3 x3; /∗ Ograniczenia na zmienne \*/ S1: 5  $x1 + 10 x2 + 25 x3 >= 250$ ; S2: 2  $x1 + 2 x2 + 3 x3 >= 60;$ S3: 5  $x1 + 4 x2 + 2 x3 >= 100;$  $x1 \ge 0$ ;  $x2 \ge 0$ ;  $x3 \ge 0$ ;

$$
96\,
$$

Po wykonaniu procedury numerycznej, trwającej ok. 0.007 s uzyskujemy rozwiązanie  $\bar{x}^* = [0, 30, 0]$ , przy którym minimum funkcji celu min  $f(\bar{x}) =$  $f(\bar{x}^*) = 45.$ 

Przechodząc do metody geometrycznej, w pierwszym kroku przekształca się układ równań (4.13) do postaci trzech równań odcinkowych płaszczyzn  $S_{1...3}$ , jak następuje:

$$
S_1: \frac{1}{50}x_1 + \frac{1}{25}x_2 + \frac{1}{10}x_3 = 1,
$$
  
\n
$$
S_2: \frac{1}{30}x_1 + \frac{1}{30}x_2 + \frac{1}{20}x_3 = 1,
$$
  
\n
$$
S_3: \frac{1}{20}x_1 + \frac{1}{25}x_2 + \frac{1}{5}x_3 = 1.
$$
\n(4.14)

W drugim kroku, należy wrysować płaszczyzny  $S_{1...3}$  w układ współrzędnych w taki sposób, aby ich wierzchołki, leżące na osiach trójwymiarowego układu współrzędnych były umieszczone w punktach o współrzędnych równych odwrotności współczynników, stojących kolejno przy zmiennych x1...3. Przykładowo, płaszczyznę S<sup>1</sup> wyznaczają linie poprowadzone z punktów o współrzędnych 50, 25, 10, leżących odpowiednio na osiach  $x_1, x_2$  i  $x_3$ . W efekcie, otrzymuje się wykres płaszczyznowy pokazany na rysunku 4.7.

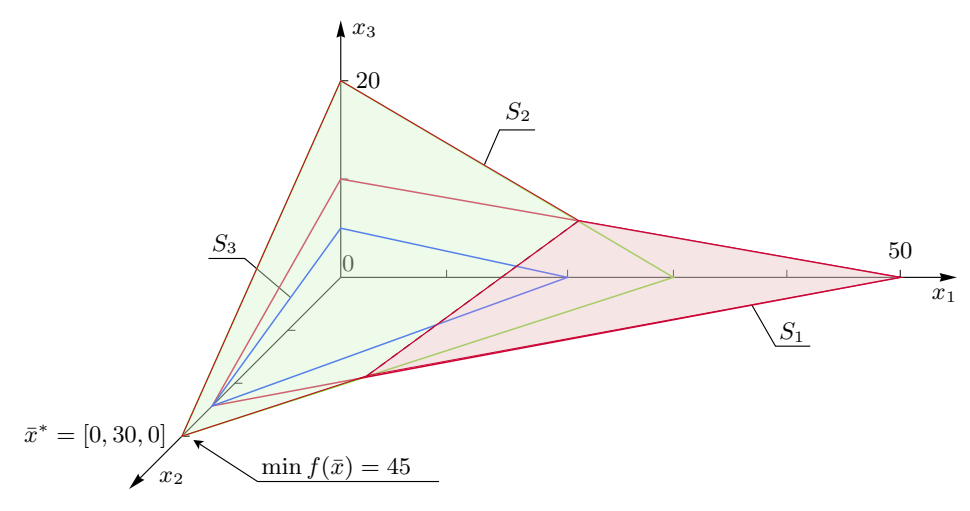

**Rys. 4.7.** Metoda geometryczna rozwiązania problemu minimalizacji funkcji celu danej w zadaniu 4.4

### **4.3.2. Programowanie dynamiczne**

Na rysunku 4.8 pokazano zamurowaną belkę z ciągłym obciążeniem q, rozłożonym wzdłuż jej długości i obciążeniem skupionym P, przemieszczającym się wzdłuż osi x. Problem polega na zaproponowaniu rozwiązania,

w którym niezależnie od położenia siły P, nie wystąpi odkształcenie belki w kierunku osi y. Spełnienie tego założenia wymaga przyjęcia funkcji celu  $y=0.$ 

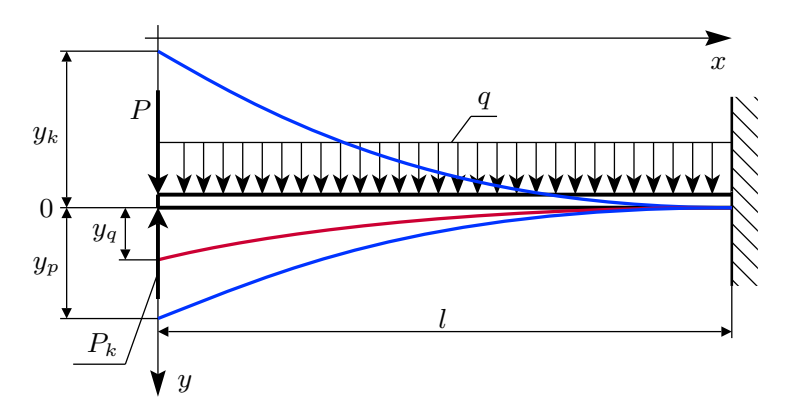

**Rys. 4.8.** Rozkład obciążenia zamurowanej belki

Propozycja rozwiązania postawionego problemu jest następująca: zastosować obciążenie korygujące  $P_k(x)$ , leżące na kierunku działania obciążenia skupionego P, skierowane przeciwnie i przemieszczające się z tym obciążeniem.

Z przedstawionej propozycji wynika, że:

$$
y = y_q + y_p + y_k = 0,\t\t(4.15)
$$

gdzie:

$$
y_q = \frac{q}{24EJ} \left( x^4 - 4l^3 x + 3l^4 \right),
$$
  
\n
$$
y_p = \frac{P}{6EJ} \left( x^3 - 3lx^2 + 2l^3 \right),
$$
  
\n
$$
y_k = -\frac{P_k}{6EJ} \left( x^3 - 3lx^2 + 2l^3 \right).
$$
\n(4.16)

Zależność określona z równań (4.15) i (4.16) na siłę korygującą  $P_k$  ma postać:

$$
P_k = P + q \frac{x^4 - 4l^3x + 3l^4}{4\left(x^3 - 3lx^2 + 2l^3\right)}.
$$
\n(4.17)

Obciążenie korygujące można zrealizować w układzie hydraulicznym widocznym na rysunku 4.9.

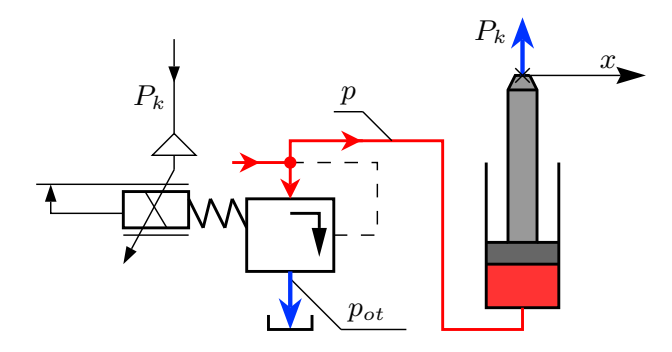

**Rys. 4.9.** Układ hydrauliczny wywierający siłę korygującą P<sup>k</sup>

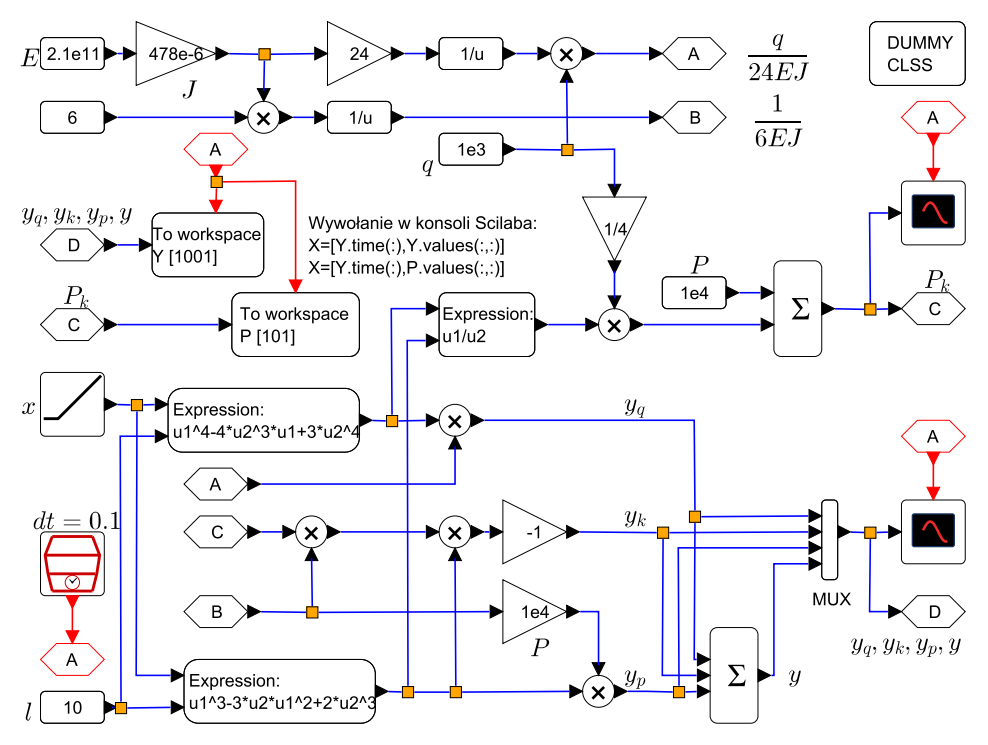

**Rys. 4.10.** Model symulacyjny wykorzystany do rozwiązania problemu doboru obciążenia korygującego  $P_k$ 

W opisywanym problemie, zależności (4.15)-(4.16) stanowią model matematyczny. Model symulacyjny opracowany w oparciu o wymienione zależności oraz wyniki jego eksploracji w postaci oscylogramów przedstawiono na rysunku 4.11.

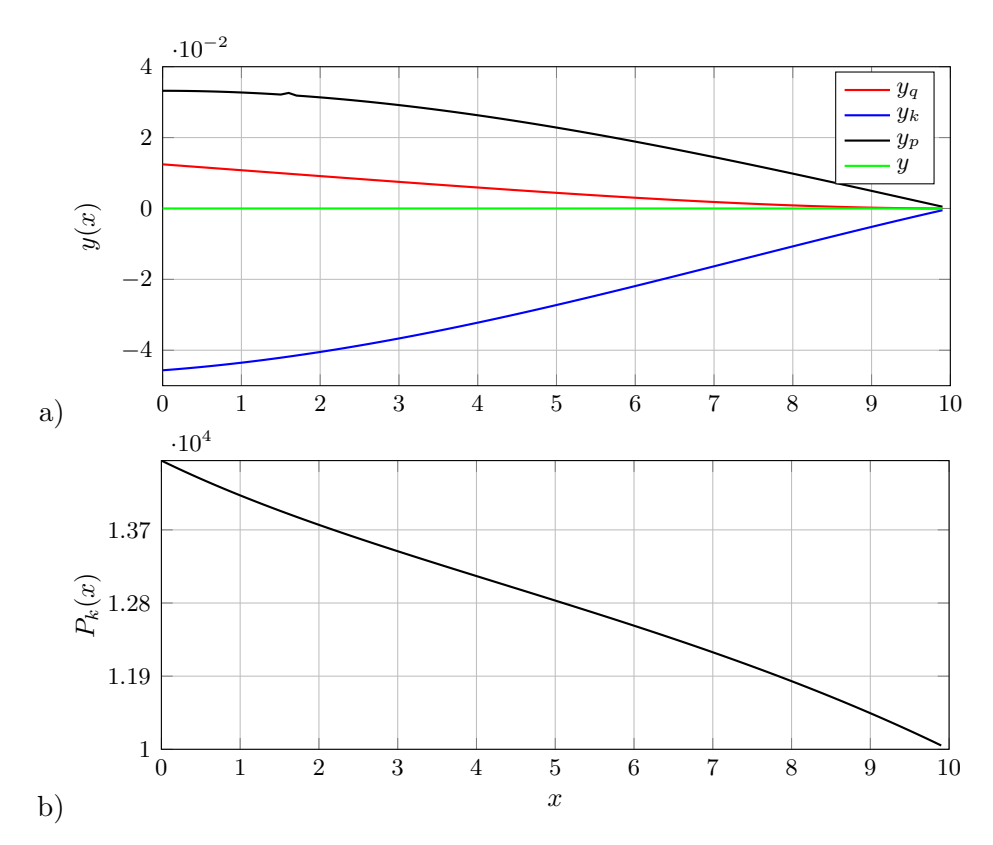

**Rys. 4.11.** Wynik eksploracji modelu symulacyjnego z rysunku 4.10. Na oscylogramach są widoczne: a) wykresy zmian przemieszczenia y(x) zamurowanej belki pokazanej na rysunku 4.8; b) obciążenia  $P_k(x)$ , korygującego ugięcie tej belki w funkcji współrzędnej x. Parametry modelu:  $E = 2.1 \cdot 10^{11}$ ,  $J = 478 \cdot 10^{-6}$ ,  $P = 10^4$ ,  $q = 10^3$ ,  $l = 10$ 

#### **4.3.3. Geometryczna metoda optymalizacji**

Problem doboru wymiarów pudełka o maksymalnej objętości przy zadanej powierzchni całkowitej jest dobrym przykładem zastosowania geometrycznej metody optymalizacji [52]. W przypadku powierzchni widocznej w rozłożeniu na rysunku 4.12, funkcję celu wyraża wzór na objętość pudełka oraz relacje między wymiarami a, b i h w funkcji zmiennej decyzyjnej x:

$$
V(x) = (a - 2x)^{2}h, \quad b(x) = a - 2x, \quad h(x) = x,
$$

przy ograniczeniu 0 < x < a/2, nałożonym na zmienną decyzyjną.

Maksymalną objętość pudełka wyznacza się na podstawie maksimum funkcji celu, tj. max $\{(a-2x)^2x\}$ , będącym maksimum objętości pudełka w funkcji zmiennej x. To ekstremum przypada w jednym z punktów zerowania się pierwszej pochodnej, tzn. jeśli  $V'(x) = 12x^2 - 8x + 1 = 0$ , skąd

100

uzyskujemy dwa rozwiązania  $x_1 = 1/6$  i  $x_2 = 1/2$ . W punkcie  $x_1$  funkcja  $V(x)$  osiąga maksimum o wartości  $V_{\text{maks}} = V(x_1) = 2/27$ . Jeśli obliczyć  $b(x_1)$ , przy np.  $a = 1$  (powierzchnia całkowita jest zadana) i  $h(x_1)$ , to uzyska się optymalne wymiary pudełka:  $b_{opt} = 2/3$ ,  $h_{opt} = 1/6$ .

Na rysunku 4.13a można odczytać maksimum $V_{\text{max}}$ funkcji celu, przypadające w punkcie  $x_{\text{opt}}$  przy założeniu, że  $a = 1$ . Z kolei, punkty przecięcia wykresów z rysunku 4.13b z linią przerywaną koloru zielonego wyznaczają wartości  $b_{\text{opt}}$  i  $h_{\text{opt}}$  – poszukiwane wymiary pudełka o największej objętości.

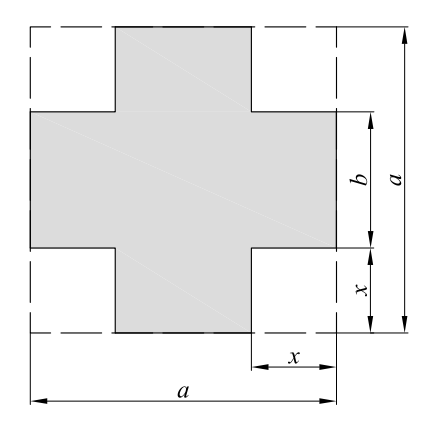

**Rys. 4.12.** Wymiary pudełka po rozłożeniu

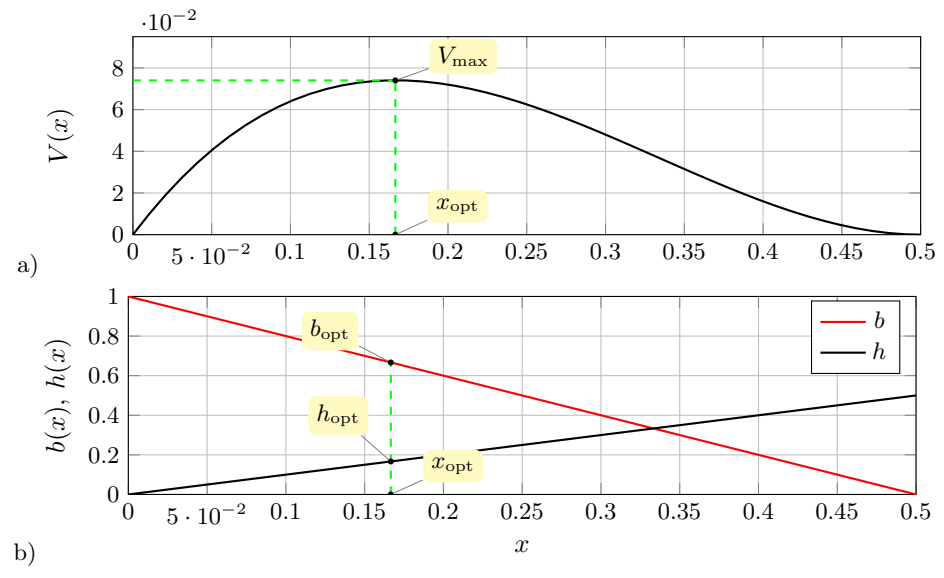

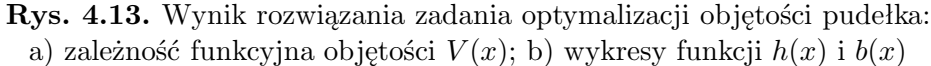

Zadanie 4.5: Obliczyć wymiary poprzeczne jednostronnie zamurowanej belki o przekroju prostokątnym (rys. 4.14), wykonanej z materiału w kształcie walca, zapewniające [52]:

- a) najmniejsze naprężenia zginające  $\sigma_q$ ,
- b) największą sztywność  $j$ ,
- c) najmniejsze naprężenia ściskające  $\sigma_s$ .

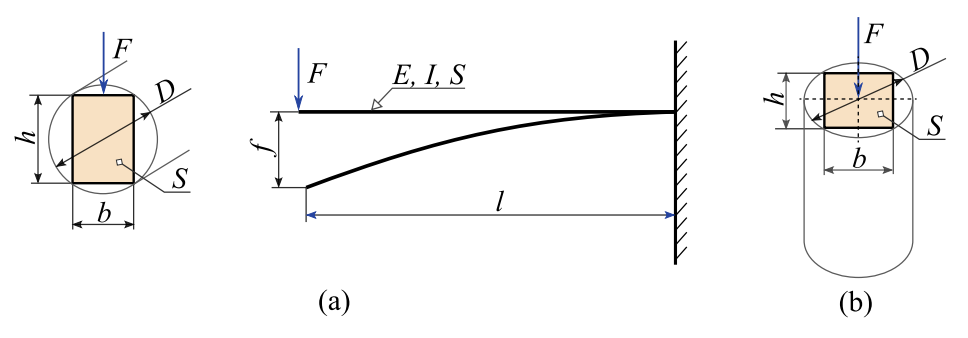

**Rys. 4.14.** Model fizyczny i wymiary belki w przypadku, gdy belka jest poddana zginaniu (a) i rozciąganiu (b)

Skorzystamy z następujących zależności:

$$
\sigma_g = \frac{Fl}{W},\tag{4.18a}
$$

$$
j = \frac{F}{l} = \frac{3E}{l^3}I,
$$
\n(4.18b)

$$
\sigma_s = \frac{F}{S},\tag{4.18c}
$$

gdzie: F to ustalona siła gnąca lub ściskająca, l – ustalona długość belki,  $W$  – wskaźnik wytrzymałości przekroju na zginanie,  $E$  – moduł Younga,  $S$  – pole przekroju poprzecznego belki.

Spełnienie wymogów z punktów a-c zadania wymaga zatem, aby kolejno:

– wskaźnik wytrzymałości osiągał wartość maksymalną, tzn.

$$
W = \max\left\{bh^2/6\right\},\,
$$

– moment bezwładności osiągał wartość maksymalną:

$$
I = \max\left\{bh^3/12\right\},\,
$$

– pole przekroju poprzecznego belki było największe:

$$
S=\max\left\{bh\right\}.
$$

Przy założonej średnicy walca  $D = 1$ , z którego ma być wykonana belka, przyjmuje się, że pierwszy wymiar poprzeczny przekroju belki  $b = x$  stanowi zmienną decyzyjną z przedziału 0 < x < 1. Wtedy, wykorzystując związek geometryczny między średnicą walca a wymiarami b i h prostokąta wpisanego w okrąg o tej średnicy mamy:

$$
D^2 = h^2 + x^2 \quad \Rightarrow \quad h = \sqrt{D^2 - x^2}.
$$

Kontynuując, problem optymalizacji wymiarów poprzecznych belki w rozpatrywanych przypadkach a-c zadania znajduje rozwiązanie wtedy, gdy niżej zapisane funkcje osiągają wartości maksymalne:

– wskaźnik wytrzymałości przekroju na zginanie:

$$
W(x) = x(1 - x^2) / 6, \qquad (4.19)
$$

– moment bezwładności:

$$
I(x) = x \left(1 - x^2\right)^{3/2} / 12, \tag{4.20}
$$

– pole przekroju poprzecznego:

$$
S(x) = x\sqrt{1 - x^2}.
$$
 (4.21)

Funkcje (4.19)-(4.21) osiągają wartości ekstremalne, jeśli ich pochodne względem zmiennej decyzyjnej x są równe zero:

$$
W'(x) = -(3x^2 - 1) / 6 = 0,
$$
  
\n
$$
I'(x) = (4x^2 - 1) \sqrt{1 - x^2} / 12 = 0,
$$
  
\n
$$
S'(x) = -\frac{2x^2 - 1}{\sqrt{1 - x^2}} = 0.
$$
\n(4.22)

Po rozwiązaniu równań (4.22) uzyskuje się zestaw optymalnych wartości zmiennych decyzyjnych:

$$
x_W^{\text{opt}} = 1/\sqrt{3}, \quad x_I^{\text{opt}} = 1/2, \quad x_S^{\text{opt}} = 1/\sqrt{2}.
$$
 (4.23)

Przy poczynionych założeniach, obliczone wartości optymalne (4.23) zmiennej decyzyjnej x gwarantują:

– najmniejsze naprężenia gnące, jeśli:

$$
b = x_W^{\text{opt}} \quad \text{i} \quad h = \sqrt{2/3} \,,
$$

$$
103\,
$$

– największą sztywność, jeśli:

$$
b = x_I^{\text{opt}} \quad \text{i} \quad h = \sqrt{3}/2 \,,
$$

– najmniejsze naprężenia ściskające, jeśli:

$$
b = x_S^{\text{opt}} \quad \text{i} \quad h = 1/\sqrt{2} \, .
$$

Prawidłowość wyników wyżej przytoczonej analizy znajduje swoje potwierdzenie na wykresach z rysunku 4.16, otrzymanych po numerycznym rozwiązaniu postawionego problemu optymalizacyjnego przy użyciu modelu symulacyjnego z rysunku 4.15.

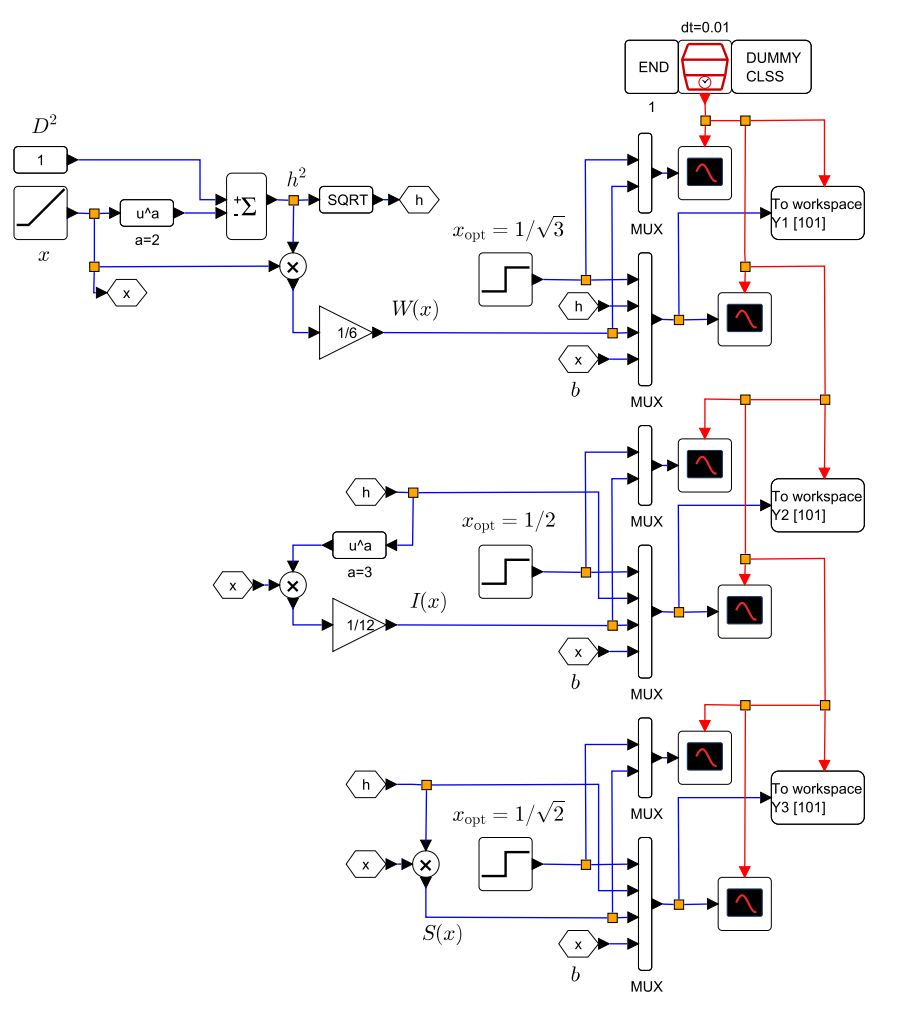

**Rys. 4.15.** Model symulacyjny wykorzystany do rozwiązania problemu optymalizacji wymiarów poprzecznych belki

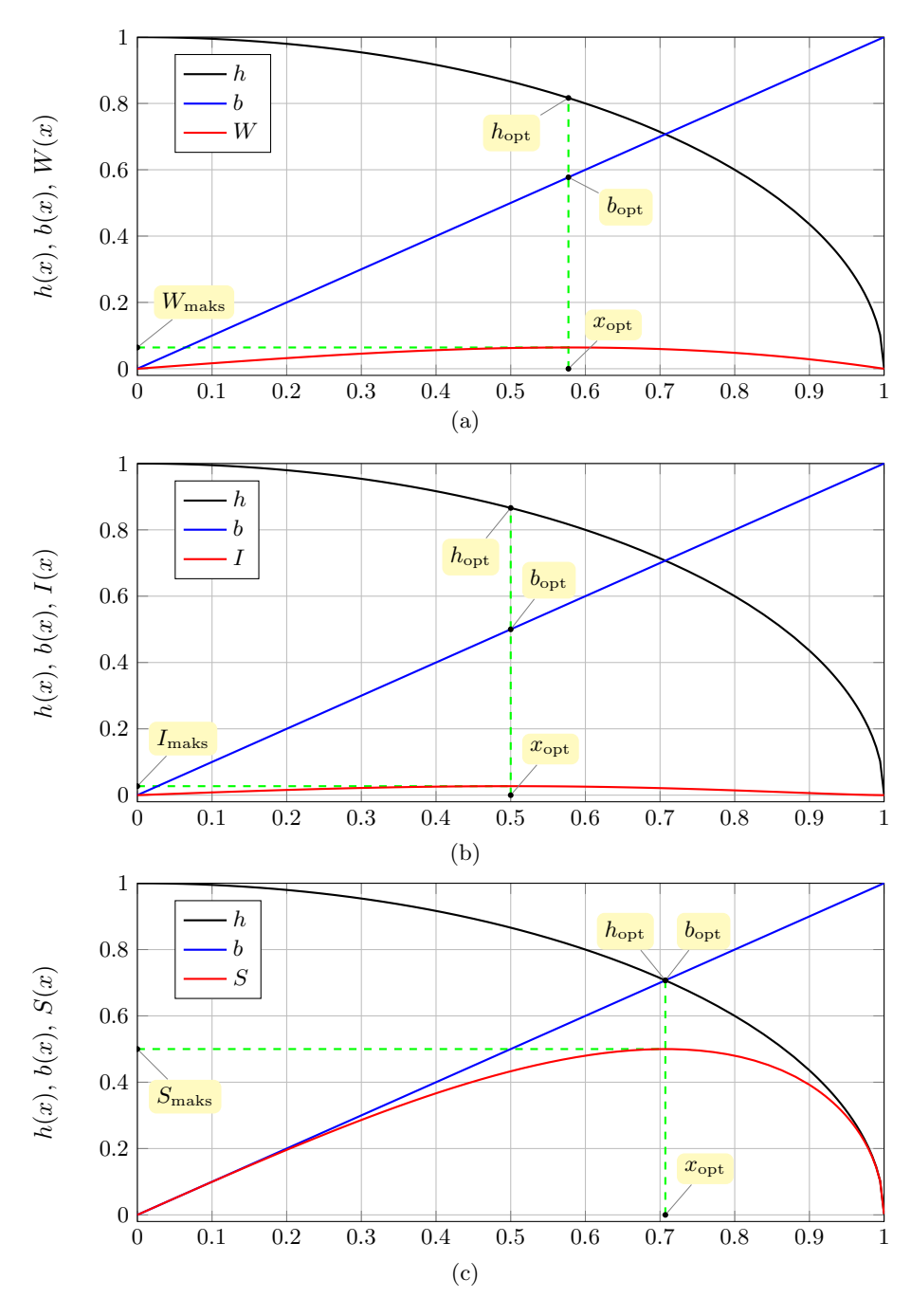

**Rys. 4.16.** Wynik rozwiązania zadania optymalizacji wymiarów poprzecznych belki: a) charakterystyka wskaźnika wytrzymałości  $W(x)$ ; b) charakterystyka momentu bezwładności  $I(x)$ ; c) charakterystyka pola przekroju poprzecznego S(x)

### **4.3.4. Optymalizacja sztywności zespołu wrzecionowego szlifierki**

W tym rozdziale podjęto zagadnienie optymalizacji sztywności zespołu wrzecionowego szlifierki do wałków. Sztywność zespołu należy zoptymalizować w miejscu mocowania ściernicy, dobierając odpowiedni rozstaw łożysk we wrzecienniku. Rozkład sił działających na analizowany zespół wrzecionowy ilustruje rysunek 4.17, natomiast model fizyczny analizowanego zespołu rysunek 4.18.

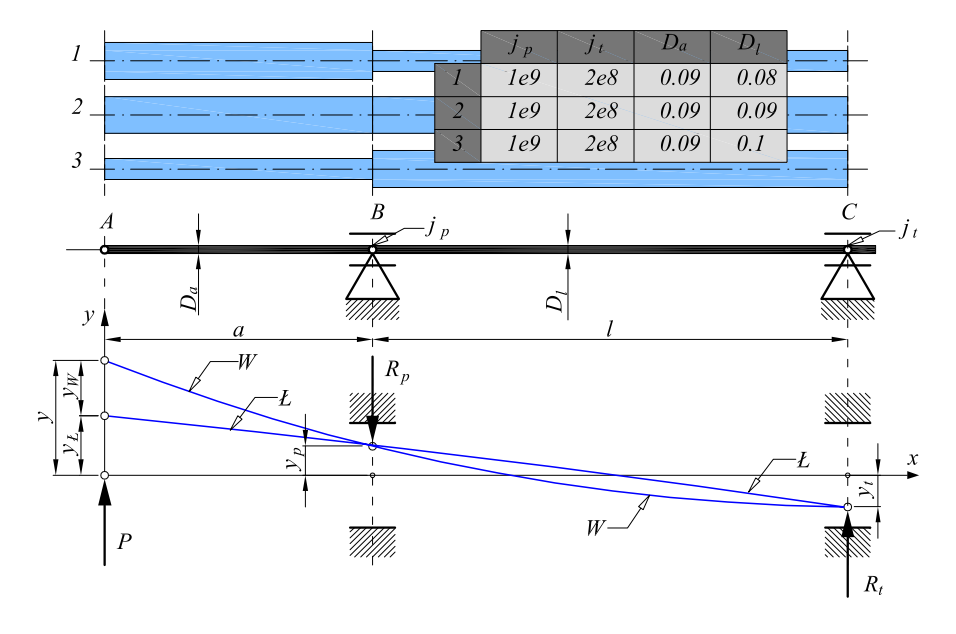

$$
\alpha = a/l, \quad a = 0.2, \quad \alpha \in (0, 1),
$$
  

$$
y_p = \frac{R_p}{j_p}, \quad y_t = \frac{R_t}{j_t}, \quad R_p = (1 + \alpha)P, \quad R_t = \alpha P.
$$

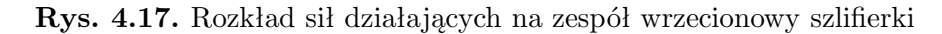

Z definicji sztywności układu liniowego wynika wzór:

$$
j = \frac{P}{y},\tag{4.24}
$$

w którym:  $j$  to współczynnik sztywności wrzeciona,  $y$  – poprzeczne przemieszczenie końcówki wrzeciona, P – obciążenie końcówki wrzeciona.

Zależności wytrzymałościowe, określone na podstawie rysunku 4.20 za pomocą metody superpozycji, przy założonych sztywnościach łożysk, przedstawia zależność:

$$
y = \left[ Aa^3 \left( \frac{1}{D_a^4} + \frac{1}{D_l^4 \alpha} \right) + \frac{1 + 2\alpha + \alpha^2}{j_p} + \frac{\alpha^2}{j_t} \right] P, \tag{4.25}
$$

106

gdzie: stała  $A = \frac{64}{3\pi E}$ ,  $a$  – wysięg,  $l$  – rozstaw łożysk,  $D_a$  – średnica wysięgu wrzeciona,  $D_l$  – średnica wrzeciona między łożyskami,  $\alpha = \frac{a}{l}$  $\frac{a}{l}$  – współczynnik,  $j_p$ ,  $j_t$  – sztywności, odpowiednio przedniego i tylnego łożyska.

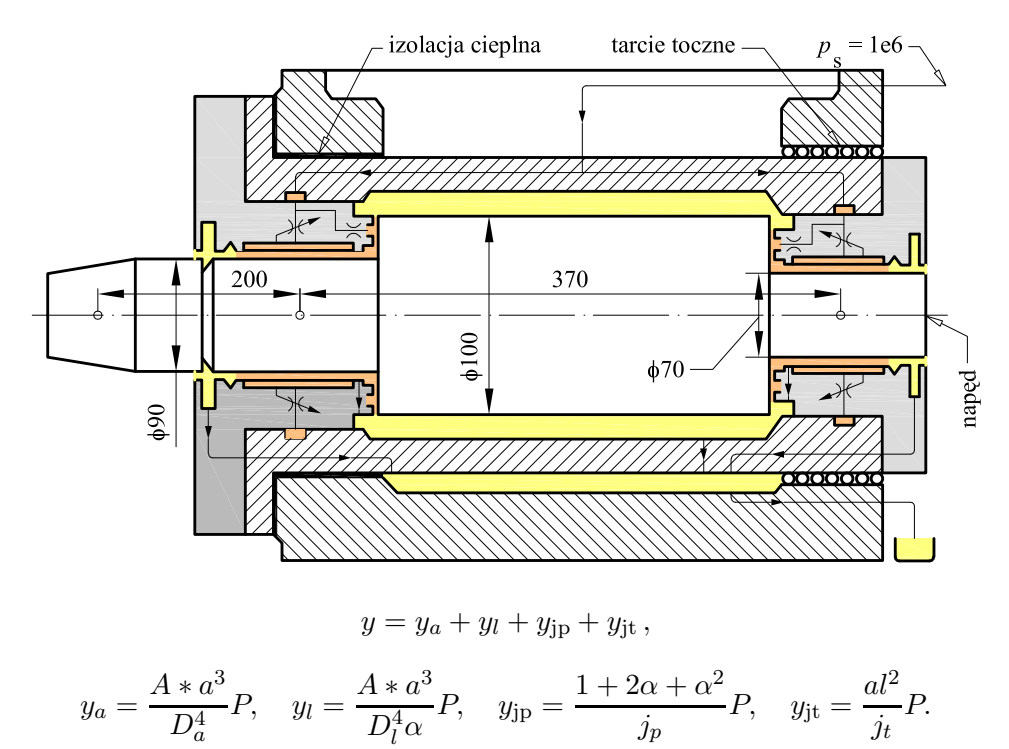

**Rys. 4.18.** Model fizyczny zespołu wrzecionowego

Sztywność j zespołu wrzecionowego, która jest maksymalizowaną funkcją celu oblicza się wzoru (4.24), jeśli y jest dane wzorem (4.25), tzn.

$$
j = \frac{1}{Aa^3 \left(\frac{1}{D_a^4} + \frac{1}{D_l^4 \alpha}\right) + \frac{1 + 2\alpha + \alpha^2}{j_p} + \frac{\alpha^2}{j_t}}.
$$
(4.26)

Niech wskaźnik wysięgu  $\alpha$ , ograniczony konstrukcyjnie nierównością 0.25  $\leq \alpha \leq 1$  będzie zmienną decyzyjną. Przemieszczenie końcówki wrzeciona zostanie zbadane podczas poszukiwania minimum zależności (4.26), przy tej samej zmiennej decyzyjnej, identycznym jej ograniczeniu oraz wynikającym z uwarunkowań technologicznych ograniczeniu wartości poprzecznego przemieszczenia  $y \leq 50 \,\mu\text{m}$  końcówki wrzeciona w miejscu zamocowania ściernicy.

Na wydruku 4 i rysunku 4.19 przedstawiono model obliczeniowy i wyniki eksploracji modelu fizycznego z rysunku 4.17. Spośród trzech propozycji
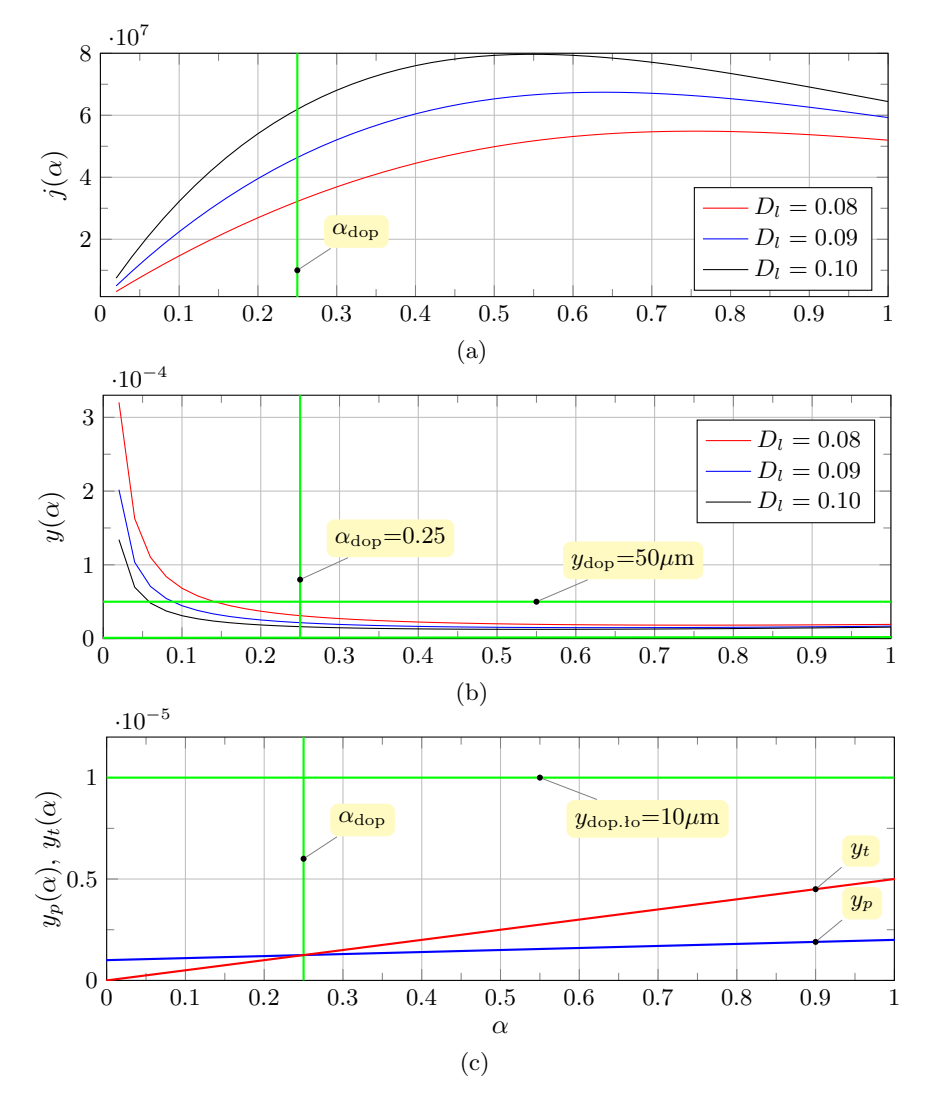

wymiaru  $D_l$  – średnicy wrzeciona między łożyskami, wybrano tę najkorzystniejszą ze względu na parametr  $j$  – sztywność końcówki wrzeciona.

**Rys. 4.19.** Wyniki eksploracji modelu obliczeniowego z wydruku 4: a) sztywność zespołu wrzecionowego  $j(\alpha)$ ; b) przemieszczenie końcówki wrzeciona  $y(\alpha)$ ; c) przemieszczenia  $y_p(\alpha)$  i  $y_t(\alpha)$  czopów łożyska przedniego i tylnego. Końcówkę wrzeciona obciążono siłą skupioną  $P = 1000$  N

Analizie poddano ograniczenia, wynikające z możliwości wykonawczych łożyskowania w przypadku konstrukcji z rysunku 4.18. Na rysunku 4.19c zilustrowano wykresy zmian przemieszczeń  $y_p$ i  $y_t$ czopów łożyska przedniego

i tylnego w funkcji wskaźnika wysięgu  $\alpha$  oraz określonego na podstawie doświadczeń, przemieszczenia dopuszczalnego w łożysku hydrostatycznym precyzyjnej obrabiarki. Przemieszczenia  $y_p$  i  $y_t$  oblicza się na podstawie rysunku 4.17 według wzorów:

$$
y_p = \frac{(1+\alpha)P}{j_p}, \quad y_t = \frac{\alpha P}{j_t}.
$$
 (4.27)

```
Wydruk 4. Procedura numeryczna w Scilabie, obliczająca rozwiązania
                y(\alpha) i j(\alpha) w funkcji wskaźnika wysięgu.
```

```
A=3.23e-11; a=0.2; Da=0.09;
DI = [0.08, 0.09, 0.1];jp = 1e9; jt = 2e8;P=1000; n=50;format ('v', 11);
ya=ones(1, n)*(A*a^3/Da^4);y \geq 0nes (3, n); y \geq -0nes (3, n); j =ones (3, n);alfa=linspace (1/n, 1, n);
yjp=(1+2*alfa+alfa.^2)/jp; yjt=(alfa.^2)/jt;for i=1:3y1(i,:)=A*(a^3)/(D1(i)^4)*a1fa.^(-1);y - p(i, :) = (ya + yl(i, :) + yjp + yjt);j(i,:)=y-p(i,:). ^ (-1);end
// Przemieszczenia czopów łożyska przedniego i tylnego
yp=(1+ a l fa) * P / j p; yt=a l fa * P / j t;
figure(1); plot(alfa(1:n)',[y_p(:,1:n)*P]',"−−");
figure (2); \mathbf{plot}(\text{alfa}(1:n)^\prime, [j(:,1:n)]^\prime, "--");
```
# **4.3.5. Minimalizacja sumarycznych strat mocy w łożysku hydrostatycznym**

Minimalizację sumarycznych strat mocy  $N_s$  na tarcie  $N_t$  i zasilanie  $N_p$ w łożysku hydrostatycznym przedstawionym na rysunku 4.13 w funkcji szczeliny łożyskowej  $h_0$  oraz w funkcji lepkości dynamicznej oleju  $\eta$  – jako zmiennych decyzyjnych przedstawiono na rysunku 4.20. Nie ma konieczności budowy modeli symulacyjnych, ponieważ uzyskanie rozwiązań polega na wykreśleniu niżej przedstawionych związków, opisujących straty mocy w łożysku hydrostatycznym na tarcie  $N_t$  oraz na jego zasilanie  $N_p$ :

$$
N_t = \frac{\pi^3 \eta \beta D^3 L n^2}{h_0}, \quad N_p = \frac{\pi D p^2 h_0^3}{6 \eta l}, \quad N_s = N_t + N_p.
$$

109

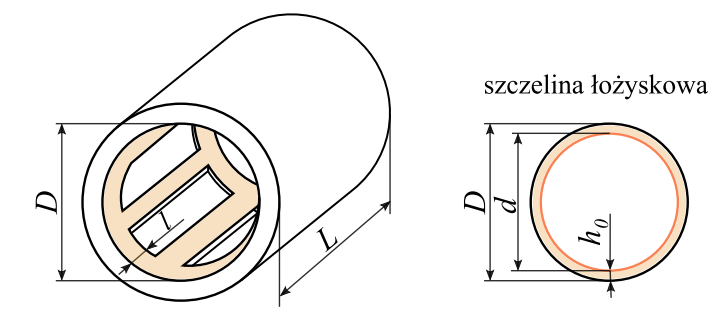

**Rys. 4.20.** Wymiary łożyska hydrostatycznego

Parametry modelu:

- $\beta$  wskaźnik udziału powierzchni tarcia w powierzchni nośnej łożyska,
- $D$  średnica łożyska [m],
- $L$  długość łożyska [m],
- $l -$  długość progu wypływowego łożyska przez który przepływa olej [m],
- $q$  obciążenie rozłożone wzdłuż długości belki [N],
- $h_0$  wysokości szczeliny wypływowej oleju z łożyska [m],
- $n$  prędkość obrotowa wrzeciona [obr/min],
- $\eta$  lepkość dynamiczna oleju.

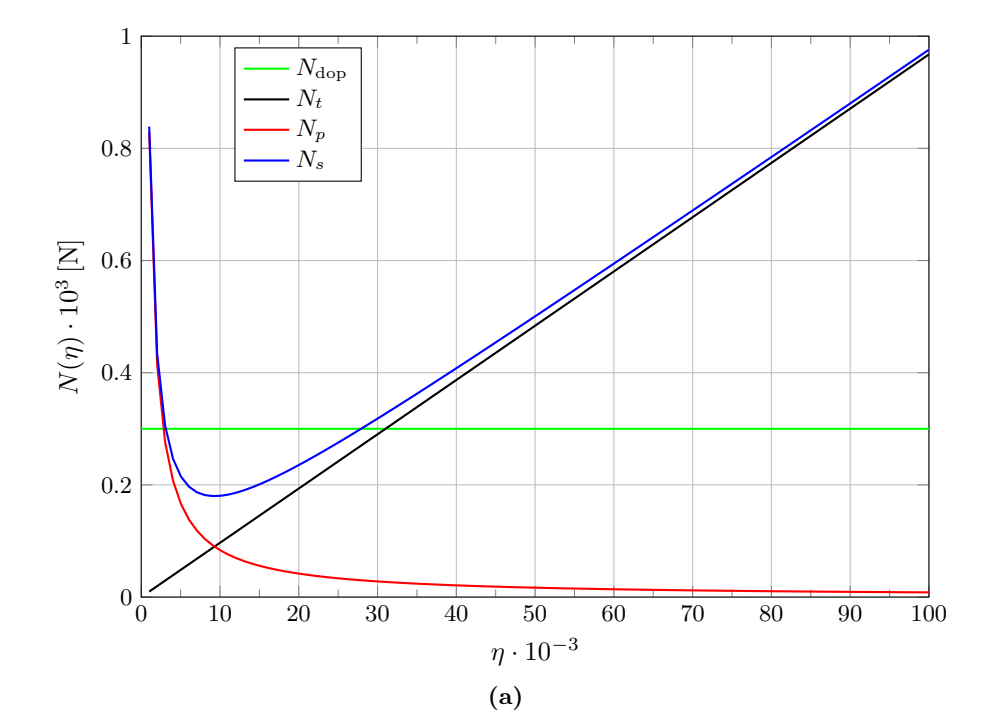

110

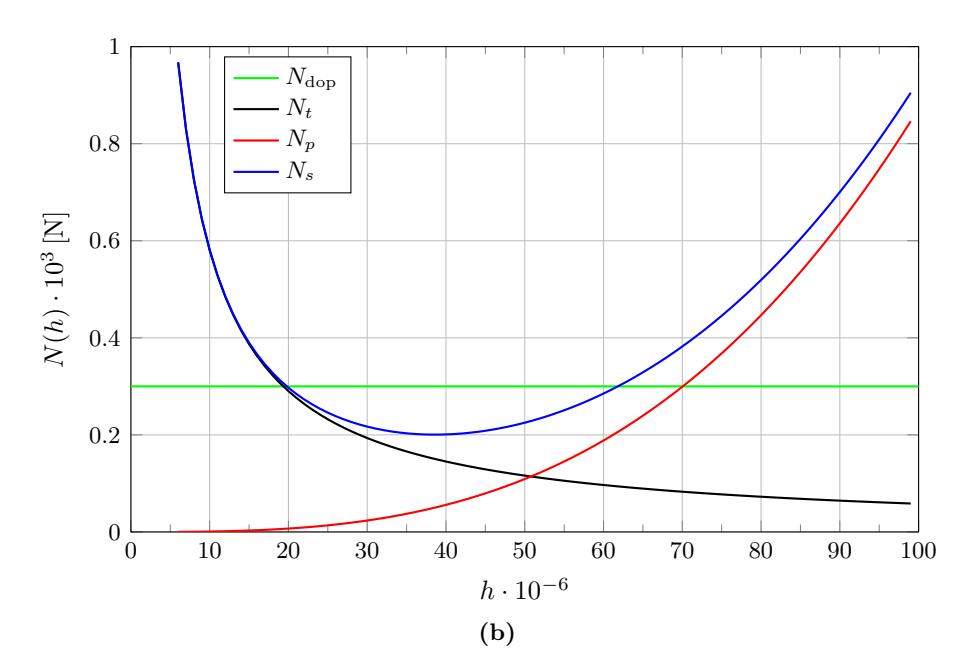

**Rys. 4.21.** Minimalizacja sumarycznych strat mocy  $N_s$  na tarcie  $N_t$ i zasilanie  $N_p$  w łożysku hydrostatycznym: a) w funkcji  $h_0$  przy  $\eta = 15e-3$ ; b) w funkcji lepkości  $\eta$  (zmiennej decyzyjnej) przy  $h_0 = 40e-6$ . Pozostałe

parametry:  $\beta = 0.2, D = 0.1, L = 0.1, l = 4e-3, q = 1e3, n = 25$ 

# **4.4. Zadania**

Zadanie 4.1: Zakład produkuje gięte korpusy rodzaju  $x_1$  i  $x_2$ . Tona wyprodukowanych korpusów rodzaju x<sup>1</sup> przynosi zysk równy 2 tysiące złotych, a tona korpusów rodzaju x<sup>2</sup> przynosi zysk równy 1 tysiąc złotych. Urządzenia techniczne zakładu pozwalają na wyprodukowanie nie więcej niż 3 ton korpusów  $x_1$ . Ze względu na ograniczenia logistyczne, całkowita produkcja nie może przekroczyć 10 ton.

Rozwiązać zadanie wg schematu:

- a) ułożyć równanie funkcji celu przy zachowaniu kryterium maksymalizacji zysku;
- b) ułożyć układ równań ograniczających;
- c) wyznaczyć graficznie obszar dopuszczalny;
- d) obliczyć maksymalny zysk;
- e) opracować w Scilabie model symulacyjny w celu wyznaczenia obszaru dopuszczalnego i znalezienia maksimum funkcji zysku.

Zadanie 4.2: Zakład graficzny ma wydrukować plakaty rodzaju  $x_1$ i  $x_2$ . Wykonanie jednego dwukolorowego plakatu  $x_1$  przynosi zysk 4 zł, a wykonanie jednego wielokolorowego plakatu x<sup>2</sup> przynosi zysk 6 zł. Plakaty są drukowane na takich samych arkuszach kartonu. Drukarnia posiada tylko 1200 ark. odpowiedniego kartonu. Do drukowania plakatów nadaje się jedna maszyna, która może być wykorzystywana tylko przez 16 godz. Na wykonanie 1 plakatu rodzaju  $x_1$  potrzeba 0.01 godz., a na wykonanie 1 plakatu rodzaju x<sup>2</sup> potrzeba 0.02 godz.

Rozwiązać zadanie wg schematu:

- a) ułożyć równanie funkcji celu przy zachowaniu kryterium maksymalizacji zysku;
- b) ułożyć układ równań ograniczających;
- c) wyznaczyć graficznie obszar dopuszczalny;
- d) obliczyć maksymalny zysk;
- e) opracować w Scilabie model symulacyjny w celu wyznaczenia obszaru dopuszczalnego i znalezienia maksimum funkcji zysku.

Zadanie 4.3: Korzystając z modelu fizycznego jednostronnej podpory hydrostatycznej, widocznej na rysunku 4.22, wyprowadzić wzór na sztywność tej podpory  $j = \left| \frac{dF}{dh} \right|$  oraz opracować model symulacyjny w Scilabie, obliczający sztywność j metodą graficzną.

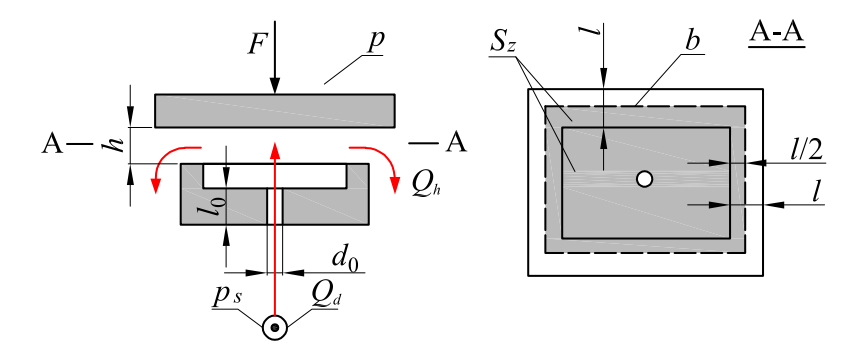

**Rys. 4.22**

W obliczeniach przyjąć, że nośność podpory określa związek  $F = S_z p_s (1 +$  $Hh_0^{-3}h^3$ )<sup>-1</sup> oraz zastosować równania opisujące:

a) bilans przepływów:

$$
Q_d = Q_h = \frac{\pi d_0^4}{128\eta l_0} (p_s - p) = \frac{bh^3}{12\eta l} p;
$$

112

- b) bilans sił  $F = S_z p$ ;
- c) bezwymiarowy wskaźnik konstrukcji:

$$
H = \frac{32l_0bh_0^3}{3\pi ld_0^4}.
$$

Zadanie 4.4: Korzystając z modelu fizycznego jednostronnej podpory hydrostatycznej widocznej na rysunku 4.22:

a) przyjąć, że jej sztywność określa związek:

$$
j = \left| \frac{dF}{dh} \right| = 3S_z p_s H h_0^{-3} h^2 (1 + H h_0^{-3} h^3)^{-2};
$$

- b) założyć szerokość szczeliny  $h = h_0$ ;
- c) obliczyć optymalną wartość wskaźnika konstrukcji  $H = H_{\text{opt}}$ , przy którym sztywność  $j = j_{\text{maks}}$  jest największa;
- d) wykonać model symulacyjny w Scilabie, obliczający geometryczny wskaźnik konstrukcji  $H_{\text{opt}}$ .

W obliczeniach zastosować równania na bilans przepływów, bilans sił i bezwymiarowy wskaźnik konstrukcji (podano w treści do zadania 4.3).

Zadanie 4.5: Firma stolarska produkuje krzesła rodzaju  $x_1$  i stoły rodzaju  $x_2$ . Na 1 krzesło zużywa 5 kg drewna,  $0.5\,\mathrm{m}^2$  skóry i  $100\,\mathrm{g}$  kleju, przy nakładach pracy ludzkiej wynoszących 4 godz. Na 1 stół zużywa 25 kg drewna i 250 g kleju, przy takich samych nakładach pracy. Firma dysponuje:  $500\,\mathrm{kg}$  drewna,  $15\,\mathrm{m}^2$  skóry,  $7.5\,\mathrm{kg}$  kleju oraz może wykorzystać nakłady pracy ludzkiej wynoszące 160 godz. Zysk z wytworzenia i sprzedaży 1 krzesła wynosi 100 zł, a zysk ze sprzedaży 1 stołu to 200 zł.

Rozwiązać zadanie wg schematu:

- a) ułożyć równanie funkcji celu, zachowując kryterium maksymalizacji zysku;
- b) ułożyć układ równań ograniczających;
- c) wyznaczyć graficznie obszar dopuszczalny;
- d) obliczyć maksymalny zysk;
- e) napisać kod w programie LPSolve, obliczający numerycznie ilości produktów  $x_1$  i  $x_2$ , maksymalizujących zysk firmy stolarskiej;
- e) opracować model symulacyjny w Scilabie, umożliwiający wyznaczenie obszaru dopuszczalnego i znalezienie maksimum funkcji celu (zysku);
- d) skomentować otrzymany wynik.

# **5. Inteligentne algorytmy optymalizacyjne**

Zakres tego rozdziału obejmuje przegląd inteligentnych algorytmów optymalizacyjnych, przydatnych w rozwiązywaniu problemów technicznych.

W teorii optymalizacji i aplikacjach inżynieryjnych istnieje wiele metod służących do rozwiązywania problemów optymalizacyjnych. Szczególnie rozwojowe wydają się metody bazujące na mechanizmie sztucznej inteligencji, imitujące procesy przetwarzania informacji przez ośrodki mózgowe żywych organizmów.

Omówienie popularnych rodzin algorytmicznych oraz ich przykłady przedstawiono w punktach 5.1 i 5.2.

#### **5.1. Algorytmy heurystyczne**

*Algorytm heurystyczny* w kontekście informatyki jest metodą znajdowania rozwiązań, stosowaną w sytuacji, gdy nie ma pewności znalezienia rozwiązania optymalnego [68]. Metody tego rodzaju są używane m.in. wtedy, gdy utworzenie pełnego algorytmu jest z przyczyn technicznych zbyt czasochłonne. Wśród istniejących problemów znajdziemy przewidywanie pogody, wykrywanie zagrożeń (np. rozprzestrzenianie się wirusów chorobotwórczych lub komputerowych), czy też obliczanie rozwiązań przybliżonych [4]. Ostatnia z wymienionych metod dotyczy wykorzystania heurystyki do nakierowywania pełnego algorytmu na rozwiązanie optymalne, stosowane w celu skrócenia czasu potrzebnego na uzyskanie rozwiązania dobrej jakości.

Algorytmy heurystyczne wykorzystuje się często w celu przeszukania określonego zbioru danych lub dokumentów, które zawierają informacje przekazane w zapytaniu. Ten proces nie został jednak dostatecznie dobrze opisany wzorami, ujęty odpowiednimi normami lub zapisany w postaci algorytmicznej. W dużej mierze, opiera się on na heurystykach definiowanych jako zbiór reguł, które mogą wskazać prawidłowe rozwiązania problemu.

**Heurystyka** jest szczególnym rodzajem algorytmu. Podstawową różnicą między standardowymi algorytmami, a metodami heurystycznymi jest to, że pierwsze podejście zawsze powinno zwrócić rozwiązanie w pełni poprawne. Oczywiście, czas oczekiwania na takie rozwiązanie może być nieskończenie długi. W drugim podejściu heurystycznym, czas wykonania algorytmu jest z reguły krótszy, ale ze względu na twórczą naturę tego algorytmu, wyznaczone rozwiązanie nie zawsze jest poprawne. Z tego powodu, metody algorytmiczne stosuje się do rozwiązywania znanych problemów, natomiast metody heurystyczne wtedy, gdy wymagane są uzupełnienia i poszukiwanie nowych sposobów odnajdywania odpowiedzi lub rozwikłania zapytań.

*Heurystyka informacyjna* wiąże zagadnienia szybkości przeszukiwania i efektywności przetwarzania informacji oraz definiuje narzędzia, pamięci

i mechanizmy wykorzystywane w procesach przeszukiwania [34]. Najbardziej optymalną zbieżność do poprawnego rozwiązania określa czas obliczeń i końcowy koszt jej uzyskania. W szczególności, zagadnienie polega na odnalezieniu odpowiednich dokumentów przy minimalnej liczbie operacji przeszukiwania.

Dwie najważniejsze *zasady heurystyki informacyjnej* to: a) zasada kompletności (wyczerpania), b) zasada właściwego doboru materiału (trafności). Określony poziom trafności i wyczerpania rozwiązań zależy od praktycznego przeznaczenia informacji. Użytkownikowi nie zawsze zależy w jednakowym stopniu na osiągnięciu dużej trafności i kompletności przeszukiwania, tym bardziej, że podniesienie jednego wskaźnika powoduje z reguły obniżenie innego, tj. zwiększenie trafności obniża kompletność odpowiedzi i na odwrót. Podczas określania potrzeb informacyjnych, należy uwzględnić to, że istotną cechą odpowiedniego doboru materiału jest jej subiektywny charakter.

# **5.1.1. Algorytm zachłanny**

*Algorytmem zachłannym* nazywamy działanie, które w celu osiągnięcia rozwiązania dokonuje w każdym kroku wyboru zachłannego [68]. Takim wyborem jest decyzja, która w danym momencie rokuje uzyskanie jakościowo najlepszego rozwiązania częściowego. Innymi słowy, algorytm zachłanny nie sprawdza każdorazowo, czy wykonanie bieżącego zadania jest wskazane. Algorytm dokonuje wyboru lokalnie optymalnego, czyli w danej chwili najlepszego, kontynuując rozwiązanie zadania wynikającego z podjętej decyzji. Typowe zadanie rozwiązywane metodą zachłanną ma charakter optymalizacyjny [34]. Algorytmy zachłanne możemy zaliczyć do kategorii algorytmów heurystycznych, gdyż nie rozwiązują problemu znaną metodą, ale poszukują optymalnych rozwiązań w sposób twórczy. Popularnym problemem rozwiązywanym w sposób zachłanny jest problem wydawania reszty [15].

#### *Problem wydawania reszty*

Podejście zachłanne sprawdza się doskonale przy niektórych zestawach monet. Jest ono stosowane w europejskich  $(1/2/5 \text{ EUR} \ln \text{PLN})$  i amerykańskich systemach monetarnych. Ten algorytm nie sprawdza się w innych przypadkach.

Przykładowo, są dane dwa rodzaje monet o nominałach 2 i 5 zł. Należy obliczyć, ile i jakie monety należy wydać, aby reszta wynosiła 6 zł. Jeśli w pierwszym podejściu wybór będzie zachłanny, to algorytm wybierze jedną monetę o wartości 5 zł, bo 1 · 5 zł jest wartością bliższą szukanej. To rozwiązanie jest lokalnie lepsze od wyboru 1·2 zł, ale już w następnym kroku okaże się, że wybór zachłanny był niewłaściwy. Postępując niezachłannie, otrzymuje się wynik prawidłowy i optymalny.

#### **5.1.2. Przykłady zastosowań algorytmów heurystycznych**

# **A. Problem komiwojażera**

Wśród zastosowań algorytmów heurystycznych istnieje tzw. problem komiwojażera, polegający na wyznaczeniu możliwie najkrótszej trasy pomiędzy wszystkimi wybranymi miastami. W ogólności, postawiony problem jest NP trudny i wydaje się, że nie istnieje algorytm działający o wiele szybciej niż algorytm typu siłowego, sprawdzający wszystkie możliwe rozwiązania. To ogranicza jego zastosowanie do grafów o małej złożoności, gdy liczba miast jest mniejsza od 15. Poprawę można otrzymać poprzez opracowanie bardziej efektywnego algorytmu, którego rozwiązanie redukuje się do poszukiwania rozwiązań przybliżonych, co znacząco skraca czas poszukiwań. Wyprowadzenie algorytmu heurystycznego poprzedza utworzenie listy obowiązujących pewników, tzw. *heurez*.

Heurezą mogą być następujące informacje [15]:

- 1. Miasta i drogi leżą na płaszczyźnie. W szerszym aspekcie, należałoby uwzględnić całą Ziemię i wprowadzić do obliczeń jej krzywiznę.
- 2. Rozkład miast na pewnym obszarze jest mniej więcej równomierny.
- 3. Miasta mają tendencję do układania się w klastry, dlatego wstępnie, problem komiwojażera rozwiązuje się w klastrach traktowanych jako całość, używając do ich połączenia dróg ekspresowych i autostrad. Następnie rozwiązuje się mniejsze, niezależne problemy komiwojażera wewnątrz klastrów.
- 4. Znając długość w linii prostej, możliwe jest oszacowanie odległości pomiędzy dowolnymi miastami.
- 5. Wydaje się, że trasy nie powinny się krzyżować.
- 6. Na pewno nie jest wskazane, aby długie trasy zawierały odcinki dopuszczające jazdę w obie strony.
- 7. Trasa powinna rozpocząć się na brzegu obszaru, który w miarę przemieszczania się do najbliższego miasta byłby pokrywany systematycznie – nie chaotycznie.

Niejednokrotnie pomaga sprawdzenie kilku przypadkowych kombinacji i wybranie ich najlepszych cech. Takie podejście ma miejsce w algorytmie genetycznym. Wiele heurez można podać, obserwując sposoby rozwiązywania problemów przez człowieka. Wystarczy wydrukować wiele kopii różnych map i zaobserwować, w jaki sposób doświadczone osoby łączą miasta ołówkiem albo poruszają gałkami ocznymi. Podczas eksperymentu zdarza się, że wybrane heurezy nie działają [43].

Innym przykładem może być użycie heurez w celu optymalizacji najczęstszych przypadków, z jakimi będzie zmagała się aplikacja. To umożliwia prześledzenie rozwiązania problemu za pomocą kilku wybranych algo-

rytmów na podstawie danego kryterium (np. rozmiaru wejścia). W razie niemożności znalezienia rozwiązania algorytmem dedykowanym, następuje powrót do ogólnego algorytmu, który jest niezawodny.

# **B. Przeszukiwanie zbioru danych**

W celu opracowania optymalnej strategii przeszukiwania należy przyjąć zestaw odpowiednio dobranych algorytmów. Muszą one odpowiednio formułować instrukcję wyszukującą i ustalać kolejność przeszukiwań, aby zidentyfikować maksymalną liczbę właściwych dokumentów, istniejących w zbiorze przy minimalnej liczbie przekształceń tego zbioru [68]. Inaczej mówiąc, jest to plan układu i kolejności stawiania pytań przez przeszukującego w trakcie realizacji określonego zapotrzebowania na informację.

Zgodnie z czterema podstawowymi heurystykami przeszukiwania informacji należy:

- 1. Wybraną strategię traktować jako hipotezę próbę odgadnięcia sposobu indeksowania poszukiwanego tematu.
- 2. Wstępnie uzyskane wyniki przeglądać pod kątem odnalezienia sposobów przeszukiwania (innych niż przyjęte).
- 3. Wykorzystywać wszystkie alternatywne strategie przeszukiwania.
- 4. Nie zakładać, iż dane w bazie danych są indeksowane w sposób optymalny dla użytkownika.

Z pojęciem strategii przeszukiwania wiążą się następujące definicje:

*Kwerenda informacyjna* – zapytanie w języku naturalnym, skierowane do systemu informacyjnego w celu otrzymania potrzebnej informacji. Tę kwerendę nazywa się też zapytaniem informacyjnym.

*Instrukcja przeszukiwania* – treść zapytania informacyjnego wystosowanego przez użytkownika, wyrażona w języku informacyjnym w celu wyszukania ze zbioru posiadanych dokumentów odpowiednich informacji. Inaczej mówiąc, instrukcję przeszukiwania pytania stanowi tekst języka informacyjnego, wyspecjalizowany w funkcji przeszukującej i odwzorowującej treść zapytania informacyjnego.

*Charakterystyka przeszukiwania* – opis dokumentu wyrażony w języku informacyjnym, charakteryzujący podstawową treść tego dokumentu lub inne cechy konieczne do odszukania tego dokumentu według instrukcji przeszukującej.

# *Skuteczność przeszukiwania danych*

Efektywność procesu przeszukiwania można ocenić przy pomocy następujących wskaźników:

*Kompletność odpowiedzi* – wskaźnik największej liczby odpowiedzi, pasujących do zapytania w określonej bazie danych. Wskaźnik jest obli-

czany na podstawie ilorazu liczby odpowiedzi, spełniających kryterium przeszukiwania i liczby dokumentów, istniejących w bazie danych, pomnożonego przez 100%.

*Dokładność przeszukiwania* – wskaźnik dopasowania zapytania do wyświetlonych wyników. Dokładność jest obliczana na podstawie stosunku liczby wyników, spełniających kryteria przeszukiwania do liczby wszystkich odpowiedzi, pomnożonego przez 100%.

*Odpad* – wskaźnik określany na podstawie ilorazu liczby wyników, nie spełniających kryteriów przeszukiwania i liczby dokumentów w bazie danych, nie pasujących do zapytania, pomnożonego przez 100%.

*Trafność* – wskaźnik powiązania dokumentu z interesującym tematem. To kryterium jest wyznaczane przez użytkownika.

Jedną z możliwości rozwiązania problemu przeszukiwania w sposób efektywny z zastosowaniem algorytmu heurystycznego może być utworzenie drzewa podkatalogów. Drzewo powinno obejmować tylko najważniejsze słowa kluczowe. Co więcej, każdy rekord powinien mieć przypisaną wartość, ustalaną pod względem liczby zapytań. Im więcej zapytań, tym chętniej jest wyszukiwany dany dokument. Schemat przykładowego drzewa pokazano na rysunku 5.1.

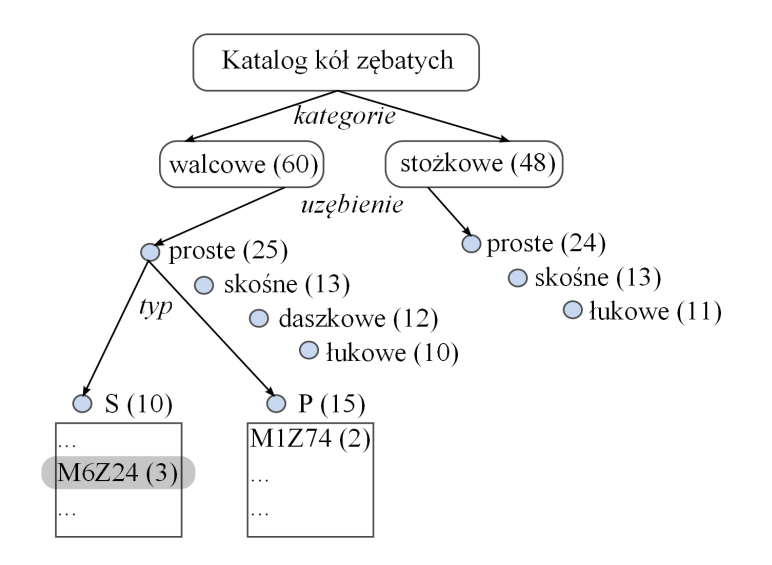

**Rys. 5.1.** Przykładowa struktura bazy danych

Schemat z rysunku 5.1 przedstawia strukturę przykładowego magazynu (bazy artykułów) kół zębatych. W katalogu wyróżniono kategorie kół walcowych i stożkowych. Koła walcowe mają większą liczbę zapytań (podaną w nawiasach), co oznacza, że są częściej wybierane. W dalszej kolejności,

z podkategorii wyróżnimy rodzaj uzębienia oraz typ otworu, tzn. S – z piastą, P – bez piasty. Najniżej znajdują się rekordy konkretnych kół zębatych, ustawionych alfabetycznie wg oznaczenia (niekiedy w kolejności od największej liczby zapytań).

Analizując niepełne zapytanie do bazy kół zębatych w postaci: "koło walcowe M6Z24", algorytm wybierze kategorię "walcowe", ponieważ słowo kluczowe pokrywa się z nazwą kategorii. W następnym kroku jest wybierane uzębienie "proste", ponieważ to ono posiada największą liczbę zapytań. W zapytaniu nie podano typu koła zębatego, dlatego w kolejnym kroku algorytm przejdzie do listy P o większej liczbie zapytań. Na tej liście nie znajdzie wyszukiwanego oznaczenia, dlatego wróci do wyboru typu i przeszuka listę S, znajdując (lub nie) poszukiwane koło zębate.

## **C. Problem plecakowy**

Problem plecakowy jest jednym z częściej poruszanych problemów optymalizacyjnych [51]. Dyskretną formę tego problemu przedstawiono poniżej.

Nazwa problemu pochodzi od maksymalizacji wyboru przedmiotów w taki sposób, aby ich wartość materialna była możliwie największa i jednocześnie wszystkie mieściły się w plecaku. Z podanego zbioru elementów o określonej wartości i objętości należy wybrać taki podzbiór, którego wartość jest największa, a objętość jest mniejsza od zadanej pojemności plecaka.

Ten problem często przedstawia się w postaci złodzieja rabującego sklep, który znalazł N towarów, z których j–ty jest wart  $c_i$  zł i waży  $w_i$  kg. Złodziej dąży do zabrania rzeczy o jak największej wartości, przy czym nie może zabrać więcej niż B kilogramów. Nie może też zabierać ułamkowej części przedmiotów, co byłoby możliwe w ciągłym problemie plecakowym.

Podobny problem pojawia się często w kombinatoryce, teorii złożoności obliczeniowej, kryptografii oraz matematyce stosowanej. Decyzyjna wersja przedstawionego zagadnienia pozwala na postawienie takiego oto pytania: *czy jest możliwe osiągnięcie wartości* C *wybranych elementów, nie przekraczając wagi* W*?*

#### *Definicja zagadnienia dyskretnego problemu plecakowego*

Definicja formalna przedstawia się następująco: jest dany plecak o maksymalnej pojemności B i zbiór N elementów  $\{x_1, \ldots, x_i, \ldots, x_N\}$ , przy czym każdy element ma określoną wartość  $c_i$  i wagę  $w_i$ .

W zapisie skróconym, problem optymalizacyjny ma postać:

$$
\text{masksymbolizuj }\sum_{j=1}^{N} c_j x_j
$$
przy zalożeniach: 
$$
\sum_{j=1}^{N} w_j x_j \leq B, \quad x_j \in \{0, 1\}, \quad j = 1, \dots, n.
$$

Liczba elementów danego typu jest ograniczona przez podaną wartość, dlatego zapis skrócony przyjmuje postać:

maksymalizuj $\sum_{j=1}^{N}c_{j}x_{j}$ przy założeniach:  $\sum_{j=1}^{N} w_j x_j \leq B$ ,  $0 \leq x_j \leq b_j$ ,  $j = 1, ..., n$ .

Można rozważać także przypadek, w którym nie ma wartości ograniczającej liczbę elementów danego typu. W ciągłym problemie plecakowym można brać ułamkowe części przedmiotów. Takie rozwiązanie może być wykorzystane np. w transporcie materiałów sypkich lub płynów. Problem podlega następującym założeniom:

- \* jest decyzyjny,
- \* jest dyskretny,
- \* waga każdego elementu jest równa jego wartości  $(w_j = c_j)$ .

Formułując problem sumy podzbioru stawia się kolejne pytanie: *czy dany zbiór liczb całkowitych ma taki podzbiór, którego suma liczb wynosi dokład- -nie* W*?*

Problem plecakowy może być rozwiązany przy użyciu programowania dynamicznego, w którym rozwiązanie wielomianowe nie jest znane. Problem plecakowy oraz problem sumy podzbioru są NP trudne, co było np. powodem użycia tego drugiego jako podstawy programowania dynamicznego w systemie kryptografii asymetrycznej Merkle'a-Hellmana. Algorytmy podobne używały grup zamiast liczb całkowitych. Algorytm Merkle'a-Hellmana oraz kilka algorytmów podobnych zostały w późniejszym czasie złamane, ponieważ szczególny problem sumy podzbiorów, użyty w tych algorytmach był rozwiązywalny w skończonym czasie [51].

Decyzyjna wersja problemu plecakowego opisana wyżej jest problemem NP zupełnym i jest jednym z 21 NP zupełnych problemów Karpa.

# **5.1.3. Realizacje algorytmu**

*Przegląd zupełny*, to inaczej metoda siłowa nieefektywna obliczeniowo, ale najbardziej niezawodna [29]. Złożoność obliczeniowa algorytmu wynosi  $\theta(2^n)$  i określa liczbę ciągów zerojedynkowych na n polach. To zdecydowanie zwiększa szybkość realizacji algorytmu przy dużej liczbie n danych wejściowych.

## *Rozwiązanie dynamiczne*

Problem plecakowy może być rozwiązany w czasie pseudowielomianowym przy użyciu programowania dynamicznego. Rozwiązanie rozpatrzone poniżej dotyczy przypadku, w którym każdy element można użyć wielokrotnie.

Niech  $w_1, \ldots, w_n$  będą wagami elementów, a  $c_1, \ldots, c_n$  ich wartościami. Algorytm ma maksymalizować sumę wartości elementów, przy zachowaniu sumy ich wag mniejszej lub równej W. Niech  $A(i)$  będzie największą możliwą wartością, otrzymaną przy założeniu wagi  $w_i$  mniejszej lub równej i, przy czym A(W) jest rozwiązaniem problemu.

Największa wartość  $A(i)$  jest zdefiniowana rekurencyjnie:

$$
A(0) = 0,
$$
  
 
$$
A(i) = \max\{c_j + A(i - w_j) : w_j \le i\}.
$$

Otrzymuje się wynik obliczeń rekurencyjnych, kolejno obliczając  $A(0)$ ,  $A(1), \ldots, A(W)$ , przy czym rozwiązanie w przypadku pustego plecaka wynosi zero. Obliczenie wartości  $A(i)$  wymaga sprawdzenia n elementów, dlatego złożoność obliczeniowa programu wynosi  $\theta(nW)$ .

W przeciwieństwie do  $n$ , suma wag W nie jest proporcjonalna do rozmiaru danych wejściowych rozważanego problemu, dlatego problem plecakowy jest NP zupełny. Rozmiar wejścia jest proporcjonalny do liczby bitów przedstawiających liczbę W – nie jest proporcjonalny do jej wartości A(i).

# **5.2. Algorytmy ewolucyjne**

Algorytmy ewolucyjne należą do *rodziny algorytmów uczących się*, gdzie replikacji podlegają tylko najlepiej rokujące jednostki (osobniki).

#### **5.2.1. Sieci neuronowe**

Termin *sieci neuronowe* to ogólna nazwa struktur matematycznych i ich programowych lub sprzętowych modeli. Modele realizują obliczenia lub przetwarzają sygnały za pośrednictwem szeregów elementów nazywanych sztucznymi neuronami, wykonującymi podstawowe operacje wejścia. Ta oryginalna struktura jest zbudowana z naturalnych neuronów, łączących je synaps i układów nerwowych (w szczególności mózgu).

Nazwą *sztuczne sieci neuronowe* określa się czasami interdyscyplinarną dziedzinę wiedzy, zajmującą się konstrukcją, trenowaniem i badaniem możliwości tego rodzaju sieci. Cechą wspólną wszystkich sieci neuronowych jest to, że w ich strukturę wchodzą neurony połączone ze sobą za pomocą synaps. Każdej synapsie przypisuje się *współczynnik wagowy* (tzw. waga) – wartość liczbowa zależna od przyjętego modelu sieci.

*Jednokierunkowe sieci neuronowe* nie mają sprzężeń zwrotnych, dlatego pojedynczy wzorzec lub sygnał przechodzi przez każdy neuron tylko raz podczas cyklu. Najprostszą siecią neuronową jest pojedynczy perceptron progowy, opracowany w roku 1943 przez McCullocha i Pittsa [37].

W bardziej zaawansowanych rozwiązaniach stosuje się funkcje przejścia. Najpopularniejszą klasę funkcji stosowanych w sieciach neuronowych sta-

nowią funkcje sigmoidalne (unipolarne i bipolarne), np. tangens hiperboliczny [80]. Sieć zbudowana z neuronów wyposażonych w nieliniową funkcję przejścia ma zdolność do nieliniowej separacji wzorców wejściowych. Jest więc uniwersalnym klasyfikatorem. Do uczenia perceptronów wielowarstwowych stosuje się algorytmy spadku gradientowego, np. algorytm propagacji wstecznej.

Sieci jednokierunkowe dzielą się na jednowarstwowe, dwuwarstwowe i wielowarstwowe. Sieci jednowarstwowe mogą rozwiązywać problemy w zawężonej klasie. Sieci wielowarstwowe mogą rozwiązywać problemy w znacznie szerszej klasie i są pod tym względem równoważne. Stosuje się do nich inne algorytmy uczenia opisane w pracy [67].

#### *Sieci rekurencyjne*

Mianem sieci rekurencyjnej określa się sieć, w której połączenia między neuronami stanowią graf z cyklami. Wśród różnorodności modeli rekurencyjnych sztucznych sieci neuronowych można wyróżnić [72]:

- 1. sieć Hopfielda układ gęsto połączonych ze sobą neuronów (każdy z każdym, ale bez połączeń zwrotnych), realizujący dynamikę, gwarantującą zbieżność do preferowanych wzorców;
- 2. maszynę Boltzmanna opracowana przez Hintona i Sejnowskiego stochastyczna modyfikacja sieci Hopfielda, pozwalająca na uczenie ukrytych neuronów i likwidację wzorców pasożytniczych kosztem zwiększenia czasu symulacji.

Sieci Hopfielda i maszynę Boltzmanna stosuje się w formie pamięci adresowanych kontekstowo, służących do rozpoznawania obrazów, rozpoznawania mowy, a także do rozwiązywania problemów minimalizacji (np. problemu komiwojażera).

*Samoorganizujące się mapy*, zwane też sieciami Kohonena, to sieci neuronów w przestrzeni jedno-, dwu- i wielowymiarowej. Uczenie tego rodzaju sieci polega na zmianach współrzędnych neuronów w taki sposób, aby dążyły one do wzorca zgodnego ze strukturą analizowanych danych.

Sieci rekurencyjne tego rodzaju "rozpinają się" wokół zbiorów danych, dopasowując do nich swoją strukturę [37]. Są stosowane do klasyfikacji wzorców, np. głosek mowy ciągłej, tekstu, muzyki. Do najciekawszych zastosowań należy rozpinanie siatki wokół komputerowego modelu skanowanego obiektu.

Nie brakuje również popularnych modeli, takich jak: maszyny wektorów wspierających (SVM), sieci oparte na radialnych funkcjach bazowych (sieci radialne RBF), sieci przesyłające żetony (ang. *counter-propagation neural networks*). Stosunkowo nowym modelem są sieci oparte na neuronach impulsujących.

# *Zastosowania*

Teoria i szerokie eksperymenty numeryczne potwierdzają, że sztuczne sieci neuronowe nie stanowią dobrego modelu mózgu, choć różne ich postaci wykazują cechy charakterystyczne dla biologicznych układów neuronowych. Możliwości tych sieci obejmują: zdolność do uogólniania wiedzy, uaktualnianej kosztem wcześniej poznanych wzorców oraz generację mylnych odpowiedzi po wystąpieniu przepełnienia [5]. Mimo uproszczonej budowy, sztuczne sieci neuronowe stosuje się niekiedy do modelowania schorzeń mózgu.

Sztuczne sieci neuronowe znajdują m.in. zastosowanie w rozpoznawaniu i klasyfikacji wzorców (przydzielaniu wzorcom kategorii), predykcji szeregów czasowych, analizie danych statystycznych, filtracji, kompresji obrazu i dźwięku oraz w zagadnieniach sterowania i automatyzacji.

Wśród wielu zastosowań sieci neuronowych na uwagę zasługują [55]:

- analiza badań medycznych,
- analiza problemów produkcyjnych,
- analiza spektralna,
- badania psychiatryczne,
- diagnostyka układów elektronicznych,
- dobór pracowników,
- dobór surowców,
- interpretacja badań biologicznych,
- poszukiwania ropy naftowej,
- prognozy cen,
- prognozy giełdowe,
- prognozowanie sprzedaży,
- planowanie postępów w nauce,
- planowanie remontów maszyn,
- optymalizacja działalności handlowej,
- optymalizacja utylizacji odpadów,
- selekcja celów śledztwa w kryminalistyce,
- sterowanie procesów przemysłowych.

Najpopularniejsze dziedziny zastosowania sieci neuronowych w życiu codziennym to:

- rozpoznawanie pisma (OCR),
- sprawdzanie bagaży celem wykrycia niebezpiecznej zawartości,
- synteza mowy.

W dziedzinie nauk technicznych sztuczne sieci neuronowe obejmują:

- aproksymację, prognozowanie i przewidywanie danych wyjściowych na podstawie danych wejściowych bez konieczności jawnego definiowania związku między nimi;
- klasyfikację i rozpoznawanie obiektów w przestrzeni przy użyciu analizy obrazu;
- kojarzenie danych sieci neuronowe pozwalają w tym przypadku na automatyzację procesów wnioskowania, pomagają też wykrywać istotne powiązania między danymi;
- analizę danych (poszukiwanie związków pomiędzy danymi w zbiorach).

## **5.2.2. Sposób działania algorytmów genetycznych**

Algorytmy genetyczne przeszukują przestrzenie alternatywnych rozwiązań problemu w celu wyszukania tych najlepszych.

Nieprzypadkowo, sposób działania algorytmów genetycznych przypomina zjawisko ewolucji biologicznej. Algorytm genetyczny został po raz pierwszy zaproponowany w latach sześćdziesiątych ubiegłego wieku przez Johna Henry'ego Hollanda. To właśnie z biologii autor czerpał inspiracje do stworzenia podwalin tej przełomowej techniki. Obecnie, algorytmy genetyczne zalicza się do grupy algorytmów ewolucyjnych [5,26], wykorzystywanych głównie jako techniki przeszukiwania przestrzeni rozwiązań przybliżonych.

W przypadku sterowania inteligentnego są one stosowane jako metody optymalizacyjne poszukiwania minimów lub maksimów funkcji wielowartościowych o wielu ekstremach lokalnych.

Omówione w pracy [41] zalety algorytmu genetycznego:

- optymalizuje z ciągłymi lub dyskretnymi zmiennymi,
- nie wymaga informacji o pochodnej,
- jednocześnie przeszukuje obszar zmienności w szerokim zakresie próbkowania funkcji kosztu,
- radzi sobie z dużą liczbą zmiennych,
- jest przystosowany do obliczeń równoległych,
- optymalizuje zmienne przy bardzo złożonych funkcjach kosztu,
- dostarcza listę optymalnych zmiennych, a nie tylko pojedyncze rozwiązanie,
- koduje potencjalne rozwiązania,
- operuje w przestrzeni numerycznie wygenerowanych danych eksperymentalnych lub funkcji analitycznych.

# *Założenia*

Problem definiuje środowisko, w którym istnieje pewna populacja osobników. Każdy z osobników ma przypisany pewien zbiór informacji, stanowiących jego *genotyp*, dający podstawę do utworzenia fenotypu [67]. *Fenotyp* jest zbiorem pewnych cech, podlegających ocenie funkcji przystosowania modelującej środowisko. Innymi słowy, genotyp opisuje proponowane rozwiązanie problemu, a funkcja przystosowania ocenia, jak dobre jest to rozwiązanie.

Genotyp składa się z chromosomów, w których zakodowany jest fenotyp i ewentualnie pewne informacje pomocnicze algorytmu genetycznego. Chromosom składa się z genów.

Wspólnymi cechami algorytmów ewolucyjnych, odróżniającymi je od innych, tradycyjnych metod optymalizacji, są:

- stosowanie operatorów genetycznych, które są dostosowane do postaci rozwiązań;
- przetwarzanie populacji rozwiązań, prowadzące do równoległego przeszukiwania przestrzeni rozwiązań w różnych punktach;
- jakość aktualnych rozwiązań stanowi wystarczającą informację do ukierunkowania procesu przeszukiwania;
- celowe wprowadzenie elementów losowych.

## *Zapis algorytmu*

Działanie algorytmu przebiega etapowo [40].

- 1. Losowanie początkowej populacji.
- 2. Selekcja populacji i reprodukcja jedynie najlepiej przystosowanych osobników.
- 3. Działanie operatorami ewolucyjnymi na genotypy wybranych osobników:
	- a) wzajemne kojarzenie, polegające na połączeniu genotypów rodziców (krzyżowanie),
	- b) mutacja, czyli wprowadzenie małych zmian losowych.
- 4. Narodziny kolejnego pokolenia. Utrzymanie stałej liczby osobników w populacji (najlepszych według funkcji oceniającej fenotyp), wymaga ich powielenia oraz usunięcia tych najsłabszych – najmniej rokujących osobników w populacji. Następnie jest wybierany najlepszy osobnik z populacji – jego genotyp to uzyskany wynik. Jeśli nie istnieje dostatecznie dobre rozwiązanie, to algorytm powraca do drugiego kroku.

W algorytmie genetycznym ustalenia wymagają:

- a) genom reprezentant wyniku,
- b) funkcja przystosowania (dopasowania),
- c) operatory przeszukiwania.
- 125

# *Kodowanie*

Kodowanie jest bardzo istotnym etapem projektowania algorytmu genetycznego. Sposób zakodowania w chromosomie informacji o proponowanym rozwiązaniu wydatnie wpływa na szybkość przeszukiwania przestrzeni rozwiązań i jakość uzyskiwanych wyników [53]. Niewłaściwe kodowanie może spowodować, że nie zostanie przeszukany ten fragment przestrzeni, który zawiera najlepsze rozwiązania. Najczęściej stosowane kodowania chromosomu angażują:

- a) wektor genów, z których każdy może być jedno- lub wielobitową liczbą rzeczywistą;
- b) drzewiastą strukturę danych.

*Funkcja przystosowania* wiąże się z procesem wyboru osobników, poddawanych ocenie według określonych kryteriów. Kryteria zapisuje się w postaci funkcji oceny, lub inaczej, funkcji przystosowania. Algorytm genetyczny na ogół dąży do minimalizacji lub maksymalizacji tej funkcji.

Funkcja celu rozważanego problemu optymalizacyjnego często stanowi kryterium optymalizacji.

*Funkcja oceny* jest miarą jakości dowolnego osobnika w populacji. Na podstawie założonego modelu rozwiązywanego problemu, każdemu osobnikowi przypisuje się wartość funkcji oceny. Przykładowo, niech zaprojektowaniu podlega obwód elektryczny o pewnej charakterystyce. Funkcja oceny będzie premiowała rozwiązania najbardziej zbliżone do tej charakterystyki, a przy tym, zbudowane z najmniejszej liczby elementów. W procesie selekcji będą faworyzowane najlepiej przystosowane osobniki, które staną się rodzicami w populacji. Im większa jest wartość wygenerowana przez chromosom, tym lepiej ten chromosom jest przystosowany do danych wejściowych.

# *Metoda selekcji*

Istnieje wiele metod selekcji. Reprezentantem tych metod jest tzw. *metoda ruletki*. Buduje się wirtualne koło fortuny, którego wycinki odpowiadają poszczególnym osobnikom. Im lepszy osobnik, tym większy wycinek koła zajmuje. Rozmiar wycinków może zależeć np. od wartości funkcji oceny, jeśli wysoka wartość tej funkcji oznacza wysokie przystosowanie. W tym przypadku, prawdopodobieństwo tego, że lepszy osobnik zostanie wybrany jako rodzic jest większe. Ewolucja prowadzona tą metodą selekcji spowalnia z każdym losowaniem. Jeżeli osobniki są podobne, to każdemu z nich przypada równy wycinek koła fortuny i presja selekcyjna spada. Algorytm słabiej rozróżnia osobniki silniejsze od słabszych.

*Metoda rankingowa* jest pozbawiona tych wad. Po obliczeniu wartości funkcji oceny, osobniki ustawia się w kolejności od najlepszego do najgorszego (tzw. *szereg najlepszy-najgorszy*). Pierwsze osobniki z listy są pre-

destynowane do rozmnażania, natomiast pozostałe usuwa się z populacji. Wadą tej metody jest niewrażliwość na różnice między kolejnymi osobnikami w kolejce. Może się okazać, że przy różnych wartościach funkcji oceny, sąsiadujące rozwiązania mają prawie taką samą liczbę potomstwa.

Istnieje także grupa metod selekcji wielokryterialnej, w których tworzy się kilka różnych funkcji, oceniających wybrane cechy poszczególnych osobników. Dla przykładu, osobniki mogą być ułożone nie w jednym, a w kilku szeregach najlepszy-najgorszy, gdzie proces selekcji zyskuje na złożoności.

Jak widać, selekcja daje większe prawdopodobieństwo reprodukcji osobnikom o dużym przystosowaniu, dlatego kolejne pokolenia są coraz lepiej przystosowane. Spada jednak różnorodność genotypu populacji, ponieważ wraz z kolejno następującymi pokoleniami, populacja zostaje zmonopolizowana przez nieznacznie różniące się odmiany tego samego osobnika. To objawia się zbieżnością kolejnych, najlepszych rozwiązań do pewnej granicy jakości. Zbieżność jest niekiedy przedwczesna, postęp ewolucyjny wyhamowuje, a uzyskane rozwiązania przedstawiają pewne ekstrema lokalne. Rozwiązania lokalne mogą odbiegać od oczekiwanych rozwiązań globalnych, czyli tych najlepszych w całej przeszukiwanej przestrzeni. Częściowym rozwiązaniem tego problemu jest *losowa mutacja genotypu osobników*.

#### *Operatory przeszukiwania*

Wszystkie pokolenia są poddawane cyklicznej obróbce za pomocą operatorów ewolucyjnych. Celem tego etapu jest wygenerowanie nowego pokolenia (na podstawie informacji o poprzednim), które być może będzie lepiej dopasowane do zdefiniowanego środowiska.

Zadaniem operatora krzyżowania jest łączenie w różnych kombinacjach cech różnych osobników z bieżącej populacji. Celem operatora mutacji jest powiększenie różnorodności uzyskanych w ten sposób osobników.

O przynależności dowolnego algorytmu do klasy algorytmów genetycznych decyduje głównie zastosowanie operatora krzyżowania i praca z całymi populacjami osobników. To jest związane z ideą przypadkowego łączenia genotypów nieprzypadkowo wybranych osobników. Operator mutacji jest tak samo ważny. Jeśli krzyżowanie potraktować jako sposób eksploatacji przestrzeni rozwiązań, to mutacja jest sposobem na jej eksplorację.

#### *Krzyżowanie*

Krzyżowanie polega na połączeniu w jeden, niektórych losowo wybieranych genotypów. Kojarzenie ma sprawić, że potomek dwóch osobników rodzicielskich zyska zespół cech, który jest kombinacją cech rodziców (czasami tych najlepszych). Przykładowe krzyżowanie chromosomów pokazano na rysunku 5.2.

#### $0 \t1 \t1 \t1 = 0 \t1 \t0 \t1$  $|0|$  $\vert$  1 l o  $\ddot{}$  $\mathbf{1}$  $\mathbf{1}$

**Rys. 5.2.** Przykładowe krzyżowanie chromosomów, zakodowanych binarnie w algorytmach genetycznych

Sposób krzyżowania zależy od kodowania chromosomów i specyfiki problemu. Na uwagę zasługuje kilka standardowych metod krzyżowania:

- 1. rozcięcie dwóch chromosomów i stworzenie nowego przez sklejenie lewej części pierwszego z prawą częścią drugiego chromosomu rodzica (chromosomy z kodowaniem binarnym i całkowitoliczbowym);
- 2. stosowanie operacji logicznych (kodowanie binarne);
- 3. obliczenie wartości średniej genów (kodowanie liczbami rzeczywistymi).

#### *Mutacja*

Mutacja wprowadza do genotypu losowe zmiany, zapewniające różnorodność osobników w populacji. Ta procedura ma zapobiegać (przynajmniej częściowo) wystąpieniu przedwczesnej zbieżności algorytmu. Mutacja zachodzi z pewnym przyjętym prawdopodobieństwem – zazwyczaj około 1%. Jest ono niskie, ponieważ zbyt silna mutacja przynosi efekt odwrotny do zamierzonego. Zamiast subtelnego różnicowania, dobre rozwiązania są usuwane. Z powyższych względów, w procesie ewolucji mutacja ma znaczenie drugorzędne, szczególnie w przypadku długich chromosomów.

W przypadku chromosomów kodowanych binarnie, losuje się zazwyczaj dwa geny, zamieniając je miejscami lub negując jeden z nich. W przypadku genotypów zakodowanych liczbami całkowitymi stosuje się permutacje. W genotypach zakodowanych liczbami rzeczywistymi, do przypadkowych genów wprowadza się losowe zmiany statystyczne o rozkładzie normalnym.

#### **5.2.3. Zastosowania algorytmów genetycznych**

*Emocje* są w dużym stopniu odpowiedzialne za podejmowanie decyzji w sytuacji wystąpienia realnego zagrożenia. Reakcje emocjonalne są wykorzystywane do podejmowania szybkich decyzji w złożonych i nagłych sytuacjach, gdy nie ma czasu na głębszą analizę panujących warunków. W związku z tym, inteligentne sterowanie, aspirujące do miana naśladującego ludzkie zachowanie, powinno brać pod uwagę rolę emocji.

Za emocje powstające w ludzkim mózgu jest odpowiedzialny układ limbiczny, który pod względem ewolucyjnym wyróżnia stara część mózgu, biorąca udział w czynnościach organizmów żywych związanych z przetrwaniem.

Wejściami tego modelu emocjonalnego uczenia się mózgu są bodźce czuciowe oraz sygnał nagradzający, a wyjściem jest sygnał decyzji emocjonalnej. Model BEL imituje cztery główne części mózgu [83]:

- 1. Wzgórze (ang. *thalamus*) część międzymózgowia usytuowana pod spoidłem wielkim, która wykonuje wstępną obróbkę sygnałów wejściowych. Ta część spełnia rolę funkcji tożsamościowej lub filtra redukcji zakłóceń.
- 2. Kora czuciowa (tzw. *sensory cortex* ) odbiera sygnały wejściowe wytwarzane przez wzgórze. Przyjmuje się, że jest odpowiedzialna za dzielenie na mniejsze części (ang. *subdividing*) i rozróżnianie (ang. *discrimination*) ziarnistego (ang. *coarse*) sygnału wejściowego wytwarzanego przez wzgórze.
- 3. Kora oczodołowo-czołowa (ang. *orbitofrontal cortex* ) ogranicza nieodpowiednie odpowiedzi ciała migdałowatego. Innymi słowy, wykorzystując długotrwałą wiedzę, nie dopuszcza do nietrwałych reakcji emocjonalnych.
- 4. *Ciało migdałowate* to mała struktura w płacie skroniowo-przyśrodkowym mózgu, odpowiedzialna za emocjonalną stymulację wywołaną bodźcami wejściowymi. Tego rodzaju przetwarzanie jest powodem występowania stanów i reakcji emocjonalnych. Mózg używa tę część do zapewniania sygnałów uwagi i tworzenia długoterminowych wspomnień.

W modelu obliczeniowym, ciało migdałowate oraz kora czołowa oczodołu są usieciowane w taki sposób, że każda zawiera węzeł sieci przypisany każdemu wejściu czuciowemu. Dodatkowy węzeł występuje w ciele migdałowatym i przejmuje sygnał odbierany ze wzgórza. Moc tego sygnału jest zależna od maksymalnej ilości wejść czuciowych.

Algorytm wykorzystuje współczynniki uczenia się ciała migdałowatego i płatu oczodołowo-czołowego oraz sygnał kary lub nagrody. Dostosowywanie tych parametrów wpływa na czas trwania nauki.

*Wzmocnienie* (zysk) w ciele migdałowatym nigdy nie może być ujemny. To wynika z faktu, że raz wyuczona reakcja emocjonalna powinna być trwała. Część płatowa powstrzymuje niewłaściwe reakcje.

Zasada uczenia się części płatowej jest bardzo podobna do zasady uczenia ciała migdałowatego. Różnica polega na tym, że waga połączeń części płatowej może się zwiększać lub zmniejszać.

Ciało migdałowate uczy się przewidywać i reagować na dany sygnał wzmacniający. Niezgodność między przewidywanymi a rzeczywistymi sygnałami wzmacniającymi powoduje nieprawidłowe odpowiedzi ciała migdałowatego. W razie konieczności, płat oczodołowo-czołowy uczy się blokować wyjście. Ten model jest pierwotnie stosowany do celów opisowych i nie znajduje zastosowania w inżynierii sterowania.

Algorytm genetyczny modyfikuje wagi połączeń sieciowych w celu zredukowania wzmacniającego sygnału nagradzającego, wprowadzanego do modelu z zewnątrz. W szczególności, inteligentny regulator BEL, oparty na emocjonalnym uczeniu się mózgu (ang. *Brain Emotional Learning*) jest jedną z metod sterowania inteligentnego. Naśladuje on model obliczeniowy ciała migdałowatego i układu limbicznego.

## **A. Rozwiązywanie problemów NP trudnych**

Algorytmy genetyczne znajdują zastosowanie do rozwiązywania problemów niewłaściwie określonych, w których jest znany sposób oceny jakości rozwiązania.

Przykładem algorytmu genetycznego jest np. wcześniej opisany problem komiwojażera. Przechodząc tylko raz przez każde miasto należy znaleźć najkrótszą drogę, łączącą wszystkie miasta, znajdujące się w obrębie wyznaczonego obszaru. Ocena jakości proponowanej trasy jest błyskawiczna, natomiast znalezienie optymalnej trasy kwalifikuje się do klasy problemów NP trudnych. Przy zastosowaniu podejścia ewolucyjnego można bardzo szybko znaleźć dobre rozwiązanie, ale uprzywilejowane są tylko rozwiązania prawie optymalne, co wynika z formalnie opisanej trudności problemów klasy NP.

Algorytmy genetyczne są skuteczne w znajdowaniu przybliżeń ekstremów funkcji, których nie da się obliczyć analitycznie.

# **B. Projektowanie genetyczne**

Algorytmy genetyczne są także stosowane do zarządzania populacją sieci neuronowych. Projektowanie maszyn bądź obwodów elektrycznych jest doskonałym polem do wykazania możliwości algorytmów genetycznych. Zazwyczaj, inżynierowi podczas tworzenia nowych pomysłów nie zależy na znalezieniu możliwie najlepszego rozwiązania. Wystarczy tylko przybliżone spełnienie granicznych warunków oraz przyrostowa optymalizacja projektu. W odróżnieniu od pomysłowości człowieka, algorytmy genetyczne nie działają schematycznie. Program nie zna wcześniejszych projektów i dlatego czasami wykazuje pewną inwencję. Ponadto, człowiek często opiera się na bardzo przybliżonych modelach, które dają fałszywy obraz problemu. Algorytm genetyczny może przeanalizować złożone zagadnienie (model) i znaleźć rozwiązanie niezmiernie trudne do znalezienia przez człowieka.

## **C. Projektowanie obwodów elektrycznych**

Algorytmy genetyczne można wykorzystać do projektowania obwodów elektrycznych. Ocena każdego osobnika opiera się na ilości elementów oraz własnościach elektrycznych. Główna różnica tkwi w algorytmie budowy osobnika na podstawie genomu. Ma on postać instrukcji dla programu, który na ich podstawie łączy elementy obwodu elektrycznego. Rozpoczyna się od prostego połączenia wejścia z wyjściem. Następnie program dodaje

lub usuwa połączenia i elementy. Zbudowany tym sposobem obwód jest oceniany na podstawie prostych zależności fizycznych. Podobny algorytm genetyczny można zastosować do budowy filtru drabinkowego. Analogiczne podejście można zastosować przy projektowaniu anten. Różnica polega na tym, że wirtualny budowniczy porusza się w trójwymiarowej przestrzeni i ustawia metalowe elementy odbijające fale.

Jednym z nowszych pomysłów jest wykorzystanie algorytmów genetycznych w połączeniu z układami FPGA (ang. *Field Programmable Gate Arrays*). Mają one postać programowalnych chipów o zmiennej strukturze zawartego w nich obwodu elektrycznego. Algorytmy genetyczne badają zazwyczaj zachowanie symulowanych pokoleń. Dzięki układom FPGA możliwe jest ewoluowanie prawdziwych obwodów elektrycznych. Są one zapisywane w pamięci chipa, a następnie ich parametry elektryczne są mierzone za pomocą rzeczywistego obwodu testowego. Tym sposobem, ewolucja może uwzględnić wszystkie własności fizyczne rzeczywistego układu elektrycznego.

Okazało się, że regulatory stosowane w automatyce również można udoskonalić dzięki zastosowaniu algorytmów genetycznych. Najpopularniejszy algorytm sterowania PID można wyobrazić sobie jako pewien zestaw wzajemnie połączonych członów tego regulatora. Odpowiedni algorytm genetyczny może zbudować taki układ w sposób analogiczny do budowy obwodu elektrycznego [5].

Stworzono eksperymentalny system, zbudowany na bazie algorytmów genetycznych, który działa autonomicznie. System produkuje roboty, poddaje je ocenie fizycznego środowiska i optymalizuje pod względem wykonywania najbardziej efektywnych ruchów w zadanej czasoprzestrzeni. Projekt nosi nazwę Golem. Niestety, aby ewolucja mogła zajść, potrzeba bardzo dużo czasu. W praktyce, oznacza to konieczność badania populacji tysięcy układów na przestrzeni setek pokoleń. Moc obliczeniowa dzisiejszych komputerów jest nadal zbyt mała, aby sprostać takiemu zadaniu w akceptowalnym horyzoncie czasu. Z tego powodu, wykorzystuje się klastry komputerów, zawierające pewną populację układów. Co pewien czas część z nich migruje do innego komputera, aby polepszyć uzyskiwane wyniki.

## **D. Przeszukiwanie**

Algorytmy genetyczne zapewniają skuteczne mechanizmy przeszukiwania dużych przestrzeni rozwiązań. Te metody są bardziej niezależne od warunków początkowych, mniej wrażliwe na znajdowanie lokalnych rozwiązań, a przy tym są bardziej predestynowane do znajdowania rozwiązań optymalnych. Przykładem może być zagadnienie grupowania, w którym w miejsce klasycznych algorytmów z powodzeniem stosuje się algorytmy genetyczne.

Algorytm DE (ang. *Differential Evolution*) jest stochastyczną, równoległą metodą optymalizacji przeszukiwania bezpośredniego, która jest szybka i stosunkowo odporna. Może działać na nieliniowej, nieróżniczkowalnej funkcji celu [88]. W grupie zwanej populacją potencjalnych rozwiązań w n-wymia- -rowej przestrzeni przeszukiwania, określona liczba wektorów jest inicjowana losowo. W następnym kroku, zainicjowane wektory przechodzą ewolucję w czasie celem eksploracji przestrzeni przeszukiwania. Eksploracja ma na celu lokalizację minimów funkcji celu. Nowy wektor jest generowany podczas każdej iteracji, zwanej *generacją*, poprzez kombinację wektorów losowo wybranych z aktualnej populacji (mutacja).

Wyprodukowane wektory są następnie mieszane z przyjętym wcześniej wektorem celu. Ta operacja, nazywana *rekombinacją*, prowadzi do wygenerowania wektora próbnego. Wektor próbny jest akceptowany przez następną generację tylko wtedy, gdy powoduje redukcję wartości funkcji celu (selekcja). Przykładowe wykorzystanie algorytmu ewolucji różnicowej zawarto w publikacji [93]. Algorytm został użyty do identyfikacji systemu serwo-hydraulicznego z elastycznym obciążeniem oraz w pracy [30], gdzie posłużył do optymalizacji parametrów regulatora PID oraz optymalizacji działania systemu z serwomechanizmem elektrohydraulicznym.

# **5.3. Przykładowe problemy optymalizacyjne**

Wśród przedstawionych rodzin algorytmów, najbardziej obiecujące wydają się być algorytmy genetyczne, które ustalają prostą funkcję celu. Metoda eliminacji promuje najlepsze rozwiązania, zapewniając przejrzystość i łatwość śledzenia ewolucji algorytmu. Możliwa jest również ręczna korekcja algorytmu w ramach potrzeb i eksperymentów.

**Pierwszy problem optymalizacyjny** dotyczy operacji optymalnego rozkroju płyt prostokątnych przy założeniu, że rozrysowane będą na niej mniejsze formatki prostokątne. Istnieje przy tym szereg uwarunkowań, spośród których najważniejsze uwzględniają: kierunek słoi w płycie i wycinanych formatkach, marginesy, metodę i szerokość cięcia. Wyniki przedstawiono pod koniec tego rozdziału w postaci graficznej oraz podano listę formatek rozmieszczonych na płytach.

**Drugi problem optymalizacyjny** dotyczy operacji optymalnego upakowania wybranych bloków sześciennych (np. pudeł) w zadanej objętości. Ponadto, uwzględniono takie czynniki, jak: wymiary i waga pudła z zawartością, niezbędne odstępy, czy też możliwość położenia kolejnego pudła na poprzednim.

W pracy [33] szczegółowo opisano pierwszy i drugi problem optymalizacyjny, podając fragmenty kodu programu. Wyszczególnione problemy optymalizacyjne rozwiązano numerycznie w aplikacji mobilnej, pracującej w systemie operacyjnym Android. Ponadto, zaprojektowano i opisano inter-

fejs aplikacji, przygotowano instrukcję obsługi oraz przystosowano program do udostępnienia w sieci Internet.

Optymalizację za pomocą algorytmu genetycznego poprzedza utworzenie chromosomu. Chromosom jest zbudowany z genów – zmiennych odpowiadających za przebieg algorytmu. Każdy gen w zastosowanych rozwiązaniach odpowiada liczbie naturalnej z zakresu od 0 do 1000000.

Po zaprojektowaniu chromosomu można rozpocząć obliczenia. Tworzy się populację i inicjuje początkowe chromosomy. W niżej przedstawionych rozwiązaniach, liczba populacji odpowiada liczbie rdzeni procesora plus jeden. Takie rozwiązanie umożliwia pełne wykorzystanie mocy obliczeniowej dostępnego urządzenia. Każda populacja ma różną liczbę osobników. Takie uwarunkowanie zapewnia uzyskanie rozwiązania uwzględniającego przeszukanie możliwie dużego zbioru wyników bez wpadania w minima lokalne.

Po uruchomieniu obliczeń, każdy chromosom jest oceniany na podstawie funkcji oceny. W przypadku rozkroju płyty, funkcja oceny układa mniejsze formatki, natomiast w przypadku optymalizacji ilości niezbędnej przestrzeni załadunkowej, układa pudła. Najlepszą ocenę uzyskują chromosomy krzyżowane ze sobą i tylko w niewielkim procencie przypadków dochodzi do ich przypadkowej mutacji. Ta operacja również chroni algorytm przed wyznaczeniem minimów lokalnych.

Biblioteka JGAP (ang. *Java Genetic Algorithms Package*) napisana w celu prowadzenia obliczeń w systemach genetycznych, posłużyła jako instrument krzyżujący wcześniej utworzone chromosomy.

Obliczenia prowadzi się do momentu przekroczenia maksymalnego czasu ustawionego przez użytkownika. Jeśli po upływie tego czasu nie znaleziono żadnego rozwiązania, to obliczenia będą prowadzone do chwili uzyskania pierwszej odpowiedzi. Obliczenia mogą zostać przerwane przed upływem maksymalnego czasu, jeśli algorytm utworzy odpowiednią liczbę generacji chromosomów. Przykładowo, ustawiona liczba tysiąca generacji zapewnia uzyskanie optymalnego rozwiązania w czasie kilku sekund.

#### *Podstawowe dane z zakresu meblarstwa*

Meble biurowe są w dużym zakresie produkowane z laminowanych płyt wiórowych. Powiązana z tym materiałem technologia obniża koszty produkcji oraz zapewnia jej powtarzalność z uwagi na względnie homogeniczną budowę płyty. Na laminacie nanosi się dekor, wyglądem przypominający strukturę ściętego drzewa. Na polskim rynku najpopularniejsza płyta meblowa ma grubość 18 mm. Wykorzystuje się ją na wszystkie elementy konstrukcyjne mebli. Płytę o grubości 25 mm stosuje się najczęściej na blaty. Płyty meblowe mają zwykle wymiar 2800 mm x 2070 mm. Jeśli przyjąć, że gęstość przeciętnej płyty wynosi 700 kg/m<sup>3</sup> , to waga płyty wyjściowej o grubości 18 mm, branej do rozkroju wynosi 80 kg, a waga płyty o grubości

25 mm wynosi 100 kg. Przed przekazaniem płyty na produkcję, ścina się jej brzegi po 24 mm na każdy bok w celu usunięcia uszkodzonych obrzeży powstałych w trakcie składowania.

#### **5.3.1. Rozkład figur geometrycznych na płaszczyźnie**

W module wykonującym rozkrój płyt zakłada się, że formatki są w większości prostokątne, bądź ich kształt jest zbliżony do prostokąta. Z tego względu, prostokąt będzie podstawową figurą do wycięcia. Płyty wiórowe o różnej grubości, bądź ich odpady, stanowiące materiał wejściowy również będą prostokątne. Cięcie płyt odbywa się najczęściej na pile lub maszynie sterowanej numerycznie. Należy uwzględnić szerokość cięcia, uwarunkowaną szerokością ostrza piły lub średnicą frezu. Kolejną cechą, która nie może zostać pominięta jest uwzględnienie kierunku słoi na laminowanej płycie wiórowej. Ma to znaczenie estetyczne, dlatego projekty mebli praktycznie zawsze zawierają oznaczenie kierunku ułożenia słoi. Niejednokrotnie podczas magazynowania, boki płyty ulegają uszkodzeniu, dlatego przed obróbką płyty wiórowej dostarczonej z hurtowni, ścina się jej boki po ok. 15 mm w celu zapewnienia odpowiedniej jakości krawędzi i kąta prostego.

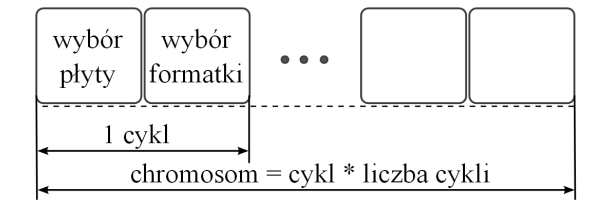

**Rys. 5.3.** Budowa chromosomu odpowiedzialnego za optymalizację rozkładu figur geometrycznych na płaszczyźnie

#### *Budowa chromosomu*

Etapy budowy chromosomu odpowiedzialnego za rozkład figur geometrycznych na płaszczyźnie przebiegają cyklicznie. To oznacza, że każde pojedyncze wstawienie figury jest postrzegane jako jeden cykl. W każdym cyklu wykorzystywana jest kolejna para genów, ustalająca rodzaj wstawianej formatki. W przypadku braku wolnego miejsca na wykorzystanych płytach, ustala się rodzaj następnej płyty do rozkroju. Po wykorzystaniu wszystkich genów, licznik przesuwa się na początek chromosomu. Takie rozwiązanie wprowadza pamięć w algorytmie i pozwala go lepiej dostosować do możliwych rozwiązań.

Jak pokazano na rysunku 5.3, chromosom odpowiada za wybór płyty i formatki odpowiedniej do wstawienia. Miejsce wstawienia jest zawsze przyjmowane możliwie blisko lewego górnego narożnika płyty. Wybranie prosto-

kątnego kształtu pozwala na efektywną eliminację zbędnych, niewykorzystanych powierzchni zamkniętych. Schemat blokowy programu optymalizującego rozkrój płyty przedstawia diagram pokazany na rysunku 5.4.

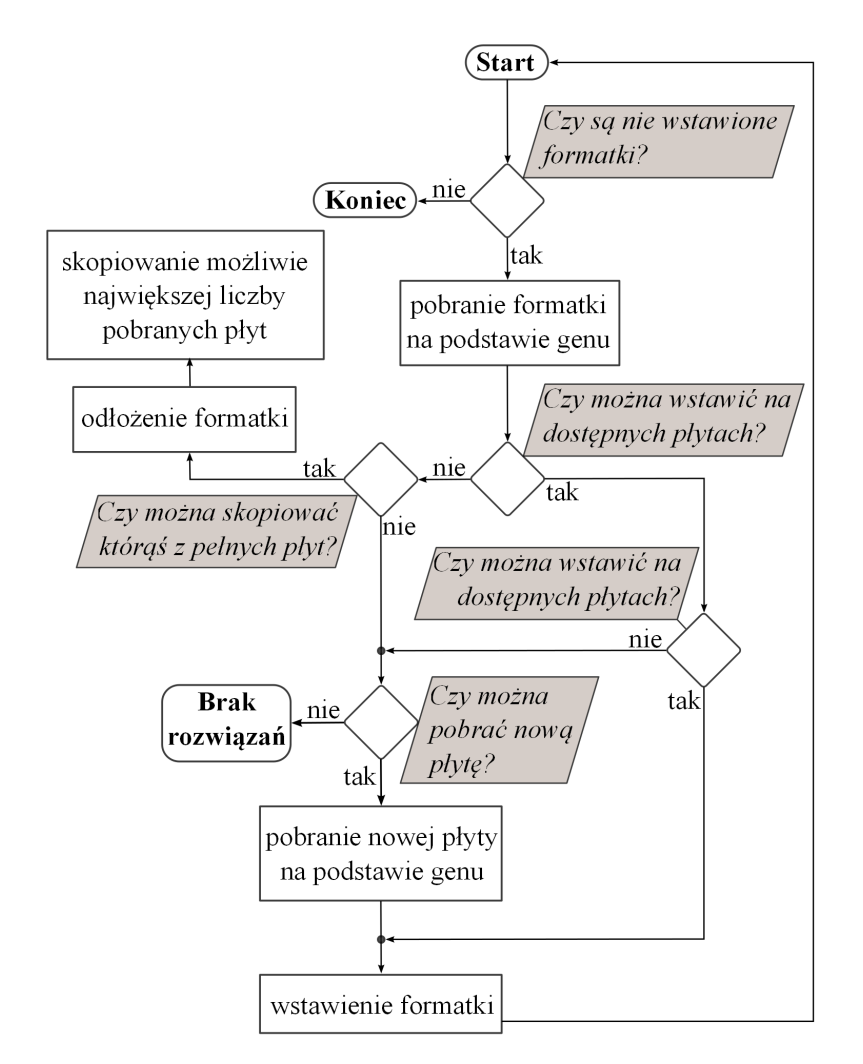

**Rys. 5.4.** Budowa chromosomu odpowiedzialnego za optymalizację rozkładu figur geometrycznych na płaszczyźnie

W początkowej fazie znajdowania odpowiedniej budowy chromosomu, występował dodatkowy gen odpowiedzialny za miejsce wstawienia formatki, jednak ze względu na olbrzymią ilość potencjalnych miejsc wstawienia, tak opracowany algorytm działał wyjątkowo wolno nawet dla prostych danych. Taka wada eliminowałaby użycie algorytmu w praktycznych zastosowaniach.

Zastosowane optymalne rozwiązanie zawsze wstawia formatkę w punkcie

o najmniejszej grawitacji. Inspiracją do zastosowania takiego podejścia była praca [46]. Takie uproszczenie znacząco skróciło czas obliczeń przy jednoczesnym zachowaniu danych wejściowych wysokiej jakości.

W przypadku wyboru rozkroju płyty do rozcięcia na pile, program przed wstawieniem formatki sprawdzi, czy płytę można rozciąć tym sposobem. Uwzględnienie tego czynnika wydłuża ponad dwukrotnie czas obliczeń.

## **5.3.2. Rozkład brył geometrycznych w przestrzeni**

W module do optymalizacji rozłożenia sześciennych pudeł w ciężarówkach jest tworzona lista najpopularniejszych ciężarówek.

Upraszczając obliczenia zakłada się, że transportowane towary i przestrzeń ładunkowa ciężarówek mają kształt sześcianu. W opracowywanym module należy uwzględnić, czy transportowane pudła mogą leżeć na innych pudłach.

## *Budowa chromosomu*

Algorytm rozkładu brył geometrycznych w przestrzeni jest praktycznie uogólnieniem algorytmu rozkładu figur płaskich na płaszczyźnie.

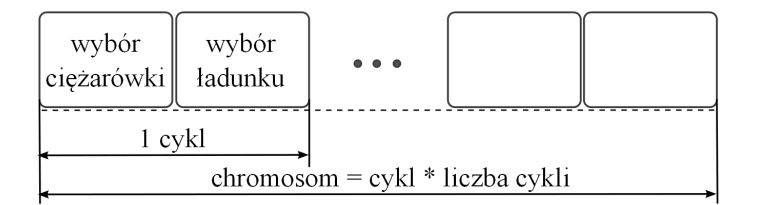

**Rys. 5.5.** Budowa chromosomu odpowiedzialnego za optymalizację rozkładu brył sześciennych w przestrzeni trójwymiarowej

Jak pokazano na rysunku 5.5, budowa chromosomu jest analogiczna do problemu płaskiego. Chromosom również posiada budowę cykliczną, gdzie za jeden cykl odpowiada para genów. Pierwszy gen odpowiada za wybór ciężarówki, a drugi za wybór pudła do wstawienia. Zasadniczo, algorytm przebiega identycznie jak przy rozkładzie figur płaskich i tak też traktuje rozkład sześcianów. Różnica w algorytmie pojawia się po wstawieniu sześcianu. Jeśli można postawić kolejny na poprzednim, wtedy tworzy się nową płaszczyznę, na której można coś położyć i dodaje ją do zbioru miejsc możliwych do wykorzystania. Jeśli obok siebie są dwa sześciany o zbliżonych wymiarach, ze ściśle określoną tolerancją (np. 3 mm) i na obu można postawić kolejne, to ich powierzchnie łączy się, zwiększając zakres możliwości. Reasumując, można położyć jedno duże pudło na dwóch mniejszych.

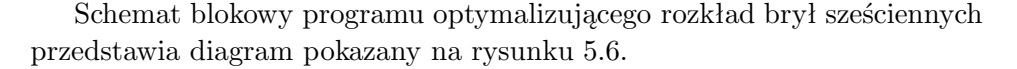

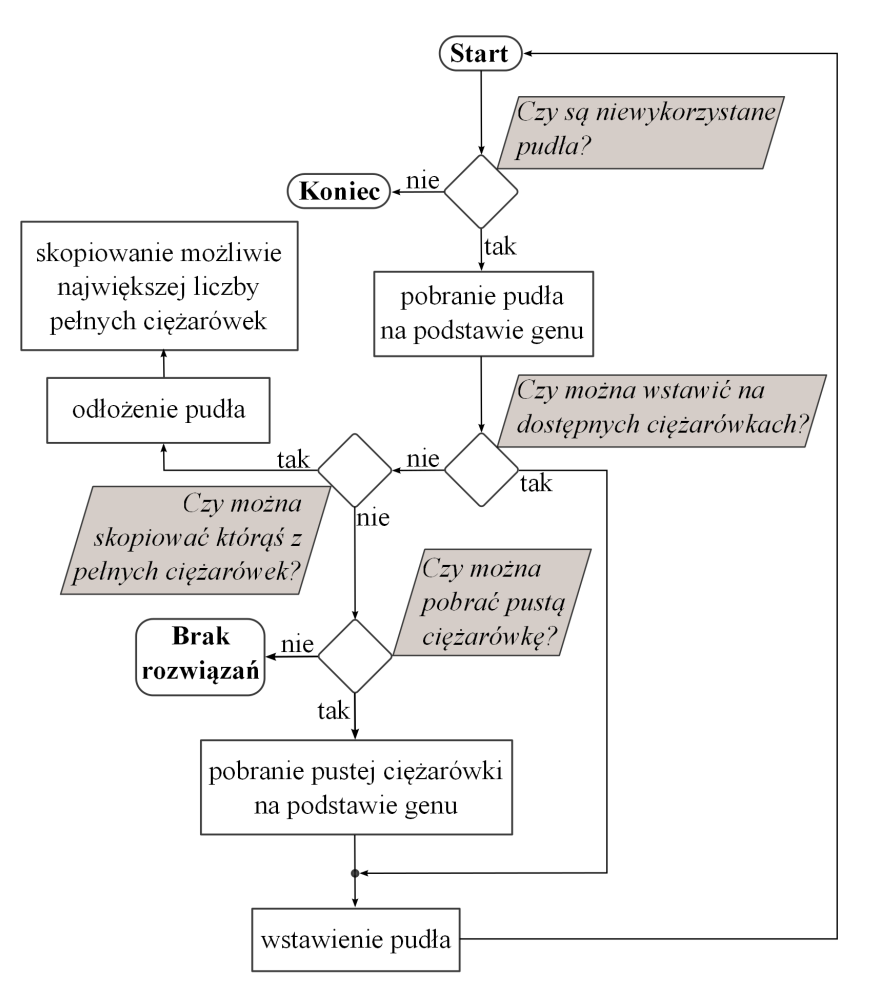

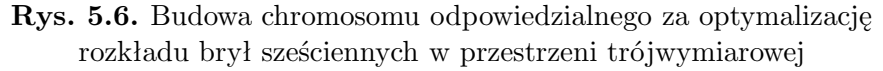

Na skutek podzielenia problemu rozkładu sześcianów na zagadnienia płaskie, czas obliczeń uległ znaczącemu skróceniu, pozwalając na zastosowanie opisanego algorytmu w rozwiązaniach praktycznych.

# *Ekrany z wynikami rozkroju i upakowania*

Po zakończeniu optymalizacji program generuje ekrany z wynikami rozkroju i upakowania widoczne na rysunku 5.7.

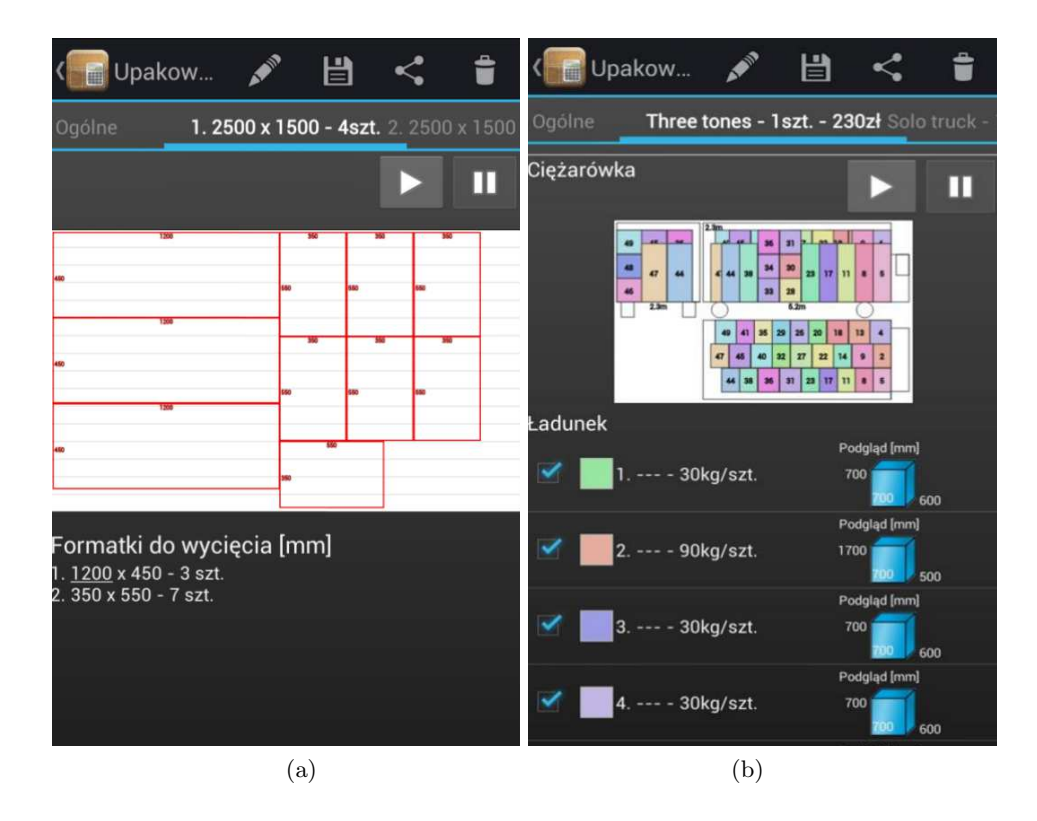

**Rys. 5.7.** Widok interfejsu użytkownika w programie optymalizującym rozkrój płyty (a) i upakowanie pudeł w przestrzeni załadunkowej (b)

W tym rozdziale pokazano, że metody prowadzenia obliczeń ewolucyjnych mogą być przydatne w optymalizacji o charakterze utylitarnym. Należy jednak właściwie dobierać algorytmy i metody obliczeniowe do rozwiązania różnorodnych zadań.

Sieci neuronowe sprawdzą się w programach do rozpoznawania pisma, ale mogą okazać się nieskuteczne, jeśli nie istnieje baza wzorców, taka jak na przykład w problemie rozkroju płyty. Algorytm optymalizujący rozkład figur na płaszczyźnie przenosi się łatwo na algorytm rozwiązujący problem trójwymiarowy. To dowodzi, że oprogramowanie komputerowe można sukcesywnie rozwijać i skalować. Rozpoczyna się od problemów prostych, aby wraz z rozwojem aplikacji łączyć je ze sobą i rozszerzać, uzyskując narzędzia do rozwiązywania bardziej skomplikowanych zagadnień.

## **6. Logika rozmyta w algorytmach numerycznych**

Zakres tego rozdziału obejmuje przegląd algorytmów logiki rozmytej, ze szczególnym uwzględnieniem sterowania prędkością obrotową silników elektrycznych prądu stałego.

*Logika rozmyta* cechuje się świeżym i nowatorskim podejściem do zagadnienia sterowania. Z założenia ma przybliżać ludzki proces rozumowania i postrzegania zjawisk fizycznych. Zaadoptowanie zmiennych lingwistycznych daje możliwość słownego zapisu praw regulacji, bez potrzeby używania rozbudowanych wzorów matematycznych. Można zatem oprzeć budowę układu regulacji na niepełnej informacji o obiekcie sterowania. Zastosowanie logiki rozmytej znajdziemy w sytuacjach, w których opisywane zjawiska są niejednoznaczne i kłopotliwe w opisie przy użyciu klasycznej logiki dwuwartościowej. Regulatory rozmyte są stosowane wtedy, gdy model matematyczny badanego układu jest nieznany lub jego odtworzenie jest bardzo pracochłonne i skomplikowane.

Systemy rozmyte można spotkać w takich dziedzinach techniki, jak np.: rozpoznawanie obrazów i kształtów, rozpoznawanie mowy, przeszukiwanie baz danych, optymalizacja systemów bankowych, samochodowe układy hamulcowe, systemy medyczne.

#### **6.1. Podstawowe pojęcia**

Jednym z głównych pojęć logiki rozmytej jest *zmienna lingwistyczna*. Jest to taka zmienna wielkość wejściowa/wyjściowa lub zmienna stanu, która jest oceniana za pomocą wartości lingwistycznej. Przykładami zmiennej lingwistycznej w systemie rozmytym są wzrost, prędkość, temperatura.

*Wartość lingwistyczna* to ocena w postaci opisu słownego, nadawana zmiennej lingwistycznej. Wartościami lingwistycznymi zmiennych z poprzedniego przykładu mogą być odpowiednio: niski, średnio wysoki i wysoki (w odniesieniu do wzrostu), bardzo wolno, wolno i szybko (w odniesieniu do prędkości), zimno, ciepło i bardzo ciepło (w odniesieniu do temperatury).

Kolejnym ważnym pojęciem logiki rozmytej jest *zbiór rozmyty* zdefiniowany na danym obszarze. Rozpatrywane elementy mogą należeć do tego obszaru w całości, częściowo albo mogą nie należeć do niego w ogóle. Funkcja przynależności o wartościach wyjściowych z przedziału [0, 1] określa stopień przynależności danych elementów do rozpatrywanego zbioru rozmytego oraz kształt tego zbioru.

Zbiór rozmyty można opisać zależnością:

$$
A = \{(x, \mu_A(x)) : x \in X, \mu_A(x) \in [0, 1]\},\tag{6.1}
$$

139

gdzie: x to zmienna,  $X$  – przestrzeń numeryczna zmiennej  $x, \mu_A$  – funkcja przynależności zmiennej x do zbioru rozmytego A.

Wykorzystanie zbiorów rozmytych pozwala na formalne zapisanie niepewności. Przykładowo, w logice dwustanowej, przy definiowaniu prędkości wysokiej równej bądź większej od 50 km/h nasuwa się pytanie, czy prędkość 49.9 km/h to na pewno prędkość niska czy już wysoka. W logice rozmytej taką wielkość można wyrazić jako prędkość w 90 procentach wysoką i w 10 procentach niską. To pozwala na bardziej płynne przechodzenie pomiędzy przedziałami wartości w porównaniu do klasycznej logiki dwustanowej.

## **6.1.1. Funkcje przynależności**

Funkcja przynależności przekształca konkretną wartość numeryczną badanej zmiennej na jej stopień przynależności do rozpatrywanego zbioru rozmytego. Może być nią dowolna funkcja o wartościach wyjściowych z zakresu [0, 1], gdzie 1 oznacza pełną przynależność, natomiast 0 oznacza całkowity brak przynależności do danego zbioru rozmytego.

Na rysunku 6.1 przedstawiono najczęściej używane postaci funkcji przynależności [81].

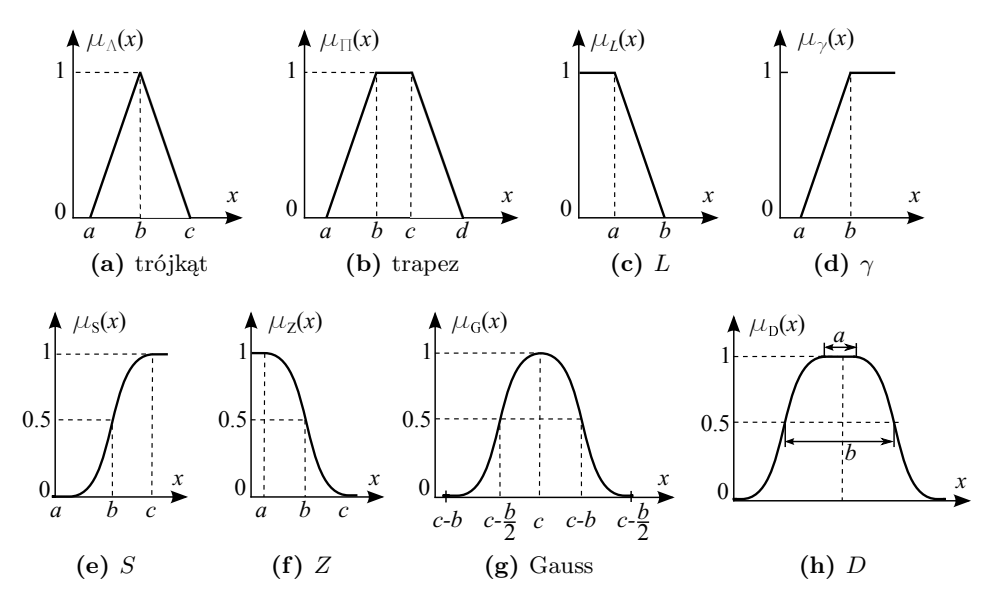

**Rys. 6.1.** Postaci funkcji przynależności do zbioru rozmytego

Funkcje przynależności pokazane na rysunkach 6.1a-h wyrażają następujące wzory:

a) funkcja klasy trójkąt:

$$
\mu_{\Lambda}(x, a, b, c) = \begin{cases} 0, & x \leq a, \\ \frac{x - a}{b - a}, & a < x \leq b, \\ \frac{c - x}{c - b}, & b < x \leq c, \\ 0, & x > c; \end{cases}
$$
(6.2)

b) funkcja klasy trapez:

$$
\mu_{\Pi}(x, a, b, c, d) = \begin{cases}\n0, & x \le a, \\
\frac{x - a}{b - a}, & a < x \le b, \\
1, & b \le x \le c, \\
\frac{d - x}{d - c}, & c < x \le d, \\
0, & x > d;\n\end{cases}
$$
\n(6.3)

c) funkcja klasy $L$ :

$$
\mu_L(x, a, b) = \begin{cases} 1, & x \le a, \\ \frac{b - x}{b - a}, & a < x \le b, \\ 0, & x > b; \end{cases}
$$
 (6.4)

d) funkcja klasy  $\gamma$ :

$$
\mu_{\gamma}(x, a, b) = \begin{cases} 0, & x \le a, \\ \frac{x - a}{b - a}, & a < x \le b, \\ 1, & x > b; \end{cases}
$$
 (6.5)

e) funkcja klasy S:

$$
\mu_S(x, a, b, c) = \begin{cases}\n0, & x \le a, \\
2\left(\frac{x-a}{c-a}\right)^2, & a < x \le b, \\
1-2\left(\frac{x-c}{c-a}\right)^2, & b < x \le c, \\
1, & x > c;\n\end{cases}
$$
\n(6.6)

f) funkcja klasy Z:

$$
\mu_Z(x, a, b, c) = \begin{cases} 1, & x \le a, \\ 1 - 2\left(\frac{x - a}{c - a}\right)^2, & a < x \le b, \\ 2\left(\frac{x - c}{c - a}\right)^2, & b < x \le c, \\ 0, & x > c; \end{cases}
$$
(6.7)

g) funkcja Gaussa:

$$
\mu_G(x, b, c) = \exp\left[-\left(\frac{x-c}{b}\right)^2\right];\tag{6.8}
$$

h) funkcja krzywej dzwonowej (pod rysunkiem oznaczono literą D):

$$
\mu_D(x, a, b, c) = \frac{1}{1 + \left|\frac{x - c}{a}\right|^{2b}}.
$$
\n(6.9)

# **6.1.2. Operacje na zbiorach rozmytych**

Podobnie do klasycznej logiki dwustanowej, podstawowymi operacjami na zbiorach rozmytych są:

$$
-
$$
 suma (OR),

- iloczyn (AND),
- negacja (NOT).

Graficzną reprezentacją iloczynu zbiorów rozmytych jest część wspólna danych zbiorów rozmytych. Sumą zbiorów rozmytych jest suma obszarów opisanych funkcjami przynależności do tych zbiorów.

Istnieje wiele zależności matematycznych, pozwalających na wykonanie wyżej wymienionych operacji. Są one nazywane odpowiednio operatorami s-normy dla operacji sumy i t-normy dla operacji iloczynu. Najczęściej spotykanym i najprostszym operatorem s-normy jest funkcja max $(\mu_A(x),$  $\mu_B(x)$ , a dla t-normy funkcja min $((\mu_A(x), \mu_B(x)),$  gdzie  $\mu_A$  i  $\mu_B$  to funkcje przynależności, opisujące zbiory rozmyte A i B. W tabelach 13 i 14 przedstawiono przykłady innych operatorów stosowanych w logice rozmytej [77].

142

| Nazwa operatora   | zapis matematyczny                                                                             |
|-------------------|------------------------------------------------------------------------------------------------|
| maksimum          | $\max(\mu_A(x), \mu_B(x))$                                                                     |
| suma algebraiczna | $\mu_A(x) + \mu_B(x) - \mu_A(x) \cdot \mu_B(x)$                                                |
| suma Hamachera    | $\mu_A(x) + \mu_B(x) - 2\mu_A(x) \cdot \mu_B(x)$<br>$1 - \mu_A(x) \cdot \mu_B(x)$              |
| suma Einsteina    | $\mu_A(x) + \mu_B(x)$<br>$1 + \mu_A(x) \cdot \mu_B(x)$                                         |
| suma drastyczna   | $\int \max(\mu_A(x), \mu_B(x)), \quad \min(\mu_A(x), \mu_B(x)) = 0$<br>w innym przypadku<br>1, |
| suma ograniczona  | $\min(1, \mu_A(x) + \mu_B(x))$                                                                 |

**Tabela 13.** Operatory s-normy  $\mu_{A\cup B}(x)$  w logice rozmytej

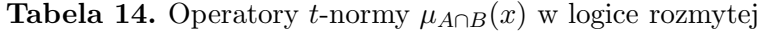

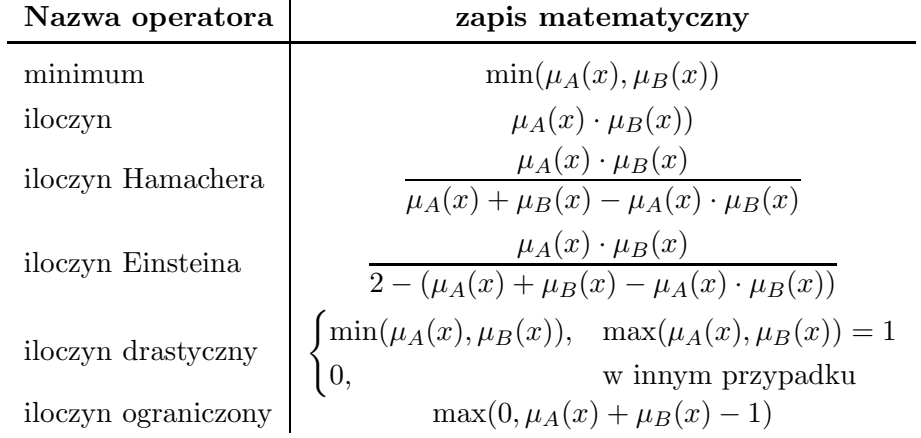

Operację negacji funkcji przynależności wyraża zależność matematyczna dana wzorem:

$$
\bar{A} = 1 - \mu_A(x). \tag{6.10}
$$

# **6.1.3. Budowa regulatora rozmytego**

W strukturze regulatora rozmytego znajdują się następujące komponenty:

- 1. rozmywanie (tzw. fuzyfikacja),
- 2. wnioskowanie (inferencja),

3. baza reguł,
4. wyostrzanie (tzw. defuzyfikacja).

Poniżej, na rysunku 6.2 przedstawiono schematyczny model pewnego regulatora rozmytego.

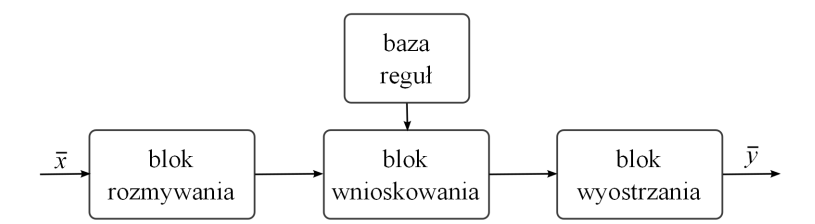

**Rys. 6.2.** Podstawowy schemat systemu rozmytego

Blok rozmywania odpowiada za przekształcenie *wartości ostrej wejścia*, reprezentowanej przez konkretną wartość liczbową, na format akceptowany przez regulator rozmyty. *Procedura rozmywania* polega na przyporządkowaniu wartości liczbowej do jednego lub wielu zbiorów rozmytych (zależnie od definicji zbiorów) oraz obliczeniu wartości funkcji przynależności do każdego zbioru. Najczęściej stosowanymi funkcjami przynależności są funkcje gaussowskie i typu trójkątnego.

*Baza reguł* zawiera zależności przyczynowo-skutkowe, istniejące pomiędzy wartościami wejść i wyjść regulatora rozmytego. Stanowi ona reprezentację wiedzy na temat danego układu sterowania. Przykładową regułę można zapisać w postaci:

 $R_n$ : IF  $(x_1 = A_1)$  AND  $(x_2 = B_1)$  THEN  $(y_1 = C_1)$ ,

gdzie:  $x_1$  i  $x_2$  to zmienne wejściowe,  $y_1$  – zmienna wyjściowa,  $A_1, B_1, C_1$ – zbiory rozmyte.

Podaną regułę odczytuje się następująco:

Jeśli pierwsze wejście należy do zbioru  $A_1$  i drugie wejście należy do zbioru  $B_1$ , to wyjście  $y_1$  reguły n należy do zbioru  $C_1$ .

Składniki w nawiasach za operatorem IF nazywamy *przesłanką*. Składnik za słowem THEN nazywamy *konkluzją* bądź wnioskiem.

*Wnioskowanie* ma na celu sprawdzenie każdej reguły, której przesłanki są spełnione. Na podstawie konkluzji tych reguł powstaje wynikowy zbiór rozmyty.

Sklejanie wniosków poszczególnych reguł w jeden zbiór rozmyty jest nazywane *agregacją wniosków*.

*Wyostrzanie* jest procesem, mającym na celu przekształcenie wynikowego zbioru rozmytego na konkretną wartość liczbową, będącą sygnałem sterującym w układzie regulacji.

### **6.1.4. Model Mamdaniego**

Najczęściej stosowane oraz najbardziej naturalne z punktu widzenia logiki rozmytej jest wnioskowanie Mamdaniego. Baza reguł tego wnioskowania opiera się na wiedzy eksperckiej, dotyczącej danego układu oraz tzw. zdrowym rozsądku. Modele rozmyte typu Mamdaniego posiadają najczęściej kilka wejść i jedno wyjście. Na rysunku 6.3 przedstawiono regulator zapisany według omawianego schematu wnioskowania.

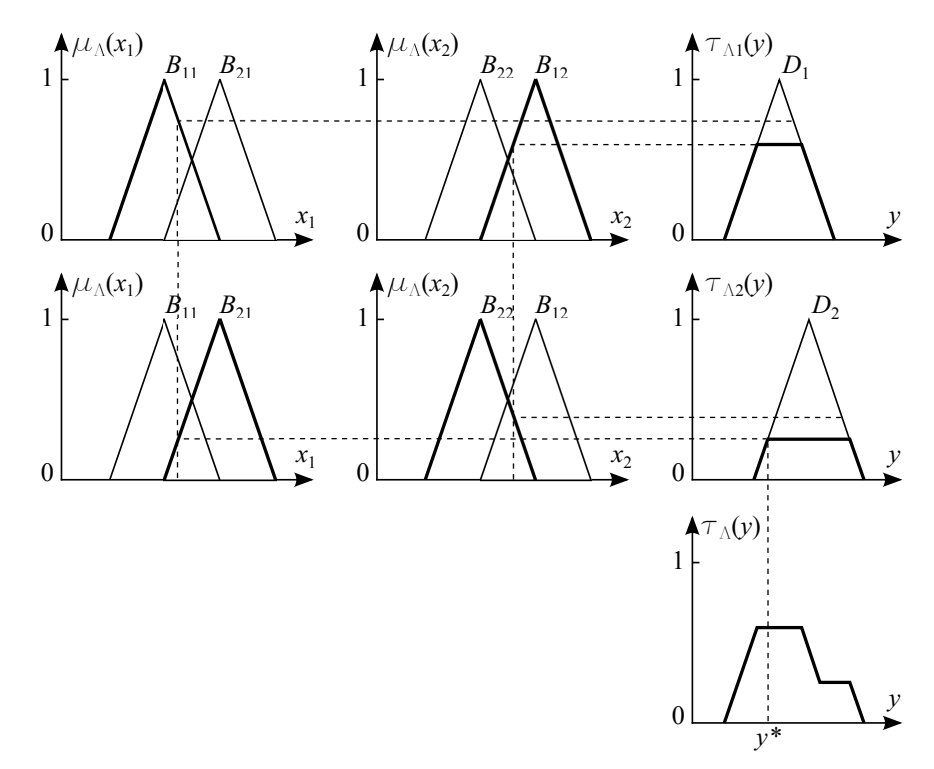

**Rys. 6.3.** Hipotetyczny regulator, działający na podstawie wnioskowania w modelu Mamdaniego

Na schemacie z rysunku 6.3 pokazano metodę obliczenia wyjścia  $y^*$  regulatora, mającego dwa wejścia  $x_1$  i  $x_2$ . W pierwszym kroku następuje rozmywanie wartości wejściowych, czyli przyporządkowanie ich do konkretnych zbiorów rozmytych, a następnie obliczenie wartości funkcji przynależności τ∆. W ostatnim kroku następuje wnioskowanie, czyli sprawdzenie reguł opisanych zależnościami:

$$
R_i
$$
: IF  $(x_1 = B_{i1})$  AND  $(x_2 = B_{i2})$  THEN  $(y = D_i)$ ,  $i = 1, 2$ .

Konkluzje wyznaczają postaci zbiorów rozmytych, generowanych na wyjściu poszczególnych reguł. Operacja AND (t-norma) odpowiada za funkcję

przynależności zbioru wyjściowego. Pod względem geometrycznym, wniosek reguły determinuje położenie tego zbioru rozmytego na osi y, a operacja AND (iloczyn) przycina go na odpowiedniej wysokości. Wartość funkcji przynależności wyjściowego zbioru rozmytego jest też nazywana *siłą odpalenia reguły*. Jeśli ta wartość jest równa 0, to mówimy, że reguła nie została odpalona. Kolejnym krokiem jest agregacja wniosków wszystkich reguł. Ta operacja wykonuje s-normę (sumę) zbiorów rozmytych, będących wynikiem odpalonych reguł – powstaje jeden zbiór rozmyty.

Uzyskanie na wyjściu konkretnej wartości numerycznej wymaga użycia jednej spośród wielu znanych metod wyostrzania. Najczęściej spotykane to:

- 1. *Metoda środka ciężkości.* Wartość wyjściową regulatora wskazuje położenie środka ciężkości figury opisanej przez wynikowy zbiór rozmyty. Jest to najczęściej stosowana metoda wyostrzania. Ta metoda jest najbardziej "demokratyczna" w generowaniu wartości wyjściowej. Jej wadą jest względnie duża złożoność obliczeniowa.
- 2. *Metoda środka maksimum.* Wartość wyjściową regulatora wskazuje środek maksimum funkcji przynależności wynikowego zbioru rozmytego. Metoda zapewnia względnie niską złożoność obliczeniową kosztem pominięcia mniejszych części wyjściowego zbioru rozmytego.
- 3. *Metoda pierwszego maksimum.* Wartość wyjściową regulatora wskazuje położenie pierwszego maksimum funkcji przynależności. Metoda charakteryzuje się niską złożonością obliczeniową.
- 4. *Metoda ostatniego maksimum.* Wartość wyjściową regulatora wskazuje położenie ostatniego maksimum funkcji przynależności. Ta metoda również charakteryzuje się niską złożonością obliczeniową.

Poniżej, na rysunku 6.4 przedstawiono graficzną reprezentację wymienionych metod wyostrzania.

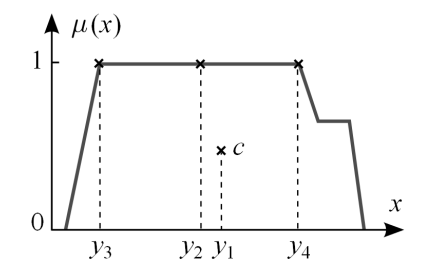

**Rys. 6.4.** Graficzna reprezentacja metod wyostrzania:  $y_1$  – wynik metody środka ciężkości,  $y_2$  – wynik metody środka maksimum,  $y_3$  – wynik metody pierwszego maksimum,  $y_4$  – wynik metody ostatniego maksimum, c – środek ciężkości figury opisującej wyjściowy zbiór rozmyty

Jak można zauważyć, istnieją duże różnice w wynikach generowanych przez poszczególne *defuzyfikatory*. Wybór metody wyostrzania zależy od posiadanej wiedzy o układzie regulacji oraz od doświadczenia inżyniera projektującego regulator. Często zdarza się, że wybór defuzyfikatora jest prowadzony metodą prób i błędów.

#### **6.1.5. Model Takagi-Sugeno**

Model Takagi-Sugeno różni się od modelu Mamdaniego metodą formowania konkluzji z przesłanek w definicji reguł. W przeciwieństwie do modelu Mamdaniego, w którym konkluzją reguły jest zbiór rozmyty, w modelu Takagi-Sugeno konkluzję reguły określa liniowa funkcja ostrych wartości wejściowych lub wartość stała. Wartości stałe w konkluzjach reguł są nazywane *singeltonami*, czyli jednoelementowymi zbiorami rozmytymi. Poniżej przedstawiono przykładowy zapis reguły:

 $R_1$ : IF  $(x_1 = B_{11})$  AND  $(x_2 = B_{12})$  THEN  $(y_1 = b_{10} + b_{11}x_1 + b_{12}x_2)$ ,

gdzie:  $x_1$  i  $x_2$  to zmienne wejściowe,  $y_1$  – zmienna wyjściowa,  $B_{ij}$  – zbiory rozmyte,  $b_{10}$ ,  $b_{11}$ ,  $b_{12}$  – współczynniki funkcji wyjściowej.

Wartość ostra y <sup>∗</sup> wyjścia regulatora jest obliczana na podstawie średniej ważonej wartości wyjść  $y_i$  każdej z reguł, natomiast wagę wyznacza poziom odpalenia rozpatrywanej reguły  $\tau_i$ , tzn.

$$
y^* = \frac{\sum_{i=1}^n \tau_i \cdot y_i}{\sum_{i=1}^n \tau_i}.
$$
\n(6.11)

Systemy rozmyte oparte na modelu Takagi-Sugeno są stosowane jako uproszczenie bardziej złożonych modeli Mamdaniego, ponieważ cechują się niższym nakładem obliczeniowym. Mogą być również używane do linearyzacji modeli nieliniowych. W klasycznym podejściu, po lokalnej aproksymacji danego przebiegu funkcją linową, następują niegładkie przełączania pomiędzy uproszczeniami. Zastosowanie modeli Takagi-Sugeno pozwala na wygładzenie wyniku aproksymacji w punktach przełączania.

#### **6.2. Stanowisko doświadczalne**

Stanowisko doświadczalne [9, 12, 56, 70] widoczne na rysunku 6.5 posłużyło do sprawdzenia skuteczności dwóch typów regulatorów dyskretnych: a) zwykłego regulatora PID, b) rozmytego regulatora PI.

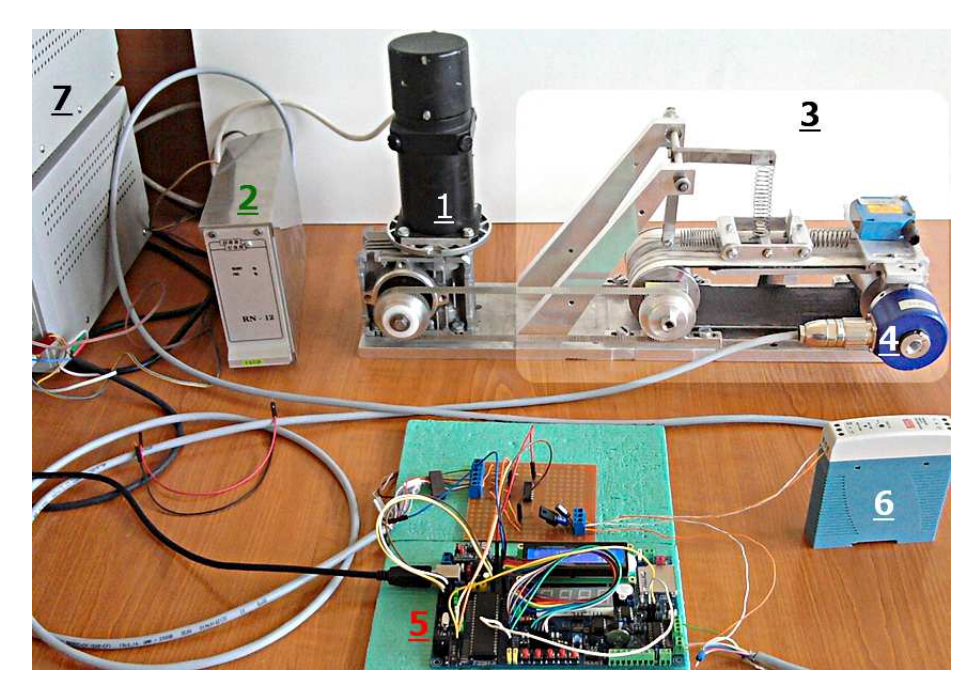

**Rys. 6.5.** Stanowisko doświadczalne, jako model obiektu sterowania użyty do testowania regulatora rozmytego PI i zwykłego regulatora PID: 1 – silnik prądu stałego z przekładnią ślimakową, 2 – regulator RN12 silnika prądu stałego, 3 – układ z tarciem do badania zjawiska utwierdzenie-poślizg, 4 – enkoder inkrementalny GI333, 5 – płytka ATB 1.03 z mikrokontrolerem ATmega644PA, 6 – zasilacz 20 V układu komunikacji mikrokontroler-regulator, 7 – zasilacze regulatora RN12

Elementem wykonawczym na stanowisku jest silnik prądu stałego PZTK 62-42J, sterowany za pomocą regulatora RN12. Silnik napędza przekładnię pasową układu dynamicznego o dwóch stopniach swobody z tarciem, za pośrednictwem reduktora ślimakowego o przełożeniu 15:1 i pasa zębatego T2.5. Parametry silnika są następujące:

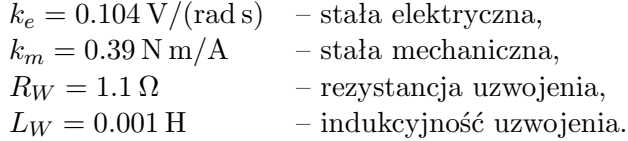

Regulator RN12 pozwala na sterowanie prędkością silnika przez zadawanie analogowego sygnału napięciowego z zakresu od –10 do 10 V, albo sygnału PWM o maksymalnej częstotliwości 20 kHz i amplitudzie z zakresu 12-15 V. Źródłem napięcia układu sterowania i układu mocy regulatora RN12 są zasilacze MPS-3003S 60 V i MPS-6003D 30 V. Rolę sterownika

na stanowisku laboratoryjnym spełnia mikrokontroler ATmega644PA, zainstalowany na płytce testowej Atnel ATB 1.03 [50].

*Płytkę testową Atnel ATB* można zasilać ze złącza USB lub poprzez podłączenie napięcia stałego z zakresu 8-24 V do wbudowanej przetwornicy impulsowej. Płytka posiada dołączony układ FTS232RL, pełniący rolę programatora i konwertera USB→RS232. Wszystkie piny procesora oraz zamontowane na płytce urządzenia peryferyjne posiadają wyprowadzenia na złącza kołkowe. W ten sam sposób wyprowadzono również stabilne źródło zasilania 5 V.

Dodatkowe akcesoria to: wymienny rezonator kwarcowy, wyświetlacz LCD HD447800, cztery siedmiosegmentowe wyświetlacze LED, zegar czasu rzeczywistego (RTC) w układzie PCF8583, zewnętrzny układ AT24C04 (pamięć EEPROM), odbiornik podczerwieni TFMS1136, cyfrowy czujnik temperatury DALLAS DS18B20 – 1Wire, konwerter SN75176 protokołu szeregowego RS485, gniazdo na karty SD/MMC z buforem TTL/+3.3 V, 8 zielonych diod LED ogólnego przeznaczenia, 8 tranzystorowych wyjść mocy ULN2803, 8 przycisków typu micro-switch, potencjometr analogowy  $20 \text{ k}\Omega$ , głośnik piezoelektryczny, 2 H-mosty w układzie L293D.

Zestaw ATB jest wyposażony w ośmiobitowy mikrokontroler AVR ATmega644PA, posiadający: 32 programowalne porty wejście/wyjście, 6 wyjść PWM, 8 przetworników analogowo-cyfrowych, 2 liczniki ośmiobitowe, jeden licznik szesnastobitowy, 64 kB programowalnej pamięci Flash, 2 kB pamięci EEPROM, 4 KB pamięci SRAM, wewnętrzny oscylator o częstotliwości 8 MHz. Procesor użyty w układzie sterowania jest taktowany zewnętrznym rezonatorem kwarcowym o częstotliwości 16 MHz.

Do programowania mikrokontrolera stosuję się środowisko programistyczne Eclipse w połączeniu z kompilatorem WinAVR. Odbieranie danych przesyłanych przez mikrokontroler odbywa się za pośrednictwem interfejsu UART i programu Realterm.

Sterowanie regulatorem silnika odbywa się przy pomocy układu L293D, wbudowanego na płycie ATB. Sygnał PWM o amplitudzie 5 V steruje kluczami tranzystorowymi H-mostu, wytwarzając na wyjściu układu sygnał PWM o napięciu podwyższonym do 15 V. Wytworzony sygnał prostokątny jest kierowany na wejście regulatora RN12, sterującego natężeniem prądu płynącego w uzwojeniach silnika komutatorowego prądu stałego.

Enkoder inkrementalny GI333 odpowiada za pomiar prędkości obrotowej tylnego koła przekładni pasowej. Parametry tego czujnika to: napięcie zasilania 5 V, rozdzielczość 5000 imp/obr, 5 linii sygnałowych, tj. Zero, A, negacja A, B oraz negacja B.

Z powodu zakłóceń generowanych przez regulator RN12 oraz pracę silnika, konieczne jest zastosowanie ekranowanych przewodów, których ekrany

połączono z uziemieniem całego układu elektronicznego oraz elektronicznego obwodu scalonego M74HCT14N, wyposażonego w inwertery z przerzutnikami Schmitta [64]. Zakłócony przebieg sygnału czujnika prędkości powoduje błędy odczytu liczby impulsów, a tym samym błędne wskazanie mierzonej wielkości. Enkoder oraz inwertery są zasilane z wyjścia 5 V zestawu ATB. Na rysunku 6.6 pokazano schemat połączeń opisywanego układu sterowania.

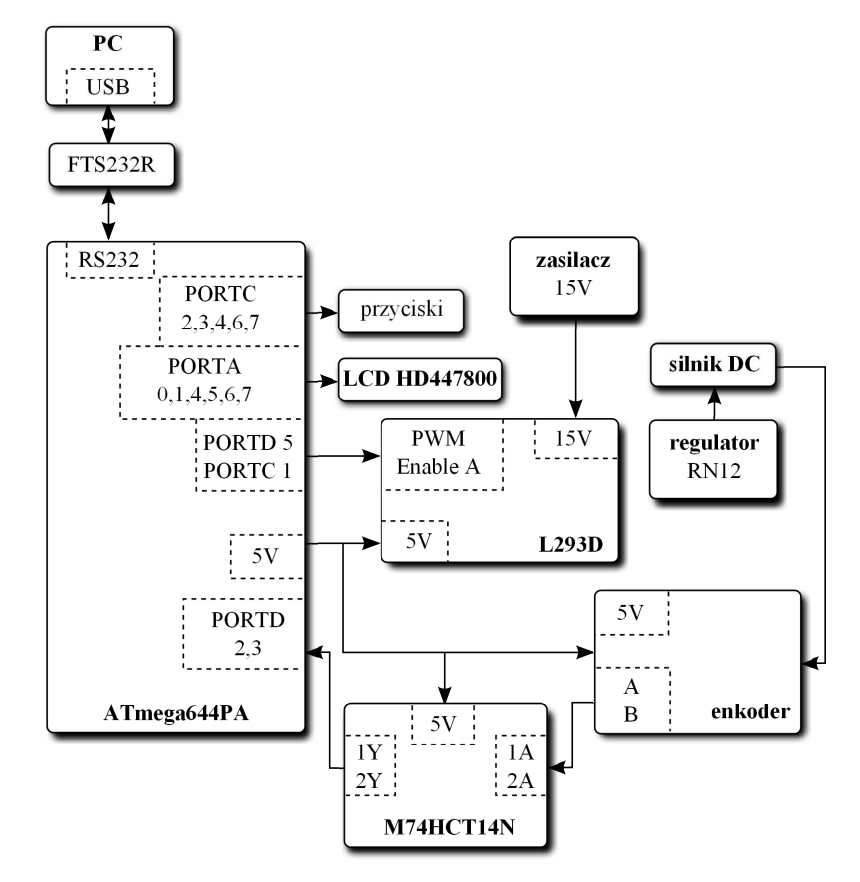

**Rys. 6.6.** Ideowy schemat połączeń pomiędzy elementami układu sterowania silnikiem komutatorowym prądu stałego z wykorzystaniem mikrokontrolera ATmega644PA

Na stanowisku doświadczalnym (3), pokazanym na rysunku 6.5, wyznacza się charakterystykę tarcia kinetycznego na powierzchni kontaktu pasa transmisyjnego i ciała drgającego na tym pasie. To wymaga od układu regulacji automatycznej utrzymania stałej, liniowej prędkości pasa transmisyjnego. Z uwagi na szereg zjawisk występujących w czasie pracy przekładni, wspomniana prędkość jest chaotycznie zakłócana. Zjawiska dynamiczne wywołujące chaotyczną zmianę liniowej prędkości przekładni pasowej to m.in.:

- ruch utwierdzenie-poślizg ciała drgającego na pasie;
- zmienny w czasie nacisk ciała drgającego na pas transmisyjny;
- zmienne w czasie tarcie wiskotyczne wałka silnika, łożysk kół pasowych, łożyska kątownika, przekładni ślimakowej;
- tarcie zależne od położenia kątowego wałka silnika, łożysk oraz przekładni;
- niedokładności montażowe elementów;
- niewyważenia wałków kół pasowych;
- zmienna podatność pasa zębatego oraz pasa transmisyjnego;
- nierównomierny rozkład porowatości pasa transmisyjnego, zmieniający współczynniki tarcia kinetycznego i statycznego na powierzchni kontaktu z ciałem drgającym na tym pasie.

Kompensację wpływu wymienionych wyżej, najważniejszych zjawisk fizycznych zapewni układ sterowania opisany w następnym podrozdziale.

# **6.3. Sterowanie prędkością obrotową silnika przy użyciu regulatora PID**

Na rysunku 6.7 przedstawiono schemat układu automatycznej regulacji prędkości obrotowej silnika (1) z rysunku 6.5. Na podstawie zadanej przez użytkownika prędkości obrotowej  $\omega_z$  oraz zliczonej liczby impulsów z enkodera  $n_e$  (odpowiedniej do aktualnej prędkości obrotowej  $\omega$ ), mikrokontroler ATmega644PA oblicza wypełnienie sygnału  $u_{PWM}$  o częstotliwości 9.7 kHz. Sygnał sterownika trafia do regulatora RN12, który steruje wartością napięcia  $u_V$  na zaciskach silnika PZTK 64-42J. Algorytm dyskretnego regulatora PID wykonuje się cyklicznie co 30 ms.

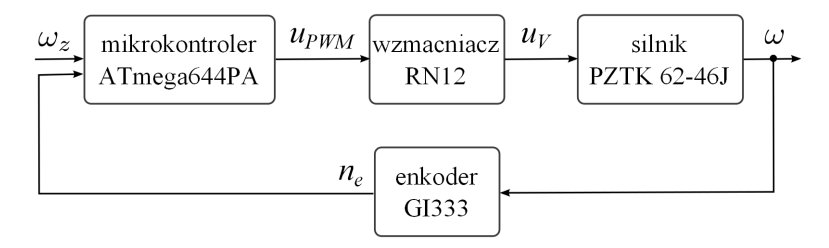

**Rys. 6.7.** Schemat układu automatycznej regulacji prędkości obrotowej silnika z wykorzystaniem mikrokontrolera ATmega644PA i regulatora PID zaimplementowanego w kodzie numerycznym

Praca [56] stanowiła podstawę do opracowania części eksperymentalnej tego rozdziału. Autor szczegółowo opisał eksperymenty przeprowadzone na omawianym stanowisku doświadczalnym, przytoczył kod procedur numerycznych oraz podał szereg użytecznych wniosków.

W dalszej części tej monografii pominięto wydruki procedur numerycznych mniej ważnych z punktu widzenia działania serwomechanizmu, takie jak: komunikacja UART, obsługa wyświetlacza LCD, obsługa przycisków oraz opisy niektórych funkcji inicjujących obliczenia. Wydruk 5 zawiera kod głównego pliku źródłowego na mikrokontroler.

### **Wydruk 5.** Plik źródłowy main.c

```
\frac{1}{2} int main (void){<br>\frac{1}{2} key init () //
       2 k e y i n i t ( ) ; // i n i c j u j p r z y c i s k i
 3 l c d _ i n i t (); //inicjuj wyświetlacz LCD
 4 uart_init (_UBRR); //inicjuj komunikację UART
 5 v a r i n i t ( ) ; // i n i c j u j c z ę ś ć zm iennych
 6 e n c o d e r i n i t ( ) ; // i n i c j u j enkoder
 7 fdbLoopTimerInit(); //inicjuj sprzężenie zwrotne
 8 pwm_init (); //inicjuj sygnal PWM9 sei (); //globalne zezwolenie na przerwania
10 d el a y m s ( 1 0 ) ; // o p ó ź n i j wykonan ie programu
12 while (1) { \frac{1}{2} niekończąca się pętla główna programu<br>13 if (start stop = 0) { \frac{1}{e} sli nie ma zezwolenia
13 if (\text{start\_stop} == 0) \frac{{}}{{}} i f (\text{start\_stop} == 0)// (start\_stop=0) to15 //wypelnienie PWM = 0
16 // p in ENABLE p o r t u C ma s t a n wysok i
17 // ( u k ł a d L293D n i e ma z e zw o l e n i a )
18 OCR1A = 0;
19 PORTC | = ENABLE;<br>20 }
\begin{array}{c} 20 \\ 21 \end{array}21 // j e ś l i j e s t z e z w o l e n i e na d z i a ł a n i e programu
22 // ( zm ienna s t a r t s t o p =1) i f l a g a s p r z ę ż e n i a zwro tnego=1
23 //to wykonywana jest pętla z algorytmem sterowania
24 if (feedback_loop_flag == 1 && start_stop ==1){<br>25 PORTC &= \tilde{C} (ENABLE); //układ L293D ma zezwol
                                      25 PORTC &= ˜ (ENABLE ) ; // u k ł a d L293D ma z e z w o l e n i e
26 impulsesS = impulses; //przypisanie zmiennej impulsesS
27 // l i c z b y z l i c z o n y c h impulsów z
28 //GI333 w c z a s i e o s t a t n i c h 30ms
29 impulses = 0; //zerowanie liczby zliczonych impulsów
30 // m i e j sce na f u n k c j e wykonu jące dany al g o ry tm s te r ow n i a
31 //w tym przypadku wy pe ł n i e n i u PWM p r z y p i s u j e s i ę
32 // wyn ik algory tm u PID ( w y j ś c i e r e g u l a t o r a )
33 OCR1A = pid (set point, impulses S, KP, KI, KD);
35 u art_send_data(); //wyślij dane przez UART
36 update_lcd(); //aktualizuj wyświetlacz LCD
37 impulses S = 0;
38 feedback_loop_flag = 0;
\begin{array}{c} 39 \\ 40 \end{array} }
\begin{array}{c} 40 \\ 41 \end{array}41 return 0; // k o n i ec programu
42 }
```
#### **6.3.1. Taktowanie pętli sprzężenia zwrotnego**

Czas w sprzężeniu zwrotnym mierzy licznik TIMER0, który działa w trybie CTC. To oznacza, że po zliczeniu zadanej liczby impulsów procesora (sygnalizowanej w rejestrze przepełnienia danego licznika) jest generowane przerwanie wykonywania nieskończonej pętli programu na mikrokontrolerze (wydruk 6).

**Wydruk 6.** Kod funkcji *fdbLoopTimerInit* i przerwania *CompareMatch*

```
\text{void } f \text{dbLoopTimerInit}(\text{void})TCCR0A = (1 \leq WGM01); //ustaw tryb CTC
  TCCROB = (1 \leq CSS02) | (1 \leq CSS00); //ustaw preskaler=1024
                                           // ( d z i e l n i k c z ę s t o t l i w o ś c i )
  OCR0A = 77; //ustaw rejestr przepełnienia na 77
                  // ( generow an ie p r ze rw a n i a z c z ę s t o t l i w o ś c i ą 200Hz )
  TIMSK0 |= (1<<OCIE0A ) ; // z e z w o l e n i e na p r ze rw a n i e CompareMatch
}
// przerwanieCompareMatch
ISR (TIMER0 COMPA vect){
  i++; //inkrementuj i co 5msi f ( i = = 6){
        i = 0; //zeruj i po 6 razie
        \{  \, \text{feedback\_loop\_flag} \, = \, 1; \, // \, \text{taking} \, \, \text{petl} \, e// 30ms − t ak t ow a n i e p ę t l i
     } // s p r z ę ż e n i a zwro tnego
}
```
### **6.3.2. Obsługa enkodera**

Linie A i B enkodera GI333 zostały podłączone do nóżek pinów PIND2 i PIND3 procesora poprzez układ scalony M74HCT14. Program odczytuje impulsy metodą dekodowania poczwórnego. Ta metoda polega na zliczaniu każdego zbocza narastającego oraz opadającego, sygnałów występujących na obu liniach enkodera. Przy dwóch liniach przesuniętych w fazie o 90 stopni uzyskuje się czterokrotne zwiększenie bazowej rozdzielczości enkodera.

Na podstawie liczby impulsów  $n_e$ , rozdzielczości enkodera  $f_e$  i czasu próbkowania  $T_s$  można obliczyć prędkość  $\omega$ , korzystając z następującej zależności:

$$
\omega = \frac{60n_e}{4f_eT_s} = \frac{n_e}{10} \quad \text{[obr/min]}.
$$

Enkoder GI333 ma rozdzielczość  $f_e = 5000$  impulsów na obrót. Przy czasie próbkowania  $T_s\,=\,30\,\mathrm{ms}$ uzyskuje się dokładność odczytu prędkości bliską 0.1 obr/min. W celu uproszczenia obliczeń pomija się przeliczenie liczby impulsów na prędkość obrotową. W każdym miejscu w programie,

gdzie pojawiają się zmienne mające związek z prędkością (np.: wartość zadana algorytmu sterowania, pomiar, opis zbiorów rozmytych), ich wartość jest mnożona przez 10. To uproszczenie pozwala na uniknięcie obliczeń zmiennoprzecinkowych w kodzie źródłowym.

**Wydruk 7.** Plik nagłówkowy i źródłowy obsługi enkodera oraz fragment kodu w pliku main.c, uwzglęniający zewnętrzne przerwanie programu

```
// encoder . h
#ifndef ENCODER_H_
#define ENCODER<sub>H</sub>
#de f ine CHA (1<<PD2) // d e f i n i c j a l i n i i A enkodera
#de f ine CHB (1<<PD3) // d e f i n i c j a l i n i i B enkodera
void encoder init (void); // deklaracja funkcji inicjalizującej
#end i f
// encoder . c
#include <avr/io.h>
\#include \; <a v r / interval \, h\#include \langle \text{util}/\text{delay} \rangle.h>
#include "encoder.h"
uint16<sub>-timpulses;</sub> //zmienna przechowująca liczbę impulsów
void encoder init (void){
  DDRD &= ˜ (CHA | CHB) ; // u s t aw i e n i e p o r t u j ak o w e j ś c i a
  PORTD |= (CHA | CHB) ; // p o d c i ą g n i ę c i e w e j ś c i a do +5V
  EICRA | = ((1 \lt < ISC00) | (1 \lt < ISC10)); // u st a wire n i e n k c j i zewn.// przerwań 0 i 1 na zb oc z a
                                               // n a r a s t a j ą c e i o p a d a j ące
  EIMSK = ((1\lt\lt INTO) (1\lt\lt INT1));
} / 0 i 1
//main . c
 . . .
// zew n ę t r z n e p r ze rw a n i e 0
SIGNAL(SIG INTERRUPT0){ //przy wywołaniu przerwania jest<br>impulses++; //zwiększana zmienna przechowują
                              i//zwiększana zmienna przechowująca
} // z l i c z o n e zb oc z a
 // zew n ę t r z n e p r ze rw a n i e 1
SIGNAL(SIG_NTERRUPT1) { // j.w.impulses++;}
. . .
```
## **6.3.3. Generowanie sygnału PWM**

Sygnał PWM jest to sygnał prostokątny o modulowanym czasie trwania stanu wysokiego. Stosunek czasu trwania stanu wysokiego do czasu trwa-

nia okresu tego sygnału jest nazywany *wypełnieniem sygnału PWM*. Zmieniając to wypełnienie, przy zachowaniu dostatecznie dużej częstotliwości sygnału, steruje się wartością średnią sygnału PWM. Wartość średnia to iloczyn wartości wypełnienia i amplitudy. Przykładowo, ustawienie wypełnienia sygnału na poziomie 80% dla przebiegu o amplitudzie 5 V, spowoduje odczytanie przez miernik cyfrowy średniej wartości napięcia równej 4 V. Taką metodę generacji sygnału napięciowego stosuje się do regulacji jasności świecenia diod LED lub prędkości obrotowej silników prądu stałego.

Komunikacja ze sterownikiem silnika odbywa się za pomocą sygnału generowanego w trybie *PhaseCorrectPWM* o częstotliwości 9.7 kHz i rozdzielczości 10 bitów (definicję podano na wydruku 8). To pozwala na zmianę wypełnienia w przedziale od 0 do 1023 z krokiem 1/1024.

**Wydruk 8.** Funkcja odpowiedzialna za generowanie sygnału PWM

```
void pwm init ( void){
  DDRD | = PWMOUT; //ustawienie pinu PWMOUT jako wyjście
  PORTD |= PWMOUT; // p o d c i ą g n i ę c i e p inu do +5V
  // t r y b phaseCorrectPWM ( r o z d z i e l c z o ś ć 10 b i t ów )
  TCCRIA = ((1<\!\!<\!\!WGM10) | (1<\!\!<\!\!WGM11) | (1<\!\!<\!\!COM1A1));\text{TCCRIB} = ((1<<CS10)); //wylqczenie preskalera, f.PWM = 9.7kHzOCR1A = 0; //załadowanie rejestru porównania wartością 0
} // z p r z e d z i a ł u [ 0 , 1 0 2 3 ]
```
## **6.4. Implementacja regulatora PID na mikrokontrolerze**

Regulator PID (ang. *Proportional–Integral–Derivative*) w odpowiedzi na uchyb regulacji wprowadzony na jego wejście, oblicza wartość wyjściową jako sumę algebraiczną działania proporcjonalnego, całkującego i różniczkującego. Jego największą zaletą jest uwzględnienie w sterowaniu nie tylko bieżącej wartości uchybu regulacji, ale też historii w działaniu całkującym oraz dynamiki zmian tego uchybu w działaniu różniczkującym. Regulator PID opisuje następująca zależność:

$$
u_{PID}(t) = K_p \left( e(t) + \frac{1}{T_i} \int_0^t e(\tau) d\tau + T_d \frac{de(t)}{dt} \right),
$$
 (6.12)

gdzie:  $u_{PID}$  to odpowiedź regulatora,  $K_p$  – stała wzmocnienia proporcjonalnego,  $e$  – uchyb regulacji,  $T_i$  – stała czasowa członu całkującego,  $T_d$  – stała czasowa członu różniczkującego.

Pierwszy człon równania opisuje działanie proporcjonalne (*wzmocnienie członu proporcjonalnego*) regulatora. Odpowiedź jest zależna od wielkości uchybu regulacji oraz od współczynnika wzmocnienia proporcjonalnego. Układ regulacji, zawierający tylko regulator proporcjonalny charakteryzuje

się występowaniem błędu stanu ustalonego (tzw. *uchybu ustalonego*). Ten rodzaj regulatora w układzie sterowania zamkniętego z reguły nie sprowadza odpowiedzi obiektu regulacji do wartości zadanej. W celu wyeliminowania powstałego błędu stosuje się jednocześnie działanie proporcjonalne, całkujące i różniczkujące.

Działanie składowej całkującej skutkuje tym, że odpowiedź regulatora wzrasta przy ujemnym uchybie regulacji i maleje przy dodatnim. To działanie ustanie dopiero po osiągnięciu wartości zadanej. Stała czasowa członu całkującego (tzw. *czas zdwojenia*) odpowiada za siłę oddziaływania na ostateczną wartość sygnału sterującego składowej całkującej. Wartość wzmocnienia składowej proporcjonalnej podzielna przez wcześniej wspomnianą stałą czasową jest nazywana *wzmocnieniem członu całkującego*.

Niepoprawnie dobrany czas zdwojenia może prowadzić do niestabilności układu sterowania. W przypadku wolnozmiennych procesów, wysoka wartość wzmocnienia części całkującej będzie prowadzić do szybkiego narastania amplitudy sygnału wyjściowego. To skutkuje oscylacjami sygnału sterującego, otrzymywanego na wyjściu regulatora. Kolejna niedoskonałość członu całkującego ujawnia się wtedy, gdy obiekt regulacji przechodzi w stan ustalony różny od wartości zadanej. Z uwagi na zapas stabilności w tym stanie, proces nie osiąga wartości zadanej, pomimo zwiększającej się wartości sygnału sterującego. Przy niezerowym uchybie regulacji, odpowiedź regulatora będzie zbiegać do nieskończoności. Jeśli obiekt regulacji wyjdzie ze stanu ustalonego (nazywanego niekiedy *stanem nasycenia*) na skutek zmiany wartości zadanej bądź też zmiany parametrów dynamicznych, to odpowiedź regulatora będzie wyraźnie opóźniona. Opóźnienie czasowe będzie zależne od czasu przebywania obiektu regulacji w stanie ustalonym. Upłynie pewien czas, zanim regulator zmniejszy powstałą nadwyżkę wartości odpowiedzi składowej całkującej.

Wspomnianym niedoskonałościom można przeciwdziałać. Powszechnie stosuje się *programowe ograniczenie odpowiedzi części całkującej* (ang. *Anti-Windup Limit*). W tym przypadku, działanie części całkującej zostanie wyłączone z chwilą, gdy jej odpowiedź osiągnie wartość progową, zdefiniowaną przez programistę układu sterowania.

Zastosowanie członu różniczkującego pozwala na szybką reakcję regulatora przy dużych wartościach uchybu regulacji oraz umożliwia spowolnienie tej reakcji przy małych wartościach. Dzięki temu, w zamkniętej pętli sterowania jest możliwe uzyskanie łagodnej odpowiedzi obiektu regulacji bez znaczących przeregulowań. Na intensywność działania części różniczkującej wpływa jej stała czasowa, nazywana *czasem wyprzedzenia*. Iloczyn stałej wzmocnienia części proporcjonalnej oraz wspomnianej stałej czasowej jest nazywany *wzmocnieniem członu różniczkującego*.

Wadą składowej różniczkującej regulatora PID jest jej wrażliwość na skokowe zmiany sygnału wprowadzonego na wejście układu sterownia (wartości zadanej). Sygnał składowej różniczkującej osiąga duże wartości przy nagłej zmianie wartości zadanej (tzw. *efekt uderzenia składowej różniczkującej*), prowadząc do znacznych przeregulowań oraz oscylacji odpowiedzi układu sterowania.

W celu wyeliminowania efektu uderzenia składowej różniczkującej, oblicza się ją na podstawie ujemnej wartości, zmierzonej na wyjściu obiektu regulacji – nie na podstawie uchybu regulacji. Dzięki temu, przy skokowych zmianach wartości zadanej nie dochodzi do nagłej zmiany amplitudy odpowiedzi członu różniczkującego.

Wzór 6.12 na regulator PID w dziedzinie czasu ciągłego nie może być zastosowany w algorytmie numerycznym. Dlatego wykonuje się przejście do postaci dyskretnej, implementowanej w algorytmie numerycznym na mikrokontroler zgodnie z zależnością:

$$
u_{PID}(k) = K_p e(k) + K_i \sum_{k=0}^{n} e(k) + K_d (y(k-1) - y(k)), \qquad (6.13)
$$

gdzie:  $u_{PID}(k)$  to odpowiedź regulatora w k-tej iteracji,  $K_p$  – stała wzmocnienia proporcjonalnego,  $K_i = K_p \cdot T_s / T_i$  – stała wzmocnienia członu różniczkującego,  $K_d = K_p \cdot T_d/T_s$  – stała wzmocnienia członu różniczkującego,  $T_s$  – czas próbkowania,  $e$  – uchyb regulacji,  $y$  – wartość zmierzona na wyjściu obiektu regulacji.

Jak można zauważyć, regulator wyrażony wzorem 6.13 posiada część różniczkującą uzależnioną od przyrostu pomiaru, a nie od przyrostu uchybu regulacji. W kodzie numerycznym z wydruku 9 zaimplementowano również ograniczenie odpowiedzi członu całkującego. Odpowiedzią regulatora jest nowa wartość wypełnienia sygnału PWM, trafiającego na wejście regulatora napięcia prądu płynącego w uzwojeniach silnika – obiektu regulacji. Odpowiedź determinują liczby całkowite z przedziału [0, 1023], określonego w granicach od minimalnej do maksymalnej wartości wypełnienia sygnału PWM.

**Wydruk 9.** Dyskretny regulator PID zaimplementowany na mikrokontrolerze ATmega644PA

*// p i d . h* #ifndef PID H #define PID<sub>-H</sub> **#de f ine** MAX I TERM 600 *//max odpow iedź c z . r ó ż n i c z k u j ą c e j*  $#$ endif *// w e j ś c i a algory tm u PID : w a r t o ść zadana , w a r t o ść zm ierzona // nas tawy : Kp wymnożona p r z e z 10e3 , Ki i Kd wymnożone p r z e z 10 e5*

157

```
// powodują u n i k n i ę c i e d z i a ł a ń na l i c z b a c h zm ienn oprzec inkowych
int 16-tpid (uint16-tset-point, uint16-tprocess-variable,
              uint16_tKp, uint16_tKi, uint16_tKd;
void pid\_init (void);
voidreset_I_term (void);
// p i d . c
\#include \langle avr/io.h \rangle#include <avr/interrupt.h>
\#include \langle \text{util}/\text{delay} \rangle.h>
#include " pid . h"
int prev_process_variable, dpv, error;
longint i_term_old, i_term_new, p_term, d_term, expr;
longint \lim =1023*1e5;
uint16_t tout put;
// f u n k c j a r e g u l a t o r a PID
int 16_t pid (uint16_tset_point, uint16_tprocess_variable,
                uint16_tKp, uint16_t Ki, uint16_tKd){
   error = set_point - process_variable; //uchybu regulacji
   p_term = (longint)Kp * 100 * error; //składowa proporcjonalna
   i term new = (longint) Ki * error; //składowa całkująca
   i term new = i term new + i term old ;
   // o g r a n i c z e n i e c z ę ś c i c a ł k u j ą c e j
   \textbf{if}(\texttt{i-term_new} >= \texttt{MAXITERM*1e5}) \texttt{i-term_new} = \texttt{MAXITERM*1e5};\textbf{if}(\text{i-term new} \leq -(\text{MAX} \text{I} \text{TERM} * 1 \text{e}5))i-term_new = -(MAXITERM*1e5);i term old = i term new;
   //pochodna l i c z o n a z r ó ż n i c y dwóch pomiarów
   // ( z a b e z p i e c z a p r ze d n ag ł ą zmianą w a r t o ś c i z a d a n e j )
   dpv = process\_variable - prev\_process\_variable;d_{\text{term}} = (\text{longint})Kd \quad * \text{dyn};prev-process variable = process\_variable;expr = p_term + i_term_new - d_term;if (expr > lim) expr=lim; //ograniczenie odpowiedzi do
                                    //maks . w a r t o ś c i wy pe ł n i e n i a
   if(exp \leq 0) exp r = 0;\exp r = \exp r / 1 e 5;
  return (uint16_t)expr;}
// z e r u j sk ł adow ą c a ł k u j ą c ą
\text{void} \ \ \text{reset} \ \ \text{I} \ \ \text{term} \ (\text{void}) \{i term new = 0; i term old = 0;
}
// i n i c j u j zm ienne
\text{void } \text{pid} \text{init}(\text{void})prev\_process\_variable = 0;i term new = 0; i term old = 0; dpv = 0;
   } // p r z e d z i a ł [ 0 , \ sep {1023}]
```

```
158
```
#### **6.5. Wyniki pomiarów po zastosowaniu regulacji PID**

Strojenie regulatora PID rozpoczęto od stopniowego zwiększania wartości wzmocnienia proporcjonalnego, przy wartościach wzmocnień całkującego i różniczkującego ustawionych na 0. Po znalezieniu krytycznej wartości  $K_p$ , przy której układ odpowiada oscylacjami amplitudy prędkości obrotowej, zmniejszono ją w przybliżeniu o połowę, a następnie stopniowo zwiększano wzmocnienie  $K_i$  członu całkującego. Po zaobserwowaniu pogorszenia jakości sterowania, znalezioną wartość wzmocnienia całkującego podzielono przez dwa i stopniowo zwiększano stałą wzmocnienia  $K_d$  członu różniczkującego.

**Regulator P**. Poniżej przedstawiono wybrane charakterystyki skokowe regulatora, zdjęte przy różnych wartościach wzmocnień oraz wartości zadanej ω<sup>z</sup> = 15 obr/min. Parametrami jakości regulacji (tzw. *założeniami eksploatacyjnymi*) są w tym przypadku czas osiągnięcia przez układ wartości ustalonej  $\tilde{\omega}_u$  oraz odchylenie standardowe serii czasowej po osiągnięciu tej wartości. W układach rzeczywistych wartość ustalona zmienia się w czasie, ponieważ oscyluje wokół wartości średniej  $\bar{\omega}_u$ . Kreska nad symbolem oznacza w tym przypadku wartość średnią.

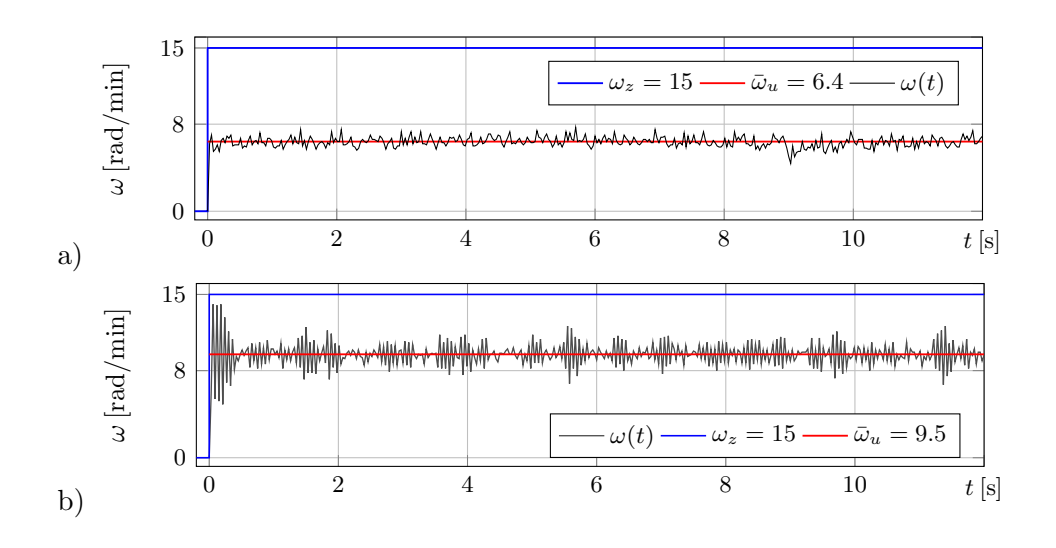

**Rys. 6.8.** Odpowiedź rzeczywistego obiektu sterowania w układzie regulacji ze sprzężeniem zwrotnym i regulatorem typu P: a)  $K_p = 1$ , b)  $K_p = 2.25$   $(K_i = K_d = 0)$ 

Wśród założeń eksploatacyjnych występuje odchylenie standardowe serii czasowej, które można traktować jako *odchylenie standardowe w populacji*.

Mamy do czynienia ze skończoną populacją n próbek pomiarowych, dlatego odchylenie standardowe jest średnią kwadratową z różnic pomiędzy i-tymi wartościami zmiennej ω (tzw. *cechy w populacji*) a wartością oczekiwaną (ustaloną)  $\bar{\omega}_u$ , stąd:

$$
\sigma = \sqrt{\frac{\sum_{i=1}^{n} (\omega(i) - \bar{\omega}_u)^2}{n}}.
$$
\n(6.14)

Wykresy czasowe z rysunku 6.8 przedstawiają populację próbek pomiarowych  $\omega(i)$  o wartości średniej  $\bar{\omega}_u$  i odchyleniu standardowym  $\sigma = 0.47$ obr/min (rysunek a) oraz  $\sigma = 0.96$  obr/min (rysunek b). Wartość zadana  $\omega_z$  prędkości obrotowej przekładni pasowej nie została uzyskana podczas obu eksperymentów. W szczególności, seria pomiarowa widoczna na rysunku b ilustruje silną niestabilność odpowiedzi obiektu regulacji. Jest to przykład układu sterowania z niewłaściwie dobranym regulatorem. Należy też zauważyć, że w przypadku wystąpienia uchybu ustalonego w badanym układzie regulacji, wartość ustalona nie pokrywa się z wartością zadaną  $\omega_z$  prędkości obrotowej.

#### *Dyskretna transformata Fouriera*

Populacja próbek pomiarowych z rysunku 6.8b jest interesująca na gruncie analizy sygnałowej. Są widoczne kolejne maksima lokalne amplitudy tej serii i występują one przy różnych częstotliwościach drgań  $f(i)$ .

Rozkład amplitudy w funkcji częstotliwości bada się za pomocą dyskretnej transformaty Fouriera.

Do obliczenia dyskretnej transformaty Furiera  $\Omega(i)$  (widocznej na rysunku 6.9) serii pomiarowej  $\omega(i)$  z rysunku 6.8b wykorzystano  $N = 500$ próbek  $(i = 1 \ldots N)$ , odczytywanych z krokiem czasowym  $h = 0.03$  s. Zakres argumentu f kończy się na częstotliwości krytycznej Nyquista

$$
f_c = \frac{1}{2h} \approx 16.666 \dots \text{ [Hz]}.
$$
 (6.15)

![](_page_160_Figure_8.jpeg)

**Rys. 6.9.** Transformata Fouriera serii pomiarowej z rysunku 6.8b

Amplitudy transformaty Fouriera  $\Omega(f(37)) = 32.00$  i  $\Omega(f(147)) = 65.46$ w iteracji 37 i 147 osiągają wartości szczytowe, które odpowiadają dwóm częstotliwościom podstawowym  $f(37) = 2.404810$  i  $f(147) = 9.752839$  Hz. Następnie, w przedziale od  $f(211) = 14.028056$  do  $f(500) = f_c$  obserwuje się szereg wartości szczytowych, które wyraźnie informują o wielu współistniejących częstotliwościach oscylacji prędkości obrotowej przekładni pasowej. Ta obserwacja potwierdza, że niewłaściwie dobrany regulator stanowi silne wymuszenie obiektu regulacji i jego nieprzewidywane zachowanie.

**Regulator PI**. Wpływ działania proporcjonalnego i całkującego na odpowiedź obiektu regulacji ilustruje rysunek 6.10.

Regulacja uległa zdecydowanej poprawie. Przede wszystkim, uzyskuje się zbieżność odpowiedzi  $\omega(t)$  do wartości zadanej, tzn.  $\bar{\omega}_u \approx \omega_z$ . Porównując wykresy a i b widać, że zwiększenie stałej wzmocnienia członu całkującego zwiększa szybkość zbieżności do wartości zadanej. Ponadto, odchylenie standardowe populacji próbek pomiarowych w serii  $\omega(i)$  zmniejszyło się i wynosi  $\sigma = 0.62$  (rys. a) oraz  $\sigma = 0.60$  obr/min (rys. b).

![](_page_161_Figure_3.jpeg)

**Rys. 6.10.** Odpowiedź rzeczywistego obiektu sterowania w układzie regulacji ze sprzężeniem zwrotnym i regulatorem PI. Parametry regulatora:  $K_p = 1, K_i = 1.45$  (a),  $K_i = 3.4$  (b)

**Regulator PID**. Wpływ działania proporcjonalnego, całkującego i różniczkującego na odpowiedź obiektu regulacji ilustruje rysunek 6.11.

Porównując wykresy a i b widać, że zwiększenie stałej wzmocnienia członu różniczkującego nie zwiększa szybkość zbieżności do wartości zadanej. Odchylenie standardowe  $\sigma = 0.57$  obr/min populacji próbek pomiarowych w serii  $\omega(i)$  z rysunku a jest najmniejsze spośród tych dotychczas

zaobserwowanych. Zwiększenie stałej  $K_d$  poprawia tylko szybkość zbieżności do wartości zadanej. Seria pomiarowa z rysunku b zbiega szybciej (w czasie 1.2 s) do wartości zadanej kosztem zwiększenia odchylenia standardowego  $\sigma = 0.71$  obr/min.

![](_page_162_Figure_1.jpeg)

**Rys. 6.11.** Odpowiedź rzeczywistego obiektu sterowania w układzie regulacji ze sprzężeniem zwrotnym i regulatorem PID. Parametry regulatora:  $K_p = 1, K_i = 1.75, K_d = 0.05$  (a),  $K_d = 1.3$  (b)

|                           | $v + 8.000s$ | Stop ●<br>m                                            | Cursor                          |
|---------------------------|--------------|--------------------------------------------------------|---------------------------------|
|                           |              |                                                        | Source                          |
|                           |              | $\sim$                                                 | CH <sub>1</sub>                 |
|                           |              |                                                        | X1<br>0.000s                    |
|                           |              |                                                        | X <sub>2</sub><br>73.00us       |
| 2                         |              |                                                        | X1X2<br>4:73.00us<br>f:13.70kHz |
|                           |              |                                                        | $X \leftrightarrow Y$           |
| $0 = 20$<br><b>8 + 20</b> | <b>@25us</b> | <b>EDGE</b><br><b>FDC</b><br>0CH1<br><b>033.3861Hz</b> |                                 |

**Rys. 6.12.** Ramka czasowa pomiędzy prowadnicami pionowymi na ekranie oscyloskopu, wyznaczająca przedział czasu potrzebny na obliczenie wartości wyjściowej regulatora PID, implementowanego na mikrokontrolerze ATmega644PA

Początek i koniec procedury obliczającej wartość wyjściową  $u_{PID}$  regulatora jest zaznaczony odpowiednio zboczem narastającym i opadającym okresowej funkcji prostokątnej z rysunku 6.12. Mikroprocesor wykonuje sekwencję obliczeń według instrukcji z wydruku 9 (włącznie z instrukcjami

w ciałach funkcji pomocniczych) w czasie 73 µs. Każda kolejna wartość wyjściowa jest obliczana z częstotliwością 13.7 kHz.

#### **6.6. Implementacja rozmytego regulatora PI na mikrokontrolerze**

Badania przedstawione w tym rozdziale są związane z zastosowaniem regulatora proporcjonalno-całkującego typu Takagi-Sugeno. Ten regulator ma dwa wejścia: 1) uchyb regulacji w aktualnej iteracji; 2) przyrost tego uchybu pomiędzy kolejnymi iteracjami. Wyjściem regulatora jest tym razem zmiana wartości wypełnienia modulowanego sygnału prostokątnego PWM, uzyskana po obustronnym zróżniczkowaniu równania regulatora. Klasyczny odpowiednik rozmytego regulatora PI Takagi-Sugeno w dziedzinie czasu dyskretnego opisuje zależność:

$$
\Delta u_{PI}(k) = K_i e(k) + K_p \delta e(k), \qquad (6.16)
$$

gdzie  $\Delta u_{PI}(k)$  to odpowiedź regulatora rozmytego w k-tej iteracji,  $K_p$  – stała wzmocnienia członu proporcjonalnego,  $K_i$  – stała wzmocnienia członu całkującego,  $e(k)$  – uchyb regulacji w k-tej iteracji,  $\delta e(n) = e(n) - e(n-1)$  – przyrost uchybu regulacji, obliczany jako różnica pomiędzy uchybem w k-tej i k − 1 iteracji.

Przestrzeń numeryczna każdej wartości wejściowej regulatora została opisana pięcioma zbiorami typu trójkąt oraz zbiorami typu L i γ. Wartość wyjściowa składa się z siedmiu zbiorów jednoelementowych, tzw. *singeltonów*. Graficzną interpretację przyjętego podziału i początkowe parametry przedziałów przedstawiono na rysunku 6.13.

![](_page_163_Figure_6.jpeg)

**Rys. 6.13.** Podział przestrzeni numerycznej zmiennych wejściowych  $e(k)$  i  $\delta e(k)$  (przestrzeń uchybu e i przestrzeń przyrostu uchybu  $\delta e$ )

Na rysunkach 6.13 i 6.14 przyjęto poniższe oznaczenia granic zbiorów rozmywania:

NB – ujemny duży,

- NM ujemny średni,
- NS ujemny mały,
- $Z$  zero,
- PS dodatni mały,
- PM dodatni średni,
- PB dodatni duży.

![](_page_164_Figure_6.jpeg)

**Rys. 6.14.** Podział przestrzeni numerycznej zmiennej wyjściowej  $\tau_I$ (przestrzeń przyrostu sterowania)

Bazę reguł tworzy 49 reguł o przykładowej postaci:

 $R_n$ : IF  $(e = A_n)$  AND  $(\delta e = B_n)$  THEN  $(\Delta u_{PI} = C_n)$ .

Przyjęte reguły wiążą ze sobą wartości uchybu  $e$  i przyrostu uchybu  $\delta e$ z wartością wyjściową  $\Delta u_{PI}$  – przyrostem wypełnienia PWM. Tabela 15 zawiera kolejno ponumerowane rozwiązania wszystkich 49 reguł rozmywania. Taki rozkład reguł jest często stosowany w rozmytych regulatorach PI, dlatego przyjęto, że jest optymalny i nie wymaga strojenia [24].

| $\sqrt{\delta e}$<br>e | <b>NB</b>         | <b>NM</b>          | <b>NS</b>         | Z                    | PS          | <b>PM</b>          | PB                 |
|------------------------|-------------------|--------------------|-------------------|----------------------|-------------|--------------------|--------------------|
| <b>NB</b>              | $NB_{(0)}$        | $NB_{(1)}$         | NB <sub>(2)</sub> | NB <sub>(3)</sub>    | $NM_{(4)}$  | NS <sub>(5)</sub>  | $Z_{(6)}$          |
| <b>NM</b>              | NB <sub>(7)</sub> | $NM_{(8)}$         | $NM_{(9)}$        | $NM_{(10)}$          | $NS_{(11)}$ | $Z_{(12)}$         | $PS_{(13)}$        |
| <b>NS</b>              | $NB_{(14)}$       | $NM_{(15)}$        | NS(16)            | NS(17)               | $Z_{(18)}$  | $PS_{(19)}$        | PM <sub>(20)</sub> |
| Z                      | $NB_{(21)}$       | NM <sub>(22)</sub> | $NS_{(23)}$       | $Z_{(24)}$           | $PS_{(25)}$ | PM <sub>(26)</sub> | $PB_{(27)}$        |
| <b>PS</b>              | $NM_{(28)}$       | $NS_{(29)}$        | $Z_{(30)}$        | $PS_{(31)}$          | $PS_{(32)}$ | $PM_{(33)}$        | PB <sub>(34)</sub> |
| <b>PM</b>              | $NS_{(35)}$       | $Z_{(36)}$         | $PS_{(37)}$       | $PM_{(38)}$          | $PM_{(39)}$ | $PM_{(40)}$        | $PB_{(41)}$        |
| PB                     | $Z_{(42)}$        | $PS_{(43)}$        | $PM_{(44)}$       | $PB$ <sub>(45)</sub> | $PB_{(46)}$ | $PB_{(47)}$        | $PB_{(48)}$        |

**Tabela 15.** Baza reguł rozmytego sterownika PI

Na rysunku 6.15 pokazano przykładowy schemat wnioskowania Takagi- -Sugeno, prowadzący do obliczenia przyrostu sterowania $\Delta u_{PI}^*$  regulatora rozmytego. Schemat oparto na dwóch zmiennych wejściowych  $e(k)$  i  $\delta e(k)$ , które mierzono w k-tej próbie pomiarowej. Obie zmienne należą do dwóch zbiorów rozmytych, określonych funkcjami klasy trójkąt o wartościach szczytowych równych odpowiednio [NM, NS] i [PM, PS]. Wartości uchybu i przyrostu uchybu są przyporządkowywane do zbiorów rozmytych. Zbiór wyjściowy i-tej reguły jest determinowany na podstawie przyjętej bazy reguł. Siłę odpalenia każdej reguły  $\tau_{Ii}$  określa t-norma wejściowych zbiorów rozmytych. *Rozmywanie* to średnia ważona wszystkich odpalonych reguł, gdzie wagą jest poziom odpalenia każdej reguły (patrz wzór 6.11).

![](_page_165_Figure_1.jpeg)

**Rys. 6.15.** Schemat wnioskowania Takagi-Sugeno, prowadzący do obliczenia przyrostu sterowania $\Delta u_{PI}^*$  regulatora rozmytego

Kod numeryczny, którym zaprogramowano mikrokontroler ATmega644 PA, pełniący m.in. funkcję regulatora rozmytego PI zapisano na wydrukach 10-12.

# **Wydruk 10.** Plik nagłówkowy programu obliczającego wyjście regulatora rozmytego

*// f u z z yP I . h*

**#i fnde f** FUZZYPI H **#de f ine** FUZZYPI H  $#$ endif

![](_page_166_Picture_547.jpeg)

```
#define y_PS 2
#define y PM 4
#define y PB 8
int16_t fuzzy_logic (uint16_t set_point, uint16_t speed);
void fuzzyfy_error (int16_t error);
void fuzzyfy_derror (int16_t derror);
\mathbf{void} fuzzy rules (\mathbf{void});
\mathbf{void} fuzzy reset (\mathbf{void});
int min(int a, int b);
int max( int a , int b ) ;
int16_t defuzzyfy (void);
```
# **Wydruk 11.** Plik źródłowy programu obliczającego wyjście regulatora rozmytego

*// f u z z yP I . c*

```
\#include \langle \text{avr}/\text{io} \rangle.h>
\#include \langle avr/interrupt.h \rangle\#include \langle \text{util}/\text{delay} \cdot \text{h} \rangle#include "fuzzyPI.h"
int 16_t fuzzy_output, error, derror, preverror;
// zm ienne f u n k c j i p r z y n a l e ż n o ś c i do każdego z b i o r u
uint8_t e_NB_val, e_NM_val, e_NS_val, e_Z_val,e PS val, e PM val, e PB val;
uint8_t de_NB_val, de_NM_val, de_NS_val, de_Z_val,
  de PS val, de PM val, de PB val;
uint8_t y_val[49];
// t a b e l a w a r t o ś c i poziomów o d p a l e n i a r e g u ł
int 8 t y [49] = {y NB, y NB, y NB, y NB, y NM, y NS, y Z,y NB , y NM, y NM, y NM, y NS , y Z , y PS ,
                   y NB , y NM, y NS , y NS , y Z , y PS , y PM,
                   y NB , y NM, y NS , y Z , y PS , y PM, y PB ,
                   y NM, y NS , y Z , y PS , y PS , y PM, y PB ,
                   y NS , y Z , y PS , y PM, y PM, y PM, y PB ,
                   y Z, y PS, y PM, y PB, y PB, y PB, y PB};
int16_t fuzzy_logic (uint16_t set_point, uint16_t speed){
  fuzzy\_reset();
  error = set\_point - speed;derror = error - precursor;fuzzyify\_error(error);fuzzyfy_derror(derror);
  fuzzy_{rule}( ;
  fuzzy-output = defuzzyfy();
  preverror = error;
  return fuzzy_output;
}
\text{void } \text{fuzzy-error} \text{ (int16-t error)}
```

```
167
```

```
if (error < e_NB_a) e_NB_val = 100 ;
  if (error \geq e NB b) e NB val = 0;
  if ( error \ge e NB a && error \le e NB b)
    e NB val = (100 * (e_{N}BB_{b} - error)) / (e_{N}BB_{b} - e_{N}BB_{a});if ( error < e_N M_a | | error > e_N M_c ) e_N M_v a = 0;
  if ( error \geq e_{N}M_a \& error \leq e_{N}M_b)e NM_val = (100 * (error - e_NM_a)) / (e_NM_b-e_NM_a);if ( error \geq e \text{ NM} b && error \leq e \text{ NM} c)
     e_{N}M_{val} = (100 * (e_{N}M_{c} - error)) / (e_{N}M_{c} - e_{N}M_{b});// powyższe 6 l i n i i kodu pow tarza s i ę , z am i e n i a j ąc NM na NS
  if (error < e_Z_a || error > e_Z_c ) e_Z_val = 0 ;
  if (error >= eZ_a && error < eZ_b)
    e.Z_val = (100 * (error - e.Z.a)) / (e.Z.b-e.Z.a);if (error >= eZ_b \& error < eZ_c)
    e_Z \text{val} = (100 \cdot (e_Z \text{c} - \text{error}))/(e_Z \text{c} - e_Z \text{b});// powyższe 6 l i n i i kodu pow tarza s i ę d l a PS , PM
  if (error > e-PB<sub>-b</sub>) e-PB<sub>-Val</sub> = 100 ;
  if (error \leq e PB_a) e PB_val = 0;
  if ( error \leq e PB b && error > e PB a)
    e-PB-val = (100 * (error - e-PB-a))/(e-PB-b-e-PB-a);
}
void fuzzyfy_derror (int16_t derror){
  // pow tarza s i ę kod procedury f u z z y f y e r r o r ( )
  // z am i e n i a j ąc e na de
}
\text{void} fuzzy rules (\text{void})if (e \text{ NB_val} > 0 \& \& de \text{ NB_val} > 0)y-val [0] = min(e-NB-val, de-NB-val);
  if (e NB val > 0 && de NM val > 0)
     y val [1] = min(e NB val, de NM val);
  if (e.NB_val > 0 \& de.NS_val > 0)y val [2] = min(e NB val, de NS val);
  if (e NB val > 0 & de Z val > 0)
    y-val [3] = min(e-NB-val, de-Z-val);
  if (e.NB_val > 0 \& de PS_val > 0)y val [4] = min(e NB val, de PS val);
  if (e<sub>NB</sub>val > 0 && dePMval > 0)
     y val [5] = min(e NB val, de PM val);
  if (e_{N}B_{val} > 0 \& \& de_{P}B_{val} > 0)y-val [6] = min(e.NB_val, de-PB_val);// powyższe 7 l i n i i kodu pow tórza s i ę 6 r a zy d l a
  // p o z o s t a ł y c h r e g u ł rozmywania , kończąc na y v a l [ 4 8 ]
  }
```

```
int 16_t \text{ defuzzy} f y (void){
  int 16_t output = 0;
```

```
168
```

```
int 16_t nominator = 0;
  int 16_t denominator = 0;
  int i:
  for (i=0; i \leq 48; i++){
     if (y \text{val}[i] > 0)nominator += (y[i] * y_val[i]);denominator += y val [i];
     }
  }
  output = nominator / denominator;return output ;
}
\text{void } \text{fuzzy} \text{reset} \text{ (void)}int k:
  e NB val = e NM val = e NS val = e Z val = 0;
  e PS val = e PM val = e PB val = 0;
  de<sup>-</sup>NB<sup>-</sup>val = de<sup>-</sup>NM<sup>-val = de<sup>-NS</sup><sup>-val = de<sup>-Z</sup>-val = 0;</sup></sup>
  de_P S = val = de_P M = val = de_P B = val = 0;for (k=0; k \le 48; k++) y val [k]=0;
}
```
Kod w pliku głównym *main.c* z wydruku 5 pozostaje w większości niezmieniony. Aktualizacji podlegają linie 24-39, których kod zawarto na wydruku 12.

**Wydruk 12.** Fragment kodu w głównym pliku źródłowym programu obliczającego wyjście regulatora rozmytego

```
if (feedback loop flag = 1 && start stop = 1){
  PORTC = TUNING PIN;
  PORTC &= \tilde{c} (ENABLE);
  impulsesS = impulses;impulses = 0;dPWM = fuzzy_logic (set_point, impulsesS);
  if (OCRIA + dPWM \le 1023 \&& OCR1A + dPWM \ge 0)OCR1A = OCR1A + dPWM;PORTC &= \tilde{C} (TUNING PIN);
  \texttt{uart\_send\_data}();
  update\_lcd();
  impulsesS = 0;\text{feedback\_loop\_flag} = 0;}
```
# **6.7. Wyniki pomiarów po zastosowaniu regulacji rozmytej PI**

Strojąc regulator rozmyty postanowiono ograniczyć się do działań na parametrach opisujących zbiory wejściowe i wyjściowe. Baza reguł została uznana za optymalną na podstawie wniosków wyprowadzonych w pracy [24].

Dynamika zmian mierzonej wielkości była podstawą doboru parametrów regulatora rozmytego. W pewnych sytuacjach, w których nie spełniała ona wymagań ze względu na zbyt słabą reakcję na nagły przyrost uchybu, starano się identyfikować odpalone reguły i modyfikować parametry zbiorów. W pierwszej kolejności modyfikowano parametry zbiorów wyjściowych. Wyniki pomiarów przy różnych zestawach parametrów regulatora rozmytego PI przedstawiono na rysunku 6.16.

![](_page_170_Figure_1.jpeg)

**Rys. 6.16.** Odpowiedź rzeczywistego obiektu sterowania w układzie regulacji ze sprzężeniem zwrotnym i regulatorem rozmytym typu PI. Parametry regulatora zestawiono w tabeli 16

|              |  | $\Delta u_{PI}$                                                                             |           |    |    |
|--------------|--|---------------------------------------------------------------------------------------------|-----------|----|----|
| rys. $6.16$  |  | NB NM NS Z                                                                                  | <b>PB</b> | PM | PS |
| $\mathbf{a}$ |  |                                                                                             |           | 6  |    |
| b            |  | $-9$ $-6$ $-3$ 0 3<br>$-15$ $-10$ $-5$ 0 5<br>$-30$ $-20$ $-10$ 0 10<br>$-10$ $-3$ $-1$ 0 1 |           | 10 | 15 |
| C            |  |                                                                                             |           | 20 | 30 |
|              |  |                                                                                             |           |    |    |

**Tabela 16.** Parametry regulatora rozmytego do wyników z rysunku 6.16

![](_page_171_Figure_2.jpeg)

**Rys. 6.17.** Odpowiedź rzeczywistego obiektu sterowania w układzie regulacji ze sprzężeniem zwrotnym i regulatorem rozmytym typu PI. Parametry regulatora zestawiono w tabelach 17 i 18

![](_page_171_Picture_177.jpeg)

|  | NB NM NS Z PB PM PS                                                                                                    |  |  |  |
|--|----------------------------------------------------------------------------------------------------|--|--|--|
|  | $\begin{array}{ c ccccccccccc }\hline\hline\Delta u_{PI} & -10 & -3 & -1 & 0 & 1 & 3 & 10 \ \hline \delta e & -6;-4 & -6;-4;-2 & -4;-2;0 & -2;0;2 & 0;2;4 & 2;4;6 & 4;6 \\\hline \end{array}$ |  |  |  |

**Tabela 18.** Parametry regulatora rozmytego do wyników z rysunku 6.17b

![](_page_171_Picture_178.jpeg)

Spełnienie założeń eksploatacyjnych wymaga sprawdzenia jakości otrzymywanych serii pomiarowych pod względem odchylenia standardowego oraz czasu narastania  $t_r$  odpowiedzi skokowej  $\omega(t)$  do wartości zadanej  $\omega_z$ . Obie wartości dla wykonanych serii pomiarowych zestawiono w tabeli 19 w celu porównania wyników prezentowanych na rysunkach 6.16 i 6.17. Wyraźnie widać, że uzyskanie krótkiego czasu narastania  $t_r$ , tzn. szybkiego narastania prędkości obrotowej przekładni pasowej do wartości zadanej przy występowaniu silnych zakłóceń ruchu obrotowego, wiąże się ze zwiększeniem odchylenia standardowego serii pomiarowej.

**Tabela 19.** Założenia eksploatacyjne do wyników z rysunków 6.16 i 6.17

| rysunek        | $\sigma$ [obr/min] | $t_r$  s |
|----------------|--------------------|----------|
| 6.16a          | 0.61               | 1.29     |
|                | 0.66               | 0.78     |
| $\overline{c}$ | 0.85               | 0.60     |
| d              | 0.58               | 1.23     |
| 6.17a          | 0.71               | 1.23     |
|                | $0.60\,$           | 1.17     |

![](_page_172_Figure_3.jpeg)

**Rys. 6.18.** Ramka czasowa pomiędzy prowadnicami pionowymi na ekranie oscyloskopu, wyznaczająca przedział czasu potrzebny na obliczenie wartości wyjściowej regulatora rozmytego PI, implementowanego na mikrokontrolerze ATmega644PA

Początek i koniec procedury obliczającej wartość wyjściową  $\Delta u_{PI}$  regulatora jest zaznaczony odpowiednio zboczem narastającym i opadającym okresowej funkcji prostokątnej z rysunku 6.18. Mikroprocesor wykonuje sekwencję obliczeń według instrukcji z wydruków 9 i 12 (z włączeniem obliczeń w kodzie zdefiniowanych funkcji) w czasie 112 µs. Każda kolejna wartości wyjściowa jest obliczana z częstotliwością 8.93 kHz. Odnosząc te wskaźniki

do zwykłego regulatora PID, czas obliczeń wydłużył się o 41 µs, a częstotliwość obniżyła się o 4.77 kHz. Powodem obniżenia wydajności obliczeniowej jest większa liczba operacji arytmetycznych, wykonywanych przez regulator rozmyty PI w każdej iteracji algorytmu sterującego.

Jak pokazuje porównanie wartości parametrów eksploatacyjnych zestawionych w tabeli 20, zwiększenie liczby linii kodu i powiązane z tym zwiększenie liczby operacji arytmetycznych, obciążających mikroprocesor przy regulacji rozmytej nie przekłada się na wyraźną poprawę jakości regulacji. Duża liczba parametrów regulatora przyczynia się do nieprecyzyjnego ustawienia ich wartości. W tym szczególnym przypadku regulacji stałowartościowej, regulator rozmyty nie wykazał znaczącej poprawy sterowania, ale wielopłaszczyznowy aspekt jego zastosowania opisany w tym rozdziale może być lepiej wykorzystany podczas rozwiązywania innych problemów sterowania obiektów dynamicznych.

| właściwość                                    |                                                                         |    | PI PID rozmyty PI |
|-----------------------------------------------|-------------------------------------------------------------------------|----|-------------------|
| $t_r$  s                                      |                                                                         |    | 1.23              |
| $\sigma$ [obr/min]                            | $\begin{array}{ccc} 0.99 & 1.65 \\ 0.6 & 0.56 \\ 105 & 105 \end{array}$ |    | 0.58              |
| liczba linii kodu                             |                                                                         |    | 280               |
| liczba zmiennych                              |                                                                         |    | 2 3 $45+49=94$    |
| czas wykonania jednej iteracji $[\mu s]$   73 |                                                                         | 73 |                   |

**Tabela 20.** Porównanie badanych regulatorów

W tabeli 20 porównano wybrane parametry badanych regulatorów, przy czym pod uwagę brano najlepsze serie pomiarowe zarejestrowane przy użyciu danego typu algorytmu.

Odchylenie standardowe serii pomiarowych przy zastosowaniu badanych regulatorów było liczone po osiągnięciu wartości zadanej. Czas osiągnięcia wartości zadanej przy zastosowaniu porównywanych regulatorów, jak również wartości odchylenia standardowego są bardzo zbliżone. Różnica na poziomie 0.04 obr/min wartości odchylenia standardowego między najlepszym i najgorszym z zaobserwowanych pomiarów jest niewielka.

Przedstawione wydruki kodu programów na mikrokontroler potwierdzają, że program regulatora rozmytego zawiera zdecydowanie więcej warunków logicznych i ponad dwa razy więcej operacji arytmetycznych, wydłużających czas wykonania każdej iteracji. Liczba zamiennych regulatora rozmytego została zapisana w postaci sumy dwóch liczb. Pierwszy składnik to liczba 45 (widoczna w ostatniej kolumnie tabeli 20), która jest sumą parametrów wejściowych i wyjściowych zbiorów rozmytych. Drugi składnik sumy oznacza

liczbę reguł w bazie. Podczas strojenia regulatora uznano, że standardowy rozkład reguł bazy jest optymalny i nie podlega modyfikacji.

Pomimo większej złożoności obliczeniowej algorytmów rozmywających, szybki rozwój technologii mikroprocesorowej oraz duża dostępność tanich i szybkich mikroprocesorów (np. Freescale) zagwarantują szeroką stosowalność inteligentnych algorytmów sterujących tego rodzaju.

Liczba parametrów w procesie strojenia regulatora rozmytego okazała się dużą wadą w przypadku regulacji stałowartościowej, przeprowadzonej na bardzo złożonym obiekcie dynamicznym. Strojenie regulatora rozmytego jest czasochłonne i wymaga wiedzy eksperckiej o badanym układzie, ale jest ono bardziej intuicyjne i elastyczne.

Regulator rozmyty okazał się bardzo ciekawą i konkurencyjną alternatywą dla klasycznych algorytmów sterowania.

# **7. Regulacja nadążna prędkości obrotowej silnika prądu stałego**

Dynamika ruchu obrotowego z małymi prędkościami jest silnie związana z drganiami generowanymi w ruchu utwierdzenie-poślizg, pojawiającymi się w łożyskach ślizgowych podczas zmiany kierunku obrotów.

Nieliniowe drgania typu utwierdzenie-poślizg powstają podczas względnego ruchu przylegających powierzchni trących. Postać drgań może zależeć od tarcia wiskotycznego, tarcia Coulomba, efektu Stribecka związanego z krzywą eksponencjalną i innych czynników o charakterze nieciągłym. Takie efekty towarzyszą dynamice ruchu wielu układów mechanicznych, wśród których można wymienić: układy pozycjonujące – serwomechanizmy, obrotowe enkodery analogowo-cyfrowe i silniki prądu stałego, których prędkość obrotowa wirnika w łożyskach ślizgowych oscyluje w pobliżu zera.

Kompensację wymienionych wyżej efektów nieliniowych można przeprowadzić za pomocą sterowania ślizgowego (ang. *sliding mode control*) [61]. Zmniejszenie dynamicznego uchybu regulacji uzyskuje się poprzez zastosowanie właściwego kompensatora ciągłego, opartego na prawie sterowania nadążnego, wyrażonego za pomocą równań dynamiki i parametrów obiektu regulacji.

Analizę kompensacji adaptacyjnej zjawisk nieliniowych wywołanych tarciem suchym wykonano w pracy [47]. Opisano w niej efekt Stribecka, histerezę charakterystyki tarcia, cykle graniczne w ruchu utwierdzenie-poślizg, narastającą siłę tarcia statycznego i poprzedzające poślizg, przesunięcia względne powierzchni trących. Następnie zaproponowano nowy algorytm sterowania, umożliwiający kompensację wymienionych efektów. W pracy [44] do opisu matematycznego złożonych zjawisk nieliniowych, kompensacji tarcia wiskotycznego i redukcji wpływu efektów Dahla i Stribecka zastosowano model tarcia dynamicznego Lund-Grenoble'a oraz wykorzystano metodę Lapunowa przy wyprowadzaniu ciągłego kompensatora dynamicznego. W porównaniu do zwykłego regulatora PID, nie uwzględniającego bezpośredniej kompensacji efektów nieliniowych uzyskano szybszą, dokładniejszą i bardziej odporną regulację prędkości ruchu prostoliniowego matrycy pozycjonującej.

Na podstawie eksperymentu numerycznego przeprowadzonego w pracy [86] udowodniono, że standardowy algorytm sterowania silnikiem poprzez zmianę prędkości obrotowej, zawierający zamkniętą pętlę sprzężenia zwrotnego nie daje oczekiwanych rezultatów, jeśli w ruchu obrotowym występują sekwencje utwierdzeń i poślizgów na powierzchni kontaktu. Pokazano, że z powodu narastającego uchybu regulacji nadążnej, regulator o działaniu proporcjonalno-różniczkującym nie zapewnia optymalnej wydajności układu sterowania. Uchyb można częściowo zredukować, zmniejszając war-

tość stałej wzmocnienia proporcjonalnego. To prowadzi do wyraźnych oscylacji prędkości obrotowej i w efekcie, niedokładności odwzorowania zadanej funkcji pozycjonowania. Wysoką dokładność pozycjonowania uzyskano, stosując gładki regulator adaptacyjny, kompensujący efekty nieliniowe wywołane tarciem suchym. Regulator zaprojektowano przy użyciu metody opartej na sterowaniu ślizgowym.

Sterowanie mechanizmem manipulatora, przy małych zmianach prędkości ruchu względnego, zawierającym kontakt cierny wykonano w pracy [2]. Teoretyczna i doświadczalna analiza porównawcza liniowych (PD, PID) i nieliniowych (gładkich ciągłych, kawałkami-liniowych) algorytmów kompensacji wykazała wyższość technik opartych na kompensatorach nieliniowych. Sterowanie położeniem ramienia manipulatora o dwóch stopniach swobody z zastosowaniem kompensatorów liniowych okazało się mniej wydajne, a w szczególnych warunkach nieodporne na skokowe zmiany obciążenia. Zaobserwowano przy tym, że kompensator opisany gładką funkcją nielinową gwarantuje stabilność układu sterowania.

W pracy [42] podjęto zagadnienie aktywnego sterowania odpowiedzi wymuszanego oscylatora z tarciem typu utwierdzenie-poślizg. Ciało sztywne połączono elementem sprężystym z obudową i umieszczono w zamkniętej pętli sterowania, utworzonej kolejno przez akcelerometryczny czujnik drgań, filtr częstotliwości, przesuwnik fazowy, wzmacniacz ze wzbudnikiem oddziałującym na drgające ciało. W układzie sterowania z ujemnym sprzężeniem zwrotnym skompensowano drgania niestabilne, zachowując małą wrażliwość na uchyb regulacji, wywołany przesunięciem fazowym i wzmocnieniem sygnałów sterujących. Oscylator o podobnej budowie z wymuszeniem harmonicznym opisano w pracy [62]. Metodę Lapunowa użyto do zaprojektowania ciągłego kompensatora, natomiast wprowadzając opóźnienie w pętli sprzężenia zwrotnego, zagwarantowano ograniczoność wektora stanu nieciągłego układu dynamicznego z tarciem suchym. Ponadto, konstruując funkcję Lapunowa-Krasowskiego, wyprowadzono warunek dostateczny stabilności badanego układu.

W rozdziale 5 wspomniano, że sieci neuronowe pozwalają aproksymować funkcje nieliniowe. Z tego powodu ich zastosowanie do estymacji zjawisk nieliniowych wywołanych tarciem suchym jest uzasadnione. Teoria i praktyka takich zastosowań jest dobrze ugruntowana [54, 74]. Na przykład, w pracy [74] przeprowadzono sterowanie liniowego silnika prądu stałego w dyskretnej przestrzeni stanu, przy użyciu uczącego się regulatora wyprzedającego. W dyskretnej przestrzeni stanu rozwiązano także problem iteracyjnej regulacji nadążnej, bazującej na algorytmie uczącym sieć neuronową, sterującą trajektorią położenia wielowymiarowych układów dynamicznych z tarciem Coulomba i ograniczeniami nałożonymi na sygnały wejściowe [28]. Jako model

doświadczalny wybrano dwuczłonowe ramię robota planarnego, które włączono do układu sterowania, zawierającego uczącą się sieć neuronową. Efektem sterowania było uzyskanie trajektorii czasowych ruchu obrotowego obu elementów, którym podczas pozycjonowania towarzyszyło malenie uchybu regulacji nadążnej. Ciekawą technikę projektowania regulatora opartego na uczącej się sieci neuronowej opisano w pracy [63]. Proponowany regulator był oparty na transformacji falkowej i spełnił zadanie kompensacji tarcia wiskotycznego, wpływającego niekorzystnie na dynamikę liniowego serwomechanizmu z silnikiem synchronicznym.

Numeryczna kompensacja efektów ciernych, występujących w układach rzeczywistych umożliwia obserwację i estymację przybliżonych charakterystyk tarcia [10]. Model eksperymentalny przedstawiony w pracy [70] opisano w rozdziale 6. W tym układzie można zaobserwować zmiany prędkości obrotowej silnika, spowodowane efektami nieliniowymi i dynamicznie zmieniającym się wymuszeniem zewnętrznym, które pochodzi od siły tarcia suchego i związanych z nim drgań typu utwierdzenie-poślizg na powierzchni kontaktu ciała drgającego i pasa transmisyjnego. Na przykład, bifurkacje rozwiązań nieciągłych, zawierających fazy utwierdzenia i poślizgu można wyznaczyć przy ustalonej lub zmieniającej się w określony sposób prędkości ruchu podstawy [13]. W tym celu należy zastosować stałowartościową lub nadążną regulację prędkości obrotowej silnika, wprowadzającego jedną z powierzchni kontaktu ciernego w ruch drgający.

Zamierzone sterowanie czasem trwania i długością stref utwierdzenia wymaga, aby prędkość lub położenie podstawy zmieniały się zgodnie z zadaną funkcją, np. prostokątną, trójkątną, sinusoidalną. Z uwagi na występowanie efektów nieliniowych wywołanych tarciem suchym, zadawanie pożądanych funkcji zmian położenia bądź prędkości ruchu wymaga zastosowania odpornej regulacji nadążnej, która zagwarantuje sterowanie optymalne i malejący uchyb regulacji. Na podstawie jednej z metod sterowania położeniem manipulatorów, opisanej w pracy [61], wyprowadzony zostanie algorytm regulacji prędkości obrotowej silnika prądu stałego. Metoda opiera się na wprowadzeniu funkcji powierzchni ślizgu, równaniach różniczkowych zwyczajnych pierwszego rzędu na estymacje parametrów układu sterowania i definicji funkcji ograniczającej z góry siły tarcia związane z efektami nieliniowymi, tj. efektem Stribecka i tarciem zależnym od położenia kątowego wirnika. Ostatni podukład umieszczony na torze głównym układu regulacji nadążnej redukuje oscylacje i wygładza charakterystykę czasową prędkości obrotowej.

Rozważania teoretyczne i symulacje numeryczne prezentowane w tym podrozdziale dotyczą kompensacji efektów nieliniowych, występujących na powierzchni kontaktu pomiędzy wałem wirnika i łożyskiem ślizgowym. Przy małych prędkościach ruchu względnego pomiędzy powierzchniami kontaktu,

zjawiska nieliniowe wywołane tarciem suchym mają duży wpływ na dokładność pozycjonowania wirnika. Tarcie i jego wpływ na układy dynamiczne opisano w pracy [11].

### **7.1. Momenty sił tarcia**

Trudności w modelowaniu i kompensacji efektów nieliniowych, występujących na powierzchni kontaktu pomiędzy wałem wirnika i łożyskiem ślizgowym wywołują zdefiniowane poniżej rodzaje tarcia.

- 1. Tarcie Coulomba, wyrażone maksymalnym momentem siły tarcia statycznego w strefach poślizgu  $T_{sm}$  sgn  $\dot{\varphi}(t)$  i utwierdzenia  $T_{sm}(1-\text{sgn}|\dot{\varphi}(t)|)$ .
- 2. Tarcie związane z krzywą eksponencjalną, pojawiającą się na skutek efektu Stribecka  $T_{Stm}(1 - \exp(-T_0|\dot{\varphi}(t)|)\operatorname{sgn}\dot{\varphi}(t)).$
- 3. Tarcie wiskotyczne  $T_{vm}\dot{\varphi}(t)$ .
- 4. Tarcie zależne od położenia kątowego  $T_{1m} \sin (T_2 \varphi(t) + T_3)$ sgn  $|\dot{\varphi}(t)|$ , którego definicję podano w pracy [85].

Poszczególne zmienne i parametry oznaczają:

![](_page_178_Picture_481.jpeg)

W części mechanicznej, równanie różniczkowe zwyczajne drugiego rzędu, opisujące dynamikę ruchu obrotowego silnika prądu stałego zapisuje się w postaci:

$$
J_m \ddot{\varphi}(t) + \left(\frac{c_b c_m}{R_a} + T_{vm}\right) \dot{\varphi}(t) - T_{Stm} \left(1 - e^{-T_0|\dot{\varphi}(t)|}\right) \operatorname{sgn} \dot{\varphi}(t) + T_{1m} \sin \left(T_2 \varphi(t) + T_3\right) \operatorname{sgn} |\dot{\varphi}(t)| + T_{sm} \left[1 - \operatorname{sgn} |\dot{\varphi}(t)| + \operatorname{sgn} \dot{\varphi}(t)\right] = c_m \psi_m(t), \tag{7.1}
$$

przy czym do pozostałych parametrów modelu zalicza się: rezystancję  $R_a$ , prąd  $\psi_m$  płynący w uzwojeniu wirnika, masowy moment bezwładności wirnika  $J_m$ , stałą momentu  $c_m$  i stałą SEM obwodu twornika  $c_b$ .

Dzieląc równanie (7.1) przez  $c_m$ , otrzymuje się:

$$
J\ddot{\varphi}(t) + B\dot{\varphi}(t) + \tau(t) = \psi(t). \tag{7.2}
$$

Przeskalowany moment siły tarcia we wzorze (7.2) opisuje zależność:

 $\tau(t) = T_v \dot{\varphi}(t) - T_{\rm St} (1 - \exp(-T_0|\dot{\varphi}(t)|)) \, \operatorname{sgn} \dot{\varphi}(t) +$ 

178

$$
T_1 \sin \left( T_2 \varphi(t) + T_3 \right) \operatorname{sgn} \left| \dot{\varphi}(t) \right| + T_s \left( 1 - \operatorname{sgn} \left| \dot{\varphi}(t) \right| + \operatorname{sgn} \dot{\varphi}(t) \right),\,
$$

w której parametry  $J, B, T_v, T_s, T_1, T_{St}$  są równe kolejno  $J_m/c_m$ ,  $c_b/R_a$ ,  $T_{\text{vm}}/c_m$ ,  $T_{\text{sm}}/c_m$ ,  $T_{1m}/c_m$ ,  $T_{\text{Stm}}/c_m$ .

Analizowany układ dynamiczny charakteryzuje się parametrami, których wartości są znane w przybliżeniu. Algorytm regulacji nadążnej powinien umożliwiać ich estymację, jak również kompensować niedokładności opisu matematycznego.

### **7.2. Algorytm sterowania**

Zadanie kontroli polega na zaprojektowaniu kompensatora adaptacyjnego, umożliwiającego zmianę prędkości obrotowej silnika zgodnie z zadaną funkcją  $\varphi_d(t)$ . Wykorzystana zostanie metoda opisana w pracy [85], oparta na wprowadzeniu funkcji powierzchni ślizgu.

Niech uchyb regulacji  $e$  i funkcja pomocnicza  $\varepsilon$  będą postaci:

$$
e(t) = \varphi(t) - \varphi_d(t), \quad \varepsilon(t) = \dot{\varphi}_d(t) - \lambda e(t), \tag{7.3}
$$

gdzie:  $\varphi$  i  $\dot{\varphi}$  oznaczają odpowiednio położenie i prędkość kątową wirnika,  $\lambda > 0$  jest wartością stałą, indeks d wyróżnia pożądane charakterystyki odpowiedzi układu regulacji. Zależność na *funkcję powierzchni ślizgu* jest następująca:

$$
r(t) = \dot{\varphi}(t) - \varepsilon(t) = 0.
$$
\n(7.4)

Przekształcając równanie (7.2) z wykorzystaniem definicji ze wzoru (7.4), zapisuje się następujące prawo sterowania:

$$
\psi(t) = \hat{J}\dot{\varepsilon}(t) + \hat{D}\varepsilon(t) - \hat{T}_{St} \left( 1 - e^{-\hat{T}_0|\dot{\varphi}(t)|} \right) \operatorname{sgn} \dot{\varphi}(t) +
$$

$$
\hat{T}_s \operatorname{sgn} \dot{\varphi}(t) + \hat{T}_s \left( 1 - \operatorname{sgn} |\dot{\varphi}(t)| \right) u_s(t) - u_b(t), \tag{7.5}
$$

gdzie:  $u_b(t)$  – funkcja ograniczająca z góry momenty sił tarcia związane z efektem Stribecka i tarciem zależnym od położenia kątowego wirnika,  $u_s(t) = 1 - \operatorname{sgn}|r(t)|$  – funkcja określona na powierzchni ślizgu  $r(t) = 0$ ,  $\hat{D} = \hat{B} + \hat{T}_v$ , symbol^wyróżnia parametr estymowany.

Funkcję  $\psi(t)$  daną wzorem (7.5) podstawia się do równania (7.1) w celu kompensacji liniowych sił tarcia Coulomba i tarcia wiskotycznego [86]. Tym sposobem jednak nie można skompensować nieliniowych sił związanych z tarciem zależnym od położenia kątowego wirnika i efektem Stribecka. W tym celu, wyprowadza się kompensator estymujący parametr  $\hat{\rho}$  funkcji  $u_b(t)$ , ograniczającej z góry wartości sumarycznej siły tarcia związanej z efektami nieliniowymi [61], jak następuje:

$$
u_b(t) = k_D r(t) + \hat{\rho} k_T \tanh(r(t)(a+bt)), \qquad (7.6)
$$

179
We wzorze (7.6) stałe  $a, b, k_D, k_T$  są dodatnie, przy czym  $k_T > 1$ . Jeśli parametr  $\hat{\rho}$  jest poszukiwaną estymacją, to we wzorze na prawo sterowania (7.5) wartość  $u_b(t)|_{r(t)=\lambda e}$  spełnia rolę wzmocnienia proporcjonalnego, gwarantującego odporną kompensację sił nieliniowych. Prawo sterowania (7.5) zapewnia, że moment siły związany z kompensacją efektów nieliniowych będzie większy od maksymalnej wartości momentu sił tarcia statycznego.

#### **7.3. Estymacja parametrów układu regulacji**

Na podstawie metody przedstawionej w pracy [85], estymacje  $\hat{J},$   $\hat{D}$  i  $\hat{T}_s$ parametrów modelu dynamicznego oblicza się w każdej iteracji całkowania równań różniczkowych pierwszego rzędu danych w postaci:

$$
\dot{\hat{J}}(t) = -\delta_1 \dot{\varepsilon}(t) r(t) , \qquad (7.7)
$$

$$
\dot{\hat{D}}(t) = -\delta_2 \varepsilon(t) r(t) , \qquad (7.8)
$$

$$
\dot{\hat{T}}_s(t) = \begin{cases}\n- \delta_3 \operatorname{sgn}(\dot{\varphi}(t)) r(t), & \text{przy poślizgu}, \\
\delta_3 (1 - \operatorname{sgn}|\dot{\varphi}(t)|) r(t), & \text{przy utwierdzeniu},\n\end{cases}
$$
\n(7.9)

gdzie:  $\delta_{1...3} > 0$ ,  $r(t) = \dot{\varphi}(t) - \varepsilon(t)$ .

Wstawiając  $\psi(t)$  dane wzorem (7.5) do równania (7.2) z uwzględnieniem  $\varepsilon(t) = \dot{\varphi}(t) - r(t), \, \dot{\varepsilon} = \ddot{\varphi}(t) - \dot{r}(t)$  oraz różnic  $\tilde{T}_{St} = \hat{T}_{St} - T_{St}, \, \tilde{T}_0 = \hat{T}_0 - T_0$ między estymacjami a wartościami prawdziwymi odpowiednich parametrów otrzymuje się:

$$
J\dot{r}(t) + Dr(t) = \hat{J}\dot{\varepsilon}(t) + \hat{D}\varepsilon(t) + \hat{T}_s \operatorname{sgn} \dot{\varphi}(t) + \omega(t) - u_b(t), \qquad (7.10)
$$

$$
\omega(t) = \left(\hat{T}_{St}e^{-\hat{T}_0|\dot{\varphi}(t)|} - T_{St}e^{-\hat{T}_0|\dot{\varphi}(t)|}e^{-\tilde{T}_0|\dot{\varphi}(t)|} - \tilde{T}_{St} - T_p\right) \text{ sgn }\dot{\varphi}(t). \tag{7.11}
$$

Rozwijając wyraz  $\exp(\tilde{T}_0|\dot{\varphi}(t)|) = 1 + \tilde{T}_0|\dot{\varphi}(t)| + \tilde{T}_0|\dot{\varphi}(t)|^2/2 + \tilde{R}$  w szereg Taylora wokół  $|\dot{\varphi}(t)| = 0$ , a następnie biorąc pierwsze trzy wyrazy tego rozwinięcia, gdzie reszta  $\tilde{R} \leq \exp(\tilde{T}_0|\dot{\varphi}(t)|)T_0^3|\dot{\varphi}(t)|^3/6$ , równanie (7.11) przyjmuje postać:

$$
\omega(t) = \left[ \hat{T}_{St} e^{-\hat{T}_0 |\dot{\varphi}(t)|} - T_{St} e^{-\hat{T}_0 |\dot{\varphi}(t)|} \left( 1 + \tilde{T}_0 |\dot{\varphi}(t)| + \tilde{T}_0 \frac{|\dot{\varphi}(t)|^2}{2} + \tilde{T}_0^3 \frac{|\dot{\varphi}(t)|^3}{6} e^{\tilde{T}_0 |\dot{\varphi}(t)|} \right) - \tilde{T}_{St} - T_p \right] \operatorname{sgn} \dot{\varphi}(t) = \rho \operatorname{sgn} \dot{\varphi}(t) , \quad (7.12)
$$

w której:  $\rho = -\gamma_1 + \gamma_2 \exp(-\hat{T}_0|\dot{\varphi}(t)|) - \gamma_3|\dot{\varphi}(t)| \exp(-\hat{T}_0|\dot{\varphi}(t)|) - \gamma_4|\dot{\varphi}(t)|^2$  $\exp(-\hat{T}_0|\dot{\varphi}(t)|), \gamma_1 = \max_{|\dot{\varphi}(t)| \in [0,\infty)}\{|\dot{\varphi}(t)|^3 \exp(-T_0|\dot{\varphi}(t)|)\tilde{T}_0^3T_{St}/6\} + \tilde{T}_{St} + \nonumber$  $T_p,\, \gamma_2=\tilde{T}_{St},\, \gamma_3=\tilde{T}_0T_{St},\, \gamma_4=\tilde{T}_0^2T_{St}/2.$  Stałe  $\gamma_{1...4}$  są zależne od estymacji lub ich odchyleń od wartości prawdziwych.

Do wyznaczenia pozostaje estymacja parametru  $\rho$  funkcji  $u_b(t)$  danej wzorem (7.6). Kompensując w równaniu (7.11) wyrazy nieliniowe niezależne od  $r(t)$ ,  $\dot{r}(t)$ ,  $\varepsilon(t)$  i  $\dot{\varepsilon}(t)$ , różnica  $\omega(t) - \hat{\rho}(t)\omega_r(t) \rightarrow \infty$ , gdzie  $\omega_r(t) =$  $k_T \tanh((a + bt)r(t))$  przyjmie wartość największą [23]. Stąd, jeśli  $\rho \text{sgn } \dot{\varphi}(t)$  $\rightarrow \hat{\rho}k_T \tanh((a + bt)r(t))$  i  $u_b(t)$  jest funkcją ograniczającą z góry  $\omega(t)$ , to:

$$
\hat{\rho}(t) = -\hat{\gamma}_1 + \hat{\gamma}_2 e^{-\hat{T}_0|\dot{\varphi}(t)|} - \hat{\gamma}_3|\dot{\varphi}(t)|e^{-\hat{T}_0|\dot{\varphi}(t)|} - \hat{\gamma}_4|\dot{\varphi}(t)|^2 e^{-\hat{T}_0|\dot{\varphi}(t)|} \tag{7.13}
$$

jest poszukiwaną estymacją parametru  $\rho$ . Estymację  $\hat{\rho}(t)$  oblicza się w podobny sposób, jak przy szacowaniu parametrów równania (7.10), całkując następujący układ równań różniczkowych:

$$
\dot{\hat{\gamma}}_1(t) = \delta_4 |r(t)| ,
$$
\n
$$
\dot{\hat{\gamma}}_2(t) = -\delta_5 |r(t)| e^{-\hat{T}_0 |\dot{\varphi}(t)|} ,
$$
\n
$$
\dot{\hat{\gamma}}_3(t) = -\delta_6 |r(t)| |\dot{\varphi}(t)| e^{-\hat{T}_0 |\dot{\varphi}(t)|} ,
$$
\n
$$
\dot{\hat{\gamma}}_4(t) = -\delta_7 |r(t)| |\dot{\varphi}(t)|^2 e^{-\hat{T}_0 |\dot{\varphi}(t)|} ,
$$
\n(7.14)

w którym  $\delta_{4...7} > 0$ .

## **7.4. Regulacja prędkości obrotowej silnika sterowanego sygnałem napięciowym**

W rzeczywistych aplikacjach, silnik prądu stałego jest sterowany zazwyczaj za pomocą sygnału napięciowego o stałej wartości lub innego sygnału napięciowego, zmieniającego się w czasie zgodnie z zadaną funkcją, realizującą wymagany program sterowania. Modelując taki układ mechatroniczny należy rozszerzyć opis matematyczny wprowadzony w punkcie 7.1 o równanie dynamiki części elektrycznej [71]. Zestaw równań różniczkowych przyjmuje wtedy następującą postać uzupełnioną:

$$
J\ddot{\varphi}_f(t) + B\dot{\varphi}_f(t) + \tau_f(t) = \psi_f(t), \qquad (7.15)
$$

$$
L_a \dot{\psi}_f(t) + R_a \psi_f(t) + c_b \dot{\varphi}_f(t) = v_f(t), \qquad (7.16)
$$

w której: indeks *f* wyróżnia zmienne stanu trójwymiarowego układu dynamicznego (uzupełnionego), modelującego silnik prądu stałego,  $L_a$  jest indukcyjnością całego obwodu twornika,  $v_f(t)$  jest funkcją zmian w czasie sygnału napięciowego, wymaganego do realizacji zadania regulacji stałowartościowej lub nadążnej położenia kątowego lub prędkości obrotowej silnika.

Proponuje się następującą metodę regulacji prędkości obrotowej silnika sterowanego sygnałem napięciowym.

Regulacja napięcia w pełnym modelu elektromechanicznym badanego obiektu regulacji wymaga uwzględnienia równania (7.15). Wzajemna zależność stanów dynamicznych wyrażonych za pomocą zmiennych  $\varphi_f$ ,  $\psi$  i ich pochodnych względem czasu wprowadza zakłócenia do regulacji opracowanej dla uproszczonego modelu dynamicznego – opartego tylko na części mechanicznej. Jeśli opisana w punkcie 7.2 regulacja prędkości obrotowej za pomocą sygnału prądowego  $\psi(t)$  jest prawidłowa i optymalna, to najlepszym sposobem na rozwiązanie zadania regulacji przy napięciowym sygnale sterującym jest kompensacja wpływu dynamiki opisanej równaniem (7.16). W tym celu, do równania (7.16) należy podstawić  $v_f(t)$ , obliczone z uwzględnieniem  $\psi(t)$ , wyrażającym prawo sterowania (7.5). Jest ono funkcją napięcia sterującego  $v_f(t)$ , które kompensuje wpływ zakłóceń regulacji nadążnej trójwymiarowego układu mechatronicznego (7.15), jak następuje:

$$
v_f(t) = L_a \dot{\psi}(t) + R_a \psi(t) + c_b \dot{\varphi}(t) + d(t).
$$
 (7.17)

Wzór (7.17) stosuje się przy założeniu, że  $\psi(t)$  gwarantuje odporną regulację nadążną w uproszczonym modelu dynamicznym, opisanym równaniem (7.2). Dynamiczną rozbieżność zmiennych stanu danych w układach równań (7.16) i (7.17) skompensuje pewna funkcja d(t) – *człon proporcjonalno-róż- -niczkujący* (PD).

Podstawienie zależności na  $v_f$  danej wzorem (7.17) do równania (7.16) prowadzi do wyrugowania wyrazów zależnych od czasu. Dla przykładu, inne niedokładności związane z błędami pomiaru zmiennych stanu lub błędami obliczeń numerycznych kompensuje człon dynamiczny d(t). Jak zaobserwowano, pominięcie tego członu prowadzi do oscylacji prędkości obrotowej wokół wartości średniej równej zero i niestabilności odpowiedzi ustalonej. Dążąc do zwiększenia efektywności proponowanego algorytmu sterowania, wprowadza się regulator proporcjonalno-różniczkujący i zamkniętą pętlę sterowania z ujemnym sprzężeniem zwrotnym, wyprowadzonym od wyjścia obiektu regulacji. Stosując w równaniu (7.17) poniższą definicję regulatora:

$$
d(t) = k_1(\varphi_d(t) - \varphi_f(t)) + k_2(\dot{\varphi}_d(t) - \dot{\varphi}_f(t)),
$$
\n(7.18)

otrzymuje się, przy uwzględnieniu zależności (7.16), równanie równowagi dynamicznej w części elektrycznej obiektu regulacji, jak następuje:

$$
L_a\left(\dot{\psi}_f(t) - \dot{\psi}(t)\right) + R_a\left(\psi_f(t) - \psi(t)\right) + c_b\left(\dot{\varphi}_f(t) - \dot{\varphi}(t)\right) =
$$
  
=  $k_1\left(\varphi_d(t) - \varphi_f(t)\right) + k_2\left(\dot{\varphi}_d(t) - \dot{\varphi}_f(t)\right).$  (7.19)

Równowagę dynamiczną można uzyskać kompensując równanie (7.16), ale należy przy tym spełnić następujące warunki:

- poprawnie dobrane parametry  $k_1$  i  $k_2$  układu regulacji powinny zapewniać równość obu stron równania (7.19);
- nowe rozwiązanie  $\psi_f(t)$  należy podstawiać w każdym kroku całkowania do równania (7.15).

Przy spełnieniu powyższych warunków, rozwiązanie  $\varphi_f(t)$  równania (7.15) będzie podążać za rozwiązaniem optymalnym  $\varphi(t)$  równania (7.2). Podczas regulacji nadążnej zapamiętuje się bieżącą wartość  $v_f(t)$ , aby następnie wprowadzić ją na wejście napięciowe, sterujące prędkością obrotową lub położeniem kątowym wirnika. Charakterystyka zmian napięcia na tym wejściu zależy od pożądanej funkcji zmian wartości zadanej.

### **7.5. Symulacja numeryczna**

Wydajność dwuetapowej regulacji nadążnej, mierzoną dokładnością odwzorowania zadanej funkcji zmian prędkości obrotowej można sprawdzić wykonując symulację numeryczną.

Model dynamiczny obiektu regulacji opisują parametry elektromechaniczne silnika prądu stałego, omawianego w rozdziale 6 na stronie 147.

Zadanie sterowania polega na przeprowadzeniu regulacji nadążnej prędkości obrotowej silnika zgodnie z zadaną funkcją okresową (zaznaczoną na rys. 7.3 linią koloru czerwonego) zmian wartości zadanej  $\varphi_d(t)$ . Amplituda zadanej prędkości kątowej zwiększa się w czasie 0.2 s liniowo od 0 do 0.2 rad/s, następnie w czasie 0.2–0.8 s utrzymuje wartość maksymalną, po czym maleje w czasie 0.2 s do zera. Podczas następnej sekundy cykl zmian amplitudy funkcji  $\dot{\varphi}_d(t)$  powtarza się dla wartości ujemnych. Regulację nadążną prędkości kątowej wirnika wykonano w czasie 6 s, obejmując trzy opisane wyżej okresy funkcji  $\dot{\varphi}_d(t)$ . Przyjęto następujące dane:

- stała momentu  $c_m = 0.39 \,\mathrm{N \cdot m/A};$
- stała SEM obwodu twornika  $c_b = 0.0109 \text{ V/}\text{obr/min};$
- rezystancja uzwojenia wirnika  $R = 1.1 \Omega$ ;
- moment bezwładności wirnika  $J_m = 0.8 \,\mathrm{kg}\,\mathrm{m}^2;$
- indukcyjność obwodu twornika  $L_a = 10^{-3}$  H;
- maksymalne napięcie sterowania silnika  $U<sub>N</sub> = 30$  V;
- współczynnik tarcia wiskotycznego  $T_v = 8 \,\mathrm{N \cdot m \cdot s/rad}$ ;
- maksymalny moment tarcia statycznego  $T_{\rm sm} = 1.5 \,\rm N \cdot m;$
- maksymalny moment tarcia statycznego związany z efektem Stribecka  $T_{\text{Stm}} = 0.5 \,\text{N} \cdot \text{m}$ ;
- moment tarcia zależny od położenia  $T_{1m} = 0.35 \,\mathrm{N \cdot m};$
- stała krzywej Stribecka  $T_0 = 10$ ;
- stałe tarcia zależnego od położenia:  $T_2 = 1, T_3 = 0.5;$
- poprawnie dobrane wzmocnienia regulatora PD:  $k_1 = 2.7$ ,  $k_2 = 0.3 \cdot 10^3$ ;
	- 183
- stałe prawa sterowania  $\delta_i = 0.4 \cdot i, i = 1 \dots 7;$
- początkowe wartości estymacji parametrów przy składnikach liniowych:  $\hat{J}^{(0)} = 1, \,\hat{D}^{(0)} = 1, \,\hat{T}_s^{(0)} = 0.2, \,\hat{T}_{St}^{(0)} = 1, \,\hat{T}_0^{(0)} = 1;$
- początkowa wartość estymacji parametru przy wyrazach nieliniowych:  $\hat{\rho}^{(0)} = 0.2;$
- początkowe wartości zmiennych stanu:  $\varphi^{(0)} = -0.2$ ,  $\dot{\varphi}^{(0)} = 0$ ,  $\psi_f^{(0)} = 0$ .

Dokładne wartości niektórych parametrów nie są znane na początku symulacji i przyjmują wartości początkowe odpowiednich estymacji. Schemat połączeń podsystemów w pełnym układzie regulacji adaptacyjnej pokazano na rysunku 7.1, a model symulacyjny w LabVIEW na rysunku 7.2.

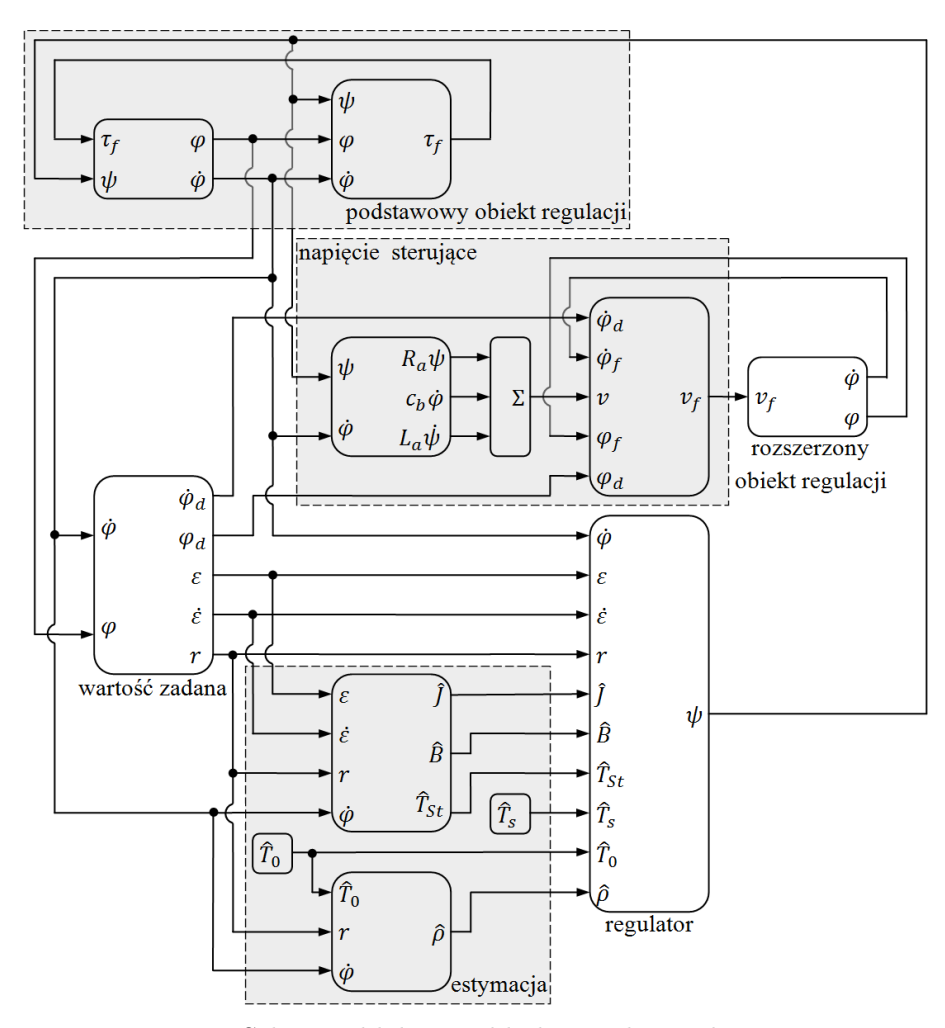

**Rys. 7.1.** Schemat blokowy układu regulacji adaptacyjnej

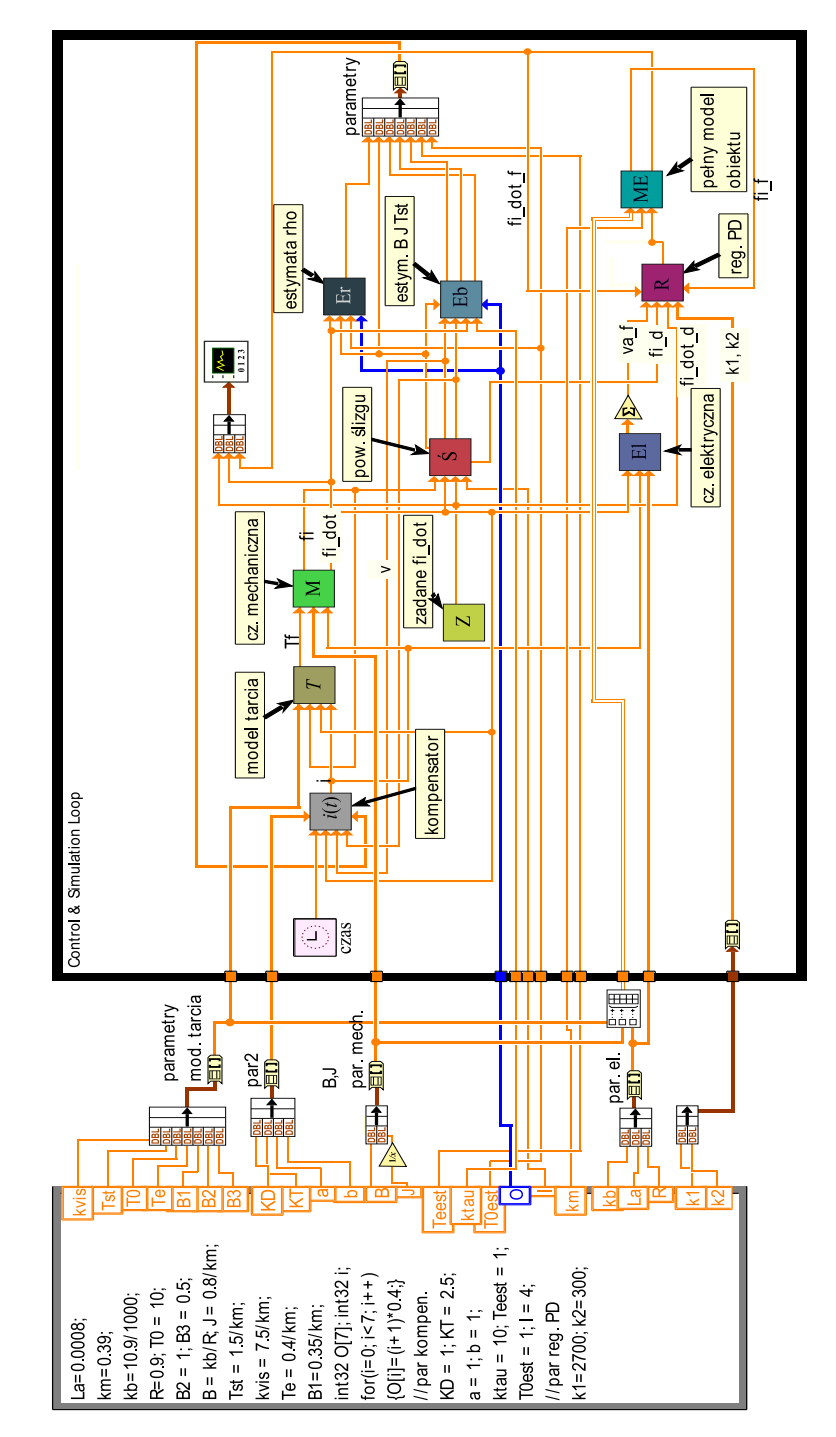

**Rys. 7.2.** Model symulacyjny w LabVIEW układu regulacji nadążnej prędkości obrotowej $\dot{\varphi}_f$ silnika sterowanego napięciem  $v_f$ 

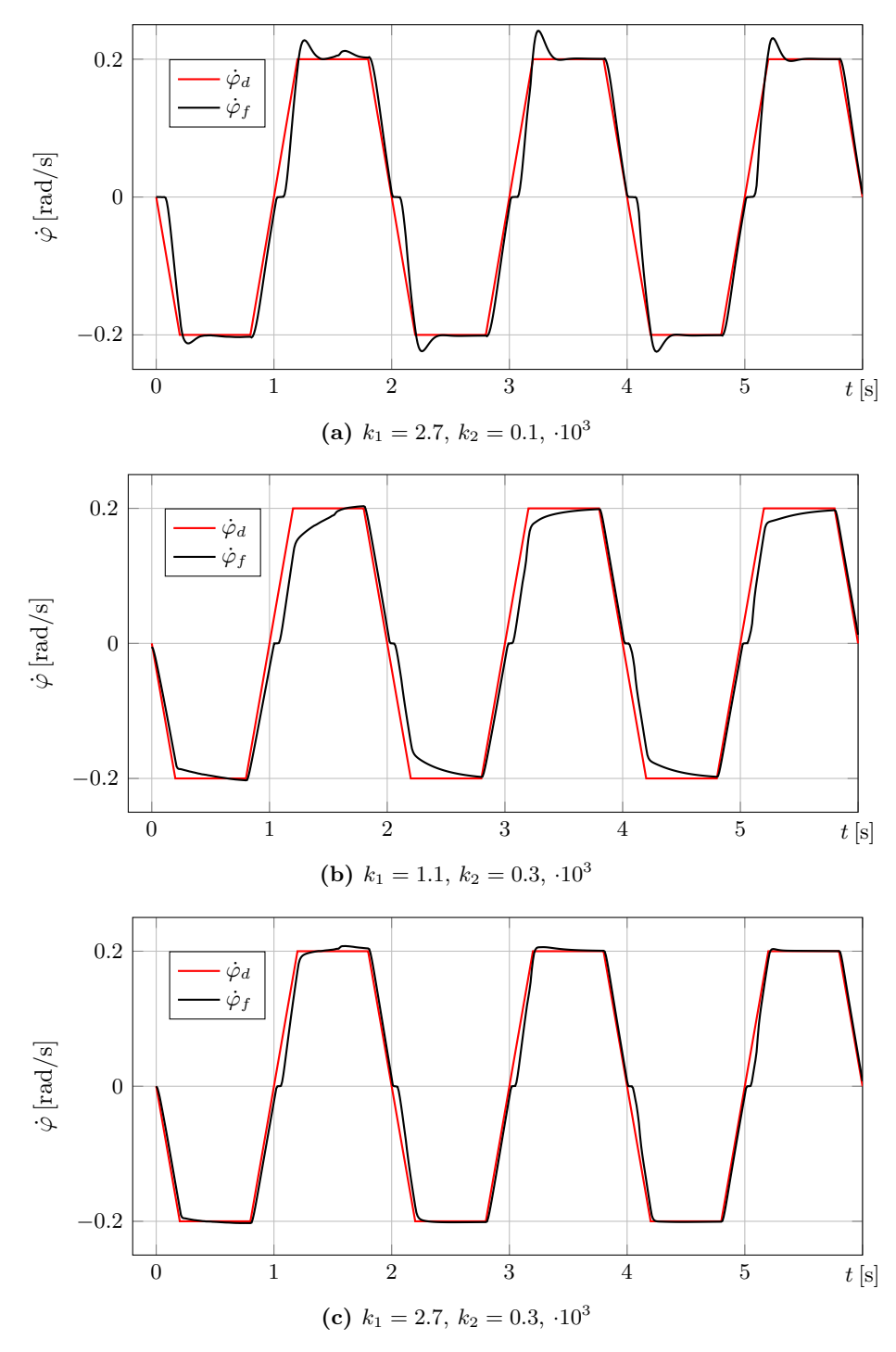

**Rys. 7.3.** Zadana trajektoria prędkości kątowej  $\dot{\varphi}_d(t)$ i odpowiadające jej odpowiedzi wyjściowe  $\dot{\varphi}_f(t)$  obiektu regulacji

Na rysunku 7.3 widać, że przy pierwszym skoku amplitudy prędkości obrotowej do wartości zadanej 0.2 rad/s, przebieg odpowiedzi obiektu regulacji wyraźnie odbiega od trajektorii  $\dot{\varphi}_d(t)$ . Występowanie takiego stanu przejściowego jest spowodowane niewłaściwymi wartościami estymowanych parametrów układu regulacji. Estymacje tych parametrów są w tym czasie na etapie zbieżności do wartości granicznych i konsekwencją tego jest chwilowy, duży uchyb dynamiczny. Na początku drugiego okresu, po czasie 2 s obie prezentowane trajektorie przebiegają bliżej siebie, potwierdzając skuteczność algorytmu sterowania. Po kolejnym okresie, przy prędkości ±0.2 rad/s odpowiedź o charakterze skokowym modelowanego układu regulacji jest dobrze tłumiona i dopasowuje się gładko do krawędzi pożądanej trajektorii. Wykresy na rysunkach 7.3*a*-*c* wyraźnie pokazują różnice pomiędzy rozwiązaniami uzyskanymi dla trzech zestawów parametrów  $k_1$  i  $k_2$  regulatora PD.

Rysunek 7.3*c* pokazuje najdokładniejszą spośród zarejestrowanych odpowiedzi czasowych modelowanego układu.

Przecięcie trajektorii fazowej pokazanej na rysunku 7.4 przedstawia odpowiedź układu regulacji z innej perspektywy. W celu uzyskania krzywej zamkniętej (ograniczonej w kierunku osi prędkości kątowej liniami poziomymi  $\dot{\varphi}(\varphi) = \pm 0.2$ ), funkcja zmian sygnału napięciowego  $v_f(t)$  na wejściu do obiektu regulacji powinna odpowiadać trajektorii czasowej pokazanej na rysunku 7.5. Amplituda napięciowego sygnału sterującego wprowadzonego na wejście do obiektu regulacji zmienia się w sposób impulsowy przy zmianach kierunku ruchu obrotowego w chwilach czasowych  $t = 1, 2, \ldots$  [s].

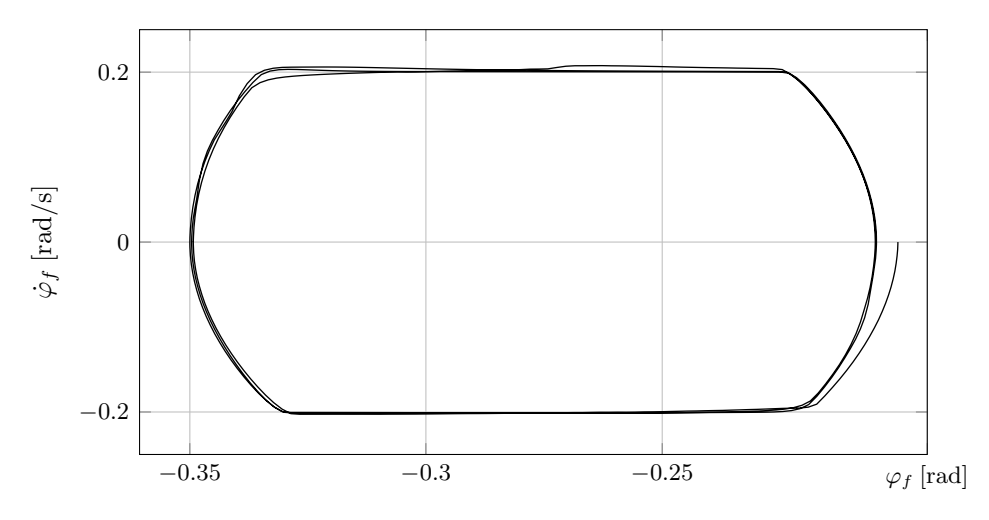

**Rys. 7.4.** Przecięcie trajektorii fazowej odpowiedzi dynamicznej zaprojektowanego układu regulacji płaszczyzną  $(\varphi_f, \dot{\varphi}_f)$ . Parametry regulatora:  $k_1 = 2.7, k_2 = 0.3$  [ $\cdot 10^3$ ]

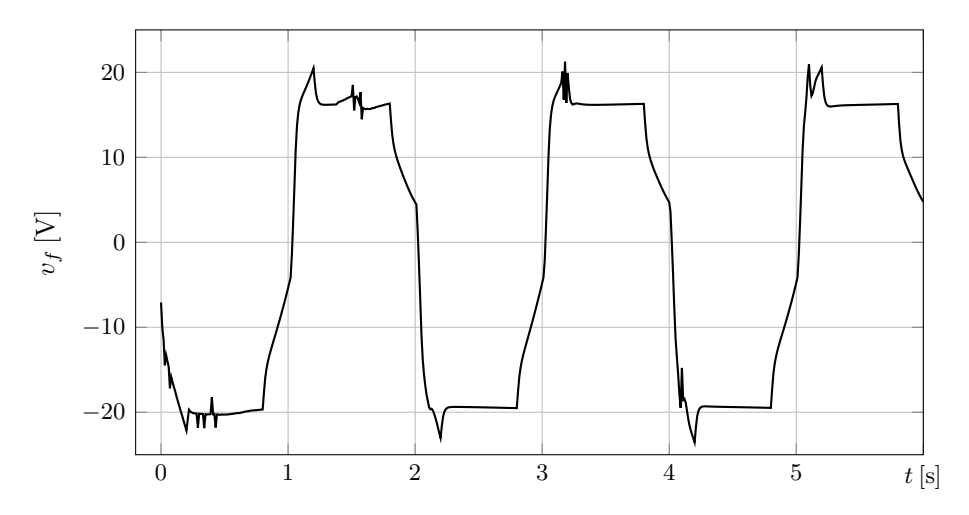

**Rys. 7.5.** Zmiany sygnału napięciowego  $v_f(t)$  na wejściu do obiektu regulacji. Parametry regulatora:  $k_1 = 2.7, k_2 = 0.3$  [ $\cdot 10^3$ ]

Po wykonaniu wielu eksperymentów, przyjęto metodą prób i błędów przybliżone wartości parametrów  $k_1$  i  $k_2$ , wykorzystane w drugiej części algorytmu sterowania. Można prowadzić dalsze optymalizacje lub opracować inny sposób ich doboru, ponieważ wyraźnie wpływają one na dopasowanie odpowiedzi czasowej układu regulacji do lokalnych zmian wartości zadanej o charakterze skokowym.

Zastosowany algorytm sterowania dobrze sprawdza się w badanym układzie dynamicznym, a przy tym zapewnia odporną regulację nadążną. Może być stosowany do rozwiązywania innych zadań z zakresu kształtowania odpowiedzi czasowych układów nieciągłych o wielu stopniach swobody. Wykorzystując sterowanie ślizgowe, zaproponowano drugi etap optymalizacji opisany w punkcie 7.4. Prowadząc eksperyment numeryczny, przeprowadzono symulację odpornej regulacji nadążnej nieliniowego układu dynamicznego, zapewniając kompensację efektów nieliniowych związanych z tarciem suchym. Zagwarantowanie stabilności zaprojektowanego układu sterowania jest możliwe tylko przy wyborze odpowiedniej estymacji funkcji, ograniczającej z góry momenty sił tarcia związane z niektórymi efektami nieliniowymi.

#### **Literatura**

- [1] Hydraulic servo driving balancing unit for swing table heaving motion, Jan. 30 2013. CN Patent 202,710,090.
- [2] Adams J., Payandeh S.: Methods for low-velocity friction compensation: Theory and experimental study. *J. Robotic Systems 13*, 6 (1996), 391–404.
- [3] Łagoda T.: Energy models for fatigue life estimation under uniaxial random loading. part II: Verification of the model. *International Journal of Fatigue 23*, 6 (2001), 481–489.
- [4] Aho A., Hopcroft J., Ullman J.: *Projektowanie i Analiza Algorytmów*. Helion, 2004.
- [5] Arabas J.: *Wykłady z Algorytmów Ewolucyjnych*. WNT, Warszawa, 2001.
- [6] Awrejcewicz J.: *Matematyczne Modelowanie Systemów*. WNT, Warszawa, 2007.
- [7] Awrejcewicz J.: *Mechanika Techniczna i Teoretyczna. Dynamika*. Wydawnictwo PŁ, Łódź, 2011.
- [8] Awrejcewicz J., Koruba Z.: *Classical Mechanics. Applied Mechanics and Mechatronics*. Springer, Berlin, 2012.
- [9] Awrejcewicz J., Olejnik P.: Numerical analysis of self-excited by friction chaotic oscillations in two-degrees-of-freedom system using exact Hénon method. *Machine Dynamics Problems 26*, 4 (2002), 9–20.
- [10] Awrejcewicz J., Olejnik P.: Stick-slip dynamics of a two degree-of-freedom system. *International Journal of Bifurcations and Chaos 13*, 4 (2003), 843–861.
- [11] Awrejcewicz J., Olejnik P.: Analysis of dynamic systems with various friction laws. *Applied Mechanics Reviews – Transactions of ASME 58*, 6 (2005), 389–411.
- [12] Awrejcewicz J., Olejnik P.: Friction pair modeling by 2-DOF system: numerical and experimental investigations. *International Journal of Bifurcations and Chaos 15*, 6 (2005), 1931–1944.
- [13] Awrejcewicz J., Olejnik P.: Sliding solutions of a simple two degrees-of-freedom dynamical system with friction. *Proceedings of 5-th EU-ROMECH* (Eindhoven, The Netherlands, August 7-12 2005), vol. 01-196 of *Nonlinear Dynamics Conference ENOC*, pp. 277–282.
- [14] Bajkowski J.: *Ciecze i Tłumiki Magnetoreologiczne*. WKŁ, Warszawa, 2014.
- [15] Beasley J.: A population heuristic for constrained twodimensional non-guillotine cutting. *European Journal of Operational Research 156* (2004), 601–627.
- [16] Berczyński S., Wróblewski T.: Experimental verification of natural vibration models of steel-concrete composite beams. *Journal of Vibration and Control 16*, 14 (2010), 2057–2081.
- [17] Białkowski B.: Modelowanie i kontrola serwomechanizmów elektrohydraulicznych w Środowisku prgramistycznym labview. Praca magisterska pod kierunkiem dr hab. inż. Pawła Olejnika, Politechnika Łódzka, Wydział Mechaniczny, Katedra Automatyki, Biomechaniki i Mechatroniki, 2014.
- [18] Brandstadter J., Taylor J.: Fire control system, Oct. 29 1974. US Patent 3,844,196.
	- 189
- [19] Buchacz A.: Modelling, synthesis, modification, sensitivity and analysis of mechanic and mechatronic systems. *Journal of Achievements in Materials and Manufacturing Engineering 24*, 1 (2007), 198–207.
- [20] Bukowski J., Kijkowski P.: *Kurs Mechaniki Płynów*. PWN, Warszawa, 1980.
- [21] Buratowski T., Kurc K.: *Podstawy Robotyki i Mechatroniki. Wykłady Prof. J. Giergiela (cz. 2): Wprowadzenie do Mechatroniki*. AGH, Katedra Robotyki i Dynamiki Maszyn, 2004.
- [22] Burka E., Nałęcz T.: *Mechanika Płynów w Przykładach*. PWN, Warszawa, 1994.
- [23] Cai L., Song G.: Jointstick-slip friction compensation of robot manipulators by using smooth robust controllers. *J. Robotic Systems 11*, 6 (1994), 451–470.
- [24] Cheong F., Lai R.: Simplifying the automatic design of a fuzzy logic controller using evolutionary programming. *Soft Computing 11*, 9 (2007), 839–846.
- [25] Chlebus E.: *Technika Komputerowa CAx w Inżynierii Produkcji*. WNT, Warszawa, 2000.
- [26] Cruz P.: *Intelligent Control Systems with LabVIEW*. Springer, London New York, 2010.
- [27] Domek S.: Mechatronika w doskonaleniu konwencjonalnych urządzeń technicznych na przykładzie obrabiarki wielofunkcyjnej. *Przegląd Elektrotechniczny 85* (2009), 81–87.
- [28] Driessen B. J., Sadegh N.: Convergence theory for multi-input discrete-time iterative learning control with Coulomb friction, continuous outputs, and input bounds. *Int. J. Adapt. Control Signal Process. 18* (2004), 457–471.
- [29] Dyckoff H.: An improved typology of cutting and packing problems. *European Journal of Operational Research 44* (1990), 145–159.
- [30] Elbayomy K. M., Zongxia J., Huaqing Z.: PID controller optimization by GA and its performances on the electro-hydraulic servo control system. *Chinese Journal of Aeronautics 21*, 4 (2008), 378–384.
- [31] Findeisen W., Szymanowski J.: *Teoria i Metody Obliczeniowe Optymalizacji*. Wydawnictwa Politechniki Warszawskiej, Warszzawa, 1972.
- [32] Fowler D., O'Connor S.: Aerodynamic surface control feel augmentation system, June 1 1976. US Patent 3,960,348.
- [33] Gadzinowski K.: Opracowanie i implementacja algorytmu optymalizującego rozkład figur geometryczych w zadanej przestrzeni. Praca magisterska pod kierunkiem dr hab. inż. Pawła Olejnika, Politechnika Łódzka, Wydział Mechaniczny, Katedra Automatyki, Biomechaniki i Mechatroniki, 2014.
- [34] Gamma E., Helm R., Johnson R., Vlissides J.: *Wzorce Projektowe – Elementy Oprogramowania Obiektowego Wielokrotnego Użytku*. Helion, 2010.
- [35] Gass S. I.: *Programowanie Liniowe*. PWN, Warszawa, 1973.
- [36] Giergiel J., Uhl T.: *Identyfikacja Układów Mechanicznych*. PWN, Warszawa, 1990.
- [37] Goldberg D.: *Algorytmy Genetyczne w Zastosowaniach*. WNT, Warszawa, 1995.
- [38] Gosiewski Z., Kulesza Z.: *Mechatronic Systems and Materials V*. TTP Materials Science and Engineering, 2013.

- [39] Guillon M.: *Teoria i Obliczanie Układów Hydraulicznych*. WNT, Warszawa, 1966.
- [40] Gwiazda T.: *Algorytmy Genetyczne. Kompedium*. PWN, Warszawa, 2007.
- [41] Haupt R.: *Practical Genetic Algorithms*. John Wiley, Hoboken, N.J, 2004.
- [42] HECKL M. A., ABRAHAMS I. D.: Active control of friction-driven oscillations. *J. Sound and Vibrations 193*, 1 (1996), 417–426.
- [43] Hifi M., M'Hallah R.: Approximate algorithms for constrained circular cutting problems. *Computers & Operations Research 31* (2004), 675–694.
- [44] Hirschon R. M., Miller G.: Control of nonlinear systems with friction. *IEEE Trans. Control Syst. Technology 7*, 5 (1999), 588–595.
- [45] Holtrop J.: Electrohydraulic control system, Dec. 6 1983. US Patent 4,418,610.
- [46] Hu-Yao L., Yuan-Jun H.: Algorithm for 2d irregular-shaped nesting problem based on the nfp algorithm and lowest-gravity-center principle. Tech. rep., Journal of Zhejiang University, 2005.
- [47] HUANG S. N., TAN K. K., LEE T. H.: Adaptive friction compensation using neural network approximations. *IEEE Trans. Syst., Man. Cybern. – Part C: Applications and Reviews 30*, 4 (2000), 551–557.
- [48] Jaworski B., Dietław A.: *Fizyka. Poradnik Encyklopedyczny*. PWN, Warszawa, 2000.
- [49] Kacalak W., Tandecka K., Sempruch R.: Badania modelowe procesu mikroskrawania. *Mechanik 8-9* (2013), 189–202.
- [50] Kardaś M.: *Mikrokotrolery AVR, Język C, Podstawy programowania*. Wydawnictwo Atnel, Szczecin, 2011.
- [51] Katagiri H., Ishii H., Sakawa M.: On fuzzy random linear knapsack problems. *Central European Journal of Operations Research 12* (2004), 59–70.
- [52] Kącki E., Niewierowicz T.: *W Kręgu Optymalizacji*. NK, 1978.
- [53] Kim K., Man F., Tang K., Kwong S.: *Genetic Algorithms Concepts and Designs*. Springer, Berlin, 2004.
- [54] Kim Y. H., Lewis F. L.: Optimal design of cmac neural network controller for robot manipulators. *IEEE Trans. Syst., Man. Cybern.– Part C: Applications and Reviews 30*, 1 (2000), 22–31.
- [55] Kosiński R.: *Sztuczne Sieci Neuronowe Dynamika Nieliniowa i Chaos*. WNT, Warszawa, 2004.
- [56] Kunikowski W.: Logika rozmyta w algorytmach sterowania prędkością obrotową silników prądu stałego. Praca magisterska pod kierunkiem dr hab. inż. Pawła Olejnika, Politechnika Łódzka, Wydział Mechaniczny, Katedra Automatyki, Biomechaniki i Mechatroniki, 2014.
- [57] Lewandowski D.: *Statyczne i Dynamiczne Własności Łożyska Hydrostatycznego*. PhD thesis, Politechnika Łódzka, 1971.
- [58] Lewandowski D.: *Łożyska Aerostatyczne Szybkobieżnych Zespołów Wrzecionowych*. Wydawnictwo PŁ, Łódź, 1996.
- [59] Lewandowski D.: Pneumatyka w obrabiarkach do stolarki okiennej z PCV. *Pneumatyka 3* (2005), 37–40.
- [60] Lewandowski D., Awrejcewicz J.: Modelowanie hydro-mechanicznego układu liliniowego sterowanego zaworem proporcjonalnym. *Proceedings of the*

*International Scientific-Technical Conference on Hydraulics and Pneumatics* (Wrocław, Poland, 2012), pp. 121–127.

- [61] Lewis F. L., Abdallah C. T., Dawson D. M.: *Control of Robot Manipulators*. Macmillan Publishing Company, New York, 1993.
- [62] Li Z., Wang Q., Gao H.: Friction driven oscillator control by Lyapunov redesign based on delayed state feedback. *Acta Mech. Sin. 25* (2009), 257–264.
- [63] Lin C. L., Huang H. T.: Linear servo motor control using adaptive neural networks. *Proc. Instn. Mech. Engrs., Part I: J. Systems and Control Engineering 216* (2002), 407–427.
- [64] Maciążek M., Król E.: *Zakłócenia w Torze Enkodera Układu Napędowego z Silnikiem PSM*, vol. 91. BOBRME Komel, Katowice, 2011.
- [65] Majid K. I.: *Optymalne Projektowanie Konstrukcji*. PWN, Warszawa, 1981.
- [66] Marek J.: Choosing between electromechanical and fluid power linear actuators in industrial systems design, 2013-11-10 17:45Z. [dostęp: 2014-06-26 18:10Z].
- [67] Michalewicz Z.: *Algorytmy Genetyczne = Struktury Danych = Programy Ewolucyjne*. WNT, Warszawa, 2003.
- [68] Michalewicz Z., Fogel D.: *Jak To Rozwiązać Czyli Nowoczesna Heurystyka*. WNT, Warszawa, 2010.
- [69] MILIĆ V., ŽELJKO ŠITUM, ESSERT M.: Robust position control synthesis of an electro-hydraulic servo system. *ISA Transactions 49*, 4 (2010), 535–542.
- [70] Olejnik P.: *Analiza numeryczna i eksperymentalna drgań samowzbudnych regularnych i chaotycznych w układzie o dwóch stopniach swobody z tarciem*. Praca doktorska pod kierunkiem prof. dr hab. inż. Jana Awrejcewicza, Politechnika Łódzka, Wydział Mechaniczny, Katedra Automatyki, Biomechaniki i Mechatroniki, Łódź, 2002.
- [71] Olejnik P., Awrejcewicz J.: Low-speed voltage-input tracking control of a DC-motor numerically modelled by a dynamical system with stick-slip friction. *Differential Equations and Dynamical Systems 21*, 1-2 (2013), 3–13.
- [72] Osowski S.: *Sieci Neuronowe w Ujęciu Algorytmicznym*. WNT, Warszawa, 2002.
- [73] Ostanin A.: *Metody Optymalizacji z MATLAB. Ćwiczenia laboratoryjne*. NAKOM, Poznań, 2009.
- [74] Otten G., de Vries T. J. A., van Amerongen J., Rankers A. M., GAAL E. W.: Linear motor motion control using a learning feedforward controller. *IEEE/ASME Trans. Mechatr. 2*, 3 (1997), 179–187.
- [75] Parszewski Z.: *Drgania i Dynamika Maszyn*. WNT, Warszawa, 1982.
- [76] Piefort V.: *Finite Element Modelling of Piezoelectric Active Structures*. PhD thesis, Universite Libre de Bruxelles, Active Structures Laboratory, Department of Mechanical Engineering and Robotics, 2001.
- [77] Piegat A.: *Modelowanie i Sterowanie Rozmyte*. Akademicka Oficyna Wydawnicza EXIT, Warszawa, 1999.
- [78] Posiadała B.: *Modelowanie i Badania Zjawisk Dynamicznych Wysięgników Teleskopowych i Żurawi Samojezdnych*. WNT, Warszawa, 2010.
- [79] Rabie M.: *Fluid Power Engineering*. McGraw-Hill, New York, 2009.
- [80] Rutkowska D., Pliński M., Rutkowski L.: *Sieci Neuronowe, Algorytmy Genetyczne i Systemy Rozmyte*. PWN, Warszawa, 2001.

- [81] Rutkowski L.: *Metody i Techniki Sztucznej Inteligencji*. Wydawnictwa Naukowe PWN, Warszawa, 2005.
- [82] RYDBERG K.-E.: Hydraulic servo systems. Tech. rep., Linkopings Universitet, 2008. [dostęp: 2014-06-12].
- [83] Sadeghieh A., Sazgar H., Goodarzi K., Lucas C.: Identification and real-time position control of a servo-hydraulic rotary actuator by means of a neurobiologically motivated algorithm. *ISA Transactions 51*, 1 (2012), 208–219.
- [84] Schmid D.:, Ed. *Mechatronika. Podręcznik dla Uczniów Średnich i Zawodowych Szkół Technicznych*. REA, 2002.
- [85] Slotine J. J. E., Li W.: On the adaptive control of robot manipulators. *Int. J. Robotic Research 6*, 3 (1987), 49–59.
- [86] Song G., Cai L., Wang Y., Longman R. W.: A sliding-mode based smooth adaptive robust controller for friction compensation. *Int. J. Robust Nonlinear Control 8* (1998), 725–739.
- [87] SREEKUMAR K., RAMCHANDANI A.: Launch stabilisation system for vertical launch of a missile. *Defence Science Journal 55*, 3 (2005), 223–230.
- [88] STORN R., PRICE K.: Differential evolution a simple and efficient adaptive scheme for global optimization over continuous spaces, 1995.
- [89] Uhl T.: Historia i rozwój analizy modalnej. *V Szkoła Analizy Modalnej*. AGH, 2000, pp. 294–3005.
- [90] Viswanath S., Nagarajan R.: Helicopter hydraulic system. *ICAS 2002 CONGRESS* (2002).
- [91] Wikipedia. Serwomechanizm wolna encyklopedia, 2013. [dostęp: 2014-06-25].
- [92] WIKIPEDIA. Active suspension wolna encyklopedia, 2014. [dostep: 2014-06-26].
- [93] YOUSEFI H., HANDROOS H., SOLEYMANI A.: Application of differential evolution in system identification of a servo-hydraulic system with a flexible load. *Mechatronics 18*, 9 (2008), 513–528.
- [94] Zhu Z. H.: Modelling of servo hydraulic control of recovery assist cable system for shipborne helicopter. *3rd International Conference on Integrity, Reliabilityand Failure* (2009).
- [95] Zierep J.: *Kryteria Podobieństwa i Zasady Modelowania w Mechanice Płynów*. PWN, Warszawa, 1978.

# ISBN 978-83-7283-690-8